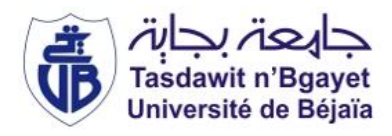

**République Algérienne Démocratique et Populaire Ministère de l'Enseignement Supérieur et de la Recherche Scientifique Université A. MIRA-Bejaia Faculté de Technologie Département de Génie Civil**

## **Mémoire**

**Pour l'obtention du diplôme de Master en Génie Civil**

**Option : Matériaux et Structures**

# **Thème**

## **Etude d'un bâtiment en béton armé à usage d'habitation en R+7 avec sous sol**

Présenté par : AIT MOUHOUB SOFIANE AIT BRAHAM DYMIA

**Soutenu le 17/09/2015 devant le jury composé de :**

Mr CHFLOUAH Président Mr BELHAMDI.N Encadreur Mr BOUZRROURA<br>
Examinateur

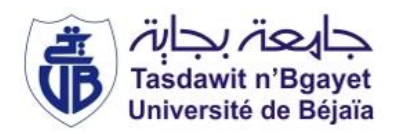

## **Remerciements**

*Ce jour marque la fin d'une longue période d'étude à l'université de Bejaia.*

*Au terme de notre formation en générale et notre projet de fin d'étude en, nous tenons à remercier,*

*Le Bon Dieu de nous avoir donné la force, le courage, la santé et la patience pour accomplir ce travail.*

*Merci à nos parents pour nous avoir apporté support et soutient tant psychologique que financier, pendant toute la durée de nos longues études.* 

*Nos vifs remerciements accompagnés de toute notre gratitude vont tout d'abord à notre encadreur M<sup>r</sup> . BELHAMDI pour avoir accepté de nous guider sur le bon chemin du travail et pour les précieux conseils et orientations qu'il nous a prodigués, et pour nous avoir fait confiance durant toute cette année.*

*Nous remercions sincèrement les membres de jury qui ont fait l'honneur de juger ce travail.*

*Nos remerciements à Madame Atroune , Razik, Abderrahmane , pour leurs aide, ses précieux. Nous ne nous permettrons surtout pas d'oublier nos amis Aimad, Kamal, Samir pour leur* 

*aide et collaborations. Merci enfin à tous ceux que nous avons pu solliciter, sans qui ce projet ne se serait pas* 

*concrétisé et qu'il est impossible de tous les énumérer*

# Table des matières

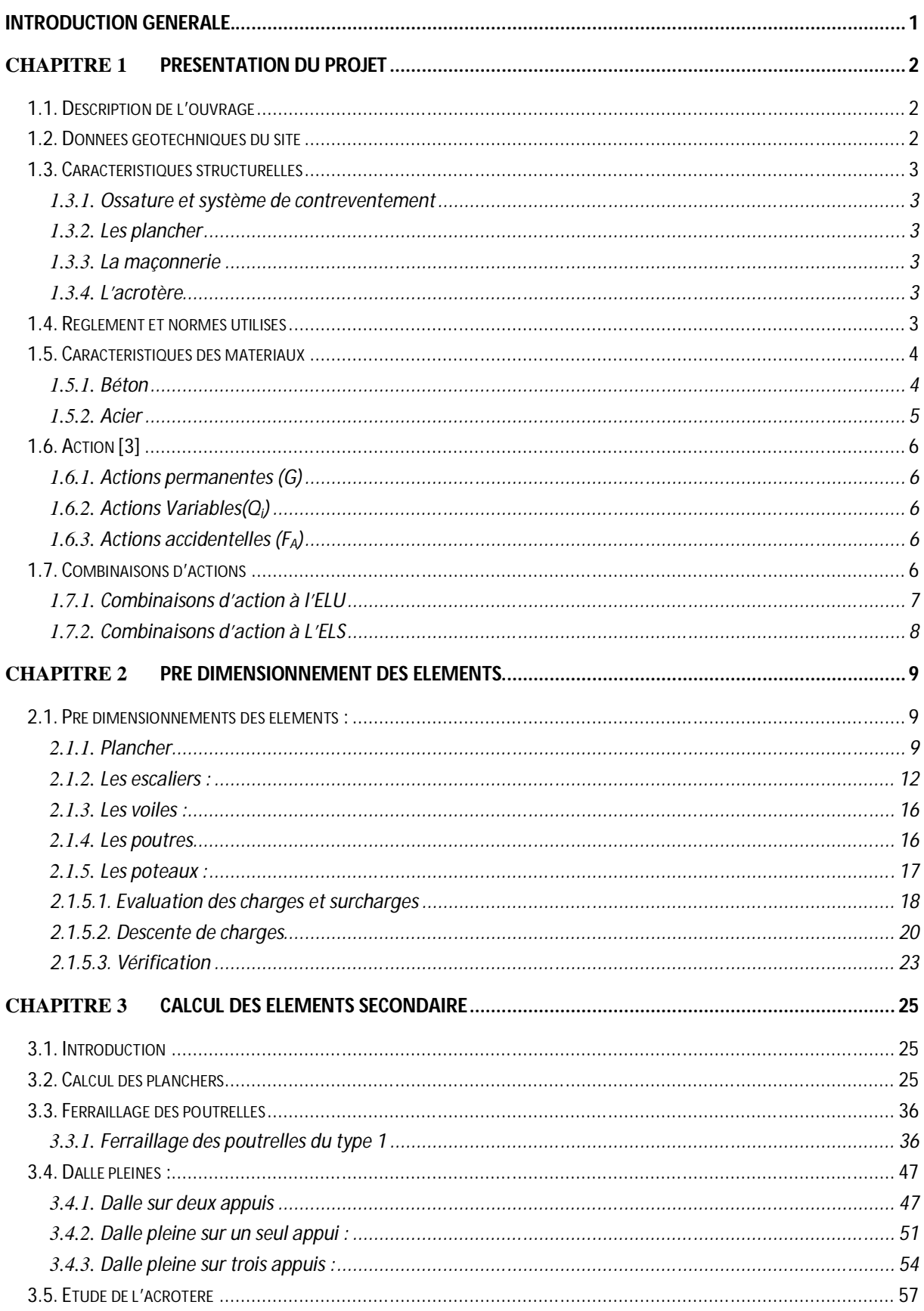

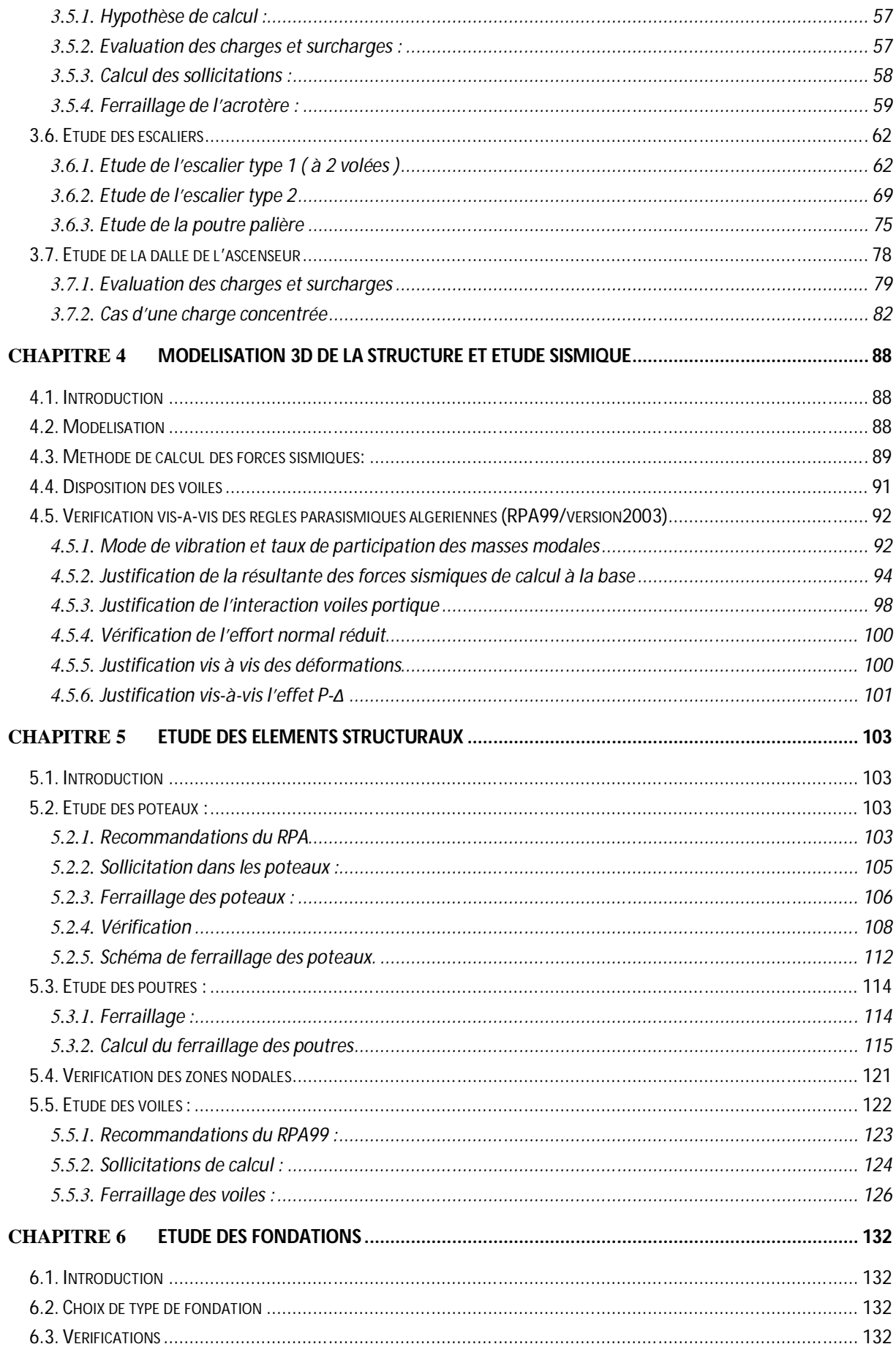

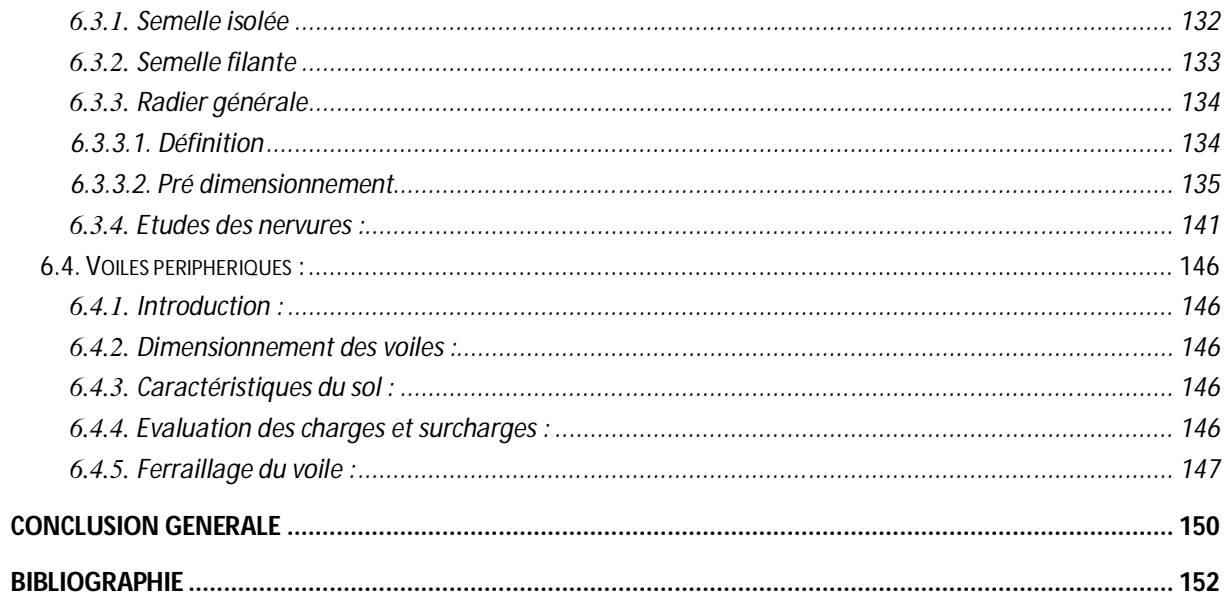

# Table des figures

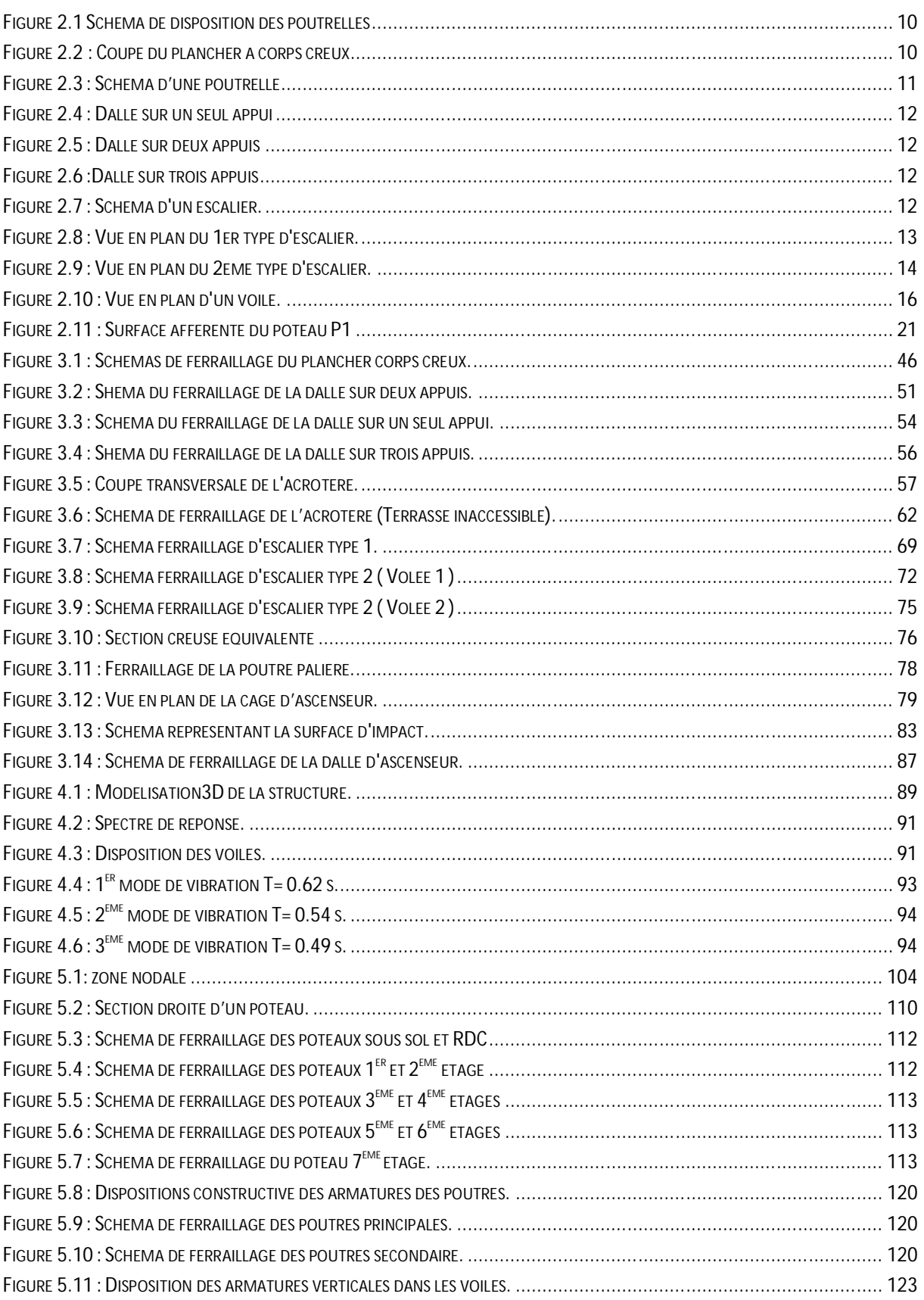

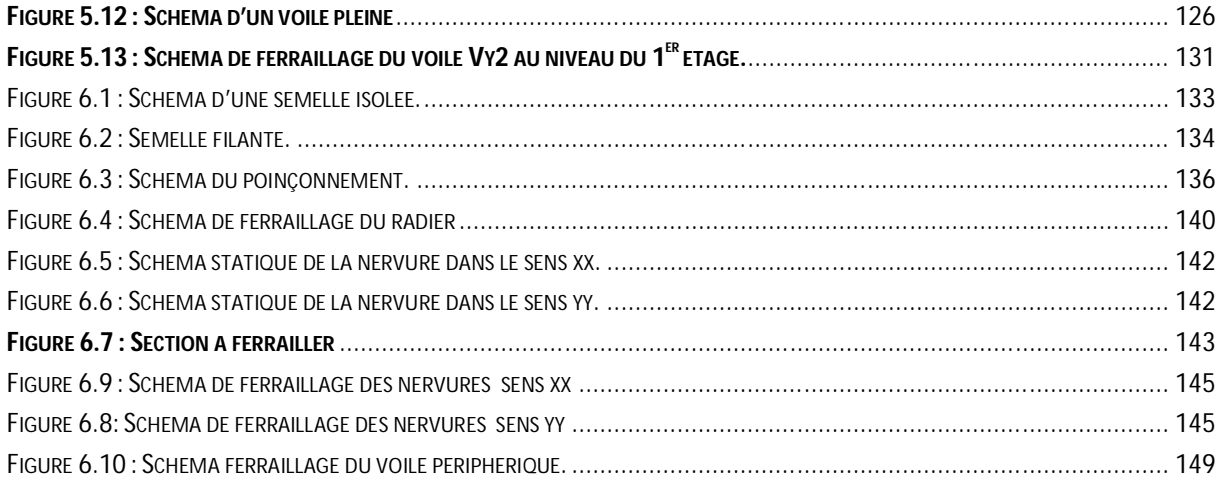

# **Liste des Tableaux**

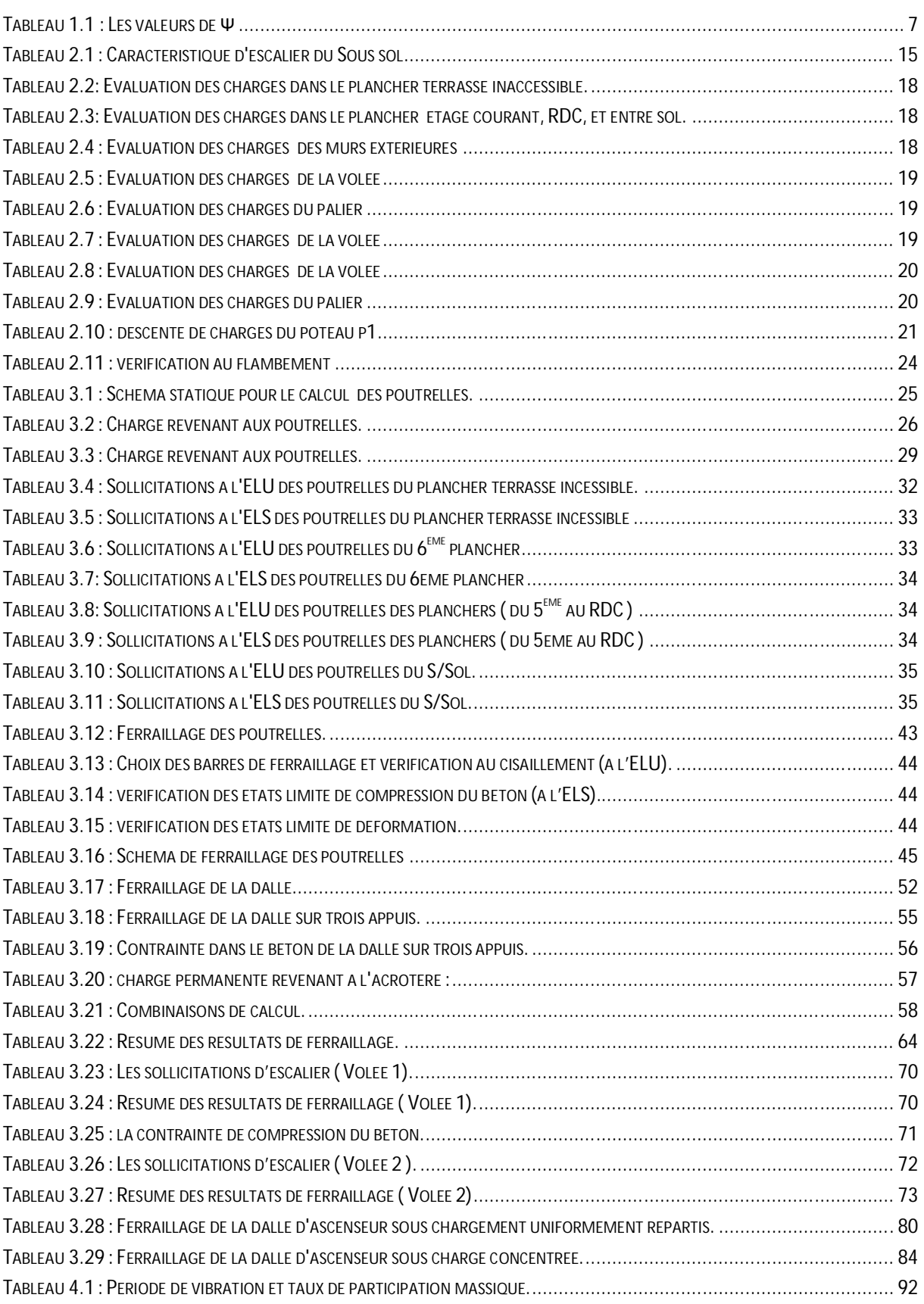

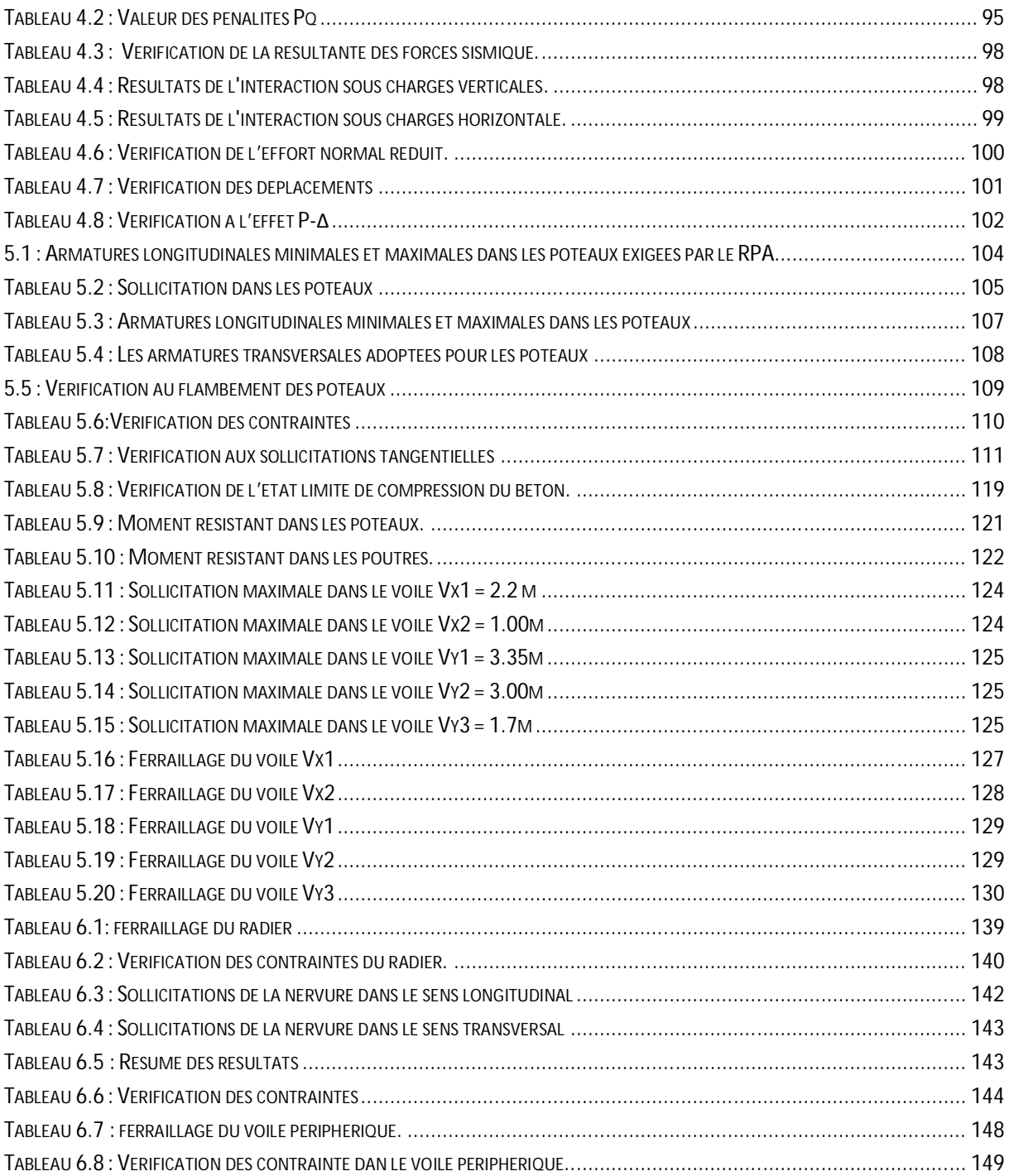

## **Introduction générale.**

Toute étude de projet dont la structure est en béton armé, à pour but d'assurer la stabilité et la résistance des bâtiments afin d'assurer la sécurité. On sait que le développement économique dans les pays industrialisés privilégie la construction verticale dans un souci d'économie de l'espace.

Afin de mettre en application les connaissances acquises durant notre formation, nous avons étudié un bâtiment en R+7 avec sous sol en béton armé, nous avons structuré cette étude en six chapitres comme suit :

Le premier chapitre donne la présentation de la structure ainsi quelque matériaux utilises (béton et acier).

Le deuxième chapitre concerne le pré dimensionnement des éléments de la structure.

Au chapitre trois, il s'agit de l'étude des éléments secondaires ; ainsi que leurs calculs et leurs ferraillages.

Au quatrième chapitre on va procéder a l'étude dynamique de la structure. Cette dernière sera modélisée par le logiciel SAP2000 et une disposition optimale des voiles sera adoptée.

Dans le chapitre Cinq les sollicitations les plus défavorables seront tirées depuis le model réalise avec le SAP2000 puis on va ferrailler les éléments structuraux avec les combinaisons les plus défavorables.

En fin nous procéderons à l'étude des fondations pour choisir le type qui convient à notre structure.

Nous terminons enfin, par une conclusion générale.

## Chapitre 1 **Présentation du projet**

## **1.1. Description de l'ouvrage**

L'ouvrage faisant l'objet de notre étude est un bâtiment en béton arme de neuf niveau (RDC+7 + sous sol) de forme irrégulière, faisant partie d'un ensemble de bâtiments promotionnels (promotion RAYMANE) destiné a usage d'habitation.

Son implantation est prévue au lieu dit IBOURASSEN dans la commune de Oued ghir (BEJAIA) qui d'après les règlements parasismiques Algérien 99 version 2003 est classée en zone de moyenne sismicité (zone IIa ).

Les dimensions du bâtiment sont données comme suit :

- La hauteur totale de la superstructure est de 24.48m
- La hauteur des étages est de 3.06m
- La hauteur du sous sol est de 3.60m
- Une longueur de 20.96m et une largueur de 17.67m

## **1.2. Données géotechniques du site**

L'assiette devrait recevoir le surnommé ouvrage est de pente moyenne

A la demande du maitre d'ouvrage une étude géotechnique du site a été effectuée par SNC BOUNIA et frères ou il a été conclu

- Le sous-sol du site est constitué par des :

- $\checkmark$  Eboulis à blocs gréseux à matrice argileuse
- $\checkmark$  Marne argileuse gravelo-callouteuses avec passages de bloc gréseux
- Grés associées avec des marnes schisteuses

Les caractéristiques géotechniques à prendre en compte sont

- La contrainte admissible du sol tirée de la portance :  $\sigma_{\text{adm}} = 1.8$  bars (à 1.8m de profondeur avec

 $\gamma_h = 2.06$  t/m<sup>3</sup>

 $\varphi$  = 15 $^{\circ}$  à 20 $^{\circ}$ 

 $Cu = 0.25$  à 0.5 bars.

- Les analyses chimiques indiquent que les sol ne sont pas agressifs pour l'infrastructure.

## **1.3. Caractéristiques structurelles**

## **1.3.1. Ossature et système de contreventement**

L'ouvrage en question rentre dans le cadre de l'application RPA99/2003. Etant donné que la hauteur de l'ouvrage dépasse 14m, seul deux systèmes de contreventement sont applicables pour celui-ci (Article 3.4.A) du RPA99 à savoir :

- Système de contreventement mixte assuré par des voiles et des portique avec justification d'interaction portiques-voiles.
- Système de contreventement constitué par des voiles porteurs en béton armé.

En ce qui nous concerne, on privilégiera le premier système.

## **1.3.2. Les plancher**

Les plancher seront semi-préfabriqués en corps creux, avec une dalle de compression armé d'un treillis soudé. Certains balcons ainsi que la dalle de la cage d'ascenseur seront en dalle pleine.

## **1.3.3. La maçonnerie**

- Les murs extérieurs en doubles cloisons de briques creuses de 15+10cm, séparées par une lame d'air d'épaisseur 5cm pour l'isolation thermique et phonique.
- Les murs intérieurs (cloisons de séparation) en simple parois réalisée en briques creuses de 10cm d'épaisseur.

## **1.3.4. L'acrotère**

C'est un élément en béton armé, contournant le bâtiment encastré au niveau du plancher terrasse. Dans notre projet on a un seul type d'acrotère celui de terrasse inaccessible.

## **1.4. Règlement et normes utilisés**

- Règle de conception et de calcul des structures en béton armé ( code de béton armé CBA 93 ), [1]
- Règle BAEL 91 modifiées 99 (béton armé aux états limites). [2]
- DTR B.C.2.2, charges permanentes et charge d'exploitations [3]
- Règle parasismiques Algériennes ( RPA99/version 2003 ). [4]
- DTR BC 2.33.1 .Règle de calcul des fondations superficielles [5]

## **1.5. Caractéristiques des matériaux**

## **1.5.1. Béton**

Le béton présente les avantages suivants :

- Une bonne résistance à la compression ;
- Une souplesse d'utilisation ;
- Un entretien facile ;
- Une bonne résistance aux feux ;
- Une possibilité d'obtenir des éléments préfabriqués de différentes formes.

#### **Résistance caractéristique**

Pour notre ouvrage on utilisera un béton courant dont la résistance nominale à la compression est de 25MPa prévue à 28j, et par conséquent :

 $F_{t28}=0.6+0.06f_{c28}=2.1MPa$ .

## **Contraintes limites**

**1.** à L'ELU : est notée f<sub>bu</sub> tel que : f<sub>bu</sub> = 
$$
\frac{0.85}{\gamma b}
$$
 f<sub>c28</sub>

Avec :  $y_b = 1.15$  en cas de situation accidentelle.

 $y<sub>b</sub> =1.5$  en cas de situation durable ou transitoire.

Le coefficient de minoration 0,85 a pour objet de couvrir l'erreur faite en négligent le fluage du béton.

**2.** ELS : est donné par  $\overline{\sigma}_{bc} = 0.6 f_{c28} = 15 MPa$ 

## **Module de déformation longitudinale du béton**

Il existe deux modules de déformation déterminés.

1. Le module de déformation instantanée:

Pour des charges d'une durée d'application inferieur à 24 heurs on a :

 $E_{ij}$ =1100  $\sqrt[3]{fci}$  ⇒  $E_{i28}$ =32164.2MPa

2. Le module de déformation différée :

Pour des charges de longue durée d'application :

 $E_{\text{vi}} = 3700 \times \sqrt[3]{fci} \rightarrow E_{\text{v28}} = 10721.4 \text{MPa}$ 

Coefficient de poisson

Ce coefficient étant le rapport des déformations transversales et des déformations longitudinales noté ″ ν″.

L'ELU :  $v = 0$  calcul des sollicitations

L'ELS :  $v = 0.2$  calcul des déformations

## **1.5.2. Acier**

Le deuxième matériau qui rentre dans le béton armé est l'acier. Son rôle est de reprendre les efforts de traction.

On utilisera trois types d'armatures :

- Haute adhérence de nuance Fe400 pour les armatures longitudinales et transversales des éléments structuraux.
- Treillis soudés de nuance Fe500 pour dans la dalle de compression des poutrelles.
- Rond lisse de nuance Fe235 pour les armatures transversales des poutrelles.

 $L'ELU : \sigma_{st} = f_e/y_s$ 

f<sup>e</sup> : contrainte limite élastique.

 $y_s$  : coefficient de sécurité de l'acier.

 $y_s$  = 1.15 en cas de situations durables ou transitoires.

 $y_s$  = 1.00 en cas de situations accidentelles

## L'ELS :

Fissuration peu nuisible : pas de vérification.

Fissuration préjudiciable :  $\bar{\sigma}$  = min $\left[\frac{2}{3}\right]$  $\frac{2}{3} \times \text{f}_e$  ; 110  $\times \sqrt{(\eta \times ftj)}$  MPa

Fissuration très préjudiciable :  $\bar{\sigma}$  = min $\left[\frac{1}{2}\right]$  $\frac{1}{2} \times \text{f}$ e ; 90  $\times \sqrt{(\eta \times ftj)}$  MPa

Avec η : coefficient de fissuration.

η = 1 pour les aciers ronds lisses.

η = 1.6 pour les aciers à haute adhérence(HA).

## **1.6. Action [3]**

Les actions sont les forces et les couples dues aux charges appliquées à une structure et aux déformations imposées, on distingue trois catégories d'actions :

## **1.6.1. Actions permanentes (G)**

Les actions permanentes ont une intensité constante ou très peu variable dans le temps ; elles comprennent :

- Le poids propre de la structure ;
- Le poids des cloisons, revêtements, superstructures fixes ;
- Le poids de poussées des terres et des liquides ;
- Les déformations imposées à la structure ;

## **1.6.2. Actions Variables(Qi)**

Les actions variables ont une intensité qui varie constamment d'une façon importante dans le temps ; elles comprennent :

- Les charges d'exploitations ;
- Les charges climatiques (neige et vent) ;
- Les effets thermiques ;

## **1.6.3. Actions accidentelles (FA)**

Elles se produisent rarement et leurs durées sont très courtes, on peut citer :

- Les feux :
- Les séismes ;
- Les explosions ;
- Les chocs.

## **1.7. Combinaisons d'actions**

Les combinaisons d'actions sont l'ensemble constitué par les actions de calcul à considérer simultanément. Pour tenir compte des risques non mesurables, on associe aux valeurs caractéristiques des actions un coefficient de sécurité pour obtenir les valeurs de calcul des actions. Puis on combine ces valeurs de calcul pour établir le cas de chargement le plus défavorable.

Dans ce qui suit on désigne par :

Gmax : L'ensemble des actions permanentes défavorables.

Gmin : L'ensemble des actions permanentes favorables.

 $Q_1$ : action variable de base.

 $Q_i$  (i>1): action variable d'accompagnement.

## **1.7.1. Combinaisons d'action à l'ELU**

#### **Situations durables ou transitoires :**

On ne tient compte que des actions permanentes et des actions variables, la combinaison utilisée est :

1.35G<sub>max</sub>+ G<sub>min</sub>+  $\gamma_{Q1}Q_1$  +  $\sum$  1.3 $\psi_{Qi}$  Q<sub>i</sub> [1] (Article A.3.3.2.1 )

ψ0i = 0,77 pour les bâtiments a usage courant.

ψ0i : Coefficient de pondération.

 $y_{Q1}$ : vaut 1.5 en général et 1.35 dans les cas suivants :

- Bâtiments agricoles à faible occupation humaine ;
- Charges d'exploitation étroitement bornées ou de caractère particulier ;
- La température.

#### **Situation accidentelle :**

 $1.35G_{\text{max}} + G_{\text{min}} + F_{A} + \Psi_{11}Q_1 + \Sigma \Psi_{2i}Q_i$  [1] (Article A.3.3.2.2)

F<sup>A</sup> : Valeur nominale de l'action accidentelle.

- Ψ11 Q<sup>1</sup> : Valeur fréquente d'une action variable.
- $\Psi_{2i}$  Q<sub>i</sub> : Valeur quasi-permanente d'une action variable.

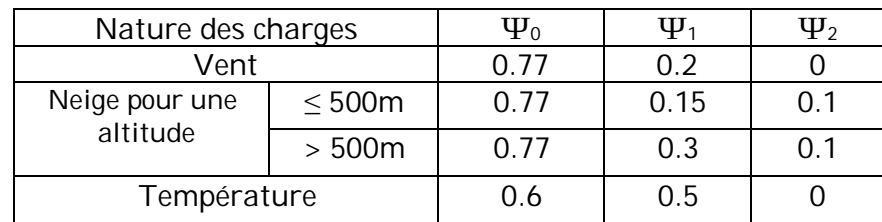

#### **Tableau 1.1 : Les valeurs de Ψ**

0,15 Si l'action d'accompagnement est la neige.

0,50 Si l'action d'accompagnement est l'effet de la température.

0,20 Si l'action d'accompagnement est le vent.

Pour ce qui est de l'action sismique les règles parasismiques algériennes (99/2003) considèrent les combinaisons d'actions suivantes :

- $G + Q \pm E$  (1)
- $0.8G \pm E$  (2)

Dans le cas de portiques autostables, la première combinaison est remplacée par  $G + Q \pm 1.2E$ 

## **1.7.2. Combinaisons d'action à L'ELS**

 $G_{\text{max}} + G_{\text{min}} + Q_1 + \sum \psi_{0i} Q_i$  [1] (Article A.3.3.2.2)

ψ0i =0,6 Pour l'effet de la température.

Gmax : l'ensemble des actions permanentes défavorable.

Gmin : l'ensemble des actions permanentes favorable.

Q1 : action variable de base.

Qi : action variable d'accompagnement.

## Chapitre 2 **Pré dimensionnement des éléments**

## **2.1. Pré dimensionnements des éléments :**

Pour assurer une meilleure stabilité de l'ouvrage, il faut que tous les éléments de la structure (Poteaux, Poutres…) soient pré dimensionnés de telles manières à reprendre toutes les sollicitations suivantes :

- Sollicitations verticales concernant les charges permanentes et les surcharges.
- Sollicitations horizontales concernant le séisme.

Le pré dimensionnement de la structure est fait conformément aux documents techniques réglementaires (CBA93 et RPA 99 version 2003, …. ets).

## **2.1.1. Plancher**

Dans une construction, le plancher est une structure horizontale. Il permet une séparation entre les niveaux qui transmet les charges et les surcharges qui lui sont directement appliquées aux éléments porteurs tout en assurant des fonctions de conforts comme l'isolation phonique, thermique et l' étanchéité des niveaux extrêmes. On distingue deux type de plancher :

- Plancher à corps creux ;
- Plancher à dalle pleine.

## **a)plancher a corps creux :**

La hauteur du plancher ht doit vérifier la condition de la flèche suivante :

$$
h_t \ge \frac{\text{Lmax}}{22.5}
$$
 [1] CBA (article B.6.8.4.2.4).

Lmax : La portée max entre nus d'appuis dans le sens de la disposition des poutrelles.

 $h_t$ : Hauteur totale du plancher.

Le choix de sens de disposition des poutrelles se fait par rapport aux critères suivant :

- Le critère de la plus petite portée ;
- Le critère de continuité.

1995 65  $\overline{401}$ 420 30  $\overline{600}$ 30 30 415 30 50 340 431 450 445 웞 385 ន្ត 흾 읡 왌 ਫ਼  $\mathbf{g}$ 쁿 **1966** 웞 ਫ਼ ne<br>RR 힒  $\ddot{\mathbf{s}}$ ខ្ព ਦੂ 306 330 245 445 340 400  $30$  $276 \t30$  $300$   $30$  $215$  30 415  $30$  $310$   $30$ 370 30 2096

Pour notre projet la disposition est effectuée principalement selon le premier critère et cela pour tous les planchers comme indiqué sur la figure ci-dessous.

**Figure 2.1 Schéma de disposition des poutrelles**

Suite à cette disposition : L<sub>max</sub> = 420 cm  $\rightarrow$  h  $\geq$  18.66 cm.

Donc on adopte un plancher de hauteur (h  $t=$  hcc + hddc = 16+4 ) = 20 cm.

Avec :

 $h_{cc} = 16$  cm : Hauteur du corps creux.

 $h_{ddc}= 4$  cm : Hauteur de la dalle de compression.

L<sup>0</sup> : distance entre axe des poutrelles.

bo: largeur de la nervure.

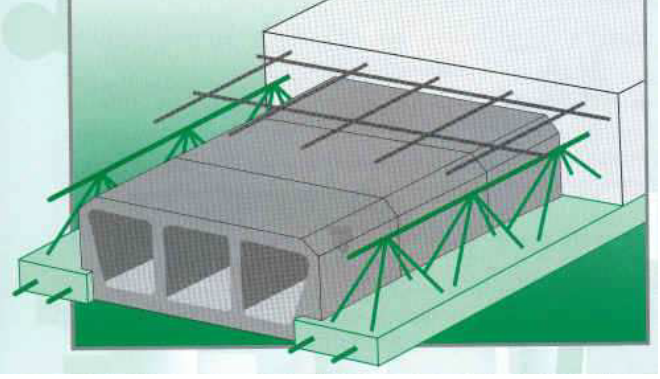

**Figure 2.2 : Coupe du plancher à corps creux**

## **Les poutrelles :**

D'une manière générale, une poutrelle désigne une petite poutre préfabriquée ou coulée sur place en béton armé ou précontrainte. Elle est caractérisée par sa faible section et se calcule comme des sections en T.

$$
\tfrac{b-b0}{2}\leq min\;(\tfrac{lx}{2};\,\tfrac{ly}{10})
$$

b<sub>0</sub> : Largeur de la nervure.

L<sup>x</sup> : Distance entre nus des deux poutrelles.

L<sup>y</sup> : Distance entre nus d'appuis de la travée minimale des poutrelles.

On a: 
$$
L_x = 55
$$
 cm,  $L_y = 295$  cm.

$$
b_1{\leq}\min\big(\tfrac{l x}{2};\,\tfrac{l y}{10}\big)
$$

$$
b_1 \leq \min \big( \tfrac{55}{2} ; \, \tfrac{295}{10} \big)
$$

 $\rightarrow$  b<sub>1</sub>  $\le$  min (27.5 cm : 29.5 cm)

Soit : b1=27.5cm.

 $b_0=(0.4;0.6)\times h_t \to b_0=(8a12)cm$ .

Soit:  $b_0=10$ cm.

 $b \leq 2 \times b_1 + b_0 = 2 \times 27.5 + 10 = 65$ cm.

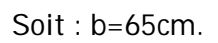

## **a) plancher à dalle pleine :**

Critère de résistance à la flexion

$$
e \ge \frac{Lx}{20}
$$
  $\rightarrow$  pour une dalle sur un seul appui.

$$
\frac{Lx}{35} \le e \le \frac{Lx}{30} \quad \rightarrow \text{pour une dalle sur deux appuis.}
$$

Lx  $\frac{Lx}{50} \le e \le \frac{Lx}{40}$   $\rightarrow$  pour une dalle sur trois ou quatre appuis.

Critère de résistance au feu

 $e \ge 7$  cm  $\rightarrow$  pour une heure de coupe feu.

 $e \ge 11$  cm  $\rightarrow$  pour deux heures de coupe feu.

## Critère d'isolation phonique

## $e \geq 13$  cm

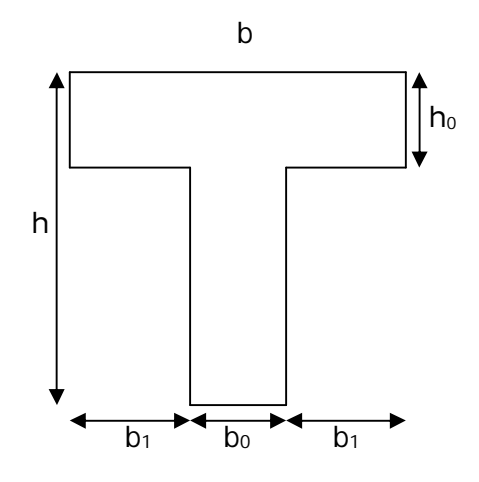

**Figure 2.3 : Schéma d'une poutrelle**

Pour notre cas on a trois types de dalles pleines :

- 1) Dalle pleine sur un seul appui
- $Lx = 155cm$

$$
e \ge \frac{Lx}{20}
$$
;  $e \ge \frac{155}{20} \Rightarrow e \ge 7.75$ cm

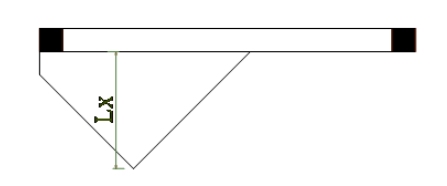

**Figure 2.4 : Dalle sur un seul appui**

On prend e =14cm pour avoir une bonne isolation phonique et une résistance au feu >2heures.

- 2) Dalle pleine sur deux appuis
- $Lx = 150cm$
- Ly= 276cm
- 150  $\frac{150}{35} \le e \le \frac{150}{30} \Rightarrow 4.28 \text{cm} \le e \le 5 \text{cm}$
- On adopte pour e =14cm
- 3) Dalle pleine sur trois appuis  $Lx = 150cm$  $Lv = 370$ cm

$$
\frac{150}{50}\leq e\leq \frac{150}{40} \Rightarrow 3cm\leq e\leq 3.75cm
$$

On adopte pour e =14cm

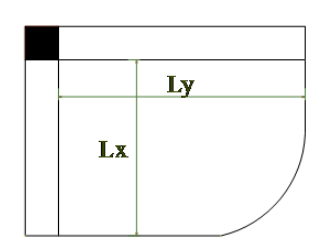

**Figure 2.5 : Dalle sur deux appuis**

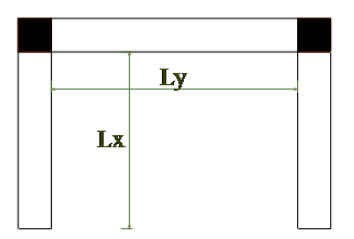

**Figure 2.6 :Dalle sur trois appuis**

## **2.1.2. Les escaliers :**

L'escalier est une construction architecturale constituée d'une suite régulière de marches, permettant de passer d'un niveau à un autre. Il est réalisé en béton armé ou on bois. Les différents éléments constituant un escalier sont :

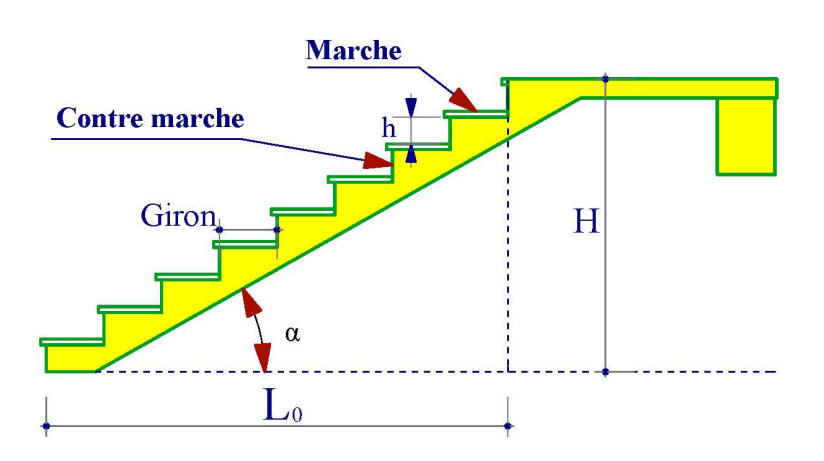

**Figure 2.7 : Schéma d'un escalier.**

Dans notre projet on a deux types d'escaliers : escalier en béton armé et en bois (pour le duplexe)

Escalier en béton armé a deux volées.

Pour dimensionner les marches (h) et les contre marches (g) on utilise la relation de BLONDEL : 59cm ≤2h+g≤64cm.

On a g =  $\frac{L}{L}$  $rac{\text{L0}}{n-1}$  et h =  $rac{\text{H}}{n}$  $\boldsymbol{n}$ 

H : hauteur de la volée.

L<sup>0</sup> : longueur projeté de la volée.

Avec n-1 : nombre de marche ;

N : nombre de contre marche.

## **1 er type : deux volées (escalier des étages RDC jusqu'au 6 eme étage)**

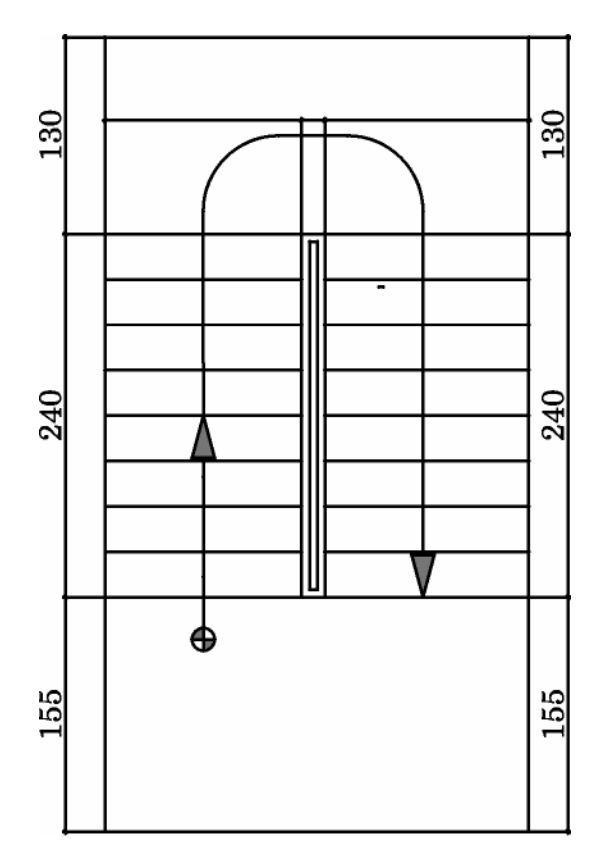

**Figure 2.8 : Vue en plan du 1er type d'escalier.**

**Calcul du nombre de marche (n-1) et de contre marche (n)**

 $H = 1.53m$ 

 $L_0 = 2.4m$ 

#### $\alpha = 35.52$ °.

 $64n^2-(64+2H+L_0n+2H) = 0$  après résolution, on trouve : n = 9

Ce qui donne le nombre de marche n-1 =8

$$
h = \frac{153}{9} = 17 \text{cm} \qquad \qquad ; \, g = \frac{240}{8} = 30 \text{cm}
$$

#### **Epaisseur de la paillasse**

 $I=4.39m$ 

 $\mathbf{l}$  $\frac{1}{30} \le e \le \frac{1}{20}$  $rac{1}{20} \Rightarrow \frac{439}{30}$  $\frac{439}{30} \le e \le \frac{439}{20}$  $\frac{339}{20}$   $\Rightarrow$  17.5  $\leq$  e  $\leq$ 26.5

e ≥ 11 cm …… pour deux heures de coupe-feu, on prend e = 20cm

#### **2 eme type : deux volées (escalier du sous sol)**

En un le même type que les autres niveaux mais la différance dans la hauteur des marche et l'inclinaison.

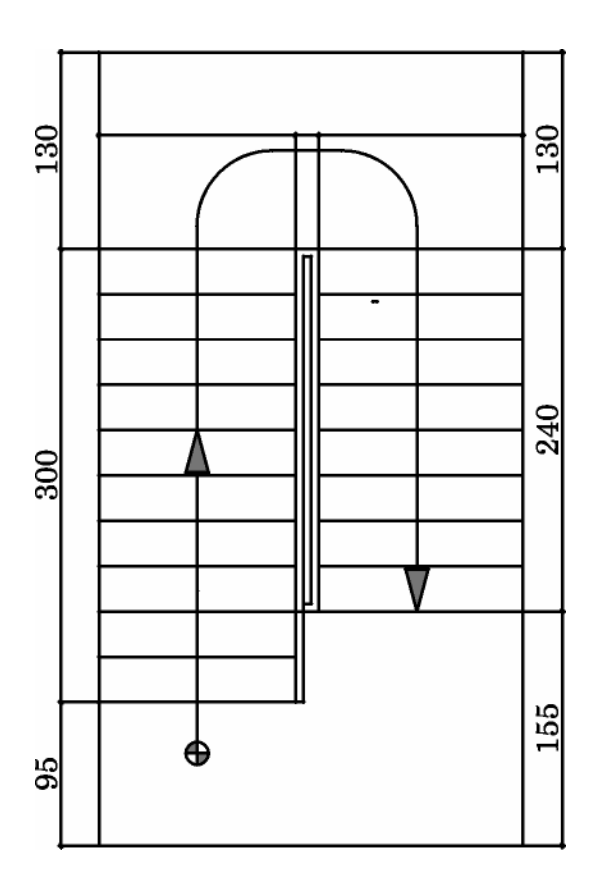

**Figure 2.9 : Vue en plan du 2ème type d'escalier.**

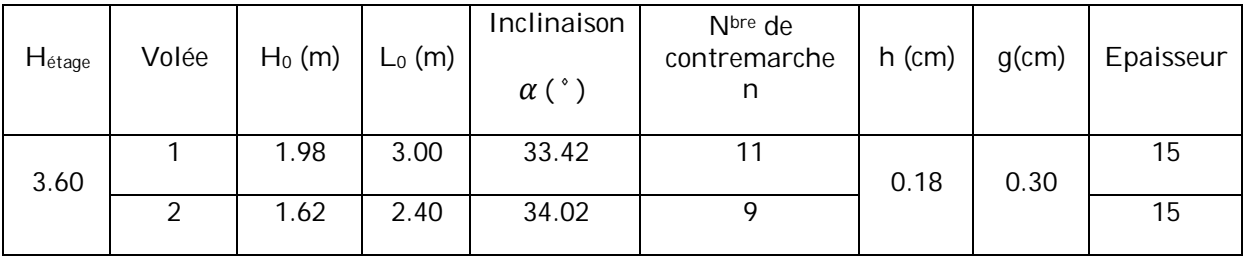

## **Tableau 2.1 : Caractéristique d'escalier du Sous sol**

## **Les escaliers en bois :**

Ce type d'escalier est prévu au 5 ème étage (duplexe)

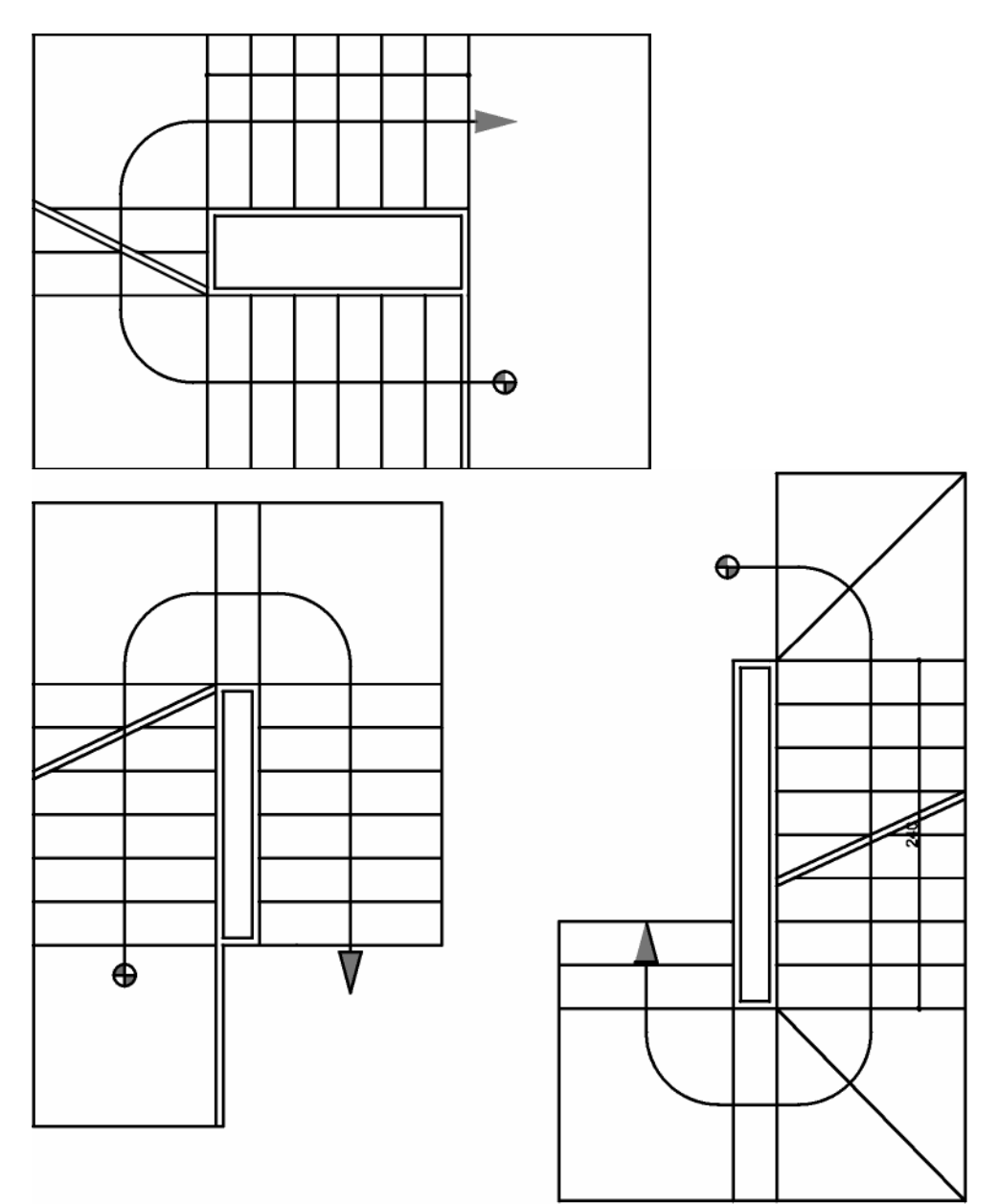

## **2.1.3. Les voiles :**

Les voiles sont des éléments qui résistent aux charges horizontales, dues au vent et au séisme. Les dimensions des voiles doivent satisfaire les conditions du RPA 99/2003 suivantes :

 $\geq e \geq 15$  cm  $\geq e \geq \text{he}/20$  RPA99 (article7.7.1)  $\ge L \ge 4e$ 

e : épaisseur du voile

L : longueur du voile

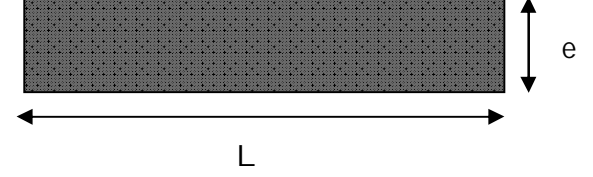

**Figure 2.10 : Vue en plan d'un voile.**

he : hauteur libre d'étage.

$$
e \geq \max \left[\frac{340}{20}; 15cm\right]
$$
 Pour Sous sol

- $e \geq \max \left[\frac{286}{30}\right]$  $\frac{206}{20}$ ; 15 $cm$ ] Pour les autres étages.
	- $e \geq 17$ cm
	- $e > 14.3cm$

On opte pour  $e = 20$ cm et  $L \geq 80$ cm pour le S/SOL

 $e = 15$ cm et  $L \ge 60$ cm pour les autres niveaux

## **2.1.4. Les poutres**

Selon le BAEL 91, le dimensionnement des poutres se fait en utilisant la condition de flèche qui est la suivante :

$$
\frac{Lmax}{15} \leq h \leq \frac{Lmax}{10}
$$

Lmax ; Longueur max entre nus d'appuis

- $\mathbf{v}$ **Les poutres principales :** Elles sont disposées perpendiculairement aux poutrelles.
	- L<sub>max =</sub> 5.25 m  $\Rightarrow$  35 $cm \le h \le 52.5$   $cm$

Soit  $h = 40$  cm et  $b = 30$  cm

**Vérifications aux exigences du RPA**

Selon les recommandations du RPA 99 (version 2003), on doit satisfaire les conditions suivantes

$$
\begin{cases} b \ge 20 \, \text{cm} \\ h \ge 30 \, \text{cm} \\ \frac{h}{b} \le 4 \end{cases}
$$

۰

Sachant que b : largeur de la poutre.

h : hauteur de la poutre

 $\left\{ h = 40cm \right. > 30 cm$  $(b = 30cm > 20 cm)$  $\boldsymbol{h}$  $\frac{h}{b} = \frac{40}{30}$  $\frac{40}{30}$  = 1.33 < 4

Les poutres secondaires : Elles sont disposées parallèlement aux poutrelles.

 $L_{\text{max}} = 4.15 \text{ m} \Rightarrow 27.66 \text{ cm} \leq h \leq 41.5 \text{ cm}$ 

Soit  $h = 35$  cm et  $b = 30$  cm

Les exigences du RPA citées au paravent sont vérifiées.

## **2.1.5. Les poteaux :**

Sont des éléments en béton armé, rectangulaire ou circulaire, ont pour rôle de transmettre les charges de la super structure vers l'infrastructure (fondation).le pré dimensionnement des poteaux se fait à la compression simple à l'ELU, en appliquant les deux critères suivant :

- Critère de résistance ;
- Critère de stabilité de forme.

On utilise un calcul basé sur la descente de charge tout en appliquant la loi de dégression des charges d'exploitation.

En outre, les dimensions de la section transversale des poteaux doivent satisfaire les conditions du RPA99/2003 (Article 7.4.1) suivantes :

- Min ( $b_1$ ,  $h_1$ )  $\geq$  25 cm.
- Min  $(b_1, h_1) \geq he/20$ .
- $\frac{1}{4}$  < b<sub>1</sub>/h<sub>1</sub> < 4.

## **2.1.5.1. Evaluation des charges et surcharges**

#### **Charges permanentes**

### **Terrasse inaccessible**

#### **Tableau 2.2: Evaluation des charges dans le plancher terrasse inaccessible.**

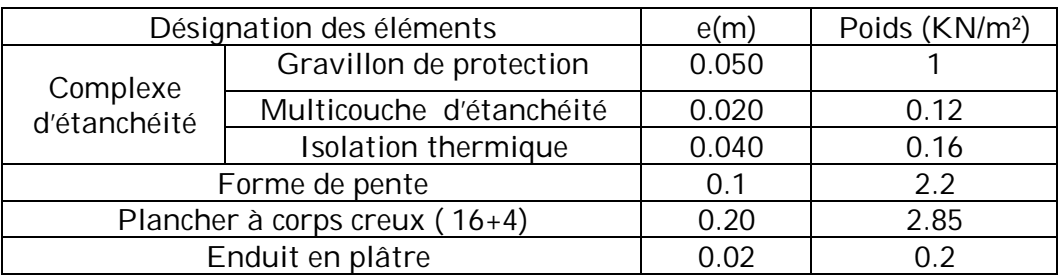

La charge permanente totale pour le plancher terrasse inaccessible à corps creux est :  $G = 6.53$  KN/m<sup>2</sup>

#### **Etage courant**

#### **Tableau 2.3: Evaluation des charges dans le plancher étage courant, RDC, et entre sol.**

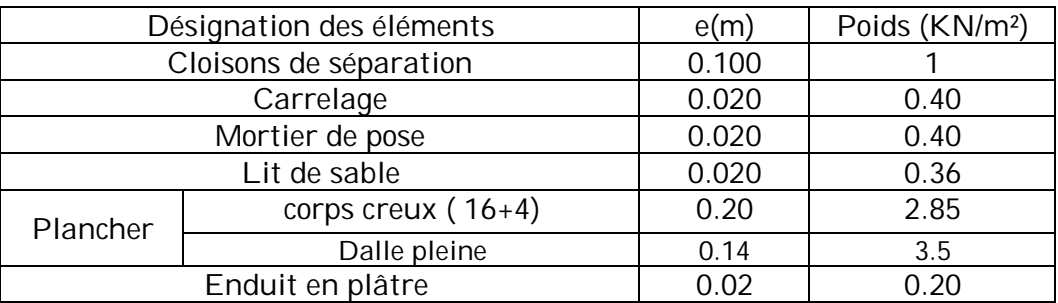

La charge permanente totale pour le plancher étage courant à corps creux est :  $G = 5.21$  KN/m<sup>2</sup>

La charge permanente totale pour le plancher étage courant à dalle pleine est :  $G = 5.86$  KN/m<sup>2</sup>

#### **Murs extérieurs (doubles parois en briques creuses)**

#### **Tableau 2.4 : Evaluation des charges des murs extérieures**

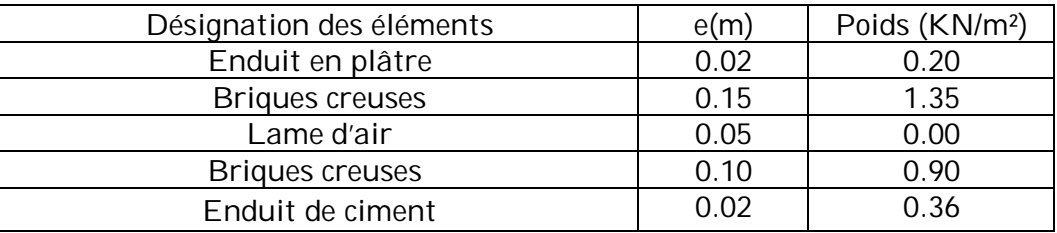

La charge permanente totale est : G= 2.81KN/m<sup>2</sup>

## **Les escaliers**

## **Type 1**

La volée

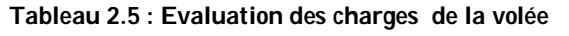

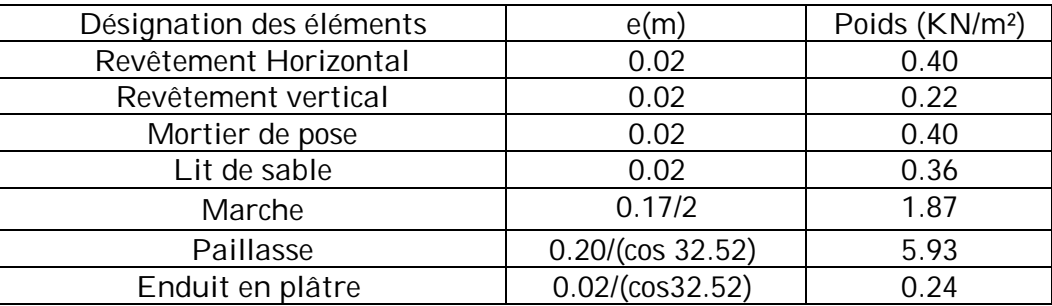

La charge permanente totale est G=9.42 KN/m²

## Le palier

#### **Tableau 2.6 : Evaluation des charges du palier**

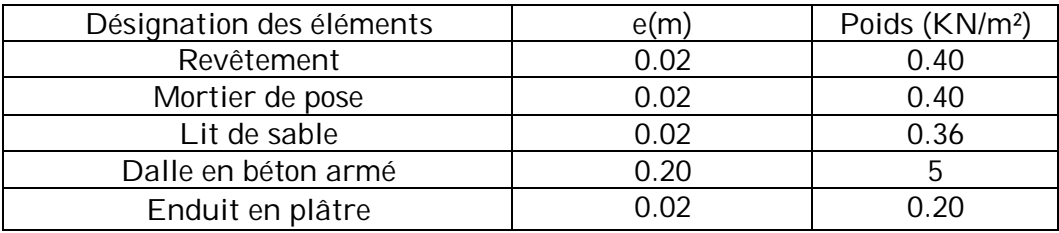

La charge permanente totale est G=6.36 KN/m<sup>2</sup>

## **Type 2**

La volée 1

#### **Tableau 2.7 : Evaluation des charges de la volée**

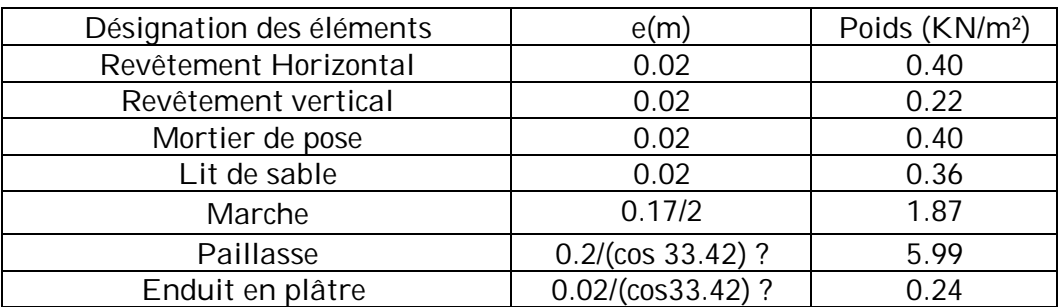

La charge permanente totale est G= 9.48KN/m<sup>2</sup>

## La volée 2

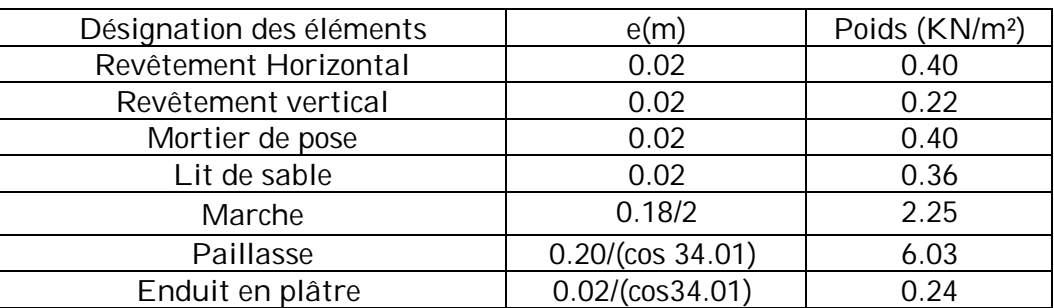

#### **Tableau 2.8 : Evaluation des charges de la volée**

La charge permanente totale est G= 9.90KN/m<sup>2</sup>

#### Le palier

#### **Tableau 2.9 : Evaluation des charges du palier**

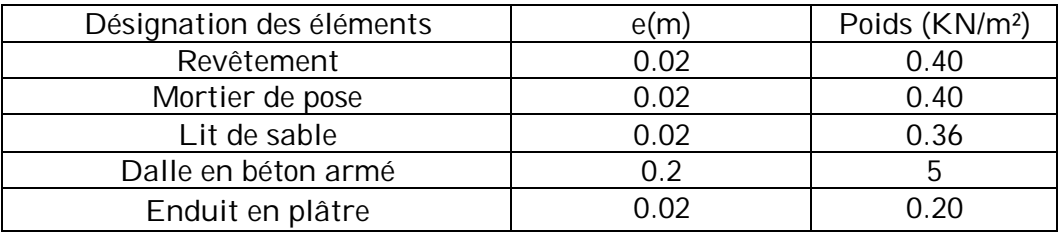

La charge permanente totale est  $G = 6.36$  KN/m<sup>2</sup>

#### **Charges d'exploitations**

La charge d'exploitation à prendre pour la terrasse inaccessible est de Q = 1.0 KN/m<sup>2</sup>.

La charge d'exploitation à prendre pour l'étage courant est de  $Q = 1.5$  KN/m<sup>2</sup>.

La charge d'exploitation à prendre pour le Sous sol est de Q = 2.5 KN/m<sup>2</sup>.

La charge d'exploitation à prendre pour les balcons est de Q = 3.5 KN/m<sup>2</sup>.

La charge d'exploitation des escaliers est de Q =2.5 KN/m².

## **2.1.5.2. Descente de charges**

La descente de charge est le chemin suivi par les différentes actions (charges et surcharges) du niveau le plus haut de la structure jusqu'au niveau le plus bas avant sa transmission au sol, on effectuera la descente de charges pour le poteau le plus sollicité.

## - **la loi de dégression des charges d'exploitation :**

Soit  $Q_0$  la surcharge d'exploitation sur la terrasse couvrant le bâtiment,  $Q_1, Q_2, \ldots, Q_n$ les charges d'exploitation respectives des planchers des étages 1,2,………n numérotés à partir du sommet du bâtiment.

Q à chaque niveau est déterminé comme suit :

- -Sous la terrasse :………………………………….…Q0.
- -Sous le dernier étage :………………………….....Q0+ Q1.
- -Sous l'étage immédiatement inférieur :........... Q<sub>0</sub>+0.95 (Q<sub>1</sub>+ Q<sub>2</sub>).
- Sous l'étage immédiatement inférieur :.......... Q<sub>0</sub>+0.90 (Q<sub>1</sub>+ Q<sub>2</sub>+ Q<sub>3</sub>).
- -Pour n≥5 :…………………………………………… Q0+(3+n/2n)×(Q1+ Q2+ Q3+………+ Qn).
	- o Poteau P1

La surface afférente pour la charge permanente

 $S = 15,13m<sup>2</sup>$ 

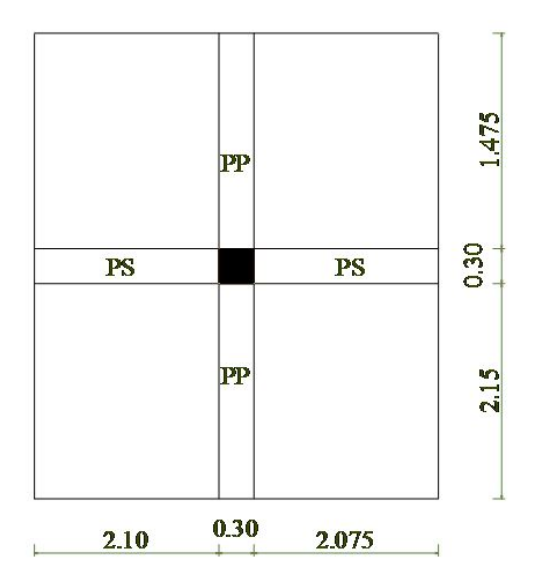

Les résultats de la descente des charges du poteau sont dans le tableau suivant :

**Figure 2.11 : Surface afférente du poteau P1**

| Niveau         | Désignation                       | G [KN] | G<br>cumulée<br>[KN] | Q<br>[KN] | O<br>cumulée<br>[KN] | Nu=1.35Gc+1.5Qc | $Nu^* =$<br>1.1Nu |
|----------------|-----------------------------------|--------|----------------------|-----------|----------------------|-----------------|-------------------|
| N1             | Plancher terrasse<br>inaccessible | 98.8   | 132.86               | 15.13     | 15.13                | 202.06          | 222.27            |
|                | <b>Poutres</b>                    | 21.83  |                      |           |                      |                 |                   |
|                | Poteaux                           | 12.24  |                      |           |                      |                 |                   |
| N <sub>2</sub> | Venant de N1                      | 132.86 | 228.83               | 18.06     | 33.19                | 358.71          | 394.58            |
|                | Plancher étage<br>courant         | 62.73  |                      |           |                      |                 |                   |
|                | Poutres                           | 21.83  |                      |           |                      |                 |                   |
|                | Poteaux                           | 12.24  |                      |           |                      |                 |                   |

**Tableau 2.10 : descente de charges du poteau p1**

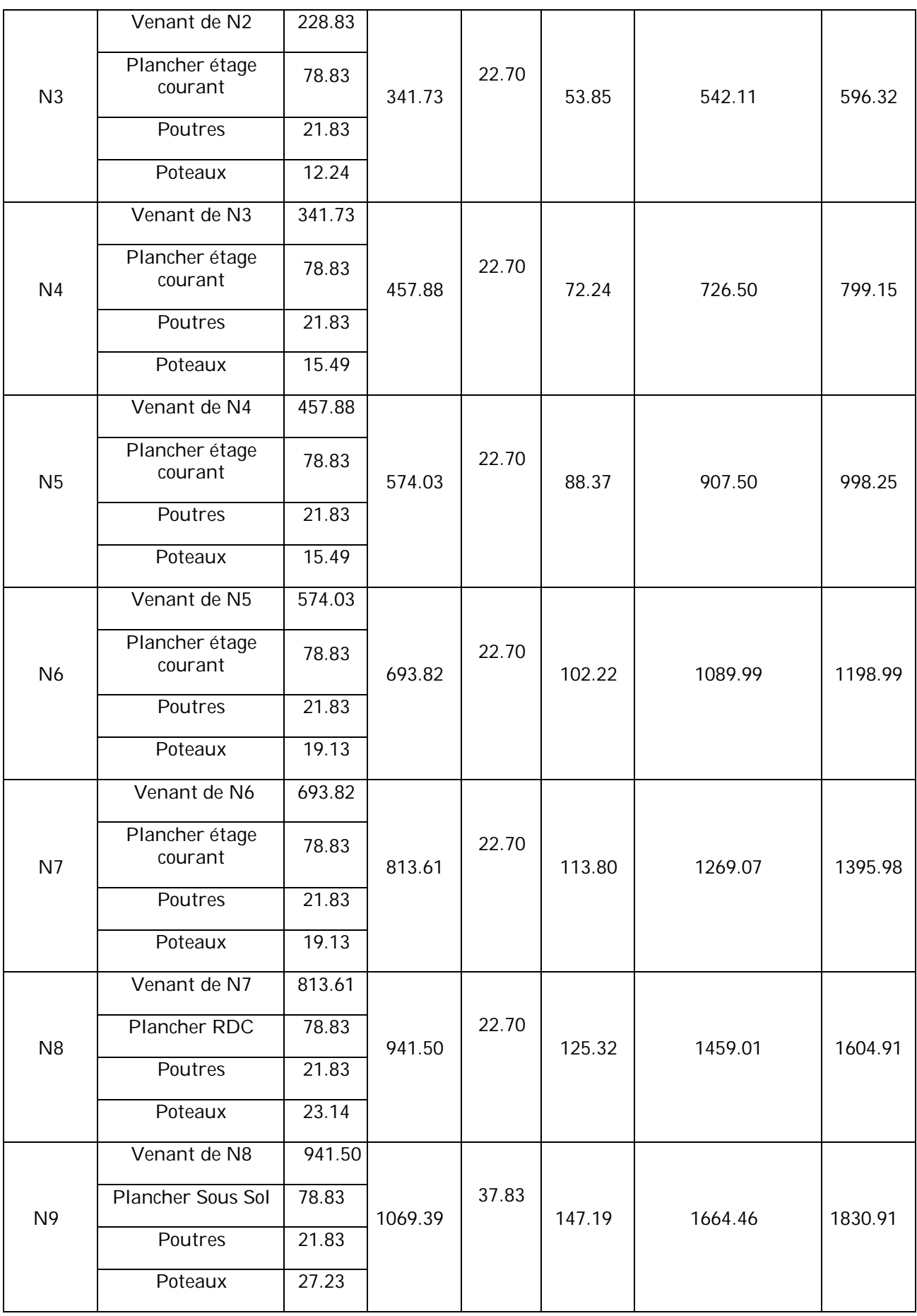

En conclu pour le poteau P1

Gtotale = 1069.39 KN, Qtotale = 147.19 KN, Nu=1664.46 KN

D'où :

D'après le CBA93 (Article B.8.11) l'effort normale du poteau P1 doit être majoré de 10%.

On aura donc :  $Nu^* = 1.1 \times Nu \Rightarrow Nu^* = 1830.91$  KN

#### **2.1.5.3. Vérification**

#### **Compression simple**

On doit vérifier la condition suivante :

 $\sigma_{bc} = Nu^{\star}/B \le \sigma_{bc} = 0.85 \times f_{c28} / 1.5 = 14.2 \text{ MPa}$ 

B : section du béton

 $B \ge Nu^*/\sigma_{bc} \Rightarrow B=0.129 \text{ m}^2$ 

On a B =  $0.55 \times 0.55 = 0.3025$ m<sup>2</sup>. B =  $0.25 \ge 0.129$  m<sup>2</sup>. Condition vérifiée.

#### **Vérification au flambement**

D'après le CBA 93(Article B.8.2.1), on doit faire la vérification suivante :

$$
Nu \leq \alpha \times \left[\frac{B_r \times f_{c28}}{0.9 \times \gamma_b} + \frac{A_s \times f_e}{\gamma_s} \right]
$$

 $B_r$ : Section réduite de poteau  $\rightarrow B_r$  = (b-2)×(h-2).

- A<sup>s</sup> : Section des armatures calculées
- $\alpha$  : Coefficient en fonction de l'élancement tel que :

$$
\alpha = \frac{0.85}{1 + 0.2 \left(\frac{\lambda}{35}\right)^2}
$$
 Pour  $\lambda \le 50$ 

$$
\alpha = 0.6 \left( \frac{\lambda}{50} \right)^2 \qquad \qquad \text{Pour } 50 \le \lambda \le 70
$$

- $v_b$ : Coefficient de sécurité du béton=1.5
- $y_s$ : Coefficient de sécurité de l'acier=1.15
- $I_f$ : Longueur de flambement :  $I_f = (0.7 \times I_0)$
- i : Rayon de giration définit par : i= $\int_{\overline{r}}^{1}$ B
- $\lambda$  est définie comme suite :  $\lambda = |f|/|i|$ 
	- I : Moment d'inertie :I=b3 ×h/12
- L<sub>0</sub>: Langueur du poteau.

$$
As \ge 0.8\% \times Br
$$
 on prend As =1% × Br

[4] (Article 7.4.2.1)

$$
B_{\text{real}} \ge \frac{Nu}{\alpha \times \left[\frac{f_{c28}}{0.9 \times \gamma_b} + \frac{f_e}{100 \times \gamma_s}\right]}
$$

Il faut vérifier que : Br ≥ Brcal

Le tableau suivant résume les vérifications au flambement

| Poteaux                  | Sous sol | <b>RDC</b> | 1er et 2 éme<br>étage | 3 et 4 éme<br>étage | 5 et 6 <sup>éme</sup><br>étage | duplexe |
|--------------------------|----------|------------|-----------------------|---------------------|--------------------------------|---------|
| $Nu^*(KN)$               | 1830.71  | 1604.91    | 1395.98               | 998.25              | 596.32                         | 222.27  |
| B(m <sup>2</sup> )       | 0.303    | 0.303      | 0.250                 | 0.203               | 0.160                          | 0.160   |
| $I_0(m)$                 | 3.60     | 3.06       | 3.06                  | 3.06                | 3.06                           | 3.06    |
| $I_f(m)$                 | 2.520    | 2.142      | 2.142                 | 2.142               | 2.142                          | 2.142   |
| $1 \times 10^{-3}$       | 7.625    | 7.625      | 5.208                 | 3.417               | 2.133                          | 2.133   |
| i(m <sup>3</sup> )       | 0.159    | 0.150      | 0.144                 | 0.129               | 0.115                          | 0.115   |
| λ                        | 15.849   | 14.280     | 14.875                | 16.605              | 18.626                         | 18.626  |
| $\alpha$                 | 0.817    | 0.823      | 0.820                 | 0.813               | 0.804                          | 0.804   |
| $B_{r \text{ adp}}(m^2)$ | 0.281    | 0.281      | 0.230                 | 0.185               | 0.144                          | 0.144   |
| $B_{real}(m^2)$          | 0.103    | 0.090      | 0.078                 | 0.057               | 0.034                          | 0.013   |

**Tableau 2.11 : vérification au flambement**

On remarque que  $B_{r \, \text{adp} \, \geq B_{rcal}}$  donc n'y a pas de risque de flambement des poteaux.

Les dimensions des poteaux

- o Sous Sol et RDC poteaux (55.55) cm²
- o 1 et 2 étage poteaux (50.50) cm<sup>2</sup>
- o 3 et 4 étage poteaux (45.45) cm<sup>2</sup>
- o 5 et 6 étage poteaux (40.40) cm<sup>2</sup>
- o duplex poteaux (40.40) cm²

## Chapitre 3 **Calcul des éléments secondaire**

## **3.1. Introduction**

Les éléments secondaires sont les éléments qui ne font pas partie du système de contreventement, leur calcul se fait généralement sous actions permanentes et surcharges d'exploitations, cependant ils doivent répondre aux dispositions constructives de la réglementation parasismique. En cite les planchers, les escaliers, l'acrotère.

## **3.2. Calcul des planchers**

Pour les plancher à corps creux le calcule se fait pour les poutrelles et la dalle de compression.

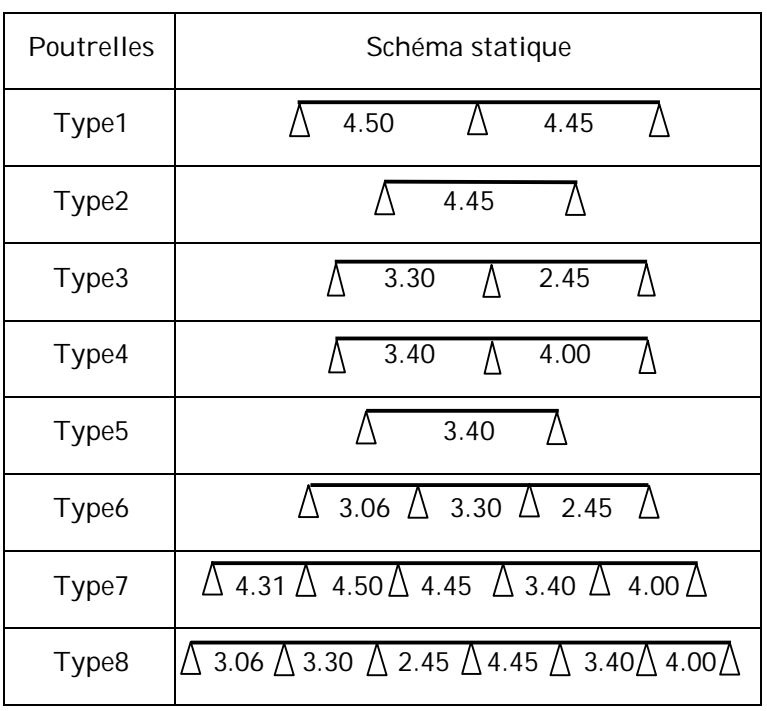

**Tableau 3.1 : Schéma statique pour le calcul des poutrelles.**

- Calcul des charges revenant aux poutrelles

L'ELU :  $P_u = 1.35 \times G + 1.5 \times Q$  et  $q_u = 0.65 \times P_u$ 

L'ELS :  $P_s = G + Q$  et  $q_s = 0.65 \times P_s$ 

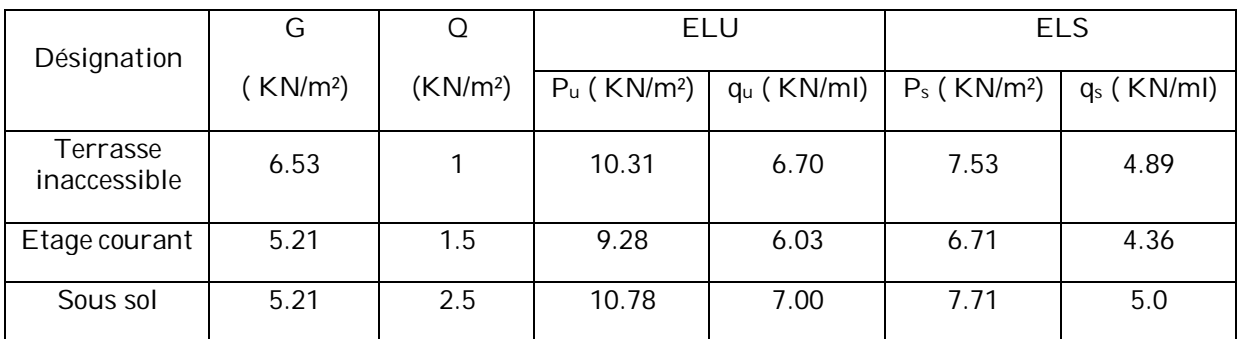

#### **Tableau 3.2 : Charge revenant aux poutrelles.**

#### **a) Calcul des sollicitations maximales**

Les poutrelles sont calculées à la flexion simple comme des poutres continues. Dans notre cas pour le calcul des sollicitations on applique la méthode forfaitaire (BAEL91), On Exposera un exemple de calcul, soit le type du plancher étage courant et les autre seront illustrée dans un tableau récapitulatif.

#### **Vérification des conditions de la méthode forfaitaire**

Plancher a surcharges modérées :  $Q \le \min(2G/5)$ KN/m<sup>2</sup>  $\Rightarrow Q \le \min(10.42/5)$ 

Q = 5 KN/m² vérifié.

- Le rapport entre deux travée successives  $0.8 \leq l_i$  /  $l_{i+1} \leq 1.25$  $4.5/4.45 = 0.98 \implies 0.8 \le 0.98 \le 1.25$  vérifié.
- Le moment d'inertie est constant sur tout le long de la travée  $\Rightarrow$  vérifié.
- Fissuration peu nuisible  $\Rightarrow$  vérifié.
- Poutrelles type 1 du Plancher étage courant :
- **Calcul à l'ELU**

**Les moments isostatiques** :  $M_0 = q_u l^2 / 8$ 

$$
Travée A-B : M_0 = q_u l^2_{AB} / 8 = \frac{6.03 \times 4.5^2}{8} = 15.26 \text{ KN.m}
$$

Travée B-C : M<sub>0</sub> = q<sub>u</sub>l<sup>2</sup><sub>AB</sub> / 8 =  $\frac{4.36 \times 4.45^2}{8}$  = 14.92 KN.m

#### **Les moments aux appuis**

 $Ma = Mc = 0$ 

Le moment effectif  $M_A = M_c = -0.15 \times 15.26 = -2.28$  KN.m

Moment sur les appuis intermédiaires

 $M_B = -0.6$   $M_0 = -0.6 \times 15.26 = 9.15$  KN.m.

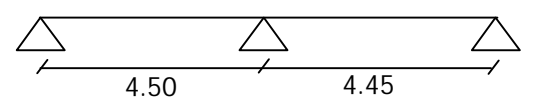

#### **Les moments en travée :**

$$
\alpha = \frac{Q}{G+Q} = \frac{1.5}{1.5+5.21} = 0.224 \quad \begin{cases} (1+0.3 \alpha) = 1.067 \\ (1.2+0.3 \alpha) = 1.267 \end{cases}
$$

#### **Travée A-B**

- M<sup>t</sup> AB + ( MA + MB )/2 ≥ max [1.05 ; (1 + 0.3 α) ]M0………………………………..(1)
- M<sup>t</sup> AB ≥ (ଵ.ଶା.<sup>ଷ</sup> ) ଶ M0………………………………..(2)

 $(1) \Rightarrow M_t^{AB} \geq 0.767 M_0$ 

$$
(2) \Rightarrow M_t{}^{AB} \geq 0.633 \ M_0
$$

 $M_t^{AB}$  = Max [0.767 M<sub>0 ;</sub> 0.633 M<sub>0</sub>]  $\Rightarrow$  M<sub>t</sub>AB = 11.70 KN.m

#### **Travée B-C**

M<sup>t</sup> BC + ( M<sup>B</sup> <sup>+</sup>M<sup>C</sup> )/2 ≥ max [1.05 ; (1 + 0.3 α) ]M0………………………………..(1)

M<sup>t</sup> BC ≥ (ଵ.ଶା.<sup>ଷ</sup> ) ଶ M0………………………………..(2)

$$
(1) \Rightarrow M_t{}^{BC} \geq 0.767 \ M_0
$$

$$
(2) \Rightarrow M_t{}^{BC} \geq 0.633~M_0
$$

 $M_t{}^{BC}$  = Max [0.767 M<sub>0 ;</sub> 0.633 M<sub>0</sub>]  $\Rightarrow$  M<sub>t</sub><sup>BC</sup> = 11.44 KN.m

#### **Evaluation de l'effort tranchant**

#### **Travée A-B**

 $V_{A=}$  q<sub>u</sub> × 1 / 2 = 6.03 × 4.5 /2 = 13.56 KN  $V_{B}$ = -1.15 q<sub>u</sub> × 1 / 2 = -1.15 × 6.03 × 4.5 /2 = -15.60 KN schema statique

#### **Travée B-C**

 $V_B$ = 1.15  $q_u \times$  1/2 = 1.15  $\times$  6.03  $\times$  4.45 /2 = 15.42 KN

 $V_{A} = -q_u \times 1 / 2 = -6.03 \times 4.45 / 2 = -13.41$  KN

#### - **Calcul à l'ELS**

**Les moments isostatiques** :  $M_0 = q_s l^2 / 8$ 

Travée A-B : M<sub>0</sub> = q<sub>s</sub>l<sup>2</sup><sub>AB</sub> / 8 =  $\frac{4.36 \times 4.5^2}{8}$  = 11.03 KN.m

Travée B-C : M<sub>0</sub> = q<sub>s</sub>l<sup>2</sup><sub>AB</sub> / 8 =  $\frac{4.36 \times 4.45^2}{8}$  = 10.79 KN.m
#### **Les moments aux appuis**

$$
M_A = M_c = 0
$$

Le moment effectif  $M_A = M_c = -0.15 \times 11.03 = -1.65$  KN.m

Moment sur les appuis intermédiaires

 $M_B = -0.6$   $M_0 = -0.6 \times 11.03 = -6.61$  KN.m.

#### **Les moments en travée :**

$$
\alpha = \frac{Q}{G+Q} = \frac{1.5}{1.5+5.21} = 0.224 \quad \begin{cases} (1+0.3 \alpha) = 1.067 \\ (1.2+0.3 \alpha) = 1.267 \end{cases}
$$

### **Travée A-B**

M<sup>t</sup> AB + ( MA + MB )/2 ≥ max [1.05 ; (1 + 0.3 α) ]M0………………………………..(1)

M<sup>t</sup> AB ≥ (ଵ.ଶା.<sup>ଷ</sup> ) ଶ M0………………………………..(2)

$$
(1) \Rightarrow M_t{}^{AB} \geq 0.767 \ M_0
$$

 $(2) \Rightarrow M_t^{AB} \geq 0.633 M_0$ 

 $M_t^{AB}$  = Max [0.767 M<sub>0 ;</sub> 0.633 M<sub>0</sub>]  $\Rightarrow$  M<sub>t</sub>AB = 8.46 KN.m

# **Travée B-C**

M<sup>t</sup> BC + ( M<sup>B</sup> <sup>+</sup>M<sup>C</sup> )/2 ≥ max [1.05 ; (1 + 0.3 α) ]M0………………………………..(1)

M<sup>t</sup> BC ≥ (ଵ.ଶା.<sup>ଷ</sup> ) ଶ M0………………………………..(2)

$$
(1) \Rightarrow M_t{}^{BC} \geq 0.767 \ M_0
$$

$$
(2) \Rightarrow M_t{}^{BC} \geq 0.633 \ M_0
$$

 $M_t{}^{BC}$  = Max [0.767 M<sub>0 ;</sub> 0.633 M<sub>0</sub>]  $\Rightarrow$  M<sub>t</sub><sup>BC</sup> = 8.27 KN.m

#### **Evaluation de l'effort tranchant**

#### **Travée A-B**

 $V_{A=}$  q<sub>s</sub> × 1 / 2 = 4.36 × 4.5 /2 = 9.81 KN

 $V_{B}$ = -1.15  $q_s \times 1/2$  = -1.15  $\times$  4.36  $\times$  4.5  $/2$  = - 11.28 KN

## **Travée B-C**

 $V_B$ = 1.15  $q_s \times 1/2$  = 1.15  $\times$  4.36  $\times$  4.45 /2 = 11.15 KN

 $V_{A} = -q_s \times 1/2 = -4.36 \times 4.45/2 = -9.70$  KN

 **Application de la méthode de Caquot pour le sixième type de poutrelles d'étage courant :**

L<sub>i</sub>/L<sub>i+1</sub>=3.3/2.45=1.34 ∉ (0.8 ;1.25)………………………………………Condition non vérifiée.

Dans ce cas la méthode forfaitaire n'est pas applicable car la 3éme n'est pas vérifiée donc on applique la méthode de Caquot minorée, en remplaçant G par G' dans le calcul des moments aux appuis

 $G' = \frac{2}{3}$  $rac{2}{3}$ G

 $G' = \frac{2}{3}$  $\frac{2}{3}$  × 5.21 = 3.47 KN /m<sup>2</sup>

 $P_u = (1.35 \times G' + 1.5 \times Q) = 6.93 K N/m$ 

 $q_u = (1.35 \times G' + 1.5 \times Q) \times 0.65 = 4.50KN/m$ 

#### **Tableau 3.3 : Charge revenant aux poutrelles.**

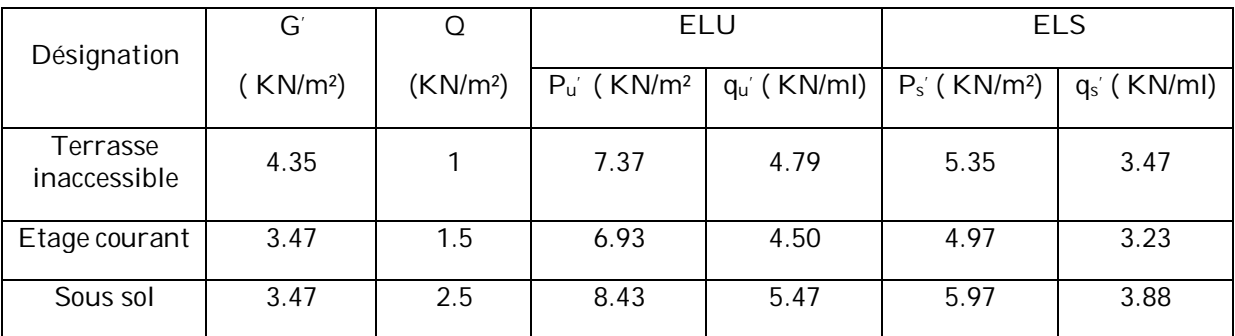

#### **A l'ELU :**

## **Moment aux appuis :**

 $M_A = M_D = 0$ KN.m

 $M_B$  =–  $q_{g \times l_g^{\prime 3} + q_d \times l_d^{\prime 3}}$  $8.5 \times (l'_g + l'_d)$ 

 $q_g = q_d = 4.50K N/m$ 

Longueurs fictives :

 $L'_{g} = L_{g} = 3.06$ m

 $L_d'$  = 0.8 ×  $L_d$  = 0.8 × 3.30 = 2.64 $m$ 

$$
M_B = \frac{-4.50 \times (3.06^3 + 2.64^3)}{8.5 \times (3.06 + 2.64)} = -4.37 \text{ KN.m}
$$

 $M_c = \frac{-4.50 \times (2.64^3 + 2.45^3)}{8.5 \times (2.64 + 2.45)}$  $\frac{30\times(2.64 + 2.45)}{8.5\times(2.64 + 2.45)} = -3.44$  KN.m

# **Moments en travée :**

$$
M_t(x) = M_0(x) + M_g \times (1 - \frac{x}{l}) + M_d(\frac{x}{l})
$$
  

$$
M_0(x) = \frac{q_{u \times x}}{2} \times (1 - x)
$$
; avec  $x = \frac{l_i}{2} - \frac{M_d + M_g}{q_u \times l_i}$ 

# **Travée AB**

$$
x = \frac{3.06}{2} - \frac{0 - (-4.37)}{6.03 \times 3.06} = 1.29m
$$
  

$$
M_0(x) = \frac{6.03 \times 1.29}{2} \times (3.06 - 1.29) = 6.88 \text{ KN.m}
$$
  

$$
M_t(x) = 6.88 + (-4.37 \times \frac{1.29}{3.06}) = 5.03 \text{ KN.m}
$$

## **Travée BC**

$$
x = \frac{3.30}{2} - \frac{-4.37 + 3.44}{6.03 \times 3.30} = 1.69 \text{m}
$$
  

$$
M_0(x) = \frac{6.03 \times 1.69}{2} \times (3.30 - 1.69) = 8.20 \text{K N.m}
$$

$$
M_t(x) = 8.20 + (-4.37) \times (1 - \frac{1.69}{3.30}) + (-3.44) \left(\frac{1.69}{3.30}\right) = 4.30 \text{K N.m}
$$

## **Travée CD**

$$
x = \frac{2.45}{2} - \frac{-3.44 - 0}{6.03 \times 2.45} = 1.45m
$$
  

$$
M_0(x) = \frac{6.03 \times 1.45}{2} \times (2.45 - 1.45) = 4.37 \text{ KN.m}
$$
  

$$
M_t(x) = 4.37 + (-3.44) \times (1 - \frac{1.45}{2.45}) = 2.96 \text{ KN.m}
$$

#### **Effort tranchant**

 $V \pm \frac{q_{u \times l_i}}{2}$  $\frac{1}{2} + \frac{M_d - M_g}{l_i}$  $l_i$ 

# **Travée AB**

$$
V_A = \frac{6.03 \times 3.06}{2} + \frac{0 + 4.37}{3.06} = 10.65 \text{KN}
$$
\n
$$
V_B = -\frac{6.03 \times 3.06}{2} + \frac{0 + 4.37}{3.06} = -7.79 \text{KN}
$$

# **Travée BC**

 $V_B = \frac{6.03 \times 3.30}{2}$  $\frac{x3.30}{2} + \frac{-4.37 + 3.44}{3.30}$  $\frac{375.44}{3.30}$  = 9.66KN  $V_C = -\frac{6.03 \times 3.30}{2}$  $\frac{x3.30}{2} + \frac{-4.37 + 3.44}{3.30}$  $\frac{37+3.44}{3.30}$  = -10.23KN

#### **Travée CD**

$$
V_A = \frac{6.03 \times 2.45}{2} + \frac{-3.44 - 0}{2.45} = 5.98 \text{KN}
$$
\n
$$
V_B = -\frac{6.03 \times 2.45}{2} + \frac{-3.44 - 0}{2.45} = -8.79 \text{KN}
$$

# **A l'ELS**

 $P_s = (G' + Q) = 4.97 K N/m$ 

 $q_s = (G' + Q) \times 0.65 = 3.23 K N/m$ 

# **Moment aux appuis :**

 $M_A = M_D = 0$ KN.m

$$
M_B = -\frac{q_{g \times l'^3_g + q_d \times l'^3_d}{8.5 \times (l'_g + l'_d)}
$$

 $q_g = q_d = 3.23K$ M/m

Longueurs fictives :

 $L'_{g} = L_{g} = 3.06$ m

$$
L_d' = 0.8 \times L_d = 0.8 \times 3.30 = 2.64m
$$

 $M_B = \frac{-3.23 \times (3.06^3 + 2.64^3)}{8.5 \times (3.06 + 2.64)}$  $\frac{23\times(3.06+2.04)}{8.5\times(3.06+2.64)}$  = -3.13 KN.m

 $M_c = \frac{-3.23 \times (2.64^3 + 2.45^3)}{8.5 \times (2.64 + 2.45^3)}$  $\frac{23\times(2.64 + 72.43)}{8.5\times(2.64 + 2.45)} = -2.47$  KN.m

## **Moments en travée :**

$$
M_{t}(x) = M_{0}(x) + M_{g} \times (1 - \frac{x}{l}) + M_{d}(\frac{x}{l})
$$
  

$$
M_{0}(x) = \frac{q_{s \times x}}{2} \times (1 - x)
$$
; avec  $x = \frac{l_{i}}{2} - \frac{M_{d} + M_{g}}{q_{s} \times l_{i}}$ 

#### **Travée AB**

$$
x = \frac{3.06}{2} - \frac{0 - (-3.13)}{4.36 \times 3.06} = 1.29 \text{m}
$$
  

$$
M_0(x) = \frac{4.36 \times 1.29}{2} \times (3.06 - 1.29) = 4.97 \text{K N.m}
$$

$$
M_t(x) = 4.97 + (-3.13 \times \frac{1.29}{3.06}) = 3.65
$$
 KN.m

# **Travée BC**

$$
x = \frac{3.30}{2} - \frac{-3.13 + 2.47}{4.36 \times 3.30} = 1.69 \text{ m}
$$
  
\n
$$
M_0(x) = \frac{4.36 \times 1.69}{2} \times (3.30 - 1.69) = 5.93 \text{ KN} \cdot \text{m}
$$
  
\n
$$
M_t(x) = 5.93 + (-3.13) \times (1 - \frac{1.69}{3.30}) + (-2.47) (\frac{1.69}{3.30}) = 3.13 \text{ KN} \cdot \text{m}
$$

# **Travée CD**

$$
x = \frac{2.45}{2} - \frac{-2.47 - 0}{4.36 \times 2.45} = 1.45m
$$
  
\n
$$
M_0(x) = \frac{4.36 \times 1.45}{2} \times (2.45 - 1.45) = 3.16 \text{ KN.m}
$$
  
\n
$$
M_t(x) = 3.16 + (-2.47) \times (1 - \frac{1.45}{2.45}) = 2.15 \text{ KN.}
$$

Les résultats des calculs sont résumes dans les tableaux suivants :

## **Terrasse inaccessible**

### **Tableau 3.4 : Sollicitations à l'ELU des poutrelles du plancher terrasse incessible.**

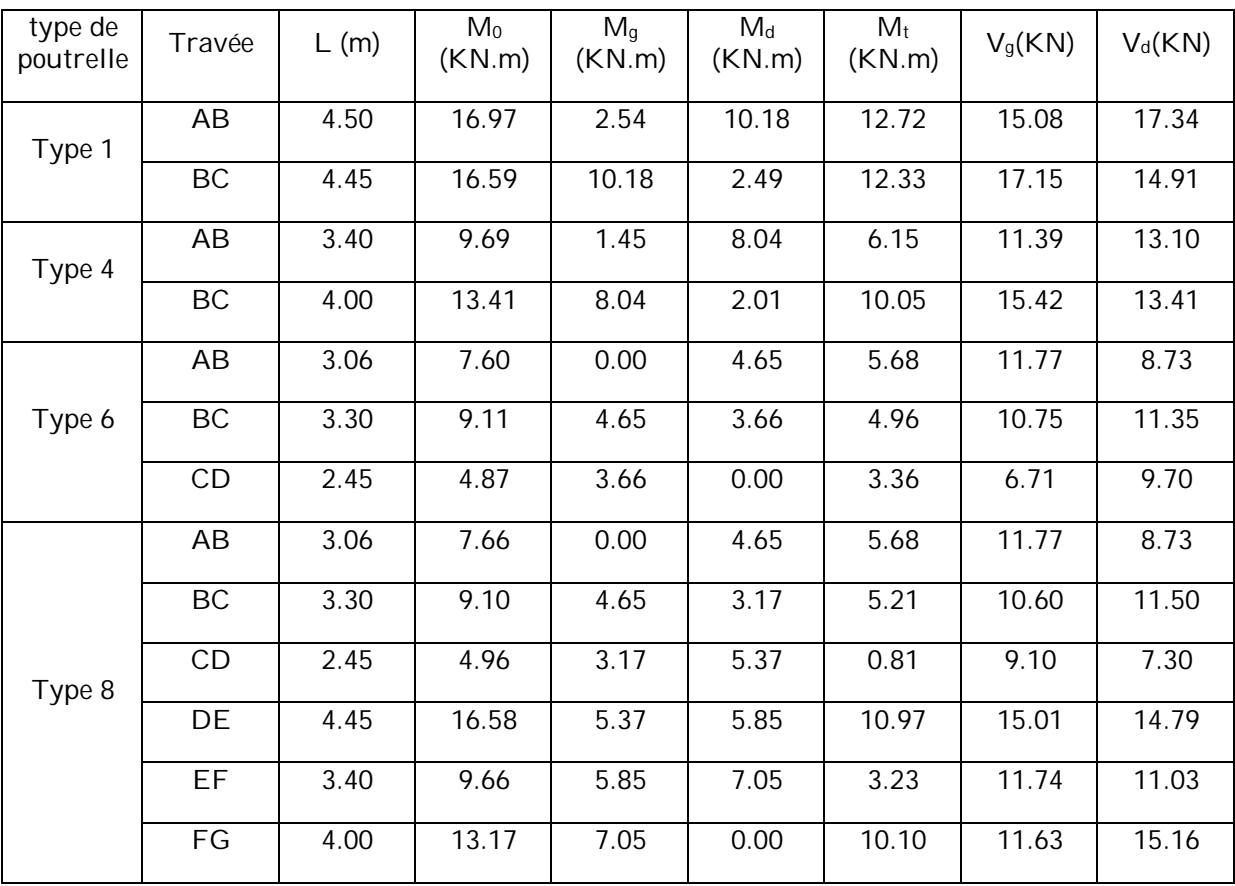

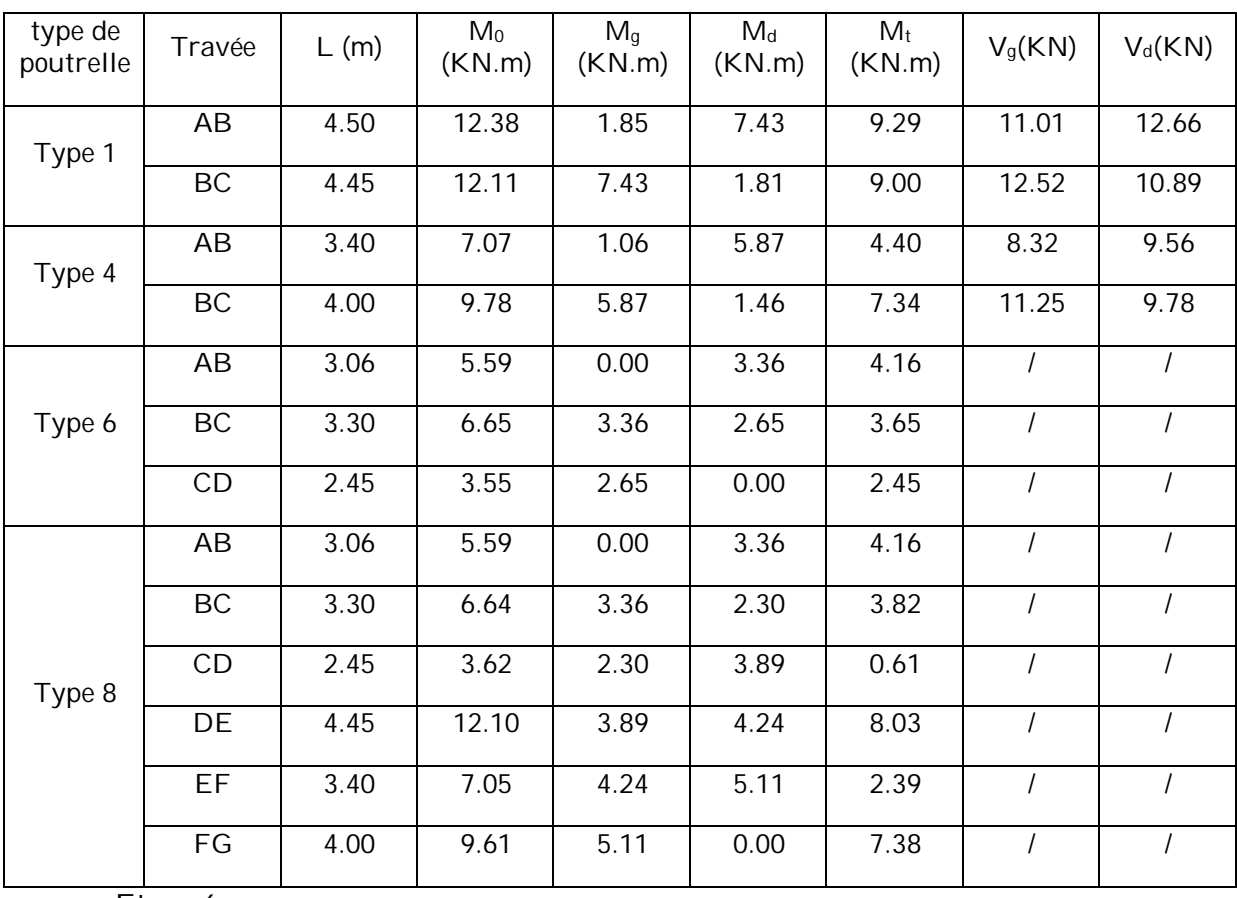

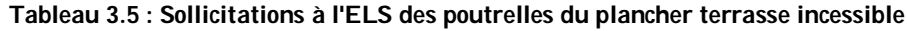

 $Etage 6$ 

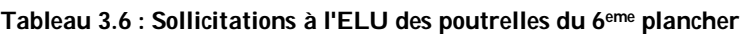

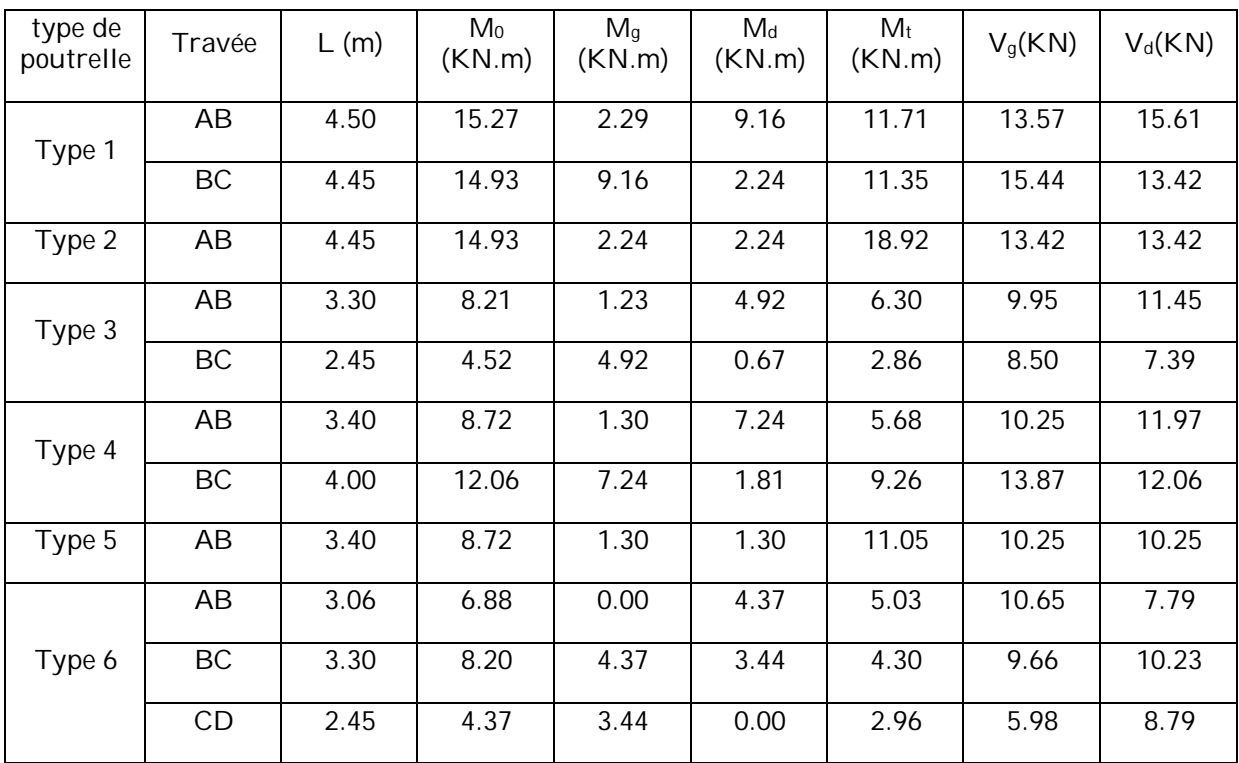

| type de<br>poutrelle | Travée    | L(m) | $M_0$<br>(KN.m) | M <sub>g</sub><br>(KN.m) | $M_d$<br>(KN.m) | $M_t$<br>(KN.m) | $V_g(KN)$ | $V_d(KN)$ |
|----------------------|-----------|------|-----------------|--------------------------|-----------------|-----------------|-----------|-----------|
| Type 1               | AB        | 4.50 | 11.04           | 1.65                     | 6.62            | 8.47            | 9.81      | 11.28     |
|                      | <b>BC</b> | 4.45 | 10.79           | 6.62                     | 1.61            | 8.20            | 11.16     | 9.70      |
| Type 2               | AB        | 4.45 | 12.11           | 1.81                     | 1.81            | 15.02           | 10.89     | 10.89     |
| Type 3               | AB        | 3.30 | 5.93            | 0.89                     | 3.56            | 4.55            | 7.19      | 8.27      |
|                      | <b>BC</b> | 2.45 | 3.27            | 3.56                     | 0.49            | 2.07            | 6.14      | 5.34      |
| Type 4               | AB        | 3.40 | 6.30            | 0.94                     | 5.23            | 4.1             | 7.41      | 8.52      |
|                      | BC        | 4.00 | 8.72            | 5.23                     | 1.30            | 6.69            | 10.03     | 8.72      |
| Type 5               | AB        | 3.40 | 6.3             | 0.94                     | 0.94            | 7.98            | 7.41      | 7.41      |
| Type 6               | AB        | 3.06 | 4.97            | 0.00                     | 3.13            | 3.65            |           |           |
|                      | BC        | 3.30 | 5.93            | 3.13                     | 2.47            | 3.13            |           |           |
|                      | CD        | 2.45 | 3.16            | 2.47                     | 0.00            | 2.15            |           |           |

**Tableau 3.7: Sollicitations à l'ELS des poutrelles du 6eme plancher**

**Tableau 3.8: Sollicitations à l'ELU des poutrelles des planchers ( du 5éme au RDC )**

| type de<br>poutrelle | Travée    | L(m) | M <sub>0</sub><br>(KN.m) | M <sub>q</sub><br>(KN.m) | $M_d$<br>(KN.m) | $M_t$<br>(KN.m) | $V_g(KN)$ | $V_d(KN)$ |
|----------------------|-----------|------|--------------------------|--------------------------|-----------------|-----------------|-----------|-----------|
| Type 1               | AB        | 4.50 | 15.27                    | 2.29                     | 9.16            | 11.71           | 13.57     | 15.61     |
|                      | BC        | 4.45 | 14.93                    | 9.16                     | 2.24            | 11.35           | 15.44     | 13.42     |
| Type 4               | AB        | 3.40 | 8.72                     | 1.30                     | 7.24            | 5.68            | 10.25     | 11.97     |
|                      | BC        | 4.00 | 12.06                    | 7.24                     | 1.81            | 9.26            | 13.87     | 12.06     |
|                      | AB        | 3.06 | 6.88                     | 0.00                     | 4.37            | 5.03            | 10.65     | 7.79      |
| Type 6               | <b>BC</b> | 3.30 | 8.20                     | 4.37                     | 3.44            | 4.30            | 9.66      | 10.23     |
|                      | CD        | 2.45 | 4.37                     | 3.44                     | 0.00            | 2.96            | 5.98      | 8.79      |

**Tableau 3.9 : Sollicitations à l'ELS des poutrelles des planchers ( du 5éme au RDC )**

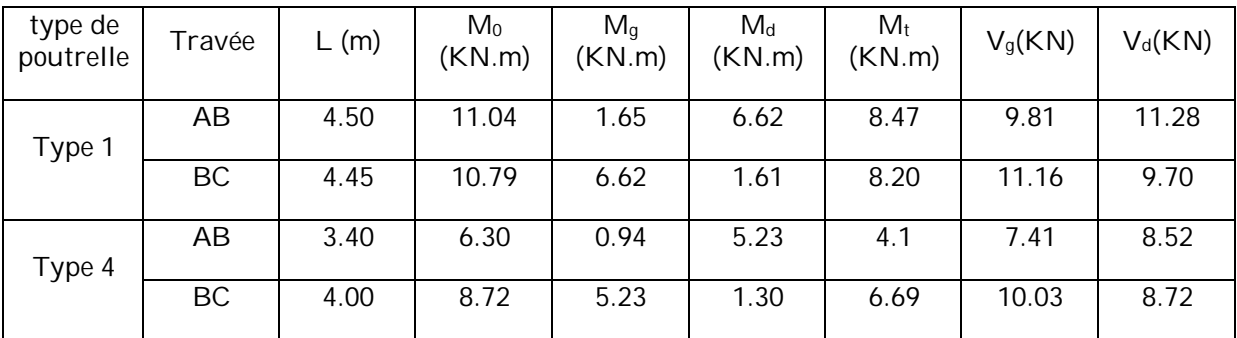

|        | AB | 3.06 | 4.97 | 0.00 | 3.13 | 3.65 |  |
|--------|----|------|------|------|------|------|--|
| Type 6 | BC | 3.30 | 5.93 | 3.13 | 2.47 | 3.13 |  |
|        | CD | 2.45 | 3.16 | 2.47 | 0.00 | 2.15 |  |

**Tableau 3.10 : Sollicitations à l'ELU des poutrelles du S/Sol.**

| type de<br>poutrelle | Travée | L(m) | $M_0$<br>(KN.m) | M <sub>q</sub><br>(KN.m) | $M_d$<br>(KN.m) | $M_t$<br>(KN.m) | $V_g(KN)$ | $V_d(KN)$ |
|----------------------|--------|------|-----------------|--------------------------|-----------------|-----------------|-----------|-----------|
| Type 4               | AB     | 3.40 | 10.12           | 1.51                     | 8.41            | 6.90            | 11.91     | 13.70     |
|                      | BC     | 4.00 | 14.01           | 8.41                     | 2.10            | 11.17           | 16.12     | 14.01     |
|                      | AB     | 3.06 | 7.97            | 0.00                     | 5.32            | 5.74            | 12.44     | 8.97      |
| Type 6               | BC     | 3.30 | 9.52            | 5.32                     | 4.19            | 4.77            | 11.20     | 11.89     |
|                      | CD     | 2.45 | 5.13            | 4.19                     | 0.00            | 3.35            | 6.86      | 10.28     |
| Type 7               | AB     | 4.31 | 15.83           | 0.00                     | 10.32           | 11.49           | 17.47     | 12.69     |
|                      | BC     | 4.50 | 17.71           | 10.32                    | 8.26            | 8.44            | 15.29     | 16.20     |
|                      | CD     | 4.45 | 17.32           | 8.26                     | 6.69            | 9.86            | 15.22     | 15.92     |
|                      | DE     | 3.40 | 10.10           | 6.69                     | 8.07            | 2.74            | 12.30     | 11.49     |
|                      | EF     | 4.00 | 13.72           | 8.07                     | 0.00            | 10.24           | 11.98     | 16.01     |

**Tableau 3.11 : Sollicitations à l'ELS des poutrelles du S/Sol.**

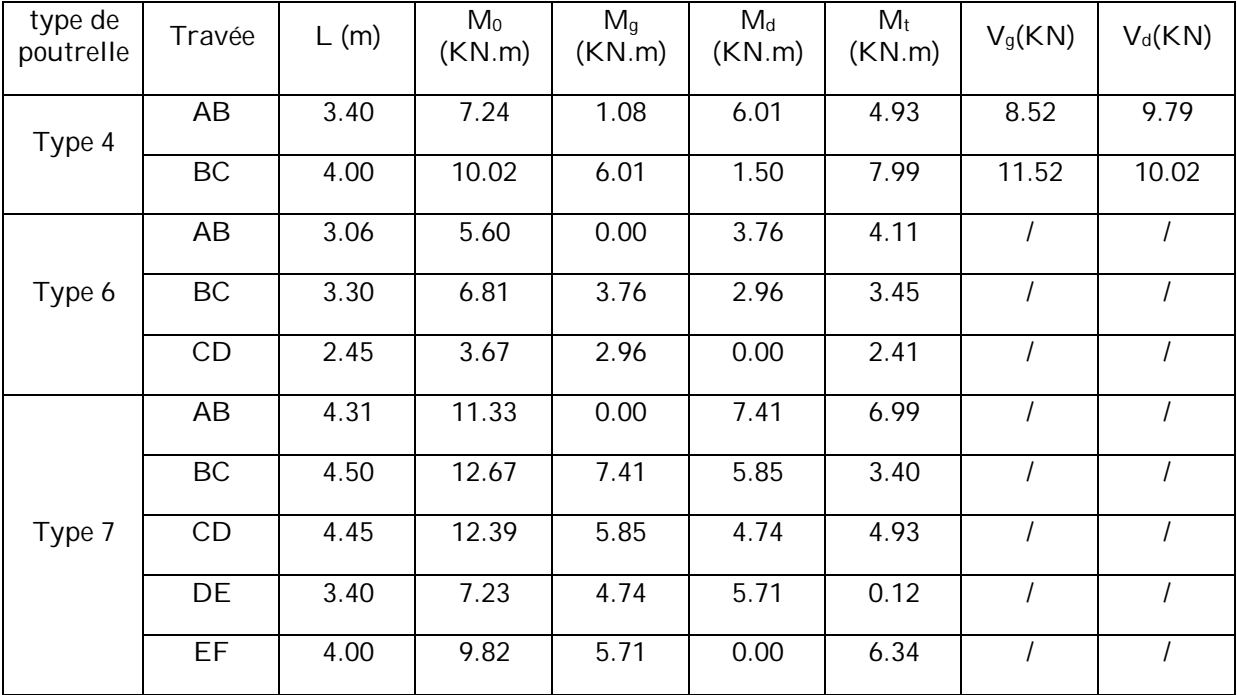

# **3.3. Ferraillage des poutrelles**

Les armatures seront calculées sous les sollicitations les plus défavorables et le calcul est conduit pour une section en T soumise à la flexion simple.

Le ferraillage de toutes les poutrelles se fera avec les sollicitations maximales à l'ELU.

# **3.3.1. Ferraillage des poutrelles du type 1**

# **A. calcul à l'ELU :**

Les sollicitations de calcul sont :

- Moment maximum en travée  $\rightarrow$   $M_t$ <sup>Max</sup> = 11.70 KN.m
- Moment de l'appui intermédiaire  $\rightarrow$   $M_a$ <sup>int</sup> = 9.15 KN.m
- Moment de l'appui de rive  $\rightarrow$   $M_a$ <sup>rive</sup> = 2.28 KN.m
- Effort tranchant maximum  $\rightarrow$  V<sup>max</sup> = 15.60 KN.m.
	- **Calcul des armatures longitudinales :**

 $M_t$ <sup>Max</sup> = 11.70 KN.m

Calcule de moment équilibré par la table de compression Mtu :

 $M_{\text{tu}} = b \times h_0 \times \sigma_{\text{bc}} (d - h_0/2) \Rightarrow M_{\text{tu}} = 0.65 \times 0.04 \times 14.2 (0.18 - 0.04/2) 10^3$ 

 $M_{tu}$  = 59.07 KN.m ≥  $M_t$  = 15.57 KN  $\Rightarrow$  L'axe neutre se trouve dans la table de compression  $\Rightarrow$  Etude d'une section  $b \times h$ .

En travée :

$$
\mu_{bu} = \frac{M_t}{b \times d^2 \times \sigma_{bc}} \Rightarrow \mu_{bu} = \frac{11.70 \times 10^{-3}}{0.65 \times 0.18^2 \times 14.2} = 0.039 < 0.186 \Rightarrow \text{Pivot A}
$$

$$
\mu_{bu} = 0.039 < \mu_l = 0.392 \Rightarrow A' = 0
$$

$$
\alpha = 1.25(1-\sqrt{1-2\mu_{bu}}) = 0.049
$$

$$
z = d (1 - 0.4 \alpha) = 0.18 (1 - 0.04 \times 0.049) = 0.176 m
$$

$$
A_t = \frac{M_t}{\sigma_{st} \times z} = \frac{11.70 \times 10^{-3}}{348 \times 0.179} = 1.91 10^{-4} m^2
$$

- Vérification de la condition de non fragilité ( Article A.4.2.1)

$$
A_{min} = \frac{0.23 \times b \times d \times f_{t28}}{f_e} \Rightarrow A_{min} = \frac{0.23 \times 0.65 \times 0.18 \times 2.1}{400} = 1.41 \times 10^{-4} \text{ m}^2\text{ < }A_t
$$

On opte pour: Atr=3HA10=2.36 cm<sup>2</sup>.

- **En appui :**

#### **Appui intermédiaire :**

 $M_a$ <sup>int</sup> = 9.15 KN.m  $\mu_{bu} = \frac{M_t}{h_x \times d^2}$  $\frac{M_t}{b_0 \times d^2 \times \sigma_{bc}} \Rightarrow \mu_{bu} = \frac{9.15 \times 10^{-3}}{0.1 \times 0.18^2 \times 1}$  $\frac{9.15 \times 10}{0.1 \times 0.18^2 \times 14.2}$  = 0.176 < 0.186  $\Rightarrow$  Pivot A  $\mu_{bu} = 0.030 < \mu_l = 0.392 \Rightarrow A' = 0$  $\alpha = 1.25(1-\sqrt{1-2\mu_{bu}}) = 0.038$  $z = d (1 - 0.4 \alpha) = 0.18 (1 - 0.4 \times 0.038) = 0.177$  m  $A_t = \frac{M_t}{I}$  $\frac{M_t}{\sigma_{st} \times z} = \frac{9.15 \times 10^{-3}}{348 \times 0.177}$  $\frac{3.13 \times 10}{348 \times 0.177} = 1.48 \times 10^{-4} \text{ m}^2$ Vérification de la condition de non fragilité [2] ( Article A.4.2.1)  $A_{\text{min}} = \frac{0.23 \times b0 \times d \times f_{t28}}{6}$  $\frac{6 \times d \times f_{t28}}{f_e}$   $\Rightarrow$  Amin =  $\frac{0.23 \times 0.1 \times 0.18 \times 2.1}{400}$  $\frac{1.18 \times 2.1}{400}$  = 0.21×10<sup>-4</sup> m<sup>2</sup>< A<sub>a</sub>int On opte pour:  $A_a^{int} = 2HA$  10 = 1.51cm<sup>2</sup> **Appui de rive :**  $M_a$ rive = 2.28 KN.m  $\mu_{bu} = \frac{M_t}{h_x \times d^2}$  $\frac{M_t}{b_0 \times d^2 \times \sigma_{bc}} \Rightarrow \mu_{bu} = \frac{2.28 \times 10^{-3}}{0.1 \times 0.18^2 \times 1}$  $\frac{2.26 \times 10}{0.1 \times 0.18^2 \times 14.2}$  = 0.049 < 0.186  $\Rightarrow$  Pivot A  $\mu_{hu} = 0.007 < \mu_l = 0.392 \Rightarrow A' = 0$  $\alpha = 1.25(1-\sqrt{1-2\mu_{bv}}) = 0.008$  $z = d (1 - 0.4 \alpha) = 0.18 (1 - 0.4 \times 0.008) = 0.179$  m

$$
A_{t} = \frac{M_{t}}{\sigma_{st} \times z} = \frac{2.28 \times 10^{-3}}{348 \times 0.179} = 0.36 \cdot 10^{-4} \text{ m}^2
$$
  

$$
A_{\text{min}} = \frac{0.23 \times b0 \times d \times f_{t28}}{f_{e}} \Rightarrow A_{\text{min}} = \frac{0.23 \times 0.1 \times 0.18 \times 2.1}{400} = 0.21 \times 10^{-4} \text{ m}^2 < A_{t}
$$

On opte pour :  $A_{tr} = 1HA$  10 = 0.79cm<sup>2</sup>

- **Calcul des armatures transversales :**
- **Vérification de la contrainte de cisaillement :** [2] (Article A.5.1.1)

 $V^{max} = 15.60$  KN

$$
\tau_{u} = \frac{v_{u}}{b_{0} \times a} = \frac{15.60 \times 10^{-3}}{0.1 \times 0.18} = 0.86 \text{ KN}
$$
\n
$$
\overline{\tau}_{u} = \min \left[ \frac{0.2}{\gamma_{b}} \text{ fc28 } ; 5 \right] MPa = 3.33 \text{ MPa} \Rightarrow \tau_{u} < \overline{\tau}_{u} \text{ vérifie pas de risque de cisaillement.}
$$

#### **Armatures transversale** [1] (Article A.5.2.2)

 $\varphi_t \leq$ Min  $(\varphi_1 : \frac{h}{3!})$  $rac{h}{35}$ ;  $rac{h}{10}$  $\frac{h}{10}$ )  $\Rightarrow$   $\phi_t \leq$  Min (12 ;  $\frac{200}{35}$  $\frac{200}{35}$ ,  $\frac{10}{10}$  $\frac{10}{10}$ )=5.7mm

Soit :  $\phi_t$  = 6mm  $\Rightarrow$  on choisi un étrier  $\phi_6$  = 2 $\phi$ 6 = 0.57  $cm^2$ 

#### **Espacement :**

$$
S_{t} = min \begin{cases} (0.9d \div 40cm) = 16.2 \, cm & CBA93(Art A. 5.1.2.2) \\ \frac{A_{t} \times f_{e}}{0.4 \times b_{0}} = 57 \, cm & CBA93(Art A. 5.1.2.3) \\ A_{t} \frac{0.8 f_{e}(\sin \alpha + \cos \alpha)}{b_{0}(\tau_{u} - 0.3 f_{ij}K)} = 18.24 \, cm & CBA93(Art A. 5.1.2.3) \end{cases} \Rightarrow S_{t} = 15 cm
$$

Avec:

 $\alpha$  = 90°: Flexion simple, armatures droites.

K = 1 : Pas de reprise de bétonnage, flexion simple et FPN

- **Vérification vis-à-vis de l'effort tranchant :**
- **Vérification de bielle :**

On doit vérifier que :

 $V_u \leq 0.267 \times \alpha \times b \times f_{c28}$ 

 $\alpha \leq 0.9d \Rightarrow \alpha = 0.18m$ 

 $\Rightarrow$  V<sub>u</sub> = 15.60 ≤ 120.15 KN vérifiée

- **Vérification des armatures longitudinales :** [2](Article A5.1.3.1.2)
- **Appui de rive :**

 $M_u^{rive} = 0$ KN.m

$$
A_l \geq \frac{\gamma_s \times V_u}{f_e}
$$

 $A_1 = A_{\text{travel}} + A_{\text{apput}} \Rightarrow A_1 = 3HA10 + 1HA10 = 3.15 \text{cm}^2$ 

 $A_1 = 3.15$  cm<sup>2</sup>  $\geq 0.44$ cm<sup>2</sup> vérifiée.

**Appui intermédiaire :**

 $A_1 \geq \frac{\gamma_s}{f}$  $\frac{\gamma_S}{f_e}$  ( V<sub>u</sub> –  $\frac{M_u}{0.96}$  $\frac{m_u}{0.9d}$ )  $\gamma_{\scriptscriptstyle S}$  $\frac{\gamma_S}{f_e}$  ( Vu –  $\frac{M_u}{0.96}$  $\frac{M_u}{0.9d}$ ) =  $\frac{1.15}{400}$  (15.60 × 10<sup>-3</sup> -  $\frac{11.7 \times 10^{-3}}{0.9 \times 0.18}$  $\frac{1.7 \times 10}{0.9 \times 0.18}$  ) = -1.62  $\times$ 10<sup>-4</sup> m<sup>2</sup>

A<sub>l</sub> = .3HA10 + 1HA10 = 3.15cm<sup>2</sup> ≥ -1.62 cm<sup>2</sup> → vérifiée.

Au niveau de l'appui intermédiaire V<sup>u</sup> est négligeable devant Mu.

**Vérification de la jonction table-nervure :**

$$
\tau_{u} = \frac{v_{u} \times b_{1}}{0.9 \times d \times b \times h_{0}} \le \overline{\tau}
$$
\n
$$
b_{1} = \frac{b - b_{0}}{2} = \frac{0.65 - 0.1}{2} = 0.275
$$
\n
$$
\tau_{u} = \frac{15.60 \times 10^{-3} \times 0.275}{0.9 \times 0.18 \times 0.65 \times 0.04} = 1.02 \text{ MPa} \implies \tau_{u} \le \overline{\tau} = 3.33 \text{ MPa}
$$

## **B. vérification à l'ELS**

Il y a lieu de vérifier :

- Etat limite d'ouverture des fissures
- Etat limite de compression du béton
- Etat limite de déformation
- **Etat limite d'ouverture des fissures**

La fissuration est peu préjudiciable donc pas de vérification.

**Etat limite de compression du béton**

 $\sigma_{bc} = \frac{M_{ser}}{I}$  $\frac{ser}{I}y \leq \overline{\sigma_{bc}}$  = 0.6f<sub>c28</sub> = 15MPa

- **En travée :**

 $M_{ser}^{max} = 8.46 \, KN.m$ ; A = 2.36cm<sup>2</sup>

- **Position de l'axe neutre :**

H = 
$$
b\frac{h_0^2}{2}
$$
 - 15A(d – h<sub>0</sub>) = 0.65 $\frac{0.04^2}{2}$  - 15 × 2.36 × 10<sup>-4</sup>(0.18-0.04) = -4.74× 10<sup>-4</sup> m

 $\Rightarrow$  H = -4.74 × 10<sup>-4</sup> m  $\Rightarrow$  L'axe neutre passé par la nervure  $\Rightarrow$  calcul d'une section en T Calcul de y :

$$
b_0 \times y^2 + [ 2 \times (b - b_0) h_0 + 30 \times A ] y - [( b - b_0) h_0^2 + 30 \times d \times A ] = 0
$$

10y<sup>2</sup> +510.80y – 2154.4 = 0  $\Rightarrow$  y = 3.91 cm

## **Calcul de moment d'inertie :**

$$
I = \frac{b_0 \times y^3}{3} + (b - b_0) \frac{h_0^3}{12} + (b - b_0) h_0 (y - \frac{h_0}{2})^2 + 15 A (d - y)^2
$$
  

$$
I = \frac{10 \times 3.91^3}{3} + (65 - 10) \frac{4^3}{12} + (65 - 10) \times 4 \times (3.91 - \frac{4}{2})^2 + 15 \times 2.36 (18 - 3.91)^2
$$

 $I = 8323.06$  cm<sup>4</sup>

 $\sigma_{bc} = \frac{M_{ser}}{I}$  $\frac{\text{ser}}{I}y$  = 3.97 MPa  $\leq \overline{\sigma_{bc}}$  = 15 MPa vérifiée.

### - **En appui**

 $M_{ser}^{max} = 6.61$  KN. $m$ 

 $A = 1.51$  cm<sup>2</sup>

- **Position de l'axe neutre :**

H = 
$$
b\frac{h_0^2}{2}
$$
 - 15 A (d – h<sub>0</sub>) = 0.65 $\frac{0.04^2}{2}$  - 15 × 1.51 × 10<sup>-4</sup> (0.18-0.04) = 2.029 × 10<sup>-4</sup> m

 $\Rightarrow$  H = 2.029 × 10<sup>-4</sup> m  $\Rightarrow$  L'axe neutre passé par la nervure  $\Rightarrow$  calcul d'une section en b×h Calcul de y :

$$
\frac{b}{2} \times y^2 + 15 \times A \times y - 15 \times A \times d = 0
$$
  
32.5y<sup>2</sup> + 22.65y - 407.7 = 0  $\Rightarrow$  y = 3.21 cm

#### **Calcul de moment d'inertie :**

$$
I = \frac{b_0 \times y^3}{3} + (b - b_0) \frac{h_0^3}{12} + (b - b_0) h_0 (y - \frac{h_0}{2})^2 + 15 A (d - y)^2
$$
  

$$
I = \frac{10 \times 4.12^3}{3} + (65 - 10) \frac{4^3}{12} + (65 - 10) 4 (4.12 - \frac{4}{2})^2 + 15 \times 2.67 (18 - 4.61)^2
$$

 $I = 9231.02$  cm<sup>4</sup>

 $\sigma_{bc} = \frac{M_{ser}}{I}$  $\frac{\text{ser}}{I}y$  = 2.95 MPa  $\leq \overline{\sigma_{bc}}$  = 15 MPa vérifiée.

#### **Etat limite de déformation**

Si les trois conditions suivantes ont vérifiée, on peut dire que la vérification de la flèche n'est pas nécessaire.

$$
\begin{cases}\n\frac{h}{l} \ge \frac{1}{16} \\
\frac{h}{l} \ge \frac{M_t}{10M_0} \Rightarrow \text{Pour notre cas h=20cm, I=450cm}; \frac{20}{450} = 0.044 < 0.0625 \text{ non } v \text{érifiée} \\
\frac{A}{bd} \le \frac{4.2}{f_e}\n\end{cases}
$$

⇒ Donc il fau vérifiée la flèche.

La flèche totale est définie d'après le BAEL (article B.6.5.2) comme suit :

$$
\Delta f_t = f_{gv} - f_{ji} + f_{pi} - f_{gi}
$$

La flèche admissible pour poutre inferieur à 5m est de :

 $f_{\text{adm}} = \frac{l}{50}$  $\frac{l}{500} = \frac{450}{500}$  $\frac{430}{500}$  = 0.9 cm

-  $f_{gv}$  et  $f_{gi}$  flèches et dues à l'ensemble des charges permanentes ;

 $-f_{ji}$  flèche due aux charges permanentes appliquées au moment de la mise en œuvre des cloisons ;

 $-f_{pi}$  flèche due à l'ensemble des charges permanentes et d'exploitation.

#### **- Evaluation des moments en travée :**

 $q_{\text{jser}} = 0.65 \times G$  : La charge permanente qui revient à la poutrelle au moment de la mise des cloisons.

 $q_{\text{user}} = 0.65 \times G$  : La charge permanente qui revient à la poutrelle.

 $q_{pser} = 0.65 \times (G+Q)$  : La charge permanente et la surcharge d'exploitation.

 $q_{jser} = 0.65 \times 2.85 = 1.85$  KN/m;

 $q_{\text{gser}} = 0.65 \times 5.2 = 3.38 \text{ KN/m}$ ;

 $q_{pser} = 0.65 \times (5.2 + 1.5) = 4.35 \text{KN/m}$ ;

 $M_{\text{jser}} = 0.75 \frac{q_{\text{jser}} \times l^2}{8} = 3.51 \text{ K N.m}$ 

$$
M_{gser} = 0.75 \frac{q_{gser} \times l^2}{8} = 6.41 \text{ KN.m}
$$

 $M_{pser} = 0.75 \frac{q_{pser} \times l^2}{8} = 8.25 \text{ K N.m}$ 

#### - **Propriété de la section :**

Position de l'axe neutre:

 $y = 3.91$  cm

Moment d'inertie:

$$
y_G = \frac{b_0 \times \frac{h^2}{2} + (b - b_0) \frac{h_0}{2} + n(Ad + A'd')}{b_0 \times h + (b - b_0) h_0 + n(A + A')} = \frac{10 \times \frac{20^2}{2} + (65 - 10) \frac{10}{2} + 15(2.36 \times 18)}{10 \times 20 + (65 - 10) 4 + 15(2.36)} = 6.39 \text{ cm}
$$
  
\n
$$
I_0 = \frac{b_0 h^3}{3} + b_0 h \left(\frac{h}{2} - y_G\right)^2 + (b - b_0) h_0 \left(y_G - \frac{h}{2}\right)^2 + (b - b_0) \frac{h_0^3}{12} + nA(d - y_G)^2
$$
  
\n
$$
\Rightarrow I_0 = 32892.33 \text{ cm}^4 \qquad \text{(Moment d'inertie de la section totale (acier + béton)}
$$
  
\nA = 2.36 cm<sup>2</sup>  
\n
$$
\rho = \frac{A}{b_0 d} = \frac{3.39}{10 \times 18} = 0.013
$$

| $\lambda_i = \frac{0.05 f_{t28}}{(2+3\frac{b_0}{b})\rho}$ | Déformation instantanée.                    |
|-----------------------------------------------------------|---------------------------------------------|
| $\lambda_v = 0.4 \times \lambda_i$                        | Déformation différée.                       |
| E <sub>i</sub> = 32164.2 MPa                              | Module de déformation instantanée du béton. |
| $E_v = \frac{E_i}{3} = 10721.4 MPa$                       | Module de déformation différée du béton.    |

## - **Contraintes**

<sup>s</sup> : Contrainte effective de l'acier sous l'effet de chargement considéré (MPa)

$$
\sigma_{sj} = 15 \frac{\text{M}_{\text{jser}} \times (d-y)}{I} \; ; \; \sigma_{sg} = 15 \frac{\text{M}_{\text{gser}} \times (d-y)}{I} \; ; \; \sigma_{sp} = 15 \frac{\text{M}_{\text{pser}} \times (d-y)}{I}
$$

# - **Inerties fictives (If) :**

$$
\mu_j = 1 - \frac{1.75 \times f_{t28}}{4 \times \rho \times \sigma_{sj} + f_{t28}}; \mu_g = 1 - \frac{1.75 \times f_{t28}}{4 \times \rho \times \sigma_{sg} + f_{t28}}; \mu_p = 1 - \frac{1.75 \times f_{t28}}{4 \times \rho \times \sigma_{sp} + f_{t28}}
$$

Si  $\mu \leq 0 \Rightarrow \mu = 0$ 

$$
If_{ij} = \frac{1.1 \times I_0}{1 + \lambda_i \times \mu_j}; \, If_{ig} = \frac{1.1 \times I_0}{1 + \lambda_i \times \mu_g}; \, If_{ip} = \frac{1.1 \times I_0}{1 + \lambda_i \times \mu_p}; \, If_{vg} = \frac{1.1 \times I_0}{1 + \lambda_v \times \mu_{gp}}
$$

#### - **Evaluation des fleches :**

$$
f_{ji} = \frac{M_{jser} L^2}{10.E_i Jf_j} ; f_{gi} = \frac{M_{gser} L^2}{10.E_i Jf_{ig}} ; f_{pi} = \frac{M_{pser} L^2}{10.E_i Jf_{ip}} ; f_{gv} = \frac{M_{pser} L^2}{10.E_i Jf_{gv}}
$$
  
\n
$$
y = 3.91 \text{ cm}
$$
  
\n
$$
I_0 = 32892.33 \text{ cm}^4
$$
  
\n
$$
I = 8323.06 \text{ cm}^4 ; A = 2.36 \text{ cm}^2 ; \rho = 0.013
$$
  
\n
$$
\lambda_i = \frac{0.05 \times 2.1}{(2 + 3 \frac{0.10}{0.05})0.013} = 3.28
$$
  
\n
$$
\lambda_v = 0.4 \times 3.28 = 1.31
$$
  
\n
$$
\sigma_{sj} = 15 \frac{3.51 \times (0.18 - 0.0391)10^5}{8323.06} = 89.13 \text{ MPa}
$$
  
\n
$$
\sigma_{sg} = 15 \frac{6.41 \times (0.18 - 0.0391)10^5}{8323.06} = 162.77 \text{ MPa}
$$
  
\n
$$
\sigma_{sp} = 15 \frac{8.25 \times (0.18 - 0.0391)10^5}{8323.06} = 209.49 \text{ MPa}
$$
  
\n
$$
\mu_j = 1 - \frac{1.75 \times 2.1}{4 \times 0.013 \times 89.13 + 2.1} = 0.45 > 0
$$

$$
\mu_g = 1 - \frac{1.75 \times 2.1}{4 \times 0.013 \times 162.77 + 2.1} = 0.65 > 0
$$
\n
$$
\mu_p = 1 - \frac{1.75 \times 2.1}{4 \times 0.013 \times 209.49 + 2.1} = 0.71 > 0
$$
\n
$$
If_{ij} = \frac{1.1 \times 32892.33}{1 + 3.28 \times 0.45} = 14612.90 \text{ cm}^4
$$
\n
$$
If_{ig} = \frac{1.1 \times 32892.33}{1 + 3.28 \times 0.65} = 11552.22 \text{ cm}^4
$$
\n
$$
If_{ip} = \frac{1.1 \times 32892.33}{1 + 3.28 \times 0.71} = 10869.25 \text{ cm}^4
$$
\n
$$
If_{pg} = \frac{1.1 \times 32892.33}{1 + 1.41 \times 0.65} = 19541.75 \text{ cm}^4
$$
\n
$$
f_{ji} = \frac{3.51 \times 10^{-3} \times 4.5^2}{10 \times 32164.2 \times 14612.90 \times 10^{-8}} = 0.0015 \text{ m}
$$
\n
$$
f_{gi} = \frac{6.41 \times 10^{-3} \times 4.5^2}{10 \times 32164.2 \times 11552.22 \times 10^{-8}} = 0.0034 \text{ m}
$$
\n
$$
f_{pi} = \frac{8.25 \times 10^{-3} \times 4.5^2}{10 \times 32164.2 \times 10869.2513258.41 \times 10^{-8}} = 0.0047 \text{ m}
$$
\n
$$
f_{gv} = \frac{8.25 \times 10^{-3} \times 4.5^2}{10 \times 10721.4 \times 19541.75 \times 10^{-8}} = 0.0061 \text{ m}
$$
\n
$$
\Delta f_t = 0.0061 - 0.00034 + 0.0047 - 0.0015 =
$$

**Tableau 3.12 : Ferraillage des poutrelles.**

|                                        |                        | M(KN.m) | Ubu   | $\alpha$ | Z(m)  | $Acal$ (cm <sup>2</sup> ) | Amin<br>$\text{(cm}^2\text{)}$ |
|----------------------------------------|------------------------|---------|-------|----------|-------|---------------------------|--------------------------------|
|                                        | Travée                 | 12.72   | 0.042 | 0.053    | 0.176 | 2.08                      | 1.41                           |
| Terrasse<br>inaccessible               | Appui<br>intermédiaire | 10.18   | 0.221 | 0.316    | 0.157 | 1.86                      | 0.21                           |
|                                        | Appui de rive          | 2.54    | 0.055 | 0.070    | 0.174 | 0.42                      | 0.21                           |
| étages<br>$counterant +$<br><b>RDC</b> | Travée                 | 11.71   | 0.039 | 0.049    | 0.176 | 1.91                      | 1.41                           |
|                                        | Appui<br>intermédiaire | 9.16    | 0.030 | 0.038    | 0.177 | 1.48                      | 0.21                           |
|                                        | Appui de rive          | 2.29    | 0.007 | 0.008    | 0.179 | 0.36                      | 0.21                           |
| Sous sol                               | Travée                 | 11.49   | 0.038 | 0.048    | 0.176 | 1.87                      | 1.41                           |
|                                        | Appui<br>intermédiaire | 10.32   | 0.224 | 0.057    | 0.176 | 1.68                      | 0.21                           |
|                                        | Appui de rive          | 1.90    | 0.041 | 0.052    | 0.176 | 0.31                      | 0.21                           |

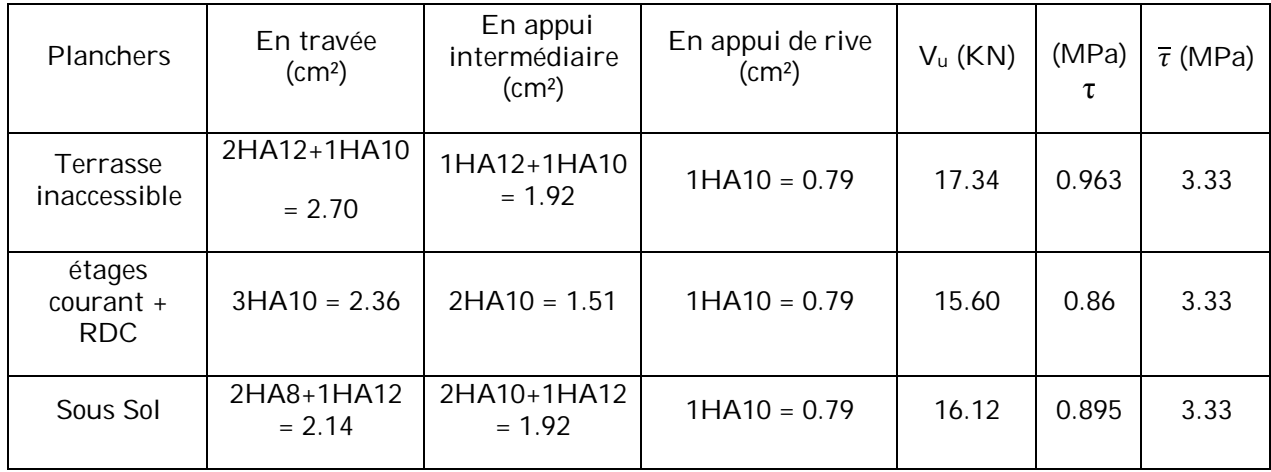

### **Tableau 3.13 : Choix des barres de ferraillage et vérification au cisaillement (à l'ELU).**

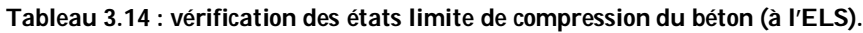

| <b>Planchers</b>         | En travée    |               |                     | En appui     | $\overline{\sigma_{bc}}$ (MPa) |                     |         |  |
|--------------------------|--------------|---------------|---------------------|--------------|--------------------------------|---------------------|---------|--|
|                          | $M_t$ (KN.m) | $\text{(cm)}$ | $\sigma_{bc}$ (MPa) | $M_t$ (KN.m) | $\text{(cm)}$                  | $\sigma_{bc}$ (MPa) |         |  |
| Terrasse<br>inaccessible | 9.29         | 4.15          | 9317.34             | 4.13         | 7.43                           | 3.66                | 9231.02 |  |
| étages courant +<br>RDC  | 8.47         | 3.91          | 8323.06             | 3.97         | 6.62                           | 3.21                | 5133.71 |  |
| Sous Sol                 | 7.99         | 4.22          | 7127.65             | 4.14         | 7.41                           | 3.66                | 9231.02 |  |

**Tableau 3.15 : vérification des états limite de déformation.**

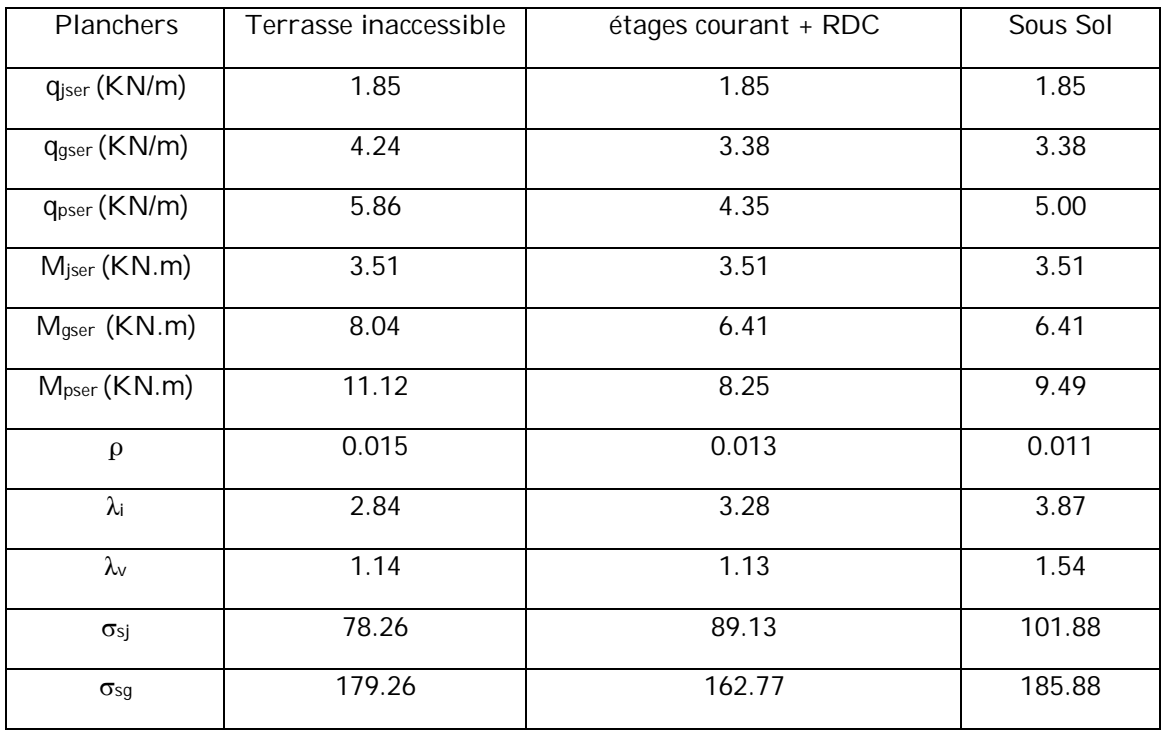

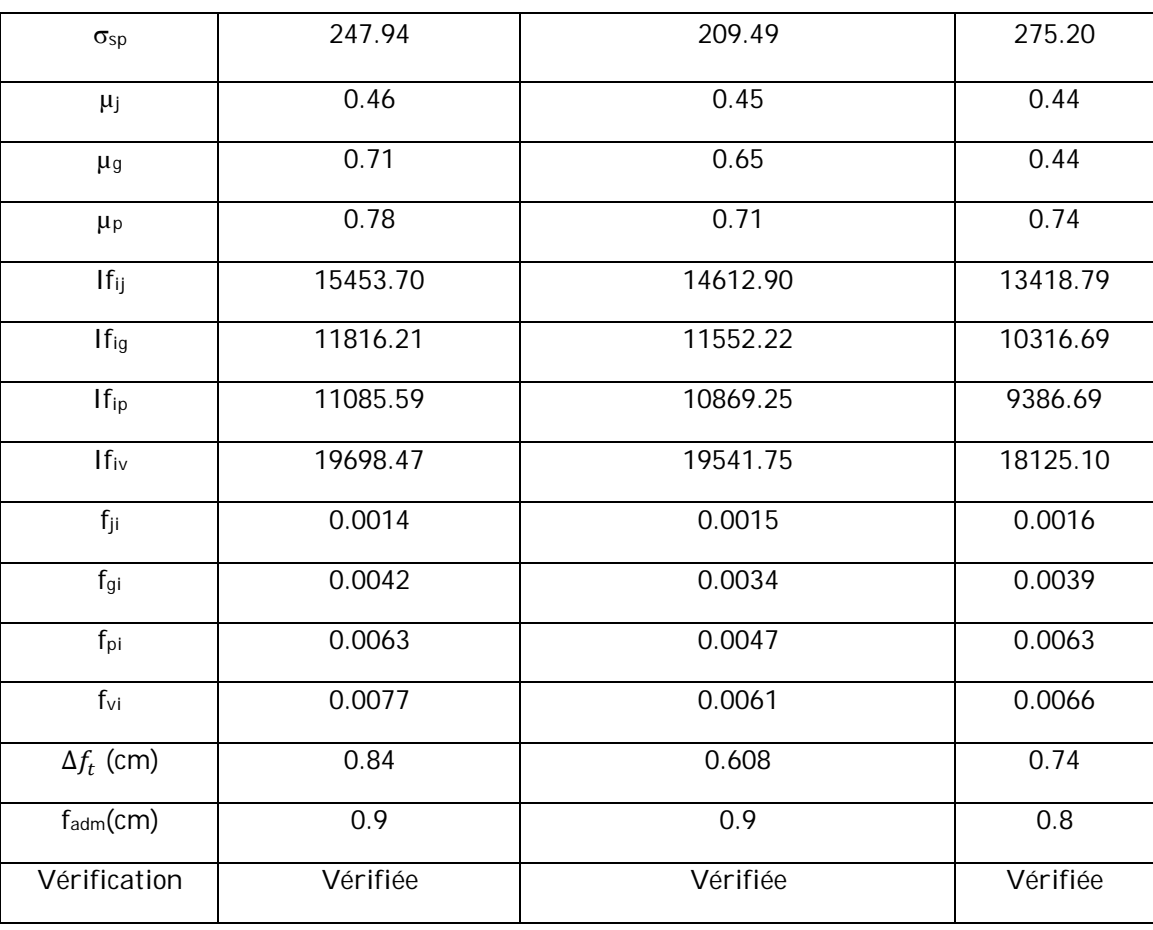

# **Schémas de ferraillage**

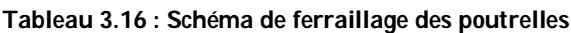

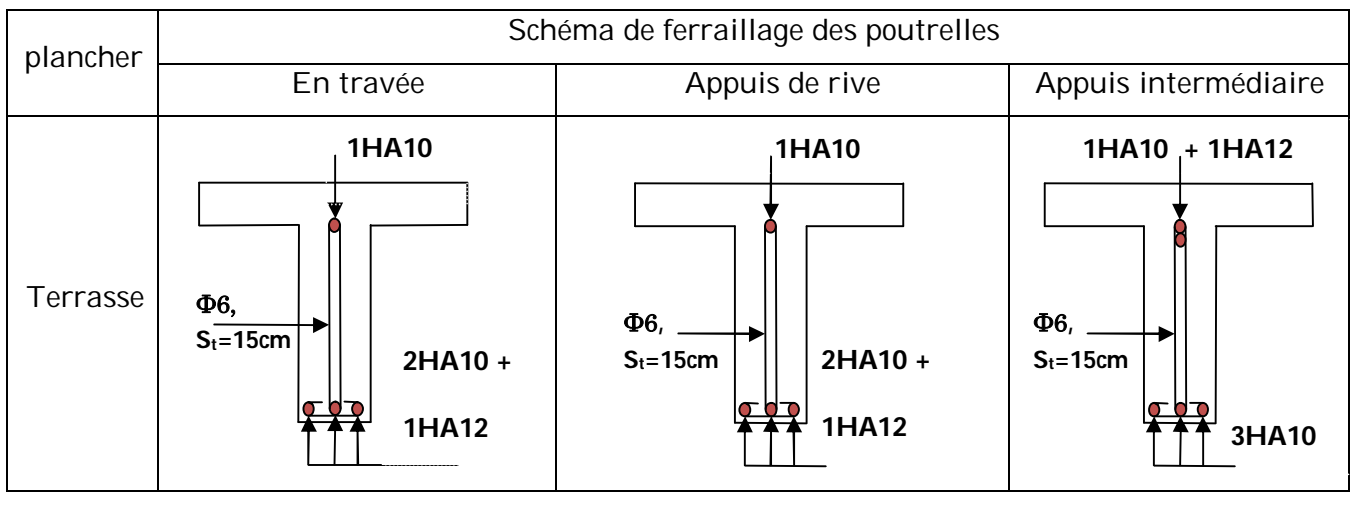

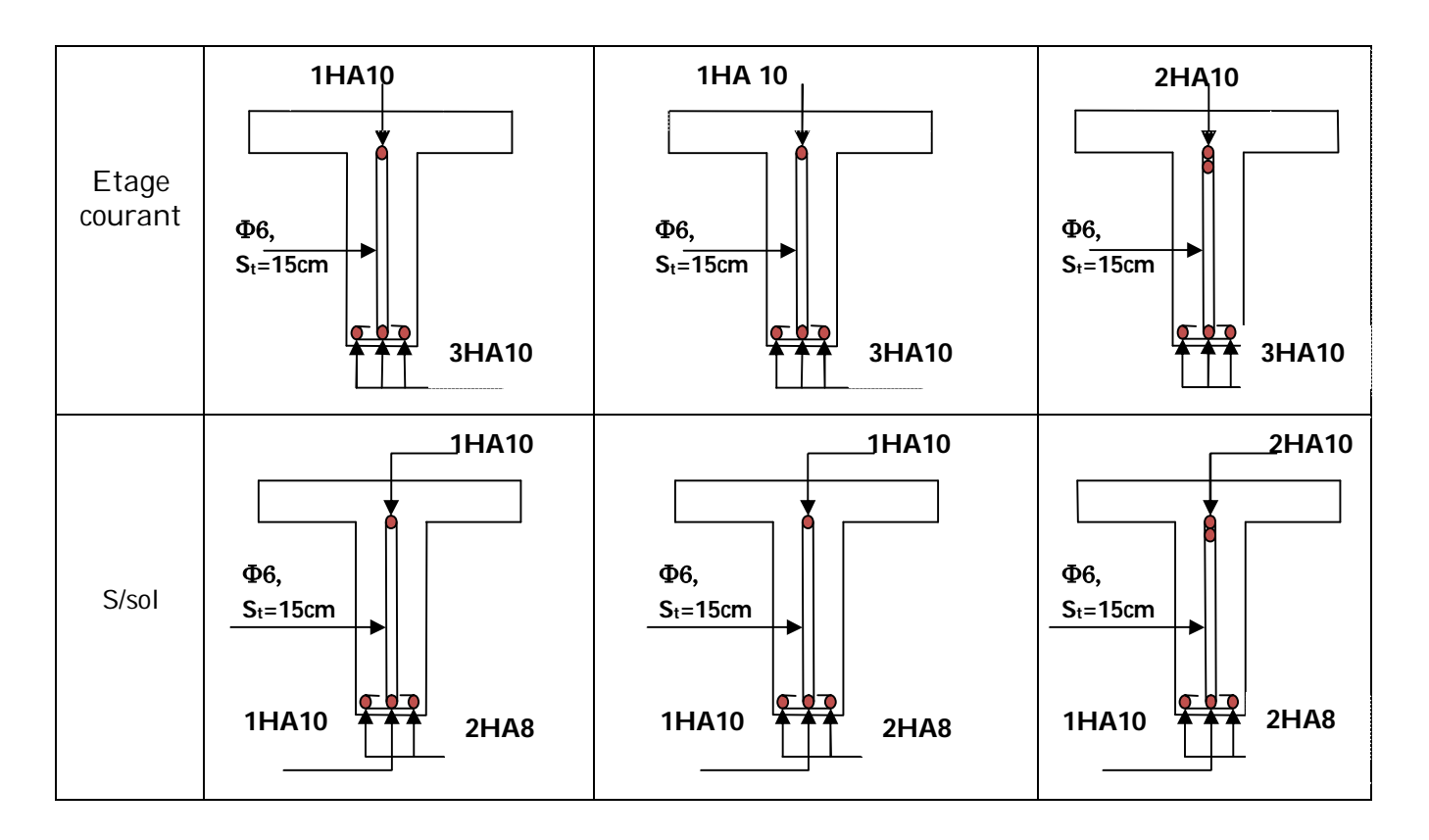

# **Ferraillage de la dalle de compression**

On utilise des treillis soudés de nuance F<sup>e</sup> =500MPa

Armature perpendiculaire aux poutrelles :

$$
A_{\perp} = \frac{4 \times b}{f_e} = \frac{4 \times 0.65}{500} = 0.52 \text{ (cm}^2\text{/ml)}
$$

Armature parallèles aux poutrelles :

$$
A_{\parallel} = A_{\perp}/2 = 0.26 \text{ (cm}^2/\text{ml)}
$$

On choisit : treillis soudés à mailles carrées de 150mm

 $7\Phi4/ml = 0.84cm^2$  perpendiculaire aux poutrelles  $\rightarrow$  St =15cm < 20cm ... vérifiée.

 $7\Phi 4/m$ l = 0.84cm<sup>2</sup> parallèles aux poutrelles  $\rightarrow$  St =15cm <33cm .... vérifiée.

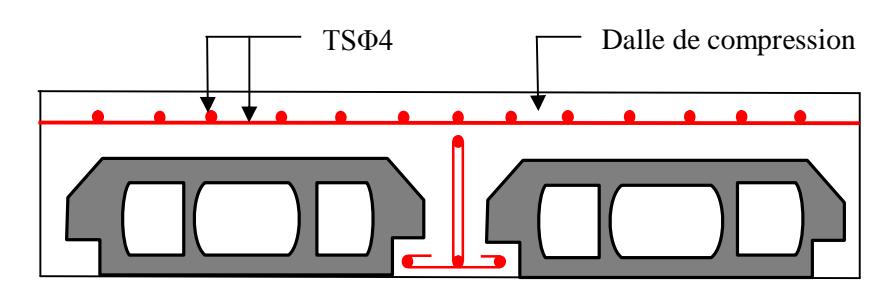

**Figure 3.1 : Schémas de ferraillage du plancher corps creux.**

# **3.4. Dalle pleines :**

## **3.4.1. Dalle sur deux appuis**

 $Lx = 1.50m$ 

 $Ly = 2.76m$ 

 $G = 5.86$  KN/m<sup>2</sup>

 $Q = 3.5$ KN/m<sup>2</sup>

**1) Evaluation des charges :**

#### A l'ELU

P<sup>u</sup> = 1.35G +1.5Q = 13.16 KN/m

## A l'ELS

$$
P_s = G + Q = 9.36
$$
 KN/m

 $\rho = \frac{Lx}{L}$  $\frac{Lx}{Ly} = \frac{150}{276}$  $\frac{150}{276}$  = 0.54 > 0.4  $\rightarrow$  La dalle travaille dans les deux sens Lx et Ly

## **2) Calcul des sollicitations** :

Le calcul se fait pour une bande de 1m

A l'ELU :

$$
\rho = 0.54 \rightarrow \begin{cases} \mu_x = 0.0908 \\ \mu_y = 0.2500 \end{cases}
$$

Sens x-x :  $M_0^x = \mu_x \times q_u \times l_x^2 = 2.688$  KN.m

Sens y−y :  $M_0^y = \mu_y \times M_0^x = 0.672$  KN.m

Calcul des moments réels :

En travée :  $M_t^x = 0.85 \times M_0^x = 2.284 \, KN.m$ 

$$
M_t^{\mathcal{Y}} = 0.85 \times M_0^{\mathcal{Y}} = 0.571 \text{ KN} \cdot m
$$

En appui :  $M_{a}^{y} = M_{a}^{x} = 0.3 \times M_{0}^{x} = 0.685$  KN. m

#### **Ferraillage**

## **- En travée**

Sens x-x'

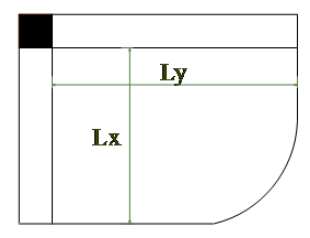

$$
\mu_{bu} = \frac{M_t^x}{b \times d^2 \times \sigma_{bc}} \Rightarrow \mu_{bu} = \frac{2.284 \times 10^{-3}}{1 \times 0.12^2 \times 14.2} = 0.011
$$
  
\n
$$
\alpha = 1.25(1 - \sqrt{1 - 2\mu_{bu}}) = 0.013
$$
  
\n
$$
z = d (1 - 0.4 \alpha) = 0.12 (1 - 0.4 \times 0.013) = 0.119 \text{ m}
$$
  
\n
$$
A_t = \frac{M_t^x}{\sigma_{st} \times z} = \frac{2.284 \times 10^{-3}}{348 \times 0.119} = 0.55 \times 10^{-4} \text{ m}^2/\text{m}
$$

Sens y-y'

$$
\mu_{bu} = \frac{M_t^{\gamma}}{b \times d^2 \times \sigma_{bc}} \Rightarrow \mu_{bu} = \frac{0.672 \times 10^{-3}}{1 \times 0.12^2 \times 14.2} = 0.003
$$
  

$$
\alpha = 1.25(1 - \sqrt{1 - 2\mu_{bu}}) = 0.003
$$

$$
z = d (1 - 0.4 \alpha) = 0.12 (1 - 0.4 \times 0.003) = 0.119 m
$$

$$
A_t = \frac{M_t^{\gamma}}{\sigma_{st} \times z} = \frac{0.672 \times 10^{-3}}{348 \times 0.119} = 1.62 \times 10^{-5} \text{ m}^2/\text{m}
$$

# **Condition de non fragilities**

$$
\rho = 0.54 > 0.4
$$
\n
$$
e = 14 \, \text{cm}
$$

 $A^{min}_{y} = \rho_0 \times e \times b$ 

 $A^{min}_{\mathcal{Y}}$  =0.0008×100×14=1.12cm $^2$ 

On ferraille avec  $A^{min}_{y}$ 

On opte pour 3HA8/ml=1.51cm<sup>2</sup>/ml

# -**En appui**

$$
M_a^y = M_a^x = -0.5 \times M_0^x = -1.34 \text{ KN} \cdot m
$$
\n
$$
\mu_{bu} = \frac{M_a^x}{b \times d^2 \times \sigma_{bc}} \Rightarrow \mu_{bu} = \frac{1.34 \times 10^{-3}}{1 \times 0.11^2 \times 14.2} = 0.007
$$
\n
$$
\alpha = 1.25(1 - \sqrt{1 - 2\mu_{bu}}) = 0.008
$$
\n
$$
z = d (1 - 0.4 \text{ }\alpha) = 0.11 (1 - 0.4 \times 0.007) = 0.109 \text{ m}
$$
\n
$$
A_a = \frac{M_a^x}{\sigma_{st} \times z} = \frac{1.34 \times 10^{-3}}{348 \times 0.109} = 0.35 \times 10^{-4} \text{ m}^2/\text{m}
$$
\n
$$
A_{min} = 0.23 \times b \times d \times \frac{f_{t28}}{f_e}
$$

$$
A_{min} = 0.23 \times 100 \times 11 \times \frac{2.1}{400} = 1.32 \times 10^{-4} \text{ m}^2/\text{m}
$$

 $A_{a}$  <  $A_{min}$  donc on ferraille avec  $A_{min}$ 

Soit A=3HA8/ml=1.51 cm<sup>2</sup> /ml

#### **Vérification de l'éspacement**

#### o **sens x-x**

$$
S_t \leq \text{min (3e :33 cm)}
$$

 $S_t$  ≤ min (3×14 ;33 cm)=33cm

 $S_t \leq 33$ cm

Soit  $S_t = \frac{100}{3}$  $\frac{60}{3}$ =33.33 cm………………...condition vérifiée

o **sens y-y**

 $S_t \leq \min(4e : 45 \text{ cm})$ 

 $S_t$  ≤ min (4×14 ;45 cm)=45cm

 $S_t \leq 45$ cm

Soit  $S_t = \frac{100}{3}$  $\frac{30}{3}$ =33.33 cm………………...condition vérifiée.

## **Vérification de l'effort tranchant**

$$
\rho > 0.4
$$
  
\n
$$
V_u^x = q_u \times \frac{l_x}{2} \times \frac{l_y^4}{l_x^4 + l_y^4}
$$
  
\n
$$
V_u^x = 13.16 \times \frac{1.5}{2} \times \frac{2.76^4}{1.5^4 + 2.76^4}
$$
  
\n
$$
V_u^x = 9.07 \text{ KN}
$$
  
\n
$$
\tau_u = \frac{V_u}{b \times d} = \frac{9.07 \times 10^{-3}}{1 \times 0.11} = 0.08 \text{ MPa}
$$
  
\n
$$
\overline{\tau} = \frac{0.07}{\gamma_b} \text{ f}_{c28} = 1.16 \text{ MPa}
$$

τ<sup>u</sup> =0.07MPa < ߬ =1.16MPa………………………condition vérifiée

# **A l'ELS**

 $P_s = G + Q = 9.36$  KN/m

 $\rho = 0.54 \rightarrow \begin{cases} \mu_x = 0.0948 \\ \mu_y = 0.4050 \end{cases}$  $\mu_y = 0.4050$ 

Sens x-x :  $M_0^x = \mu_x \times q_s \times l_x^2 = 1.99$  KN.m

Sens y−y :  $M_0^y = \mu_y \times M_0^x = 0.80$  KN.m

Calcul des moments réels :

En travée :  $M_t^x = 0.85 \times M_0^x = 1.69$  KN.m

$$
M_t^{\mathcal{Y}} = 0.85 \times M_0^{\mathcal{Y}} = 0.68 \, \text{KN} \cdot m
$$

En appui :  $M_{a}^{y} = M_{a}^{x} = 0.3 \times M_{0}^{x} = 0.59 \text{ KN} \cdot \text{m}$ 

## **Vérification de la contrainte dans le béton**

$$
\sigma_{bc} = \frac{M_{ser}}{I} y
$$
  
\n
$$
\overline{\sigma_{bc}} = 0.6 f_{c28} = 15 MPa
$$
  
\n
$$
\frac{b \times y^2}{2} + 15 \times A \times y - 15 \times A \times d = 0
$$
  
\n
$$
\frac{100 \times y^2}{2} + 15 \times 1.51 \times y - 15 \times 1.51 \times 11 = 0
$$
  
\n
$$
\Rightarrow y = 2.11 cm
$$
  
\n
$$
I = \frac{b \times y^3}{3} + 15 A (d - y)^2 \Rightarrow I = 2528.57 cm^4
$$

 $\sigma_{bc}$  = 1.66MPa  $\leq \overline{\sigma_{bc}}$  = 15MPa verifier.pas de risque de fissuration du béton

## **Vérification de la contrainte dans l'acier**

Fissuration nuisible

$$
\overline{\sigma_s} = \min\left[\frac{2}{3} \times f_e \div 110\sqrt{\eta \times f_{t28}}\right] = 201.63 \text{MPa}.
$$
  

$$
\sigma_s = \frac{15 \times M_{ser}}{I} \times (\text{d}-\text{y}) = 116.75 \text{MPa}
$$

 $\sigma_s = 116.75 MPa < \overline{\sigma_s} = 201.63 MPa$ ....................Condition vérifiée.

#### **Vérification de la flèche**

1-  $\frac{h_t}{h_t}$  $\frac{a_t}{l} = \frac{0.14}{1.5}$  $\frac{0.14}{1.5}$  = 0.093 > max $\left[\frac{3}{86}\right]$  $\frac{3}{80}$ ;  $\frac{1.69}{20 \times 1.99}$ =0.042………………..Vérifiée 2-  $\frac{A_s}{b}$  $\frac{A_s}{b \times d}$  = 0.001 <  $\frac{2}{f_e}$  $\frac{2}{f_e}$ =0.005……………………………………….Vérifiée

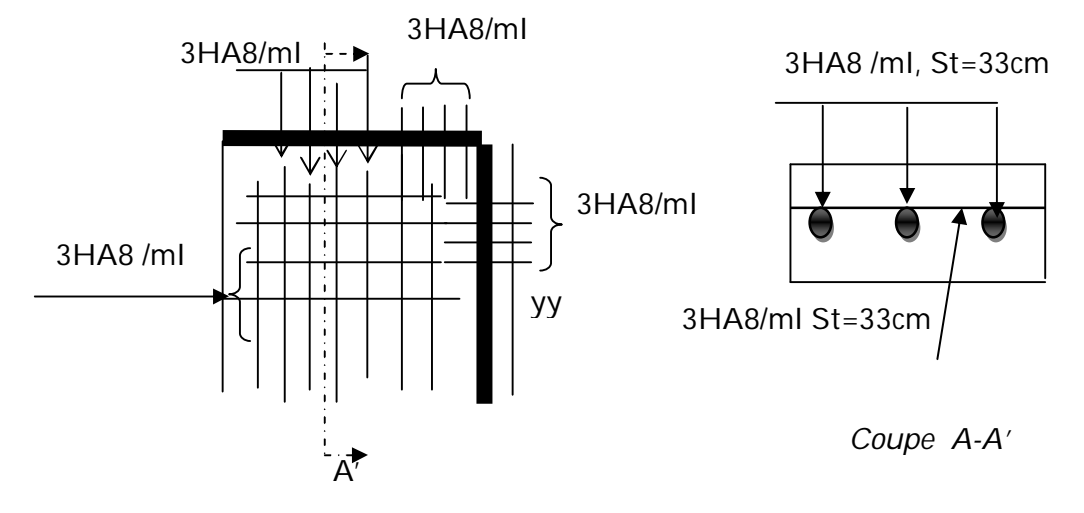

**Figure 3.2 : Shéma du ferraillage de la dalle sur deux appuis.**

# **3.4.2. Dalle pleine sur un seul appui :**

On a  $I_x = 1.55$ m

Ce type de dalle se calcul comme une console soumise à la flexion simple.

Soit :

 $G=5.86$  KN/m<sup>2</sup>

Q=3.5 KN/m<sup>2</sup>

**Calcul des sollicitations**

# **A L'ELU**

Pu=1.35G +1.5Q

 $P_{u} = (1.35 \times 5.86 + 1.5 \times 3.5) = 13.16$  KN/m

 $M_{u}$ =−[(13.16 × 1.55<sup>2</sup>)/2]−[1.35 × 1 × 1.55]=−17.90 KN.m

 $V_{u} = (13.16 \times 1.55) + (1 \times 1.35) = 21.74$  KN

Le calcul se fait à la flexion simple :

 $\mu_{bu} = \frac{Mu}{h \times d^2 x}$  $\frac{Mu}{b \times d^2 \times \sigma_{bc}} \Rightarrow \mu_{bu} = \frac{17.90 \times 10^{-3}}{1 \times 0.11^2 \times 14}$  $\frac{17.90 \times 10}{1 \times 0.11^2 \times 14.2}$  = 0.104 < 0.186  $\Rightarrow$  Pivot A  $\mu_{bu} = 0.104 < \mu_l = 0.392 \Rightarrow A' = 0$  $\alpha = 1.25(1-\sqrt{1-2\mu_{bu}}) = 0.137$  $z = d (1 - 0.4 \alpha) = 0.11 (1 - 0.4 \times 0.137) = 0.103$  m

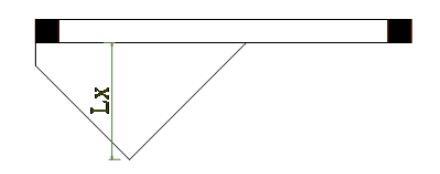

$$
A_s = \frac{Mu}{\sigma_{st}\times z} = \frac{17.90\times10^{-3}}{348\times0.103} = 4.5\times10^{-4}\,m^2
$$

 $A_{\text{min}} = \rho_0 \times b \times e = 0.0008 \times 100 \times 14=1.12 \text{cm}^2$ 

 $A_{min} < A_s$ 

On choisit : 4HA12=4.52cm<sup>2</sup>

 $A_y = A_s/3 = 4.52/3 = 1.50$ cm<sup>2</sup>

On choisit 3HA8=1.51cm²

Les résultats de férraillage sont récapitulés dans le tableau suivant :

**Tableau 3.17 : Ferraillage de la dalle.**

| Mu    | $_{\text{Ubu}}$ | $\alpha$ | z(m)  | Acalculée(<br>$cm2$ ) | $A_{min}$ cm <sup>2</sup> ) | Aadoptée |
|-------|-----------------|----------|-------|-----------------------|-----------------------------|----------|
| 17.90 | 0.087           | 0.113    | 0.114 | 4.5                   | 1.12                        | 4HA12/ml |

## **Vérification de l'espacement**

 $S_t \leq \min$  (2e ; 25 cm)

 $S_t \leq \min(2 \times 14 ; 25 \text{ cm}) = 25 \text{ cm}$ 

 $S_t \leq 25$ cm

On choisit 4HA12, soit  $S_t$ =100/4=25 cm donc c'est vérifier

# **Vérification de l'effort tranchant :**

$$
\tau_u = \frac{v_u}{b \times d} = \frac{21.74 \times 10^{-3}}{1 \times 0.11} = 0.19 \text{ MPa}
$$

$$
\overline{\tau_u} = 0.07 \times \frac{f_{c28}}{\gamma_b} = 1.16 \text{ MPa}
$$

 $\tau_u = 0.19 < \overline{\tau_u} = 1.16$  MPa

## **A L'ELS**

 $Ps = G + Q$ 

PS= 5.86 +3.5=9.36 KN/m

MS=−[(9.36 × 1.55²)/2]−[1 × 1.55]=−12.79 KN.m

#### **Vérification de** σ<sub>bc</sub>

Calcul de y :  $\frac{b \times y^2}{a}$  $\frac{y}{2}$  + 15 × A × y −15 × A × d = 0  $100 \times y^2$  $\frac{6 \times y}{2}$  + 15 × 4.52 × y −15 ×4.52 ×11 =0  $50y^2 + 67.8y - 813.6 = 0$ y=3.41 cm

Calcul de I :  $I = \frac{b \times y^3}{2}$  $\frac{xy}{3}$  + 15 A ( d – y )<sup>2</sup>  $\Rightarrow$  1 = 6324.56 cm<sup>4</sup>

# $\triangleright$  Calcul de  $\sigma_{bc}$

$$
\sigma_{bc} = \frac{M_{ser}}{I} y
$$
  
\n
$$
\sigma_{bc} = \frac{12.97 \times 10^{-3}}{6324.56} \times 3.41 = 6.99 MPa
$$

 $\sigma_{bc} = 6.99 \text{ MPa} < \overline{\sigma_{bc}} = 0.6f_{c28} = 15 \text{ MPa}$  .........pas de risque de fissuration du béton.

### • Vérification de  $\sigma_s$

$$
\sigma_s = 15 \times \left[\frac{M_s \times (d-y)}{I}\right]
$$
\n
$$
\sigma_s = 15 \times \left[\frac{12.79 \times (11 - 3.41)}{6324.56}\right] \times 10^{3} = 260.57 \text{ MPa}
$$
\n
$$
\overline{\sigma_s} = \min\left[\frac{2}{3} \times f_e; 110\sqrt{\eta \times f_{t28}}\right] = 201.63 \text{ MPa}
$$
\n...fissuration nuisible Avec:  $\eta = 1.6$ 

\n
$$
\sigma_s > \overline{\sigma_s}
$$
\n...condition non vérifier, donc on va redimensionner la section des aciers.

 $A_{st} = \frac{M_s}{\sqrt{1 - \frac{a}{a}}}$  $d\left(1-\frac{\alpha}{2}\right)$  $\frac{a}{3}$ ) $\overline{\sigma_s}$  $\alpha = \sqrt{90\beta \times \frac{1-\alpha}{2\alpha}}$  $\frac{1-a}{3-a}$  $\beta = \frac{M_S}{h \cdot \sigma^2}$  $b \times d^2 \times \overline{\sigma_S}$  $\beta = \frac{12.79 \times 10^{-3}}{1 \times 0.13^{2} \times 201}$  $1 \times 0.12^2 \times 201.63$ 

 $\beta = 4.4 \times 10^{-3}$ 

Après avoir fait les itérations, on trouve  $\alpha = 0.2$ 

$$
A_{st} = \frac{12.79 \times 10^{-3}}{0.18 \left(1 - \frac{0.2}{3}\right) 201.63} = 3.77 \times 10^{-4} \text{ m}^2/\text{m}
$$

Donc le choix de ferraillage est : 4HA12/ml=4.52 cm²/ml

## **Vérification de la flèche**

- 1-  $\frac{h_t}{h}$  $\frac{a_t}{l} = \frac{0.14}{1.5}$  $\frac{0.14}{1.5}$  = 0.093 > max $\left[\frac{3}{86}\right]$  $\frac{3}{80}$ ;  $\frac{1}{20}$ =0.05……………..Vérifiée
- 2-  $\frac{A_s}{b}$  $\frac{A_s}{b \times d}$  = 0.003 <  $\frac{2}{f_e}$  $\frac{2}{f_e}$ =0.005………………………………………….Vérifiée

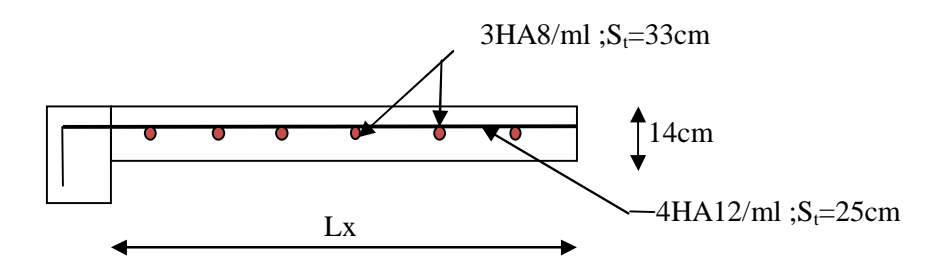

**Figure 3.3 : Schéma du ferraillage de la dalle sur un seul appui.**

# **3.4.3. Dalle pleine sur trois appuis :**

 $Lx = 1.50m$ ;  $Ly = 3.70m$ 

$$
G = 5.86
$$
 KN/m<sup>2</sup> ;  $Q = 3.5$ KN/m<sup>2</sup>

A l'ELU

$$
P_u = 1.35G + 1.5Q = 13.16 \text{ KN/m}
$$

A l'ELS

 $P_s = G + Q = 9.33$  KN/m

## **Calcul des sollicitations**

On détermine les moments isostatiques sollicitant la dalle comme suite :

$$
l_x = 1.50 < \frac{3.70}{2} = 1.85
$$
  
- 
$$
l_x < \frac{l_y}{2} \Rightarrow \begin{cases} M_0^x = \frac{p \times l_x^2 \times l_y}{2} - \frac{2 \times p \times l_x^3}{2} \\ M_0^y = \frac{p \times l_x^3}{6} \end{cases}
$$

# **Calcul à l'ELU**

Le calcul des sollicitations se fait en supposant qu la dalle est simplement appuyée

 $\int M_0^x = 25.17 \, KN. \, m$  $M_0^y = 7.40$  KN. m

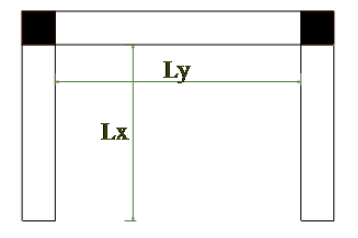

$$
\begin{cases}\nM_x^t = 0.85 \times M_0^x = 0.85 \times 25.17 = 21.39 \, KN.\,m \\
M_y^t = 0.85 \times M_0^y = 0.85 \times 7.40 = 6.29 \, KN.\,m\n\end{cases}
$$
\n
$$
M_x^a = M_y^a = \begin{cases}\n-0.3 \times M_0^x = -0.3 \times 25.17 = -7.55 \, KN.\,m \\
-0.3 \times M_0^y = -0.3 \times 7.40 = -2.22 \, KN.\,m\n\end{cases}
$$

### **Ferraillage**

Le calcul se fait à la flexion simple pour une bande de 1m (1 × e)

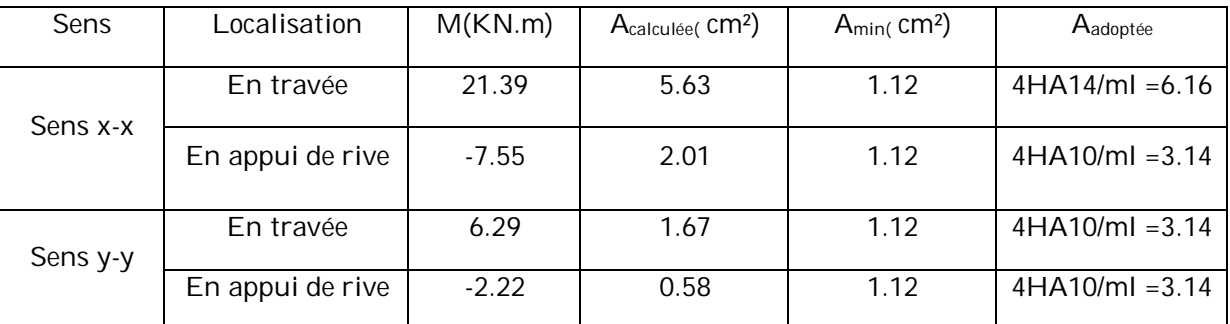

#### **Tableau 3.18 : Ferraillage de la dalle sur trois appuis.**

# **Vérification de l'espacement (St)**

o **sens x-x**

 $S_t \leq \min$  (3e ;33 cm)

 $S_t \leq \min(3 \times 14; 33 \text{ cm}) = 33 \text{ cm}$ 

 $S_t \leq 33$ cm

Soit  $S_t = \frac{100}{3}$  $\frac{60}{3}$ =33.33 cm………………..condition vérifiée

o **sens y-y**

 $S_t \leq \min(4e : 45 \text{ cm})$ 

 $S_t \le \min (4 \times 14 ; 45 \text{ cm}) = 45 \text{ cm}$ 

 $S_t \leq 45$ cm

Soit  $S_t = \frac{100}{3}$  $\frac{30}{3}$ =33.33 cm………………...condition vérifiée.

### **Vérification de l'effort tranchant**

$$
V_u^x = q_u \times \frac{l_x}{2} \times \frac{l_y^4}{l_x^4 + l_y^4} \quad ; \quad V_u^x = 13.16 \times \frac{1.5}{2} \times \frac{3.7^4}{1.5^4 + 3.7^4}
$$

 $V_u^x$  =9.61 KN

 $au = \frac{V_u}{h_u}$  $\frac{V_u}{b \times d} = \frac{9.61 \times 10^{-3}}{1 \times 0.11}$  $\frac{31\times10^{-}}{1\times0.11}$  = 0.08MPa  $\overline{\tau} = \frac{0.07}{\ldots}$  $\frac{1.67}{\gamma_b}$  f<sub>c28</sub> = 1.16MPa

τ<sup>u</sup> =0.08MPa < ߬ =1.16MPa………………………condition vérifiée

### **Vérification à l'ELS**

 $\int M_0^x = 17.90 \, KN \, m$  $M_0^y = 5.26$  KN. m  $\int M_x^t = 0.85 \times M_0^x = 0.85 \times 17.90 = 15.21 \text{ KN} \cdot m$  $M_y^t = 0.85 \times M_0^y = 0.85 \times 5.26 = 4.47$  KN. m

 $M_x^a = M_y^a = \begin{cases} -0.3 \times M_0^x = -0.3 \times 17.90 = -5.37 KN \cdot m \\ 0.3 \times M_y^y = 0.3 \times 5.36 = 1.57 KN \cdot m \end{cases}$  $-0.3 \times M_0^y = -0.3 \times 5.26 = -1.57$  KN.m.

## **Vérification de la contrainte dans le béton**

Les résultats de la vérification sont résumés dans le tableau suivant :

| Sens     | M(KN.m) | (m)  | $l$ (cm <sup>4</sup> ) | $\sigma_{bc}$ | $\sigma$ bc | Remarque |
|----------|---------|------|------------------------|---------------|-------------|----------|
| Sens x-x | 15.21   | 3.67 | 6612.24                | 8.14          | 15          | vérifiée |

**Tableau 3.19 : Contrainte dans le béton de la dalle sur trois appuis.**

Sens y-y | 4.47 | 2.78 | 3898.63 | 3.18 | 15 | vérifiée

Appui | -5.37 | 2.78 | 3898.63 | 3.82 | 15 | vérifiée

**Vérification de la flèche**

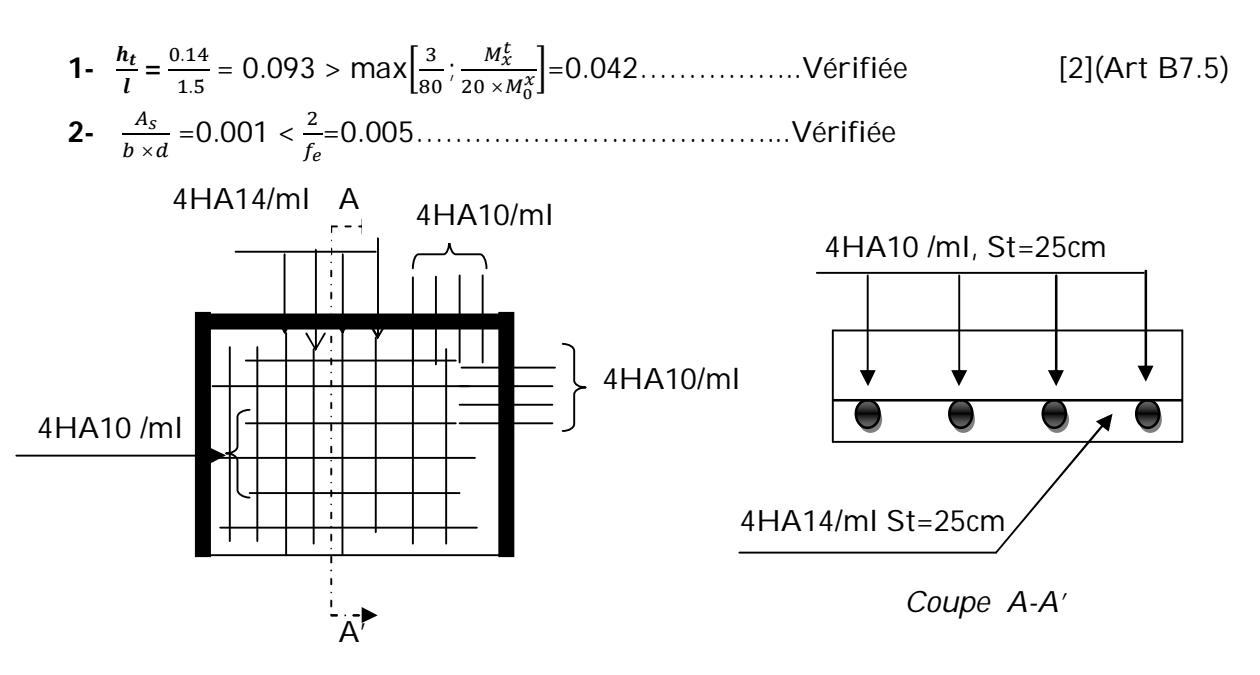

 **Figure 3.4 : Shéma du ferraillage de la dalle sur trois appuis.**

# **3.5. Etude de l'acrotère**

L'acrotère est un élément non structural contournant le bâtiment au niveau du plancher (plancher terrasse). Il est conçu pour la protection de la ligne de jonction entre lui-même et la forme de pente, contre l'infiltration des eaux pluviale.

L'acrotère est considéré comme une console verticale encastrée dans le plancher (plancher terrasse), soumis à son poids propre  $(G)$ , une force latérale due à l'effort  $(F_p)$  et une charge horizontale (Q) due à la main courante (Q = 1KN/ml)

# **3.5.1. Hypothèse de calcul :**

- $\checkmark$  Le calcul se fera pour une bande de 1ml.
- La fissuration est considéré préjudiciable.
- L'acrotère sera calculé en flexion composée.

# **3.5.2. Evaluation des charges et surcharges :**

S acrotère = 0.0985 m²

 $G = 25 \times 0.0985 = 2.4625$ 

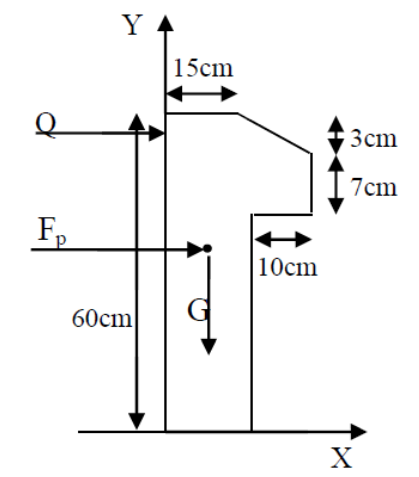

**Figure 3.5 : Coupe transversale de l'acrotère.**

# **A. Charge verticale**

Les charges revenant à l'acrotère sont résumées dans le tableau suivant :

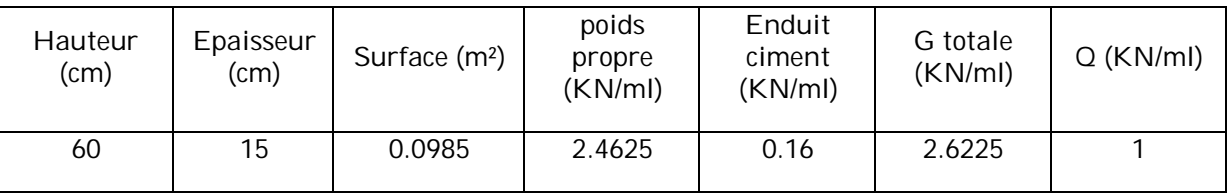

## **Tableau 3.20 : charge permanente revenant à l'acrotère :**

# **B. Charge horizontale (charge sismique)**

D'après le RPA99, l'acrotère es soumis à une force horizontale due au séisme :

 $F_p = 4 \times A \times C_p \times W_p$  RPA99 (article 6.2.3) Avec:

A : coefficient d'accélération de zone obtenu. RPA99 (Tableau 4.1)

 $C_p$  = Facteur de force horizontale RPA99 (Tableau 6.1)

W <sup>p</sup> = Poids de l'élément considéré

$$
\begin{cases}\nA = 0.15 \\
Cp = 0.8 \\
Wp = 2.6225 \, KN/ml\n\end{cases}
$$

Donc:

 $F_p = 1.26$  KN

## **3.5.3. Calcul des sollicitations :**

Calcul du centre de gravité de la section G  $(X_g: Y_g)$ 

$$
\begin{cases} X_g = \frac{\sum A_i X_i}{\sum A_i} \\ Y_g = \frac{\sum A_i Y_i}{\sum A_i} \Rightarrow \begin{cases} X_g = 0.085 \text{m} \\ Y_g = 0.321 \text{m} \end{cases} \end{cases}
$$

L'acrotère es soumis à :

$$
\begin{cases}\nN_g = 2.6225 \text{ KN} \\
M_Q = 0 \times h \Rightarrow M_Q = 1 \times 0.6 \Rightarrow M_Q = 0.6 \text{ KN.m} \\
M_{Fp} = F_p \times Y_g \Rightarrow M_{Fp} = 1 \times 1.26 \times 0.321 \Rightarrow M_{Fp} = 0.40 \text{ KN.m}\n\end{cases}
$$

#### **Tableau 3.21 : Combinaisons de calcul.**

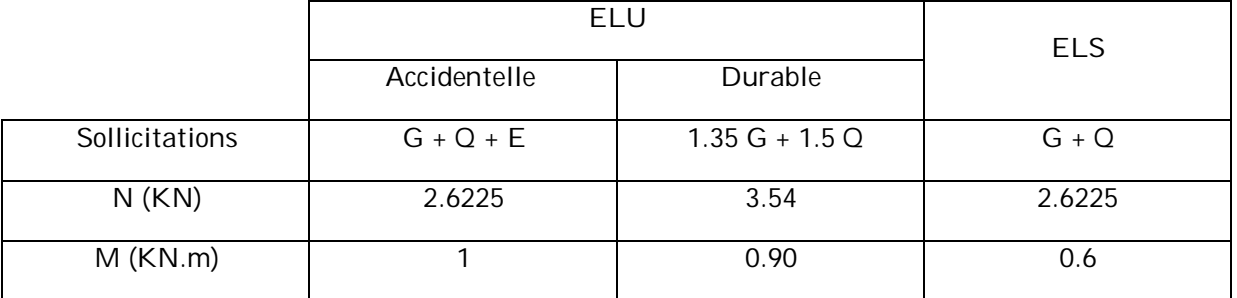

$$
e_0 = \frac{Mu}{Nu} = \frac{1}{2.6225} = 0.38m
$$

$$
\frac{h}{6} = \frac{0.15}{6} = 0.025m
$$

 $e_0 > \frac{h}{e}$  $\frac{\pi}{6}$  ⇒ Le centre de pression se trouve à l'extérieur de la section et N<sub>u</sub> est un effort de compression dons la section est partiellement comprimée.

Le calcul se fera par assimilation à la flexion simple soumise à un moment  $M_{ua} = N_u \times e$ 

Les éléments soumis à la flexion composée doivent être justifié vis-à-vis de l'état limite ultime de stabilité de forme (flambement).

On remplace l'excentricité réelle (e  $=$  $\frac{M u}{N u}$ ) par une excentricité totale de calcul e= e<sub>0</sub> +e<sub>a</sub>+ e<sub>2</sub>

Avec :

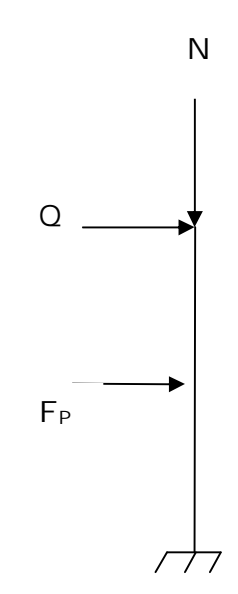

e<sub>0</sub> : Excentricité (dite de premier ordre) de la résultante des contraintes normales, avant l'application des excentricités additionnelles définis ci-après.

e<sup>a</sup> : Excentricités additionnelles traduisant les imperfections géométriques initiales.

e<sup>2</sup> : Excentricités due aux effets de deuxième ordre, lies à la déformation de la structure.

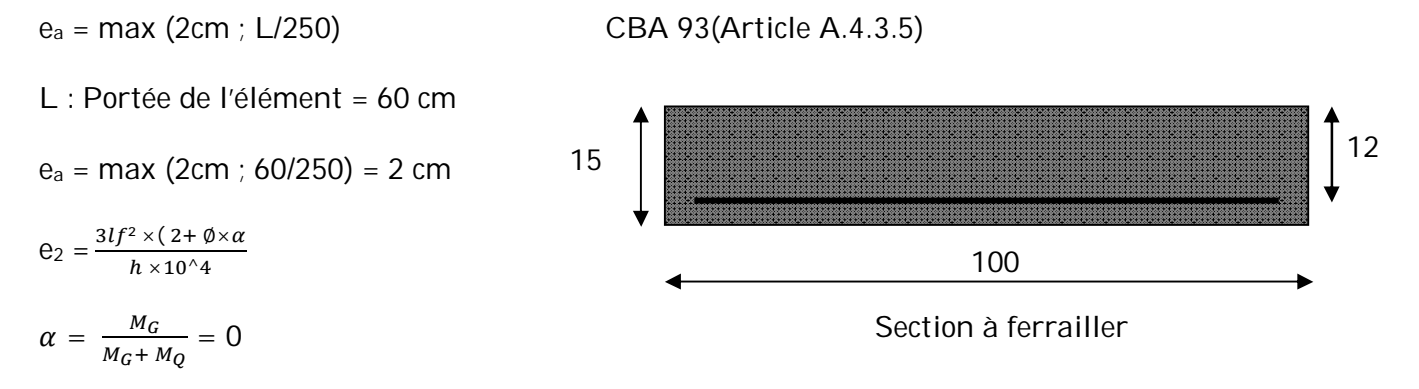

∅ : Rapport de la déformation finale due au fluage à la déformation instantanée sous la charge considérée.

 $I_f$  = Longueur de flambement.

 $I_f = 2I_0 = 2 \times 0.6 = 1.2$  m  $\Rightarrow \theta_2 = \frac{3 \times 1.2^3 \times 2}{1.04 \times 0.15}$  $\frac{3 \times 1.2 \times 2}{10^4 \times 0.15}$  = 0.00576 m

 $D'$ où : e = 0.38 +0.02 +0.00576 = 0.40

Les sollicitations de calcul deviennent :

 $Nu = 3.54$  KN

 $Mu = Nu \times e = 3.54 \times 0.39 = 1.41$  KN.m

## **3.5.4. Ferraillage de l'acrotère :**

#### **Calcul à l'ELU :**

On calcule les armatures à l'ELU, puis on effectuera la vérification des contraintes à l'ELS.

 $\cos \frac{h}{e}$  $\frac{\pi}{6}$ ⇒ la section est partiellement comprimée, donc on se ramène à un calcul en flexion simple sous l'effet d'un moment fictif M<sub>F</sub> rapporté au centre de gravité des armatures tendues.

$$
M_f = M_u + N_u \left( d - \frac{h}{2} \right) = 1.41 + 3.54 \left( 0.12 - \frac{0.15}{2} \right) = 1.56 \text{ KN.m}
$$

$$
\mu_{bu} = \frac{M_{uA}}{b \times d^2 \times f_{bu}} \Rightarrow \mu_{bu} = \frac{1.56 \times 10^{-3}}{1 \times 0.12^2 \times 14.2} = 0.00762 < \mu_l = 0.3916 \Rightarrow A' = 0
$$
  
\n
$$
\alpha = 1.25(1 - \sqrt{1 - 2\mu_{bu}}) = 0.0095
$$
  
\n
$$
z = d(1 - 0.4 \alpha) = 0.119 \text{ m}
$$
  
\n
$$
A_1 = \frac{M_{uA}}{f_{st} \times z} = \frac{1.56 \times 10^{-3}}{348 \times 0.119} = 0.38 \text{ m}^2
$$
  
\n
$$
A_s = A_l - \frac{N_u}{\sigma_{bc}} = 0.38 \times 10^{-3} - \frac{3.54 \times 10^{-3}}{348} = 0.27 \text{ cm}^2
$$

#### **Vérification à l'ELS :**

- **La condition de non fragilité :**

$$
A_{\min} = \frac{0.23 \times b \times d \times f_{t28}}{f_e} \Rightarrow A_{\min} = \frac{0.23 \times 1 \times 0.12 \times 2.1}{400} = 1.44 \, \text{cm}^2
$$

 $A_{min} > A_s$   $\Rightarrow$  On adopte :  $A_s = 4HAB = 2.01$  cm<sup>2</sup>/ml

#### - **Vérification au cisaillement :**

L'acrotère est exposé aux intempéries (fissuration préjudiciable).

$$
V_{u} = F_{p} + Q = 1.26 + 1 = 2.26 \text{ KN}
$$
  
\n
$$
\tau_{u} = \frac{v_{u}}{b_{0} \times d} = \frac{2.26 \times 10^{-3}}{1 \times 0.08} = 0.18 \text{KN}
$$
  
\n
$$
\tau_{u} < \min \left[ \frac{0.15}{\gamma_{b}} \text{ fc28} \right] \text{ MPa} = 3.33 \text{ MPa} \Rightarrow \overline{\tau}u < \min [2.5 : 4] \text{ MPa} \Rightarrow \overline{\tau}u = 2.5 \text{ MPa}
$$

τu < τ<sup>u</sup> vérifie pas de risque de cisaillement.

#### - **Armatures de répartition :**

 $A_r = \frac{A_s}{4}$  $rac{4_s}{4} \Rightarrow A_r = \frac{2.01}{4}$  $\frac{31}{4}$  = 0.5025  $\Rightarrow$  A<sub>r</sub> = 4T6 = 1.13cm<sup>2</sup>/ml

- **Espacement :**
- 1. Armatures principale :  $S_t \le 100/3 = 33.33$ cm. on opte pour  $S_t$  = 30cm
- 2. Armatures de répartition :  $S_t \le 70/3 = 23.33$ cm. on opte pour  $S_t = 20$ cm
- **Vérification de l'adhérence :**

$$
\zeta_s = V u / (0.9 \times d \times \sum \mu_i)
$$
 CBA93 (Article A.6.1.3)

 $\sum \mu_i$  : La somme des périmètres des barres.

$$
\sum \mu_i = n \times \pi \times \Phi \Rightarrow \sum \mu_i = 4 \times 3.14 \times 0.8 = 10.043 \text{cm}
$$

 $\zeta_s = \frac{2.2588 \times 10^{-3}}{0.8 \times 0.12 \times 0.100}$  $\frac{2.2566 \times 10}{0.9 \times 0.12 \times 0.10043} = 0.207 \text{ MPa}$   $0.6 \times \Psi_s \times f_{t28} = 0.6 \times 1.5^2 \times 2.1 = 2.83$ MPa CBA93 (Article A.6.1.2.1)

 $\Psi_s$  est le coefficient de scellement.

 $\zeta_s$  < 2.83 ⇒ Pas de risque par rapport à l'adhérence.

#### **Vérification à l'ELS :**

d=0.12m ;  $N_{ser} = 2.6225 KN$  ;  $M_{ser} = Q \times h \Rightarrow M_{ser} = 0.6 KN \cdot m$ ;  $\eta = 1.6$  pour les HR

**Vérification des contraintes :**

$$
\sigma_{bc} = \frac{N_{\text{ser}} \times y_{\text{ser}}}{\mu_{\text{t}}} \quad ; \sigma_{s} = 15 \frac{N_{\text{ser}} \times (d - y_{\text{ser}})}{I}
$$

 $\overline{\sigma_{bc}}$  = min (2/3 fe ; 150 × n )  $\Rightarrow \overline{\sigma_{bc}}$  = 240 MPa

## **Position de l'axe neutre :**

$$
c = d - e_1 \\
$$

e<sup>1</sup> = distance du centre de pression ″c″ à la fibre la plus comprimé de la section.

$$
e_1 = \frac{M_{\text{ser}}}{N_{\text{ser}}} + (d - \frac{h}{2}) \Rightarrow e_1 = \frac{0.6}{2.6225} + (0.12 - \frac{0.15}{2}) \Rightarrow e_1 = 0.273 \text{m}
$$

e1 > d ⇒ ″c″ à l'extérieur de la section ⇒ c = 0.12 – 0.273 = − 0.153 m.

$$
y_{\text{ser}} = y_{\text{c}} + c
$$
\n
$$
y_{\text{c}}^3 + p \times y_{\text{c}} + q = 0 \dots \dots \dots (*)
$$
\n
$$
q = -2 \times c^3 + 90 \times A_s \times \frac{(a-h)^2}{b}
$$
\n
$$
p = -2 \times c^2 + 90 \times A_s \times \frac{(a-h)}{b}
$$
\n
$$
q = 0.0085 \text{ m}^3
$$

$$
q=-0.065m^3
$$

En remplaçant "p" et "q" dans (\*), sa résolution donne :  $y_c = -0.314$ ⇒  $y_{ser} = 0.1614$ m

$$
\mu_t = \frac{b \times y^2}{2} - 15A_s (d - y) \Rightarrow \mu_t = 0.0135 m^3
$$

$$
\sigma_{bc} = \frac{2.6225 \times 10^{-3} \times 0.1614}{0.0135} \Rightarrow \sigma_{bc} = 0.0313 MPa < \overline{\sigma_{bc}}
$$

**Schéma de ferraillage de l'acrotère.**

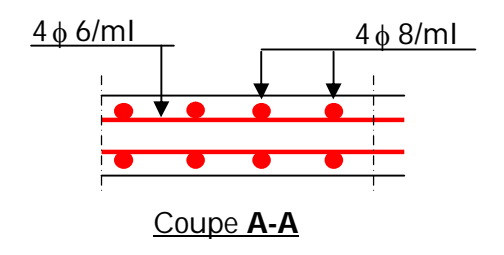

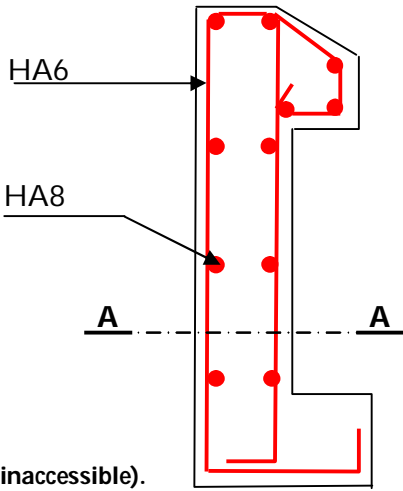

**Figure 3.6 : Schéma de ferraillage de l'acrotère (Terrasse inaccessible).**

# **3.6. Etude des escaliers**

# **3.6.1. Etude de l'escalier type 1 ( à 2 volées )**

Les escaliers se calculent à la flexion simple en considérant la dalle comme une poutre de portée horizontale « L » uniformément chargée et en tenant des types d'appuis sur lesquels elle repose.

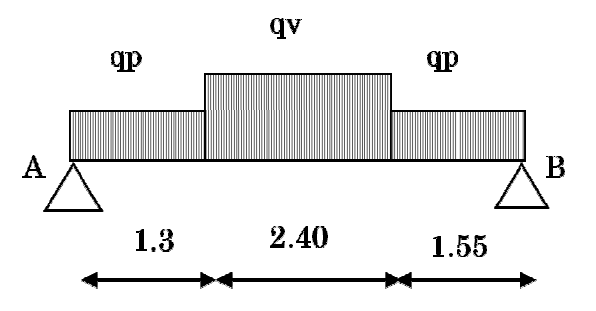

Palier :  $G_{\text{palier}} = 6.36 \text{ KN/m}^2$ 

Volée :  $G_{\text{vole}} = 9.42 \text{ KN/m}^2$ 

 $O<sub>escaller</sub> = 2.5 K<sub>N</sub>/m<sup>2</sup>$ 

## **Calcul des chargements :**

- **L'ELU :**
- $q_v = (1.35 \times 9.42) + (1.5 \times 2.5) = 16.46$  KN/ml
- $q_n = (1.35 \times 6.36) + (1.5 \times 2.5) = 12.33$  KN/ml
	- **L'ELS :**

 $q_v = 9.42 + 2.5 = 11.92$  KN/ml

 $q_p = 6.36 + 2.5 = 8.86$  KN/ml

La poutre est isostatique, alors on utilise la méthode de la résistance des matériaux.

 $\sum F = 0 \Leftrightarrow$  R<sub>A</sub>+ R<sub>B</sub> =  $q_p \times 1.3 + q_p \times 2.4 + q_p \times 1.55 = 65.02$  KN

$$
\sum M_{/A} = 0 \Leftrightarrow \text{Re}(1.3 + 2.4 + 1.55) = (q_p \times 1.3 \times \frac{1.3}{2}) + (q_v \times 2.4) \times (\frac{2.4}{2} + 1.3) + (q_p \times 1.55) \times (\frac{1.55}{2} + 1.3 + 2.4)
$$

 $\Rightarrow$  R<sub>B</sub> = 37.08 KN.

 $R_A = 37.56$  KN.

# **Calcul de la sollicitation:**

Nous procédons par la méthode des sections car la poutre est soumise à des chargements différents :

• 
$$
0 \le x \le 1.3m
$$
  
\n $M(x) + \frac{12.33}{2}x^2+37.56x=0 \Rightarrow M(x)=-6.16 x^2+37.56x$   
\n $\left\{\begin{aligned}\nM(0) &= 0 \\
M(1.3) &= 38.41 \text{KN.m} \\
T(x) &= \frac{dM(x)}{dx} \Rightarrow T(x) = -12.33x+37.56\n\end{aligned}\right.$   
\n $\left\{\begin{aligned}\nT(0) &= 37.56 \text{ KN} \\
T(1.3) &= 21.53 \text{KN}\n\end{aligned}$   
\n•  $1.3 \le x \le 3.7m$   
\n $M(x)+12.33 \times 1.3 \times (x - \frac{1.3}{2}) + 16.46 \times \frac{(x-1.3)2}{2} + 37.56 \times x = 0$   
\n $\left\{\begin{aligned}\nM(1.3) &= 38.41 \text{ KN.m} \\
M(3.7) &= 42.67 \text{ KN.m} \\
T(x) &= \frac{dM(x)}{dx} \Rightarrow T(x) = -16.46 x+42.92\n\end{aligned}\right.$   
\n $\left\{\begin{aligned}\nT(1.3) &= 21.53 \text{ KN} \\
T(3.7) &= -17.98 \text{ KN} \\
\frac{dM}{dx} &= 0 \Rightarrow -16.46 x+42.92=0\n\end{aligned}\right.$   
\n×=2.6m  
\n $M^{max} = M(x=2.6)=52.49 \text{ KN.m}$   
\n•  $0 \le x \le 1.55m$   
\n $M(x) + \frac{12.33}{2}x^2+37.08x=0 \Rightarrow M(x)=-6.16 x^2+37.08x$   
\n $\left\{\begin{aligned}\nM(0) &= 0 \\
M(1.3) &= 37.79 \text{ KN.m}\n\end{aligned}\right.$
$$
\mathsf{T}(\mathsf{x}) = \frac{dM(x)}{dx} \Rightarrow \mathsf{T}(\mathsf{x}) = -12.33x + 37.08
$$

 $\int T(0) = 37.08$  KN T(1.3) = 21.05 KN

## **Le ferraillage:**

 $M_0 = M^{max} = 52.49$  KN.m

 $M_t^{max}$  =0.75 M<sub>0</sub> =39.36 KN.m

Ma =−0.5 M0 =− 26.24 KN.m

 $V^{\text{max}} = 37.56 \text{ KN}$ 

## **Calcul du ferraillage**

Le calcul se fait à la flexion simple pour une section  $(b \times h)$ .

൝  $b = 100 \, \text{cm}$  $h = 20 \, \text{cm}$  $d = 18 \; cm$ 

Les calculs pour le ferraillage sont résumés dans le tableau suivant :

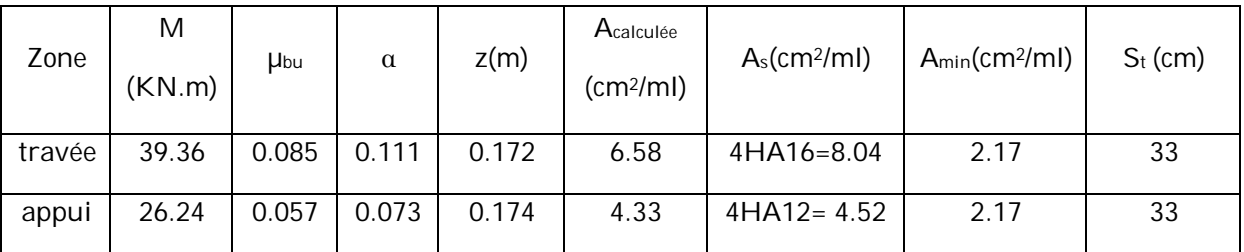

#### **Tableau 3.22 : Résumé des résultats de ferraillage.**

#### **Vérification à l'ELU**

#### **Vérification de la condition de non fragilité**

$$
A_{\min} = \frac{0.23 \times b \times d \times f_{t28}}{f_e} = 0.23 \times 100 \times 18 \times 2.1/400 = 2.17 \text{cm}^2/\text{ml}
$$

**En travée** :  $A_s = 8.04$  cm<sup>2</sup>/ml >  $A_{min} = 2.17$ cm<sup>2</sup>/ml ..........Condition vérifiée

**En appuis** :  $A_s = 4.52$  cm<sup>2</sup>/ml >  $A_{min} = 2.17$ cm<sup>2</sup>/ml ..........Condition vérifiée

## **Vérification de l'effort tranchant**

 $au = \frac{V_u}{h_u}$  $\frac{V_u}{b \times d} = \frac{37.56 \times 10^{-3}}{1 \times 0.18}$  $\frac{.56 \times 10}{1 \times 0.18} = 0.208KN$  L'escalier est a l'intérieur du bâtiment donc la fissuration est peu nuisible

τu < minቂ .ଶ ఊ್ fୡଶ଼ ; 5ቃ ܯܲܽ = 3.33MPa ⇒ τu < ݉݅݊[3.33 ; 5]ܯܲܽ ⇒ τu = 3.33 MPa τu ≤ τu …………………….Condition vérifiée pas de risque de cisaillement.

 $\tau_u$  = 2.08 MPa <  $\overline{\tau}_u$  = 3.33MPa ............................Condition vérifiée

Les armatures transversales ne sont pas nécessaires.

#### **Calcul des armatures de répartition**

En travée : A<sub>r</sub> =  $\frac{A_s}{4}$  $\frac{4_s}{4} \Rightarrow A_r = \frac{8.04}{4}$  $\frac{364}{4}$  = 2.01cm<sup>2</sup>/ml  $\Rightarrow$  A<sub>r</sub> = 3T10 = 2.36cm<sup>2</sup>/ml

En appuis :  $A_r = \frac{A_a}{4}$  $\frac{4a}{4} \Rightarrow A_r = \frac{4.52}{4}$  $\frac{32}{4}$  = 1.13cm<sup>2</sup>/ml  $\Rightarrow$  A<sub>r</sub> = 3T8 = 1.51cm<sup>2</sup>/ml

#### **Espacement :**

D'après le BAEL91 les espacements sont :

- 1. Armatures principale :  $S_t \leq min(3\times h; 33 \text{ cm}) \leq 33 \text{ cm}$ . on opte pour  $S_t = 20 \text{ cm}$
- 2. Armatures de répartition :  $S_t \leq min(4 \times h ; 45 \text{ cm}) \leq 45 \text{ cm}$ . on opte pour  $S_t = 20 \text{ cm}$

#### **Vérification à l'ELS**

La fissuration est peu nuisible car les escaliers sont à l'abri des intempéries, donc les vérifications à faire sont :

#### **Etat limite de compression du béton**

La fissuration est peu nuisible donc la vérification à faire est la contrainte de compression du béton.

 $\sigma_{bc} = \frac{M_{ser}}{I}$  $\frac{ser}{I} \times y \le \overline{\sigma_{bc}} = 0.6 \times f_{c28} = 15 MPa$ 

Après le calcul on trouve :

 $R_A = 26.75$  KN.

 $R_B = 27.10$  KN.

 $M_0 = M^{max} = 36.19$  KN.m

 $M_t^{max}$  =0.75 M<sub>0</sub> =27.14 KN.m

 $M_a = -0.5$   $M_0 = -18.09$  KN.m

 $V^{\text{max}} = 26.75 \text{ KN}$ 

- **En travée :**

 $M_t^{max} = 27.14 \, KN.m$  $A = 8.04$  cm<sup>2</sup> Calcul de y :  $\frac{b \times y^2}{a}$  $\frac{y}{2}$  + 15 × A × y −15 × A × d = 0  $100 \times y^2$  $\frac{6 \times y}{2}$  + 15 × 8.04 × y −15 ×8.04 ×18 =0  $50y^2 + 120.6 y - 2170.8 = 0$ y=5.49 cm Calcul de I :  $I = \frac{b \times y^3}{2}$  $\frac{xy}{3}$  + 15 A ( d − y )<sup>2</sup> ⇒ I = 24389.55 cm<sup>4</sup>  $\sigma_{bc} = \frac{27.14 \times 10^{-3}}{24389.55 \times 10^{-8}} \times 0.0549 = 6.10 \text{ MPa}$ 

 $\sigma_{bc}$  = 6.10 MPa  $\leq \overline{\sigma_{bc}}$  = 15MPa.......Condition vérifiée (y'a pas de risque de fissuration du béton en compression)

#### - **En appui :**

 $M_t^{max} = 18.09$  KN. $m$ 

 $A = 4.52$  cm<sup>2</sup>

Calcul de y :  $\frac{b \times y^2}{a}$  $\frac{y}{2}$  + 15 × A × y −15 × A × d = 0

 $100 \times y^2$  $\frac{6 \times y}{2}$  + 15 × 4.52 × y −15 ×4.52 ×18 =0

 $50y^2 + 67.80y - 1220.4 = 0$ 

y=4.30 cm

Calcul de I :  $I = \frac{b \times y^3}{2}$  $\frac{xy}{3}$  + 15 A ( d − y )<sup>2</sup> ⇒ I = 15375.61 cm<sup>4</sup>

 $\sigma_{bc} = \frac{18.09 \times 10^{-3}}{15375.61 \times 10^{-8}} \times 0.0430 = 5.05 \text{ MPa}$ 

 $\sigma_{bc}$  = 5.05  $MPa \le \overline{\sigma_{bc}}$  = 15MPa........Condition vérifiée (y'a pas de risque de fissuration du béton en compression)

#### **Vérification à l'état limite de déformation :**

Si les conditions suivantes sont satisfaites, il n'est pas nécessaire de vérifier la flèche :

$$
\begin{cases} \frac{h}{l} \ge \left(\frac{M_t}{20M_0}\right) \\ \frac{A}{bd} \le \frac{4.2}{f_e} \end{cases} \Rightarrow \begin{cases} 0.038 < 0.074 \rightarrow n' \text{est pas vérifiée} \\ 0.0067 \le 0.010 \rightarrow v \text{érifiée} \end{cases}
$$

 $\Rightarrow$  Pour notre cas h=20 cm, I=525cm ;  $\frac{20}{52}$  $\frac{20}{525}$  = 0.038 < 0.037 non vérifiée.

La première condition n'est pas vérifier ; donc on procède à la vérification de la flèche.

La flèche totale est définit par le BAEL91/99 comme suit :

Pour une poutre simplement appuyer de portée inférieur à 5m, la flèche admissible :

 $f_{adm} = \frac{L}{50}$  $\frac{E}{500}$  +0.5 mm ce qui donne pour notre cas :  $f_{adm}$  = 1.025cm

La flèche totale est définie d'apres le BAEL91 comme suit :

$$
\Delta_f = f_{vg} + f_{ip} - f_{ig} - f_{ij}
$$

Avec :  $f_{ig}$  et  $f_{vg}$  : le flèche de l'ensemble des charges permanentes (instantanée)

 $f_{ij}$  : La flèche de l'ensemble des charges permanentes avant la mise en œuvre des charges

 $f_{ip}$  : La flèche de l'ensemble des charges permanentes et surcharge d'exploitation.

#### **Données de calcul :**

$$
y = 5.49 \, \text{cm}
$$

I=24389.55 cm<sup>4</sup>

 $A_s = 8.04$  cm<sup>2</sup>

Ei =32164.2 MPa

Ev =10721.4 MPa

#### **Calcul des différents paramètres intervenant dans le calcul de la flèche :**

$$
I_0 = \frac{b}{3} \times (V_1^3 + V_2^3) + 15 \times A_s \times (V_2 + c)^2
$$
  
\n
$$
V_1 = \frac{1}{B} \times (\frac{b \times h^2}{2} + 15 \times A_s \times d)
$$
  
\n
$$
V_2 = h - V_1
$$
  
\n
$$
B = b \times h + 15 \times A_s \Rightarrow B = 100 \times 20 + 15 \times 8.04 = 2120.6 \text{ cm}^2
$$

$$
V_1 = \frac{1}{2120.6} \times \left(\frac{100 \times 20^2}{2} + 15 \times 8.04 \times 18\right) = 10.45
$$
 cm

 $V_2 = 20 - 10.45 = 9.55$  cm  $I_0 = \frac{100}{3}$  $\frac{60}{3}$  ×(10.45<sup>3</sup>+9.55<sup>3</sup>)+15×8.04×11.55<sup>2</sup>  $\implies$   $I_0$  =83160.01 cm<sup>4</sup>  $\rho = \frac{A_s}{h}$  $\frac{A_S}{b \times d} = \frac{8.04}{100 \times 1}$  $\frac{6.04}{100 \times 18}$  = 0.0044  $\lambda_i = \frac{0.05 f_{t28}}{(e_1 - e_2)}$  $\frac{0.05 f_{t28}}{(2+3 \frac{b_0}{b})\rho}$   $\Rightarrow$   $\lambda_i = \frac{0.05 \times 2.1}{(2+3) \times 0.0044} = 4.77$  $\lambda_v = 0.4 \times \lambda_i \Rightarrow \lambda_v = 1.90$  $q_v = 9.42$  KN/m  $q_p = 6.36$  KN/m  $M_{\text{gser}} = 0.75 \frac{q_{\text{gser}} \times l^2}{8} = 20.04 K N. m$  $q_v = 5.93$  KN/m  $q_p = 5.00 \text{ KN/m}$  $M_{\rm{jser}} = 0.75 \frac{q_{\rm{jser}} \times l^2}{8} = 14.01 \text{ K N.m}$  $q_p = G + Q = 9.42 + 2.5 = 11.92$  KN/m  $q_p = G + Q = 6.36 + 2.5 = 8.86$  KN/m  $M_{pser} = 0.75 \frac{q_{pser} \times l^2}{8} = 26.50 \text{ K N.m}$ 

#### **Calcul de <sup>s</sup>**

$$
\sigma_{sg} = 15 \frac{\text{M}_{\text{gser}} \times (d - y)}{I} \Rightarrow \sigma_{sg} = 15 \frac{20.04 \times (0.18 - 0.0549)}{24389.55} \times 10^5 = 154.18 \text{ MPa}
$$

$$
\sigma_{sj} = 15 \frac{\text{M}_{\text{jser}} \times (d - y)}{I} \Rightarrow \sigma_{sj} = 15 \frac{14.01 \times (0.18 - 0.0549)}{24389.55} \times 10^5 = 107.79 \text{ MPa}
$$

 $\sigma_{sp} = 15 \frac{\text{M } \text{pser} \times (d - y)}{I}$   $\Rightarrow \sigma_{sp} = 15 \frac{16.50 \times (0.18 - 0.0549)}{24389.55} \times 10^5$  = 203.88 MPa

#### Calcul de  $\mu$

$$
\mu_g = 1 - \frac{1.75 \times f_{t28}}{4 \times \rho \times \sigma_{sg} + f_{t28}} \Rightarrow \mu_g = 1 - \frac{1.75 \times 2.1}{4 \times 0.0044 \times 154.18 + 2.1} = 0.23
$$
  

$$
\mu_j = 1 - \frac{1.75 \times f_{t28}}{4 \times \rho \times \sigma_{sj} + f_{t28}} \Rightarrow \mu_j = 1 - \frac{1.75 \times 2.1}{4 \times 0.0044 \times 107.79 + 2.1} = 0.08
$$
  

$$
\mu_p = 1 - \frac{1.75 \times f_{t28}}{4 \times \rho \times \sigma_{sp} + f_{t28}} \Rightarrow \mu_p = 1 - \frac{1.75 \times 2.1}{4 \times 0.0044 \times 203.88 + 2.1} = 0.35
$$

$$
If_{ij} = \frac{1.1 \times I_0}{1 + \lambda_i \times \mu_j} \Rightarrow If_{ij} = \frac{1.1 \times 83160.01}{1 + 4.77 \times 0.08} = 66210.19 \text{ cm}^4
$$
\n
$$
If_{ig} = \frac{1.1 \times I_0}{1 + \lambda_i \times \mu_g} \Rightarrow If_{ig} = \frac{1.1 \times 83160.01}{1 + 4.77 \times 0.23} = 43620.24 \text{ cm}^4
$$
\n
$$
If_{ip} = \frac{1.1 \times I_0}{1 + \lambda_i \times \mu_p} \Rightarrow If_{ip} = \frac{1.1 \times 83160.01}{1 + 4.77 \times 0.35} = 34267.09 \text{ cm}^4
$$
\n
$$
If_{vg} = \frac{1.1 \times I_0}{1 + \lambda_v \times \mu_g} \Rightarrow If_{vg} = \frac{1.1 \times 83160.01}{1 + 1.90 \times 0.23} = 63657.62 \text{ cm}^4
$$
\n
$$
f_{ji} = \frac{M_{\text{iser}} L^2}{10 \cdot E_i \cdot If_j} \Rightarrow f_{gi} = \frac{14.01 \times 5.25^2}{10 \times 32164.2 \times 66210.19} \times 10^7 = 0.18 \text{ cm}
$$
\n
$$
f_{gi} = \frac{M_{\text{iser}} L^2}{10 \cdot E_i \cdot If_{ig}} \Rightarrow f_{ji} = \frac{20.04 \times 5.25^2}{10 \times 32164.2 \times 43620.24} \times 10^7 = 0.39 \text{ cm}
$$
\n
$$
f_{pi} = \frac{M_{\text{iser}} L^2}{10 \cdot E_i \cdot If_{ip}} \Rightarrow f_{pi} = \frac{16.50 \times 5.25^2}{10 \times 32164.2 \times 34267.09} \times 10^7 = 0.66 \text{ cm}
$$
\n
$$
f_{gv} = \frac{M_{\text{iser}} L^2}{10 \cdot E_i \cdot If_{gv}} \Rightarrow f_{gv} = \frac{20.04 \times 5.25^2
$$

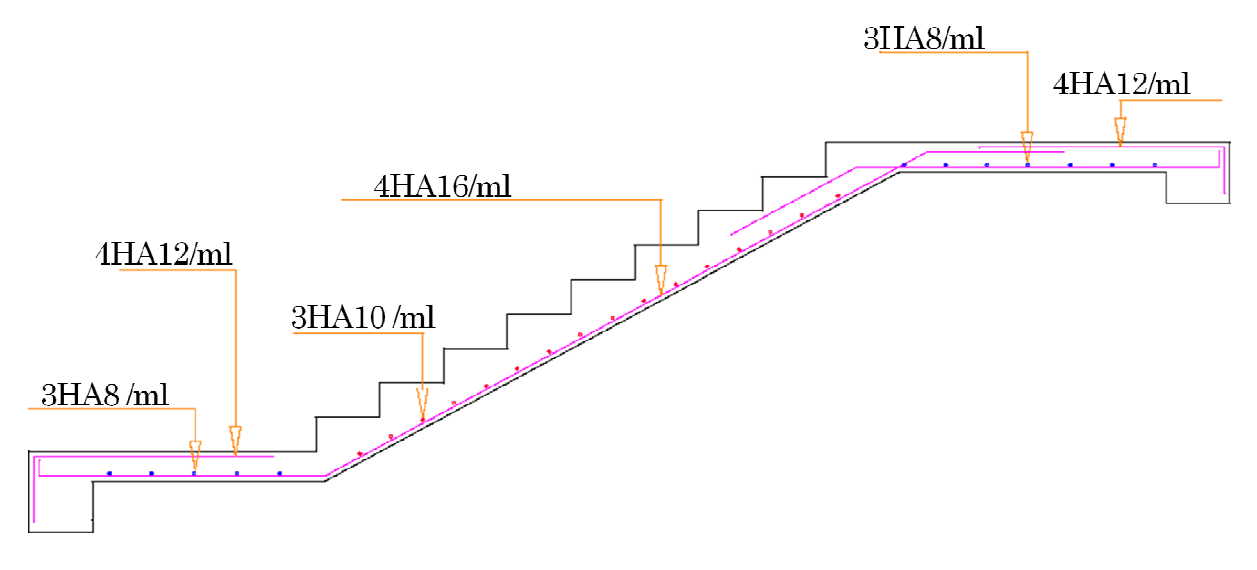

**Figure 3.7 : Schéma ferraillage d'escalier type 1.**

# **3.6.2. Etude de l'escalier type 2**

## **Volée 1**

 $G_{\text{paller}} = 6.36 \text{ K} \text{N} / \text{m}^2$ 

#### $G<sub>volée</sub> = 9.48 KN/m<sup>2</sup>$

#### $Q = 2.5$  KN/m<sup>2</sup>

|                | <b>ELU</b> | <b>ELS</b> |
|----------------|------------|------------|
| $q_v$          | 16.54      | 11.98      |
| q <sub>p</sub> | 12.33      | 8.86       |
| $R_{A}$        | 30.91      | 22.31      |
| $R_B$          | 34.73      | 25.14      |
| Mo             | 36.45      | 26.36      |
| Mt             | 27.33      | 19.77      |
| $M_A$          | $-18.22$   | $-13.18$   |
| N(KN)          | $-30.91$   | $-30.91$   |

**Tableau 3.23 : Les sollicitations d'escalier ( Volée 1).**

**Tableau 3.24 : Résumé des résultats de ferraillage ( Volée 1).**

| Zone   | M<br>(KN.m) | Ubu   | А     | z(m)  | Acalculée<br>$(cm^2/ml)$ | $A_s$ (cm <sup>2</sup> /ml) | $A_{min}(cm2/ml)$ | $S_t$ (cm) |
|--------|-------------|-------|-------|-------|--------------------------|-----------------------------|-------------------|------------|
| travée | 27.33       | 0.059 | 0.076 | 0.174 | 4.51                     | $4H A12 = 4.52$             | 2.17              | 33         |
| Appui  | 18.22       | 0.039 | 0.049 | 0.176 | 2.97                     | $4H A 10 = 3.14$            | 2.17              | 33         |

#### **Calcul des armatures de répartition**

En travée :  $A_r = \frac{A_s}{4}$  $\frac{4_s}{4} \Rightarrow A_r = \frac{4.52}{4}$  $\frac{32}{4}$  = 1.13cm<sup>2</sup>/ml  $\Rightarrow$  A<sub>r</sub> = 3HA8 = 1.51 cm<sup>2</sup>/ml

En appuis : 
$$
A_r = \frac{A_a}{4} \Rightarrow A_r = \frac{3.14}{4} = 0.785 \text{cm}^2/\text{ml} \Rightarrow A_r = 3HAB = 1.51 \text{cm}^2/\text{ml}
$$

#### **Espacement :**

D'après le BAEL91 les espacements sont :

- 1. Armatures principale :  $S_t \leq min(3\times h; 33 \text{ cm}) \leq 33 \text{ cm}$ . on opte pour  $S_t = 20 \text{ cm}$
- 2. Armatures de répartition :  $S_t \leq min(4 \times h ; 45 \text{ cm}) \leq 45 \text{ cm}$ . on opte pour  $S_t = 20 \text{ cm}$

#### **Vérification de l'effort tranchant :**

 $au = \frac{V_u}{h_u}$  $\frac{V_u}{b \times d} = \frac{30.91 \times 10^{-3}}{1 \times 0.18}$  $\frac{31 \times 10}{1 \times 0.18}$  = 0.17KN L'escalier est a l'intérieur du bâtiment donc la fissuration est peu nuisible

$$
\overline{\tau}_{u} < \min\left[\frac{0.2}{\gamma_{b}}\,f_{c28}\,;\,5\right]MPa = 3.33\,\text{MPa} \Rightarrow \overline{\tau}u < \,min[3.33\,;\,5]MPa \Rightarrow \overline{\tau}u = 3.33\,\text{MPa}
$$

 $\tau_u \leq \overline{\tau}_u$  ..............................Condition vérifiée pas de risque de cisaillement.

#### **Vérification à l'ELS**

La fissuration est peu nuisible car les escaliers sont à l'abri des intempéries, donc les vérifications à faire sont :

#### **Etat limite de compression du béton**

La fissuration est peu nuisible donc la vérification à faire est la contrainte de compression du béton.

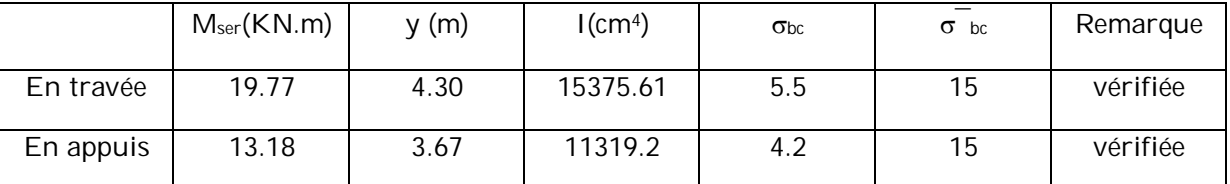

#### **Tableau 3.25 : la contrainte de compression du béton.**

#### **Vérification à l'état limite de déformation :**

Si les conditions suivantes sont satisfaites, il n'est pas nécessaire de vérifier la flèche :

$$
\begin{cases} \frac{h}{l} \ge \left(\frac{M_t}{20M_0}\right) \\ \frac{A}{bd} \le \frac{4.2}{f_e} \end{cases} \Rightarrow \begin{cases} 0.46 > 0.037 \rightarrow \text{vérifiée} \\ 0.0067 \le 0.010 \rightarrow \text{vérifiée} \end{cases}
$$

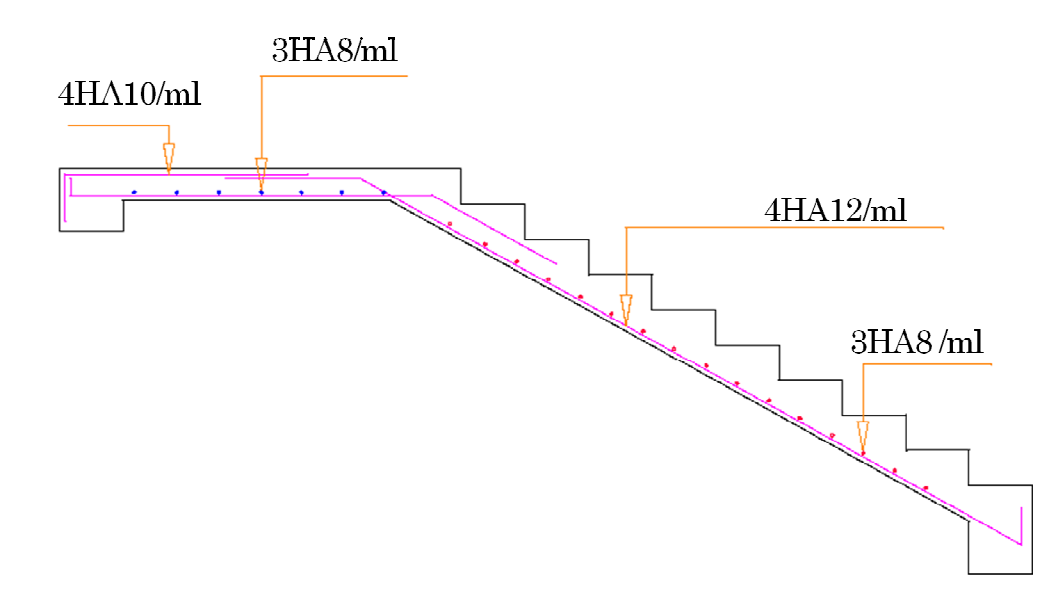

**Figure 3.8 : Schéma ferraillage d'escalier type 2 ( Volée 1 )**

#### **Volée 2**

 $G_{\text{paller}} = 6.36 \text{ K N/m}^2$ 

 $G<sub>volée</sub> = 9.9 KN/m<sup>2</sup>$ 

 $Q = 2.5$  KN/m<sup>2</sup>

|                | <b>ELU</b> | <b>ELS</b> |  |
|----------------|------------|------------|--|
| $q_v$          | 17.11      | 12.40      |  |
| q <sub>p</sub> | 12.33      | 8.86       |  |
| $R_{A}$        | 38.38      | 27.71      |  |
| $R_B$          | 37.82      | 27.30      |  |
| M <sub>0</sub> | 54.07      | 39.10      |  |
| Mt             | 40.55      | 29.32      |  |
| $M_A$          | $-27.03$   | $-19.55$   |  |
| N(KN)          | $-38.38$   | $-38.38$   |  |

**Tableau 3.26 : Les sollicitations d'escalier ( Volée 2 ).**

| Zone   | M<br>(KN.m) | Ubu   | А     | z(m)  | Acalculée<br>$(cm^2/ml)$ | $A_s$ (cm <sup>2</sup> /ml) | $A_{min}(cm2/ml)$ | $S_t$ (cm) |
|--------|-------------|-------|-------|-------|--------------------------|-----------------------------|-------------------|------------|
| travée | 40.55       | 0.088 | 0.115 | 0.171 | 6.81                     | $4H A16 = 8.04$             | 1.57              | 33         |
| Appui  | 27.03       | 0.058 | 0.076 | 0.174 | 4.46                     | $4H A 12 = 4.52$            | 1.57              | 33         |

**Tableau 3.27 : Résumé des résultats de ferraillage ( Volée 2)**

#### **Calcul des armatures de répartition**

En travée :  $A_r = \frac{A_s}{4}$  $rac{4_s}{4} \Rightarrow A_r = \frac{8.04}{4}$  $\frac{304}{4}$  = 2.01cm<sup>2</sup>/ml  $\Rightarrow$  A<sub>r</sub> = 3T10 = 2.36cm<sup>2</sup>/ml En appuis : A<sub>r</sub> =  $\frac{A_a}{A_a}$  $rac{4a}{4} \Rightarrow A_r = \frac{4.52}{4}$  $\frac{32}{4}$  = 1.13cm<sup>2</sup>/ml  $\Rightarrow$  A<sub>r</sub> = 3T8 = 1.51cm<sup>2</sup>/ml

#### **Espacement :**

D'après le BAEL91 les espacements sont :

- 1. Armatures principale :  $S_t \leq min(3\times h; 33 \text{ cm}) \leq 33 \text{ cm}$ . on opte pour  $S_t = 20 \text{ cm}$
- 2. Armatures de répartition :  $S_t \leq min(4 \times h : 45 \text{ cm}) \leq 45 \text{ cm}$ , on opte pour  $S_t = 20 \text{ cm}$

## **Vérification de l'effort tranchant :**

 $au = \frac{V_u}{h_u}$  $\frac{V_u}{b \times d} = \frac{37.24 \times 10^{-3}}{1 \times 0.13}$  $\frac{24 \times 10}{1 \times 0.13}$  = 0.21KN

L'escalier est a l'intérieur du bâtiment donc la fissuration est peu nuisible

$$
\overline{\tau}_u < \min\left[\frac{0.2}{\gamma_b} \; f_{c28} \; ; 5\right] MPa = 3.33 \, \text{MPa} \Rightarrow \overline{\tau}u \; < \; \min[3.33 \; ; 5] MPa \; \Rightarrow \; \overline{\tau}u = 3.33 \, \text{MPa}
$$

 $\tau_u \leq \overline{\tau}_u$  ………………………Condition vérifiée

#### **Vérification à l'ELS**

La fissuration est peu nuisible car les escaliers sont à l'abri des intempéries, donc les vérifications à faire sont :

#### **Etat limite de compression du béton**

La fissuration est peu nuisible donc la vérification à faire est la contrainte de compression du béton.

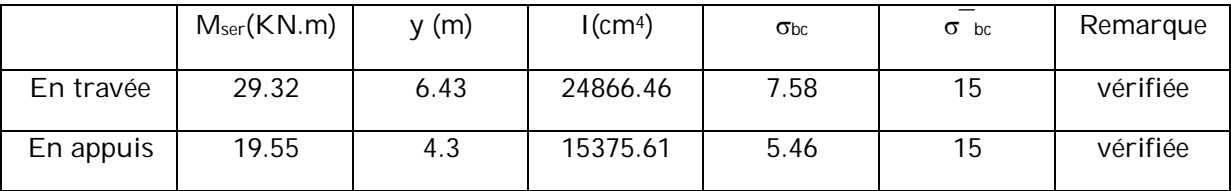

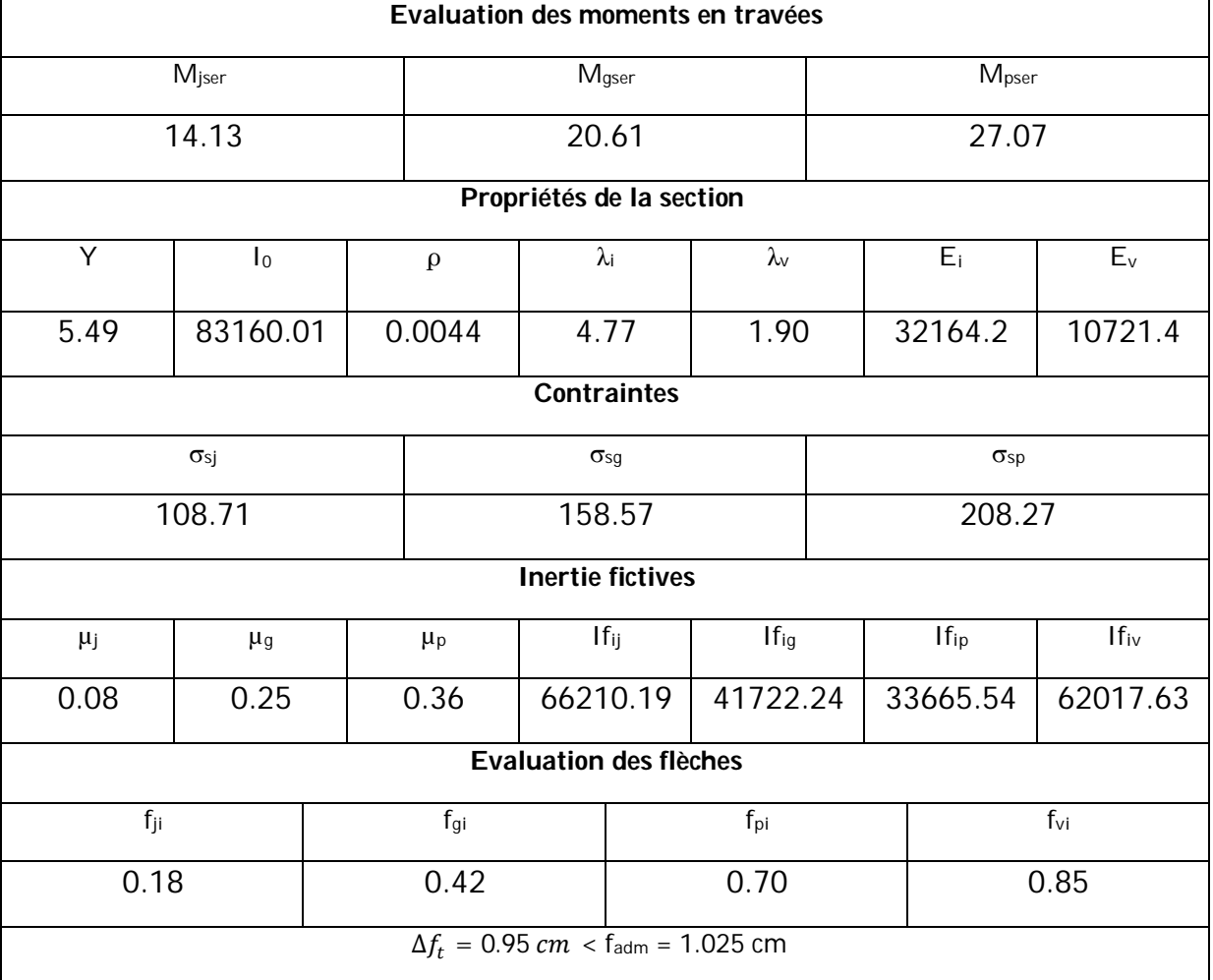

#### **Vérification à l'état limite de déformation :**

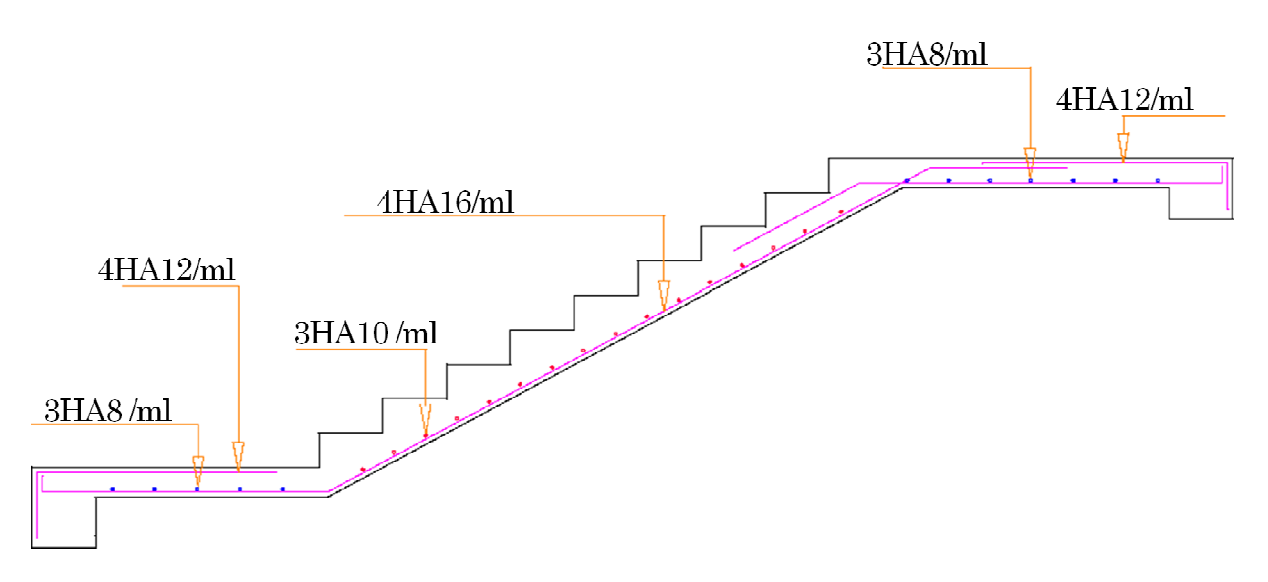

**Figure 3.9 : Schéma ferraillage d'escalier type 2 ( Volée 2 )**

# **3.6.3. Etude de la poutre palière**

Dimensionnement RPA 99 (Article 7.5.1)

$$
\frac{L}{15} \le h \le \frac{L}{10} \Rightarrow \frac{280}{15} \le h \le \frac{280}{10} \Rightarrow 18.66 \le h \le 28
$$

Soit h= 30cm et b=30

La poutre palière est soumise à la flexion simple en outre elle est soumis à la torsion.

#### **Calcul à la flexion simple**

La poutre est soumise à son poids propre

 $g_0$  =0.3 × 0.3 × 25 = 2.25KN/ml

 $g_u$  = 1.35×  $g_0$  = 1.35× 2.25 = 3.03 KN/ml

La charge transmise par l'escalier : c'est la réaction d'appui au point B

 $ELU: R_B = 37.08$  KN

 $P_u = g_u + R_B = 39.33$  KN/ml

Calcul des sollicitations

En travée :  $M_t = \frac{P_u \times l^2}{2A}$  $rac{1 \times l^2}{24} = \frac{35.32 \times 2.80^2}{24}$  $rac{12.80}{24}$  = 12.84 KN.m

En appuis :  $M_a = -\frac{P_u \times l^2}{12}$  $rac{1}{12} = -\frac{35.32 \times 2.80^2}{12}$  $\frac{22.80}{12}$  = -25.69 KN.m

 $V_u = \frac{P_u \times l}{2}$  $\frac{1}{2} \times l = \frac{35.32 \times 2.8}{2}$  $\frac{2 \times 2.6}{2}$  = 55.06 KN

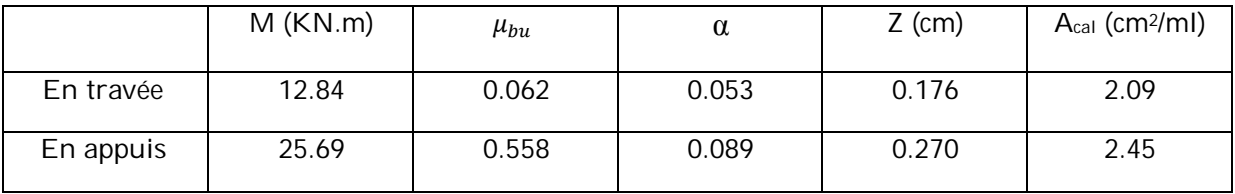

Le tableau suivant résume le ferraillage de la poutre palière sous la flexion ainsi la contrainte de cisaillement.

#### **Calcul à la torsion**

Le moment de torsion uniformément répartie  $M_t$  est engendré par les charges ramenées par le palier et la volée, il est égal au moment aux extrémités (aux appuis).

$$
M_t = M_a = 26.24
$$
 KN.m

 $M_t^{max} = \frac{M_t \times l}{2}$  $\frac{1}{2} \times l = \frac{226.24 \times 2.8}{2}$  $\frac{1.4 \times 2.6}{2} = 32.10$  KN

#### **1. Calcul de la section d'armature longitudinal :**

Pour une section pleine on remplace la section réelle par une section creuse équivalente dont l'épaisseur de la paroi est égale au sixième du diamètre du cercle qu'il est possible d'inscrire dans le contour de la section.

- U : périmètre de la section
- Ω : air du contour tracé à mi-hauteur

e : épaisseur de la paroi

 $A_l$  : Section d'acier

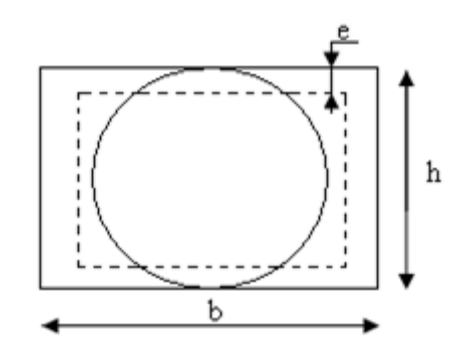

**Figure 3.10 : Section creuse équivalente**

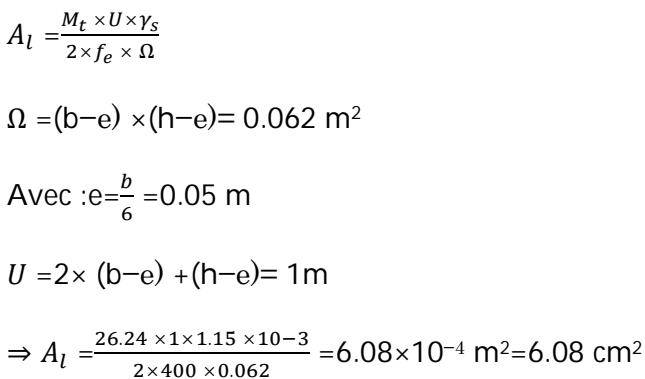

- **En travée :**

Soit : $A^t = A_{flexion} + \frac{A_{torsion}}{2}$  $\frac{r sion}{2}$   $\Rightarrow$  A<sup>t</sup> = 1.20 +  $\frac{6.08}{2}$  $rac{08}{2}$   $\Rightarrow$  A<sup>t</sup> =4.24 cm<sup>2</sup>

#### - **En appui :**

Soit : $A^a = A_{flexion} + \frac{A_{torsion}}{2}$  $\frac{r sion}{2}$   $\Rightarrow$   $A^a$  = 2.45  $+\frac{6.08}{2}$  $rac{08}{2}$   $\Rightarrow$   $A^a$  = 5.49 cm<sup>2</sup>

On ferraille avec  $A^a$  =3HA16= 6.03 cm<sup>2</sup>

#### **Vérification a L'ELU**

#### **- Flexion simple :**

**a) L'effort tranchant :**

$$
V_u = 49.44 \text{ KN} \Rightarrow \begin{cases} \tau_u = \frac{V_u}{b \times d} = 0.470 \text{ MPa} \\ \bar{\tau}_u = \min\left(\frac{0.2}{\gamma_b} f_{c28} \cdot 5 \text{ MPa}\right) = 3.33 \text{ MPa} \end{cases} \Rightarrow \tau_u < \bar{\tau}_u \text{ verify the}
$$

#### **b) Vérification des armatures longitudinales au cisaillement :**

$$
A > (V_{u} + \frac{M_{u}}{0.9 \times d}) \times \frac{\gamma_{s}}{f_{e}} \Rightarrow A = (55.06 \times 10^{-3} - \frac{25.69 \times 10^{-3}}{0.9 \times 0.28}) \times \frac{1.15}{400} \Rightarrow A = -1.34 \text{ cm}^{2}
$$

**c) Calcul de l'espacement S<sup>t</sup> :** D'après le CBA93 (Art A5.1.2.2 et A.5.1.2.3)

 $S_t \leq Min (0.9d, 40cm) \rightarrow S_t \leq 25.2cm$ , on prend  $S_t = 15cm$ 

#### **2. Calcul des armatures transversales :**

$$
A_t = A_t^{FS} + A_t^T
$$

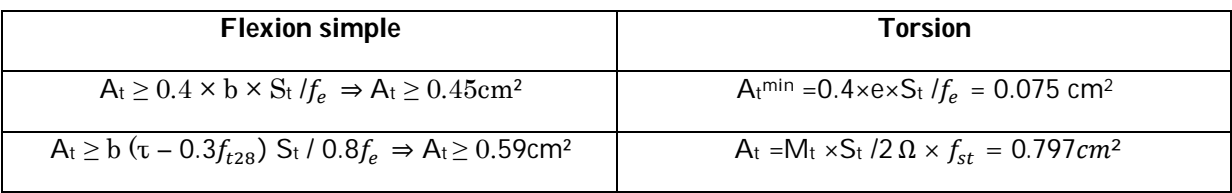

D'où A<sup>t</sup> =0.797 + 0.59 =1.387 cm² Soit un cadre et étrier 4HA8 = 2.01cm²

#### **a) Vérification de la contrainte de cisaillement :**

$$
\tau_u \ < \ \bar{\tau}_u
$$

$$
A \vee c \tau_u = \sqrt{\tau_{torsion}^2 + \tau_{flexion}^2}
$$

On a  $V_{max}$  =55.06 KN ;

 $\tau_{flexion} = \frac{V_u}{h_v}$  $\frac{V_u}{b \times d} = \frac{49.44}{0.28 \times 0.}$  $\frac{49.44}{0.28 \times 0.30}$  = 0.655 MPa  $\tau_{torsion} = \frac{M_t}{2 \times 0}$  $\frac{M_t}{2 \times \Omega \times e} = \frac{25.69 \times 10^{-3}}{2 \times 0.062 \times 0.05}$  $\frac{23.69 \times 10}{2 \times 0.062 \times 0.05}$  = 4.14MPa  $\bar{\tau}$ u =min ( $\frac{0.2}{\gamma_b}f_{c28}$  ; 5 MPa)=3.33 MPa

D'où :  $\tau_u = 4.19 \text{MPa} > \bar{\tau}_u = 3.33 \text{ MPa}$ .................non vérifiée

On augmente la section de la poutre on prend b= 35cm h=40cm

 $\tau_u = 3.74 \text{MPa} > \bar{\tau}_u = 3.33 \text{ MPa}$  ............... vérifiée

#### **b) Vérification à l'ELS**

- Etat limite de compression de béton :

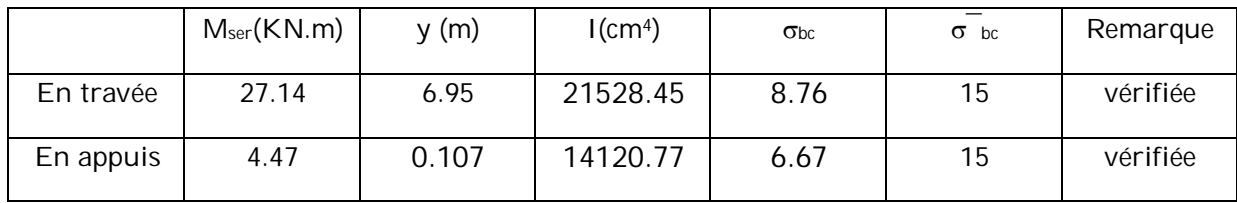

- Vérification à l'état limite de déformation :

Si les conditions suivantes sont satisfaites, il n'est pas nécessaire de vérifier la flèche :

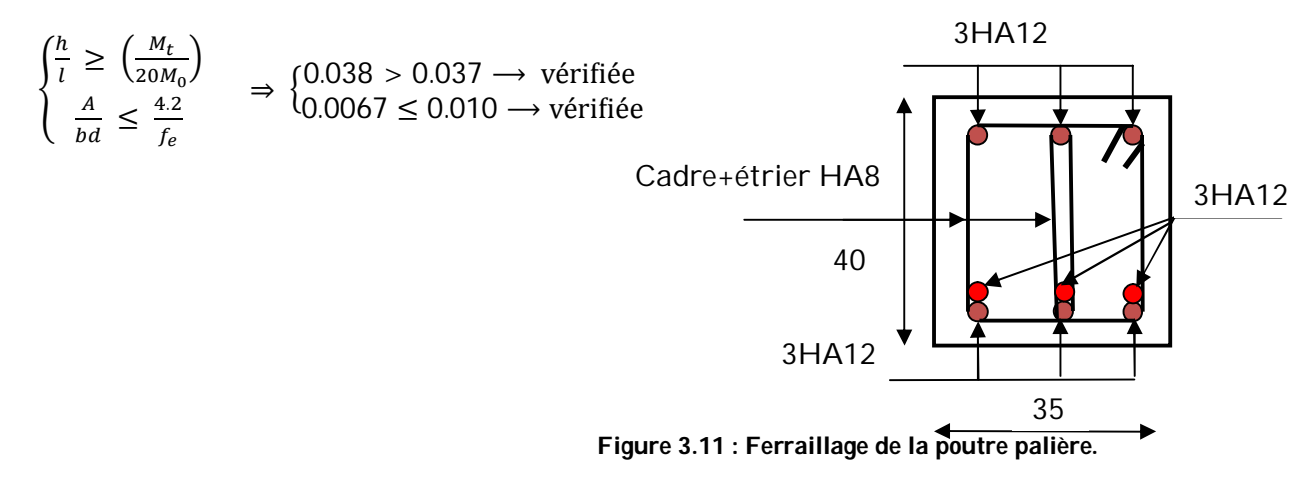

#### **3.7. Etude de la dalle de l'ascenseur**

L'ascenseur est un appareil mécanique, servant à déplacer verticalement des personnes ou chargements vers les différents niveaux du bâtiment, il est constitue d'une cabine qui se déplace le long d'une glissière verticale dans la cage d'ascenseur munie d'un dispositif mécanique qui permet de déplacer la cabine.

La dalle de la cage d'ascenseur doit être épaisse pour qu'elle puisse supporter les charges importantes (machine + ascenseur) qui sont appliquées sur elle.

On a  $I_x = 1.50$ m et  $I_y = 1.50$ m donc une surface S=  $1.50 \times 1.50 = 2.25$  m<sup>2</sup>.

$$
e \ge \frac{1_x}{20} = \frac{150}{20} = 7.5
$$
cm soit  $e = 20$  cm.

#### **3.7.1. Evaluation des charges et surcharges**

 $\overline{a}$ Poids la dalle en béton armé

 $G_1 = 25 \times 0.2 = 5$  KN/m<sup>2</sup>.

Poids du revêtement en béton (e = 5cm)

 $G_2 = 22 \times 0.05 = 1.1$  KN/m<sup>2</sup>.

Poids de la machine

 $G_3 = Fc / S = 145/2.25 = 64.44$  KN

 $G_{\text{totale}} = G_{1+} G_{2+} G_3 = 70.54 \text{ K} \text{N} / \text{m}^2$ .

 $Q = 1$  KN/m<sup>2</sup>.

#### **Cas d'une charge répartie**

Calcul des sollicitations :

#### **A l'ELU :**

 $q_u = 1.35 G_{\text{totale}} + 1.5 Q = 76.72 K N/m^2.$ 

 $\rho = \frac{l_{\rm x}}{l_{\rm x}}$  $\frac{l_{x}}{l_{y}} = \frac{1.5}{1.5}$  $\frac{1.5}{1.5}$  = 1 > 0.4  $\rightarrow$  la dalle travaille dans les deux sens.

$$
\rho = 1 \rightarrow \begin{cases} \mu_x = 0.0368 \\ \mu_y = 1 \end{cases}
$$

Sens x-x :  $M_0^x = \mu_x \times q_u \times l_x^2 = 8.00 \text{ KN.m}$ 

Sens y−y :  $M_0^y = \mu_y \times M_0^x = 8.00$  KN.m

Calcul des moments réels :

En travée :  $M_t^y = M_t^x = 0.85 \times M_0^x = 6.80 \text{ KN} \cdot \text{m}$ 

En appui :  $M_{a}^{y} = M_{a}^{x} = 0.3 \times M_{0}^{x} = 2.40 \text{ KN} \cdot m$ 

#### **A l'ELS :**

 $q_s = G_{\text{totale}} + Q = 71.54 \text{K} \text{N} / \text{m}^2$ .  $\rho = 1 \rightarrow \begin{cases} \mu_x = 0.0441 \\ \mu_y = 1 \end{cases}$  $\mu_y = 1$ Sens x-x :  $M_0^x = \mu_x \times q_s \times l_x^2 = 7.09$  KN.m Sens y−y :  $M_0^y = \mu_y \times M_0^x = 7.09$  KN.m

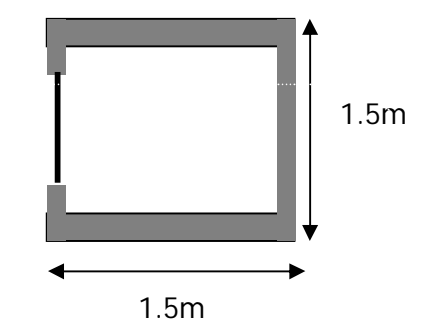

**Figure 3.12 : Vue en plan de la cage d'ascenseur.**

En travée :  $M_t^y = M_t^x = 6.02$  KN. m En appui :  $M_{a}^{y} = M_{a}^{x} = 2.12$  KN. m

#### **Calcul de ferraillage**

On fera le calcul de la dalle sur 4 appuis pour une bande de 1m de longueur et 20 cm d'épaisseur à la flexion simple avec  $d_x = 18$ cm et  $d_y = 17$ cm.

#### -**En travée**

$$
|| \mathbf{I}_{x} = || \mathbf{I}_{y}
$$
\n
$$
\mu_{bu} = \frac{M_t^x}{b \times d^2 \times \sigma_{bc}} \Rightarrow \mu_{bu} = \frac{6.80 \times 10^{-3}}{1 \times 0.18^2 \times 14.2} = 0.014
$$
\n
$$
\alpha = 1.25(1 - \sqrt{1 - 2\mu_{bu}}) = 0.017
$$
\n
$$
z = d (1 - 0.4 \alpha) = 0.18 (1 - 0.4 \times 0.002) = 0.178 \text{ m}
$$
\n
$$
A_t = \frac{M_t^x}{\sigma_{st} \times z} = \frac{6.80 \times 10^{-3}}{348 \times 0.178} = 1.09 .10^{-4} \text{ m}^2/\text{m}
$$

#### -**En appui**

//  $I_x =$  //  $I_y$  $\mu_{bu} = \frac{M_a^x}{h \times d^2}$  $\frac{M_{a}^{x}}{b \times d^{2} \times \sigma_{bc}} \Rightarrow \mu_{bu} = \frac{2.40 \times 10^{-3}}{1 \times 0.18^{2} \times 14}$  $\frac{2.40 \times 10}{1 \times 0.18^2 \times 14.2} = 0.005$  $\alpha = 1.25(1-\sqrt{1-2\mu_{bu}}) = 0.006$  $z = d (1 - 0.4 \alpha) = 0.18 (1 - 0.4 \times 0.002) = 0.179$  m  $A_a = \frac{M_a^x}{a}$  $\frac{M_{a}^{x}}{\sigma_{st} \times z} = \frac{2.40 \times 10^{-3}}{348 \times 0.179}$  $\frac{2.40 \times 10}{348 \times 0.179}$  = 0.38 .10<sup>-4</sup> m<sup>2</sup>/ml

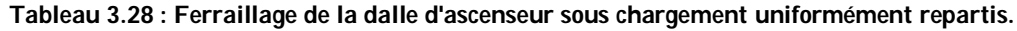

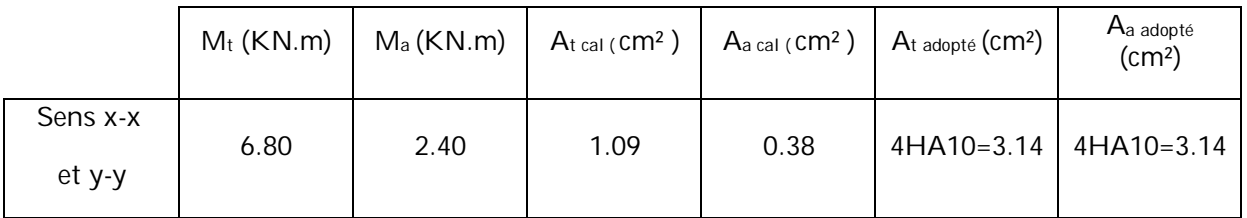

**Vérification à l'ELU :**

#### **- Condition de non fragilité**

#### **- En travée**

On Calcul Amin:  $h_0 > 12$ 

 $\rho > 0.4$ 

$$
\Rightarrow \begin{cases} A_{min}^x = \rho_0 \times \frac{3-\rho}{2} \times b \times h_0 \\ A_{min}^y = \rho_0 \times b \times h_0 \end{cases}
$$

On des HA  $\Rightarrow$  f<sub>e</sub>E400  $\Rightarrow$   $\rho_0$  = 0.0008

 $h_0 = e = 20cm$ 

 $b = 100$ cm

$$
\rho = 1
$$

$$
\Rightarrow \begin{cases} A^x_{min} = 1.6cm^2/ml \\ A^y_{min} = 1.6cm^2/ml \end{cases}
$$

 $A_{t \text{ adopt}e}^{x} = A_{t \text{ adopt}e}^{y} = 3.14 \text{ cm}^2/\text{ml} > A_{min}^{x} = 1.60 \text{ cm}^2/\text{ml}$  vérifiée.

 $A_{t\text{ adopt\'e}}^{y} > \frac{A_{t\text{ adopt\'e}}^{x}}{4}$ ସ vérifiée.

#### **- En appui**

 $A^x_a$  adopté =  $A^y_a$  adopté  $\frac{y}{a \text{ adopté}} = 3.14 \text{ cm}^2/\text{ml} > A_{min}^x = 1.60 \text{ cm}^2/\text{ml}$  vérifiée.

#### - **Calcul des espacement**

 $S_t \le \min$  (3e; 33cm)  $\Rightarrow S_t \le \min$  (60cm ; 33cm)  $\Rightarrow S_t \le 33$ cm on opte pour  $S_t = 25$ cm.

## - **Verification de l'effort trenchant**

$$
\tau_{\rm U} = \frac{V_{max}}{b \times d}
$$
  
= 0.07 c

 $\overline{\tau} = \frac{0.07}{\ldots}$  $\frac{1.67}{\gamma_b}$  f<sub>c28</sub> = 1.16 MPa

 $\rho$  = 1 > 0.4 ⇒ flexion simple dans les deux sens :

$$
V_u^x = q_u \times \frac{l_x}{2} \times \frac{l_y^4}{l_x^4 + l_y^4}
$$
  

$$
V_u^y = q_u \times \frac{l_x}{2} \times \frac{l_x^4}{l_x^4 + l_y^4}
$$

 $V_u^x = V_u^y = 28.77 \text{ KN}$  $au = \frac{28.77 \times 10^{-3}}{1 \times 0.19}$  $\frac{77 \times 10}{1 \times 0.18}$  = 0.15 MPa  $\Rightarrow \tau_u \leq \overline{\tau}$  vérifiée (pas de risque repture par cisaillement )

#### **A l'ELS :**

 $q_s = G_{\text{totale}} + Q = 71.54 \text{K} \text{N} / \text{m}^2$ .  $\rho = 1 \rightarrow \begin{cases} \mu_x = 0.0441 \\ \mu_y = 1 \end{cases}$  $\mu_y = 1$ Sens x-x :  $M_0^x = \mu_x \times q_s \times l_x^2 = 7.09$  KN.m Sens y−y :  $M_0^y = \mu_y \times M_0^x = 7.09$  KN.m

En travée :  $M_t^y = M_t^x = 6.02$  KN. m

En appui :  $M_{a}^{y} = M_{a}^{x} = 2.12$  KN. m

#### - **Vérification des contraintes dans le béton**

On vérifiée que  $\sigma_{bc} \leq \overline{\sigma_{bc}}$ Sens x-x ; y-y  $\sigma_{bc} = \frac{M_{ser}}{I}$  $\frac{\sec x}{I}y$  $\overline{\sigma_{hc}}$  = 0.6f<sub>c28</sub> = 15MPa  $b \times y^2$  $\frac{y}{2}$  + 15 × A × y −15 × A × d = 0  $\Rightarrow$  y = 3.67cm  $I = \frac{b \times y^3}{2}$  $\frac{xy}{3}$  + 15 A ( d − y )<sup>2</sup> ⇒ I = 11319.623 cm<sup>4</sup>  $\sigma_{bc} = 2.29 \text{MPa} \le \overline{\sigma_{bc}} = 15 \text{MPa}$  verifier.

#### **3.7.2. Cas d'une charge concentrée**

La charge concentrée q est appliquée à la surface de la dalle sur une aire  $a_0 \times b_0$ , uniformément sur une aire  $u \times v$  située sur le plan moyen de la dalle.

 $a_0 \times b_0$ : Surface sur laquelle elle s'applique la charge donnée en fonction de la vitesse.

*u v* : Surface d'impacte.

 $a_0$  et  $u$ : Dimensions suivant le sens x-x'.

 $b_0$  et  $v$  : Dimensions suivant le sens y-y'.

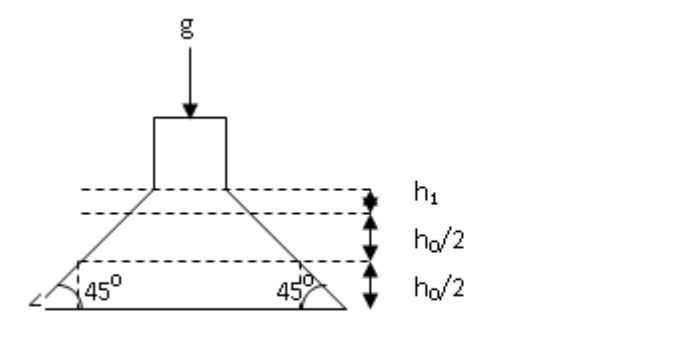

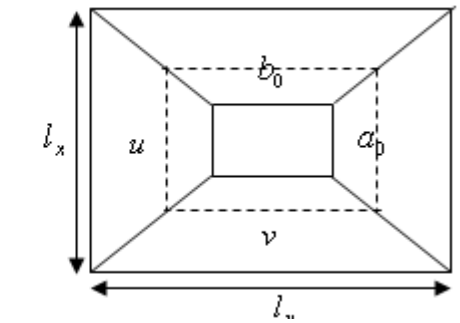

**Figure 3.13 : Schéma représentant la surface d'impact.**

$$
\begin{cases} u = a_0 + h_0 + 2 \times \xi \times h_1, \\ v = b_0 + h_0 + 2 \times \xi \times h_1. \end{cases}
$$

On a une vitesse V = 1.6m/s  $\Rightarrow$   $\begin{cases} a_0 = 80 \text{ cm} \\ b_0 = 80 \text{ cm} \end{cases}$  $b_0 = 80$  cm

On a un revêtement en béton d'épaisseur h<sub>1</sub> = 5cm 
$$
\Rightarrow \xi = 1
$$

Donc :

$$
\begin{cases} u = 80 + 20 + 2 \times 1 \times 5 \implies u = 110 \text{cm} \\ v = 80 + 20 + 2 \times 1 \times 5 \implies v = 110 \text{cm} \end{cases}
$$

## **Calcul des sollicitations**

 $\begin{cases} M_x = P_u \times (M_1 + v \times M_2) \\ M & D \times (M_1 + v \times M_2) \end{cases}$  $M_x = P_u \times (M_1 + v \times M_2) \ \overline{M}_y = P_u \times (M_2 + v \times M_1) \ \ \ \ {\rm avec} \ v : {\rm Coefficient} \ {\rm de} \ {\rm Poisson} \ \ \ \left\{ \begin{aligned} &v = {\rm O} \ {\rm \`a} \ l' E L U \ &v = {\rm O}.2 \ {\rm \`a} \ l' E L \end{aligned} \right.$  $v\,=\,$  0.2 à  $\it l'ELS$ M<sub>1</sub> En fonction de  $\frac{u}{l_x}$  et  $\rho$  ;  $\frac{u}{l_x}$  $\frac{u}{l_x}$  = 0.73 et  $\rho = 1$ M<sub>2</sub> En fonction de  $\frac{v}{l_y}$  et *ρ* ;  $\frac{v}{l_y}$  $\frac{\nu}{l_y}$  = 0.73 et  $\rho = 1$ 

En se réfère à l'abaque PIGEAU (annexe 2 on trouve  $M_1 = M_2 = 0.064$ 

Evaluation des moments Mx1 et My1 du système de levage à l'ELU :

 $\begin{cases} M_x = P_u \times M_1 \\ M = D \times M \end{cases}$  $M_y = P_u \times M_2$ On  $a : g = D_m + P_m + P_{personnes} = 51 + 15 + 6.3 = 72.3$  KN  $P_u = 1.35 \times q = 1.35 \times 72.3 = 97.60$  KN

 $\binom{n}{M_{y1}}$  = 6.24 KN. m  $(M_{x1} = 6.24$  KN. m

Evaluation des moments dus au poids propre de la dalle à l'ELU :

 $q_u = 1.35 \times 6.1 + 1.5 \times 1 = 9.73$  KN

 $M_{x2} = \mu_x \times q_u \times l_x^2 \Rightarrow M_{x2} = 0.96$  KN.m

 $M_{v2} = \mu_v \times M_{x2} \Rightarrow M_{x2} = 0.96$  KN.m

• Superposition des moments

Les moments agissants sur la dalle sont

 $M_x = M_{x1} + M_{x2} = 7.20$  KN. m  $M_{\gamma} = M_{\gamma 1} + M_{\gamma 2} = 7.20$  KN. m

Moments en travées : Sens x-x' :  $M_t^x = 0.85 \times M_x = 6.12 \text{ KN} \cdot m$ 

Sens y-y' :  $M_t^y = 0.85 \times M_y = 6.12$  KN. m

Moments en appui :  $M_{\alpha}^x = M_{\alpha}^y = 0.3 \times M_x = 2.16 \text{ KN} \cdot m$ 

## **Ferraillage**

Le calcul se fera pour une bande de 1m de longueur a la flexion simple et en prenant  $d_x = 18$ cm et  $d_y = 17$ cm

Les résultats sont résumés dans le tableau suivant

**Tableau 3.29 : Ferraillage de la dalle d'ascenseur sous charge concentrée.**

|           | $M_t$ (KN.m) | $M_a$ (KN.m) | $At$ cal (CM <sup>2</sup> ) | $Aa cal$ (CM <sup>2</sup> ) | $A_t$ adopté $\left($ CM <sup>2</sup> $\right)$ | Aa adopté<br>(cm <sup>2</sup> ) |
|-----------|--------------|--------------|-----------------------------|-----------------------------|-------------------------------------------------|---------------------------------|
| Sens x-x' | 6.12         | 2.16         | 0.98                        | 0.34                        | $4H A 10 = 3.14$ $4H A 10 = 3.14$               |                                 |
| Sens y-y' | 6.12         | 2.16         | 0.98                        | 0.34                        | $4H A 10 = 3.14$ $4H A 10 = 3.14$               |                                 |

**vérification à l'ELU** 

**- Condition de non fragilité :**

## **En travée**

 $A_{t \text{ adopt}e}^{x} = A_{t \text{ adopt}e}^{y} = 3.14 \text{ cm}^2/\text{ml} > A_{min}^{x} = 1.60 \text{ cm}^2/\text{ml}$  vérifiée.

 $A_{t \text{ adopt\'e}}^{y} > \frac{A_{t \text{ adopt\'e}}^{x}}{4}$ ସ Vérifiée.

## **En appui**

 $A^x_a$  adopté =  $A^y_a$  adopté  $\frac{y}{a \text{ adopté}} = 3.14 \text{ cm}^2/\text{ml} > A_{min}^x = 1.60 \text{ cm}^2/\text{ml}$  vérifiée.

#### **- Vérification du poinçonnement :**

$$
P_u \le 0.045 \times U_c \times h \times \frac{f_{c28}}{\gamma_b}
$$
 CBA 93 (Article A.2.4.2)

Avec :

P<sup>u</sup> : Charge de calcul à l'état limite.

h : Epaisseur de la dalle.

U<sub>c</sub> : Périmètre du contour au niveau du feuillet moyen.

$$
U_c = 2 \times (u + v) = 2 \times (110 + 110) = 440
$$
 cm

Pu = 97.60 KN ;  $\gamma_b$  = 1.5

*b*  $v_u \leq 0.045 \times U_c \times h \times \frac{J_c}{I}$  $P_u$  ≤ 0.045 ×  $U_c$  ×  $h$  ×  $\frac{f_{c28}}{\gamma_h}$  = 660 KN ⇒ Pas de risque de poinçonnement.

#### - **Verification de l'effort trenchant**

 $au = \frac{V_{max}}{h}$  $b \times d$  $\bar{\tau}$  = 0.05 f<sub>c28</sub> = 1.25 MPa On a u =  $v \Rightarrow$  Au milieu de u : Vu =  $\frac{P_u}{2}$ 

Donc :

 $V_{max}$  = 29.57 KN

τ<sup>u</sup> = 0.164 MPa

 $\tau_u$  = 0.164 MPa <  $\overline{\tau}$  = 1.25 MPa vérifiée (pas de risque de cisaillement)

#### - **Calcul des espacement**

 $S_t \le \min$  (3e; 33cm)  $\Rightarrow S_t \le \min$  (60cm ; 33cm)  $\Rightarrow S_t \le 33$ cm on opte pour  $S_t = 25$ cm.

 $\frac{r_u}{3 \times v}$  = 29.57 KN

#### **vérification à l'ELS**

Evaluation des moments Mx1 et My1 du système de levage à l'ELS :

 $q_{ser} = q = 72.3$  KN

 $\{M_{y1} = q_{ser} \times (M_2 + v \times M_1) = 5.55 \text{ KN}.\text{m}$  $M_{x1} = q_{ser} \times (M_1 + v \times M_2) = 5.55$  KN. m Evaluation des moments dus au poids propre de la dalle à l'ELS :

 $q_{ser} = 6.1 + 1 = 7.1$  KN

 $M_{x2} = \mu_x \times q_{ser} \times l_x^2 \Rightarrow M_{x2} = 0.70$  KN.m

 $M_{y2} = \mu_y \times M_{x2} \Rightarrow M_{x2} = 0.70$  KN.m

• Superposition des moments

Les moments agissants sur la dalle sont

 $M_x = M_{x1} + M_{x2} = 6.25$  KN. m  $\mu_v = \mu_{y1} + \mu_{y2} = 6.25$  KN. m

Moments en travées : Sens x-x' :  $M_t^x = 0.85 \times M_x = 5.31 \, \text{KN} \cdot \text{m}$ 

Sens y-y' :  $M_t^y = 0.85 \times M_y = 5.31$  KN. m

Moments en appui :  $M_{\alpha}^x = M_{\alpha}^y = 0.3 \times M_x = 1.87$  KN. m

#### - **Vérification des contraintes**

On vérifiée que  $\sigma_{bc} \leq \overline{\sigma_{bc}}$ 

Sens x-x ; y-y

 $\sigma_{bc} = \frac{M_{ser}}{I}$  $\frac{\sec x}{I}y$  $\overline{\sigma_{hc}}$  = 0.6f<sub>c28</sub> = 15MPa  $b \times y^2$  $\frac{xy}{2}$  + 15 × A × y −15 × A × d = 0  $\Rightarrow$  y = 3.67cm

 $I = \frac{b \times y^3}{2}$  $\frac{xy}{3}$  + 15 A ( d – y )<sup>2</sup>  $\Rightarrow$  1 = 2.47 cm<sup>4</sup>

 $\sigma_{bc} = 2.29 \text{MPa} \le \overline{\sigma_{bc}} = 15 \text{MPa}$  verifier.

La FPN pas de vérification de la contrainte dans l'acier

#### **- Vérification de la flèche**

Les conditions à vérifier sont les suivantes

$$
\begin{cases} \frac{h}{l} = 0.1 \ge \frac{1}{16} \\ \frac{h}{l} = 0.1 \ge \frac{M_t}{10 \times M_0} = \frac{5.31}{10 \times 6.25} = 0.08 \\ \frac{A}{b \times d} = 0.0017 \le \frac{4.2}{f_e} = 0.01 \end{cases}
$$

Les trois conditions de la flèche sont vérifiées. La vérification de la flèche n'est pas nécessaire.

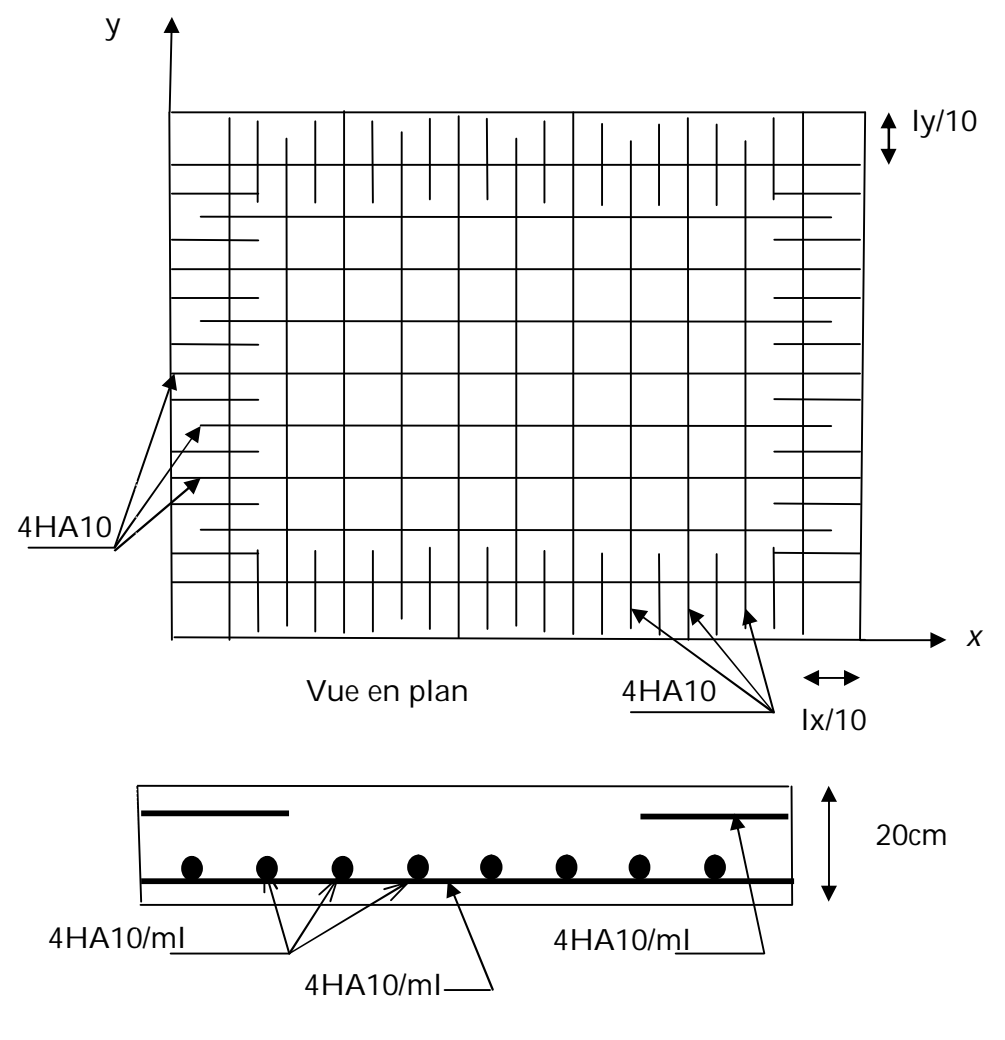

Coupe transversale

**Figure 3.14 : Schéma de ferraillage de la dalle d'ascenseur.**

# Chapitre 4 **Modélisation 3D de la structure et étude sismique**

## **4.1. Introduction**

L'ouvrage faisant l'objet de notre étude est un bâtiment en béton armé de neuf niveaux (Sous-sol+RDC+7), destiné à usage d'habitation.

Pour rappel, le système structurel qu'on a privilégié pour la structure est le système de contreventement mixte assuré par des voiles et des portiques avec justification d'interaction portiques-voiles.

## **4.2. Modélisation**

La modélisation numérique de la structure (Sous-sol compris) est faite en élément finis à l'aide du logiciel SAP2000 V14.2.2, qui permet à la fois l'analyse statique et l'analyse dynamique (analyse des vibrations libres, analyse modale spectrale...etc.).

Les poteaux et les poutres sont modélisés en utilisant des éléments finis linéaires de type « frame » disponibles dans la bibliothèque du logiciel (Column pour les poteaux et Beam pour les poutres). Des éléments finis surfaciques de type « Shell » sont utilisés pour la modélisation des planchers (corps creux et dalles pleines) et des voiles (voiles de contreventement et voiles périphériques)

Les plancher sont considérés infiniment rigides dans leur plan (diaphragmes horizontaux rigides) par application de contraintes cinématiques en utilisant l'option « diaphragm » disponible dans le logiciel. Cette considération permet de réduire sensiblement le nombre de degrés de liberté dynamiques.

Les charges gravitaires (G et Q) sont appliquées sur les planchers sous forme de charges surfaciques et distribuées en totalité sur les poutres principales (Area load - Uniform to fram (shell) – Distribution : One-Way). Toutefois, les poutres secondaires sont chargées linéairement avec des forces équivalentes à une largeur de plancher de 65 cm pour les poutres secondaires intermédiaires et de 32.5 cm pour les poutres secondaires de rives.

Les masses dynamiques sont évaluées en utilisant la relation ci-dessous prescrite dans les règles parasismiques Algériennes (RPA99/2003)

#### $m = m_G + \beta \cdot m_Q$  (Relation 4.5) [4]

m<sup>G</sup> : masse dû aux charges permanentes (poids propre des éléments compris)

m<sup>Q</sup> : masse dû aux charges d'exploitations

 $\beta$ : Coefficient de pondération, fonction de la nature et de la durée de la charge d'exploitation, égal à 0.2 dans notre cas (tableau 4.5).

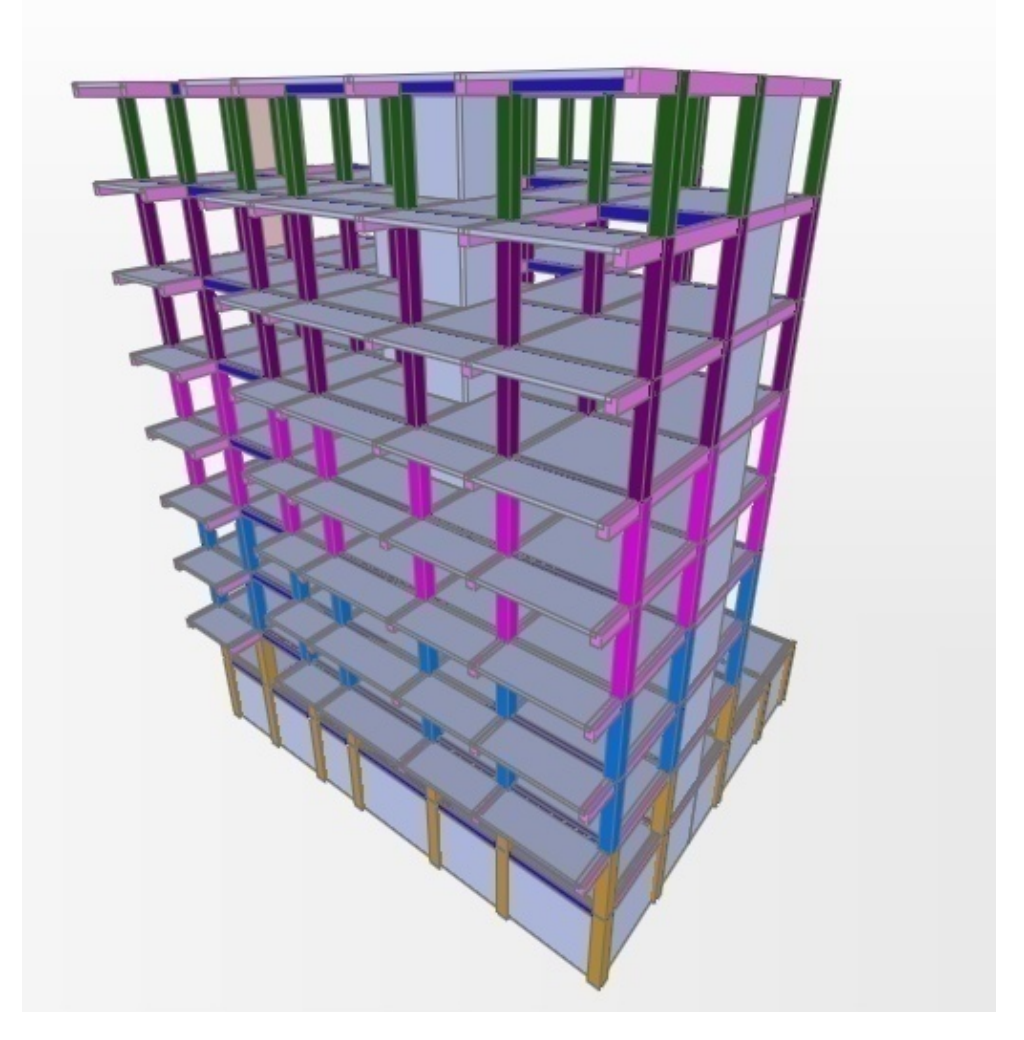

**Figure 4.1 : Modélisation3D de la structure.**

## **4.3. Méthode de calcul des forces sismiques:**

Selon les règles parasismiques Algériennes (RPA99/version2003) l'étude peut être menée suivant trois méthodes :

- 1. Par la méthode statique équivalente ;
- 2. Par la méthode d'analyse modale spectrale ;
- 3. Par la méthode d'analyse dynamique par accélérogrammes ;

Pour ce qui est de notre structure, les conditions d'application de la méthode statique équivalente ne sont pas réunis pour cause de sa hauteur qui dépasse les 23m à côté du fait qu'elle soit irrégulière en plan, se situe en zone IIa et appartient au groupe d'usage 2.

Selon les exigences du RPA99/version2003, la méthode à utiliser dans ce cas est celle de l'analyse modale spectrale, qui reste applicable et dont l'utilisation est possible et simplifiée avec le logiciel SAP2000,

Par la méthode dynamique spectrale, il est recherché, pour chaque mode de vibration le maximum des effets engendrés dans la structure par les forces sismiques représentées par un spectre de réponse de calcul.

Le spectre de réponse de calcul des règles parasismique algériennes RPA99/V200 est défini par l'expression suivante :

$$
\frac{S_a}{g} = \begin{cases} 1.25 \times A \times \left(1 + \frac{T}{T_1} \left(2.5\eta \frac{Q}{R} - 1\right)\right) & 0 \le T \le T_1 \\ 2.5 \times \eta \times (1.25A) \times \left(\frac{Q}{R}\right) & T_1 \le T \le T_2 \\ 2.5 \times \eta \times (1.25A) \times \left(\frac{Q}{R}\right) \times \left(\frac{T_2}{T}\right)^{2/3} & T_2 \le T \le 3.0 \text{ s} \\ 2.5 \times \eta \times (1.25A) \times \left(\frac{T_2}{3}\right)^{2/3} \times \left(\frac{3}{T}\right)^{5/3} \times \left(\frac{Q}{R}\right) & T > 3.0 \text{ s} \end{cases}
$$

RPA99 (Formule 4.13)

Avec :

- A : Coefficient d'accélération de zone.
- $\eta$  : Facteur de correction d'amortissement.
- R : Coefficient de comportement de la structure.
- T : Période propre.
- $T_1$ ,  $T_2$ : Périodes caractéristiques accoisées à la catégorie du site.
- Q : Facteur de qualité.

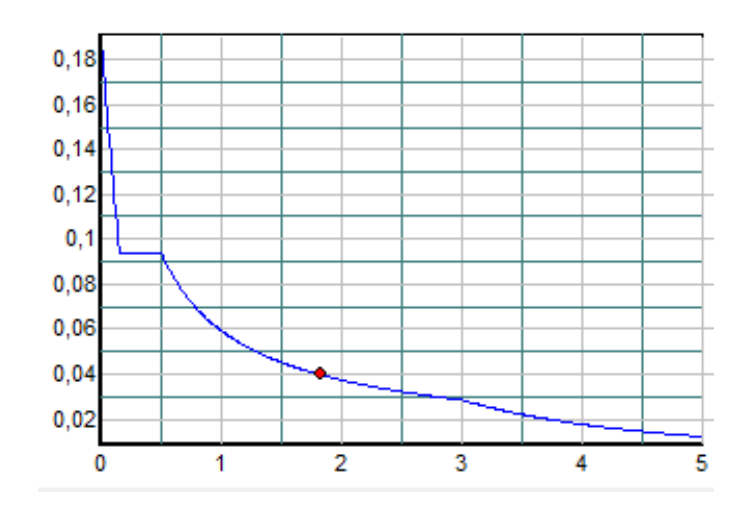

**Figure 4.2 : Spectre de réponse.**

# **4.4. Disposition des voiles**

Plusieurs dispositions ont été testées afin d'aboutir à un meilleur comportement de la structures en satisfaisant à la fois les contraintes architecturales et l'interaction (voile-portique).

On a opté à la disposition suivante :

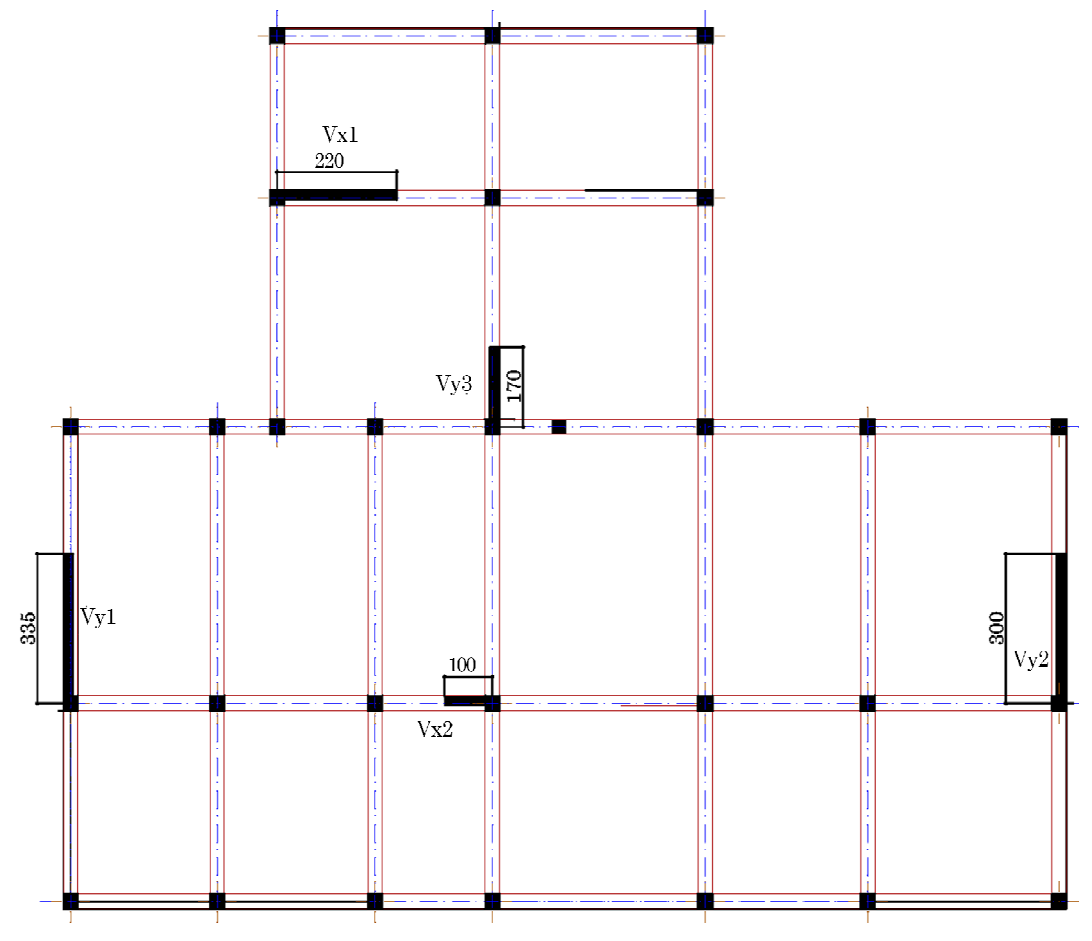

**Figure 4.3 : Disposition des voiles.**

# **4.5. Vérification vis-à-vis des règles parasismiques algériennes (RPA99/version2003)**

## **4.5.1. Mode de vibration et taux de participation des masses modales**

D'après l'article 4.3.4, les modes de vibration à retenir dans chacune des deux directions d'excitations doit être tel que la somme de masses modales effectives pour les modes retenus, soit égale à 90% au moins de la masse totale de la structure.

Les résultats obtenus suite à une analyse des vibrations libres sont illustrés dans le tableau ci-après :

| Mode           | Période  |             | Masse modale effective (%) | Somme des masses<br>modales effectives (%) |         |  |
|----------------|----------|-------------|----------------------------|--------------------------------------------|---------|--|
|                |          | Ux          | Uy                         | Ux                                         | Uy      |  |
| $\mathbf{1}$   | 0.629948 | 0.66462     | 0.0012                     | 0.66462                                    | 0.0012  |  |
| $\overline{2}$ | 0.543774 | 0.00123     | 0.64414                    | 0.66584                                    | 0.64534 |  |
| 3              | 0.495394 | 0.00683     | 0.00092                    | 0.67268                                    | 0.64626 |  |
| $\overline{4}$ | 0.198196 | 0.11027     | 0.00001414                 | 0.78295                                    | 0.64627 |  |
| 5              | 0.161622 | 0.000004053 | 0.1353                     | 0.78295                                    | 0.78157 |  |
| 6              | 0.14132  | 0.00026     | 0.00002949                 | 0.78322                                    | 0.7816  |  |
| $\overline{7}$ | 0.102867 | 0.04729     | 0.00001239                 | 0.83051                                    | 0.78162 |  |
| 8              | 0.07796  | 0.00003908  | 0.05344                    | 0.83055                                    | 0.83506 |  |
| 9              | 0.075645 | 0.00001769  | 0.00848                    | 0.83057                                    | 0.84354 |  |
| 10             | 0.072104 | 0.00003479  | 0.00012                    | 0.8306                                     | 0.84366 |  |
| 11             | 0.069048 | 0.00019     | 0.00049                    | 0.83079                                    | 0.84415 |  |
| 12             | 0.06655  | 0.00007203  | 0.000006894                | 0.83086                                    | 0.84415 |  |
| $\cdots$       | .        | .           | .                          | .                                          | .       |  |
| 122            | 0.032795 | 0.00002093  | 0.00525                    | 0.89294                                    | 0.90013 |  |
| $\cdots$       | .        | .           | .                          | .                                          | .       |  |
| 158            | 0.028082 | 0.00543     | 1.909E-07                  | 0.90418                                    | 0.92548 |  |
| 159            | 0.027995 | 0.000007364 | 0.00022                    | 0.90418                                    | 0.9257  |  |
| 160            | 0.027806 | 1.396E-07   | 0.00003834                 | 0.90418                                    | 0.92574 |  |

**Tableau 4.1 : Période de vibration et taux de participation massique.**

Ces résultats montrent que :

- Le premier mode est un mode translation selon la direction X avec un taux de participation massique de 66.46% dans cette direction.
- Le deuxième mode est un mode translation selon la direction Y avec un taux de participation massique de 64.41% dans cette direction.
- Le troisième mode est un mode de torsion autour de la direction verticale Z.
- La condition du **RPA99 (Art 4.3.4)** sur le nombre de modes à retenir est satisfaite à partir du 122ème mode dans la direction Y et au 158èmemode dans la direction X. Ce besoin élevé de nombre de modes est dû à la modélisation du voile périphérique du sous-sol, ce qui a généré des modes dits locaux et dont la participation modale reste très faible.

## **Remarque :**

Pour les structures comportant les sous-sols, l'hypothèse de boite rigide et d'encastrement au niveau du RDC dans la modélisation n'est pas souvent valable, car la présence de sous-sol peut influencer largement le comportement dynamique de la structure. La prise en compte des sous-sols dans la modélisation reproduirait mieux le comportement réel des structures

Les trois premiers modes de vibration sont montrés sur les figures suivantes :

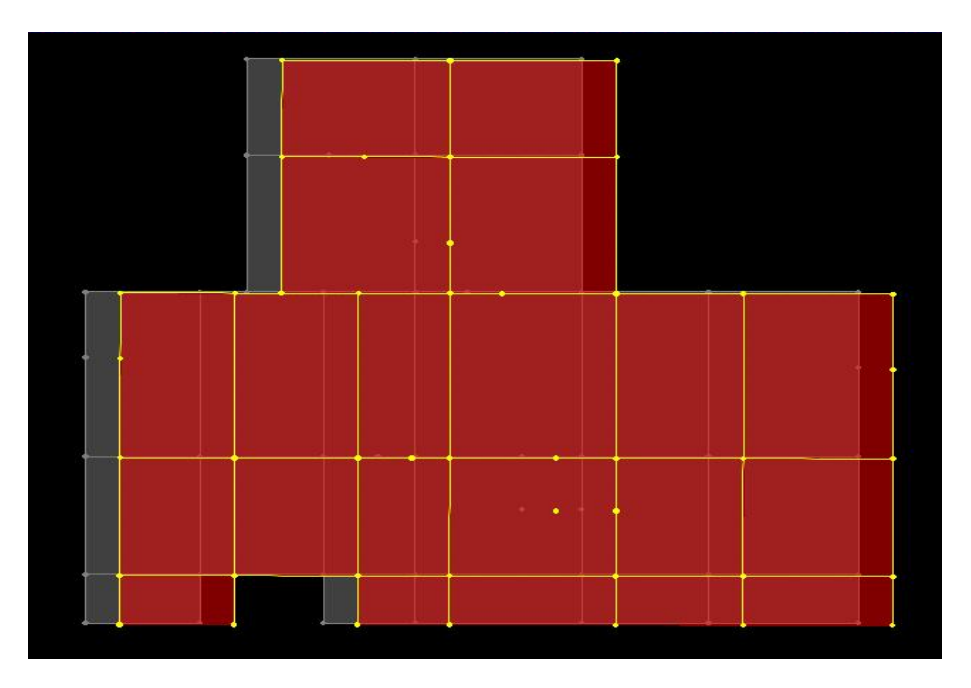

**Figure 4.4 : 1er mode de vibration T= 0.62 s.**

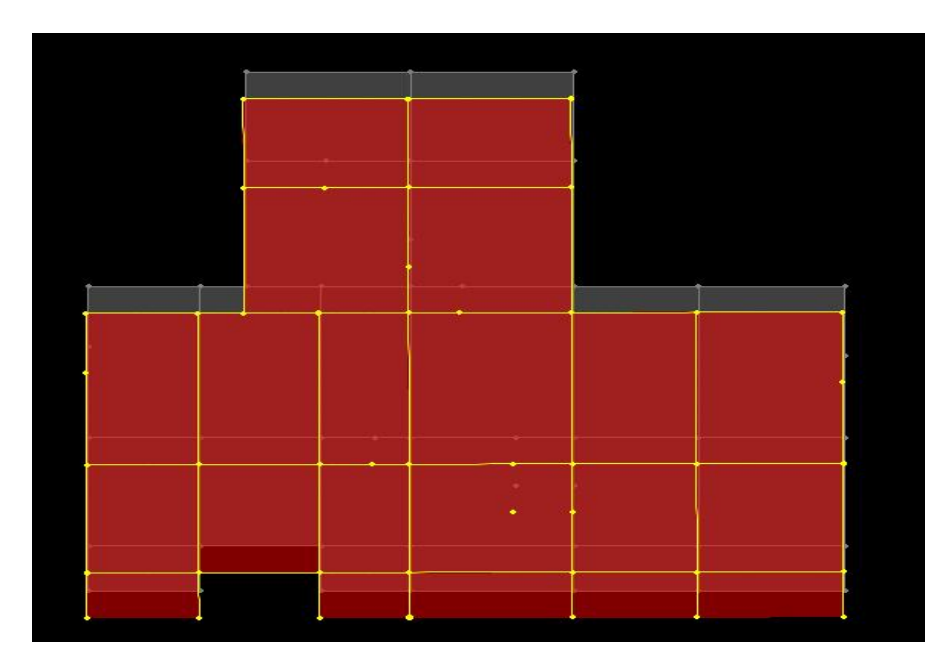

**Figure 4.5 : 2eme mode de vibration T= 0.54 s.**

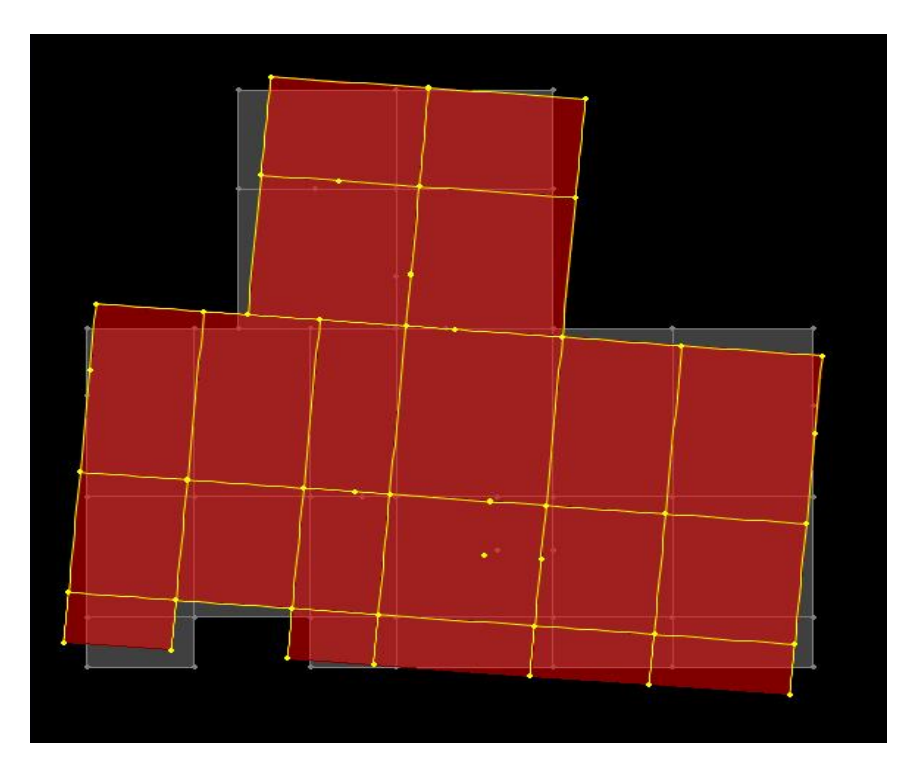

**Figure 4.6 : 3eme mode de vibration T= 0.49 s.**

## **4.5.2. Justification de la résultante des forces sismiques de calcul à la base**

La résultante des forces sismiques à la base  $V_{dyn}$  obtenue par combinaison des valeurs modales ne doit pas être inférieure à 80% de la résultante des forces sismiques déterminée par la méthode statique équivalente V<sub>st</sub> pour une valeur de la période fondamentale donnée par la formule empirique appropriée.

Si V<sub>t<0</sub>,8V, il faudra augmenter tous les paramètres de la réponse (forces, déplacements, moments,.....) dans le rapport0.8V<sub>st</sub>/V<sub>dyn</sub>

La force sismique  $V_{st}$  appliquée à la base de la structure, doit être calculée successivement dans les deux directions horizontales et orthogonales selon la formule :

 $V_{st} = \frac{A \times D \times Q}{R}$  $\frac{p}{R}$  W *A* : Coefficient d'accélération de la zone. C'est un coefficient numérique dépendant de la zone sismique ainsi que du groupe d'usage.

Pour notre cas on a : groupe d'usage 2, zone  $I/a \Rightarrow A = 0.15$ selon le tableau 4.1 (RPA99/version2003).

*R* : Coefficient de comportement global de la structure, il est fonction du système de contreventement. Il est donné dans le tableau 4.3(RPA99/version2003).

Dans le cas de notre projet, on a opté pour un système de contreventement mixte portiques-voiles avec justification de l'interaction, donc : *R* = 5.

*Q* : Facteur de qualité.

La valeur de *Q* est déterminée par la formule 4.4 donnée au RPA :

$$
Q = 1 + \sum_{1}^{6} \text{Pq}
$$

*Pq* est la pénalité à retenir selon que le critère de qualité *q* est satisfait ou non.

Les valeurs à retenir pour les deux sens (x et y) sont dans le tableau suivant :

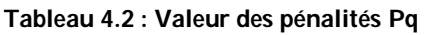

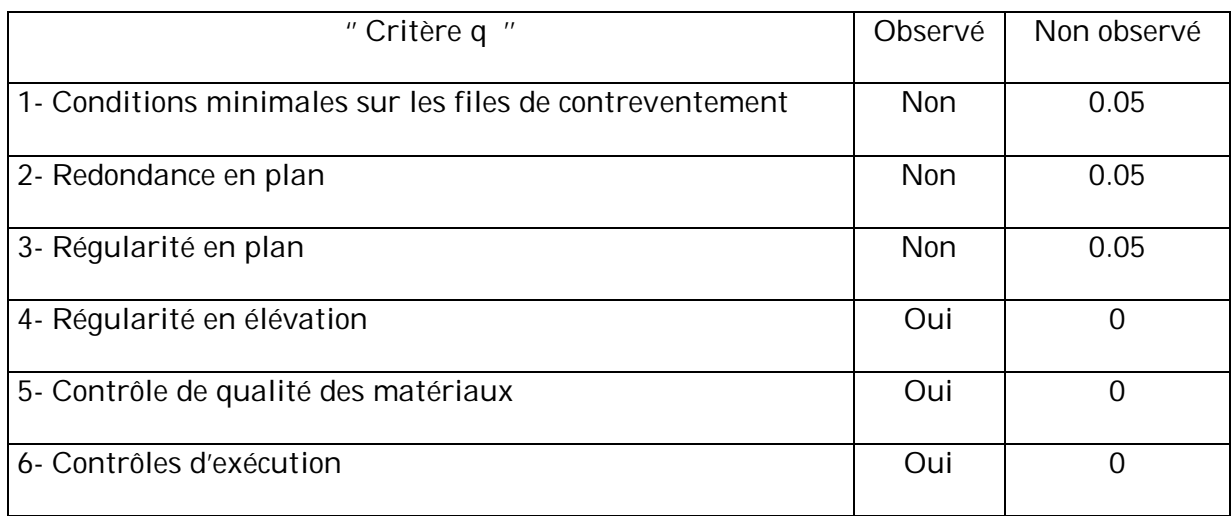

 $\Rightarrow$  Q<sub>x</sub> = Q<sub>y</sub> = 1.15

*W* :Poids total de la structure.

La valeur de W comprend la totalité des charges permanentes pour les bâtiments d'habitation.

Il est égal à la somme des poids *W<sup>i</sup>* **;** calculés à chaqueniveau (i) :

$$
W = \sum_{i=1}^{n} Wi
$$
 avec  $W_i = W_{Gi} + \beta \times W_{Qi}$  RPA99(Formule 4.5)

 $W_{Gi}$  : Poids dû aux charges permanentes et à celles des équipements fixes éventuels, solidaires à la structure.

## *W*<sub> $\alpha$ </sub> :Charges d'exploitation.

 $\beta$ : Coefficient de pondération, il est fonction de la nature et de la durée de la charge d'exploitation donné par le tableau 4.5 (RPA99).

Concernant notre projet on a des niveaux à usage d'habitation, donc le coefficient de pondération est  $\beta = 0.20$ .

Le poids total de la structure a été calculé en utilisant le logiciel SAP2000 la valeur trouvé est :

 $W = 28336.419KN$ 

D : Facteur d'amplification dynamique. Il est donné par l'expression suivante :

$$
D = \begin{cases} 2.5\eta & 0 \le T \le T_2 \\ 2.5\eta \left(\frac{T_2}{T}\right)^{\frac{2}{3}} & T_2 \le T \le 3s \\ 2.5\eta \left(\frac{T_2}{3}\right)^{\frac{2}{3}} \left(\frac{3}{T}\right)^{\frac{5}{3}} & T \ge 3s \end{cases}
$$

 $\eta$ : Facteur de correction de l'amortissement, donné par la formule  $\eta = \sqrt{\frac{1}{2} \times 0.7}$ 2  $\frac{7}{2}$  >  $^{+}$  $=$  $\eta = \sqrt{\frac{1}{2+\xi}}$ 

: Pourcentage d'amortissement critique (Tableau 4.2 RPA99/version 2003).

On a un contreventement mixte :

Construction auto stable  $\rightarrow \xi = 7\%$ 

Contreventement par voiles  $\rightarrow \xi = 10\%$ 

Donc, pour une construction mixte on prend  $\xi = 10\%$ 

$$
donc\,\eta=0.764
$$

T<sub>1</sub> et T<sub>2</sub> : période caractéristique relative au sol.

Selon le rapport de sol, le sol d'implantation de notre structure est classé : Site S<sub>2</sub>.

Ce qui nous donne les périodes caractéristiques  $T_1 = 0.15s$  $T_1 = 0.193$  tableau 4.7(RPA99*)*.<br> $T_2 = 0.40$ s

T : période fondamentale de la structure.

Pour une structure contreventée partiellement par des voiles en béton armé, la période fondamentale est donnée par le minimum des deux expressions du RPA99 (art 4.2.4) suivantes :

$$
\begin{cases}\nT = C_T \times h_N^{\frac{3}{4}} \\
T_{x,y} = \frac{0.09 \times h_N}{\sqrt{L_{x,y}}}\n\end{cases}
$$

*h<sup>N</sup>* **:** Hauteur mesurée à partir de la base de la structure jusqu'au dernier niveau.

CT: Coefficient fonction du système de contreventement, du type de remplissage donnée par le tableau 4.6 du RPA99 version 2003.

Le contreventement étant assuré partiellement par des voiles en béton armé.  $C_T = 0.05$ 

$$
h_N = 24.48 \text{ m}
$$
; L<sub>x</sub> = 20.96m; L<sub>y</sub> = 19.17m

 $T = 0.05 \times 24.48^{0.75} = 0.55s$ 

$$
T_{x} = \frac{0.09 \times 24.48}{\sqrt{20.96}} = 0.48s \implies T_{sx} = min(T \ ; T_{x}) = 0.48s
$$

$$
T_y = \frac{0.09 \times 24.48}{\sqrt{19.17}} = 0.50s \implies T_{sy} = min(T ; T_y) = 0.50s
$$

D'où

$$
0.4 \le T_{sx} \le 3s \Rightarrow D_x = 2.5\eta \left(\frac{r_2}{r}\right)^{\frac{2}{3}} = 2.5 \times 0.764 \left(\frac{0.40}{0.48}\right)^{\frac{2}{3}} = 1.69
$$
  

$$
0.4 \le T_{sy} \le 3s \Rightarrow D_y = 2.5 \eta \left(\frac{r_2}{r}\right)^{\frac{2}{3}} = 2.5 \times 0.764 \left(\frac{0.40}{0.50}\right)^{\frac{2}{3}} = 1.64
$$

La force sismique totale à la base de la structure est :

$$
V_{st} = \frac{A \times D \times Q}{R} W
$$
  

$$
V_{stx} = \frac{0.15 \times 1.69 \times 1.15}{5} \quad 28336.419 = 1652.15 \text{ KN}
$$

#### $V_{sty} = \frac{0.15 \times 1.64 \times 1.15}{5}$  $rac{104 \times 1.13}{5}$  28336.419 = 1603.27KN

La vérification de la résultante sismique en se référant à l'article 4-3-6 du RPA99/2003 est résumée dans le tableau suivant :

| Sens  | IJ   | $V_{dy}$ (KN) | $V_{st}$ (KN) | $0.8\times V_{st}$ | Remarque                     |
|-------|------|---------------|---------------|--------------------|------------------------------|
| $X-X$ | 1.69 | 1599.464      | 1652.15       | 1321.72            | $V_{dy} > 0.8 \times V_{st}$ |
| $y-y$ | 1.64 | 1618.253      | 1603.27       | 1282.61            | $V_{dy} > 0.8 \times V_{st}$ |

**Tableau 4.3 : Vérification de la résultante des forces sismique.**

## **4.5.3. Justification de l'interaction voiles portique**

L'article 3.4.4.a du RPA99/version2003 exige que pour les constructions à contreventement mixte avec justification de l'interaction que :

- Les voiles de contreventement doivent reprendre au plus 20% des sollicitations dues aux charges verticales.
- Les charges horizontales sont reprises conjointement par les voiles et les portiques.
- Les portiques doivent reprendre au moins 25%de l'effort tranchant d'étage.

## **a) Sous charges verticales :**

 $\sum F_{portiques} + \sum F_{voiles} \ge 80\%$  $\sum$ *portiques*  $\sum$ <sup>1</sup> voiles *portiques*  $F_{\textit{portiaues}} + \sum F$ *F* Pourcentage des charges verticales reprises par les

portiques.

$$
\frac{\sum \text{Fvoile}}{\sum F_{\text{poriques}}} + \sum F_{\text{voiles}} \le 20\%
$$
 Pourcentage des charges verticales reprises par les voiles

Les résultats de l'interaction sous charges verticales obtenus par le logiciel SAP2000 sont résumés dans le tableau suivant :

| <b>Niveaux</b>        | Charge reprise (KN) |          | Pourcentage repris (%) |        |
|-----------------------|---------------------|----------|------------------------|--------|
|                       | Portiques           | Voiles   | Portiques              | Voiles |
| <b>RDC</b>            | 24167.188           | 4783.652 | 83.47                  | 16.52  |
| 1 <sup>er</sup> étage | 20797.211           | 4305.061 | 82.84                  | 17.15  |

**Tableau 4.4 : Résultats de l'interaction sous charges verticales.**

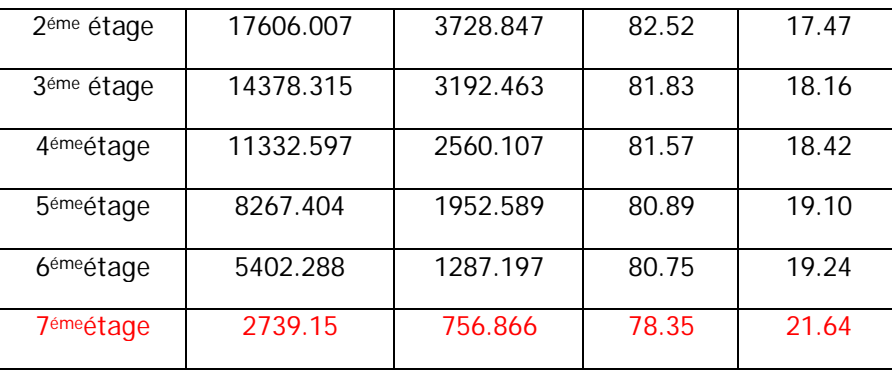

On constate que l'interaction sous charge verticale est vérifiée, sauf pour le dernier étage

# **b) Sous charges horizontales :**

 $\sum F_{portiques} + \sum F_{voiles} \ge 25\%$  $\sum$ *portiques*  $\angle$   $\angle$  *voiles portiques*  $F_{\textit{portiaues}} + \sum F$ *F* Pourcentage des charges horizontales reprises par les

portiques.

$$
\frac{\sum Fvoile}{\sum F_{poriques} + \sum F_{voiles}} \le 75\%
$$
 Pourcentage des charges horizontales reprises par les voiles

Les résultats de l'interaction sous charges verticales obtenus par le logiciel SAP2000 sont résumés dans le tableau suivant :

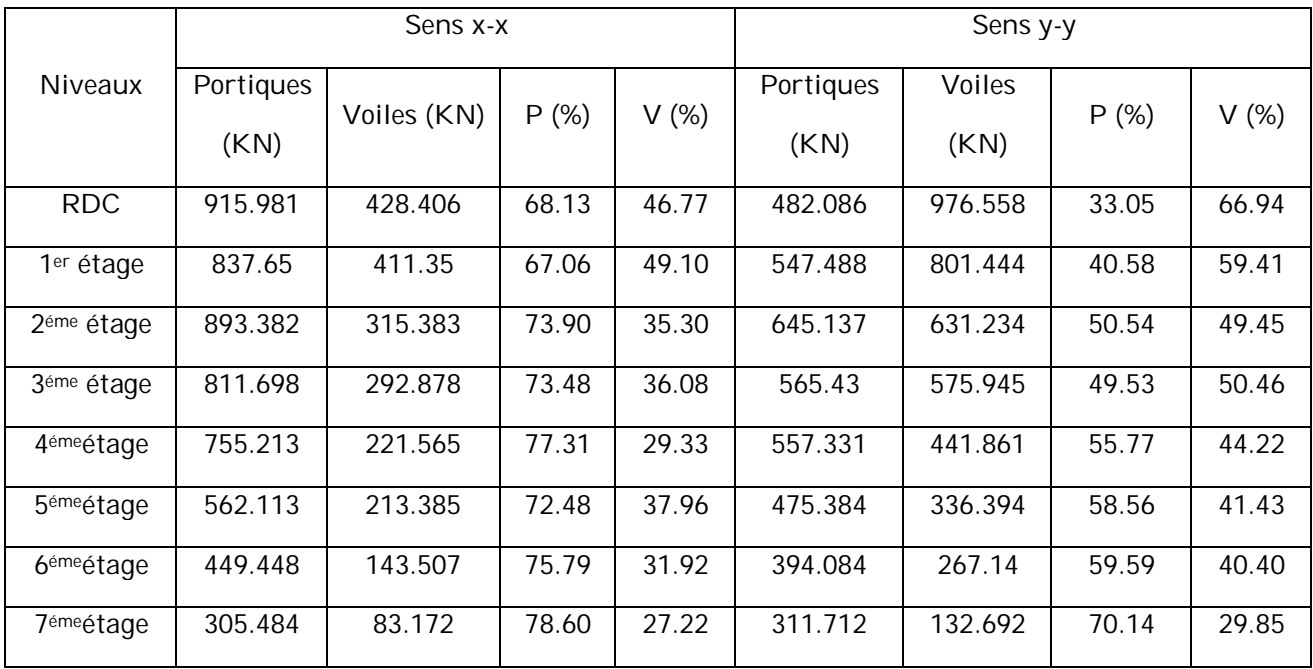

**Tableau 4.5 : Résultats de l'interaction sous charges horizontale.**

On constate que l'interaction sous charge verticale est vérifiée
# **4.5.4. Vérification de l'effort normal réduit**

Dans le but d'éviter ou limiter le risque de rupture fragile sous sollicitation d'ensemble dues au séisme. Le **RPA99 (Art 7.4.3.1)**exige de vérifier l'effort normal de compression de calcul qui est limité par la condition suivante :

$$
v = \frac{N_d}{B \times f_{c28}} \le 0.3
$$
 Art (7.4.3.1) [2]

Tel que :

*Nd*; Effort normal de compression de calcul sous combinaisons accidentelles (sismique).

*B* ; Section du poteau.

*<sup>c</sup>*<sup>28</sup> *f* ; Résistance caractéristique à la compression.

| Niveau                 | N        | $A$ (cm <sup>2</sup> ) | $\vee$   | observation |
|------------------------|----------|------------------------|----------|-------------|
| <b>RDC</b>             | 1826.965 | $55*55$                | 0.241582 | vérifiée    |
| 1 <sup>er</sup> étage  | 1573.7   | $55*50$                | 0.228902 | vérifiée    |
| 2 <sup>éme</sup> étage | 1329.933 | 55*50                  | 0.193445 | vérifiée    |
| 3 <sup>éme</sup> étage | 1090.502 | $50*45$                | 0.193867 | vérifiée    |
| 4 <sup>éme</sup> étage | 857.748  | $50*45$                | 0.152489 | vérifiée    |
| 5 <sup>éme</sup> étage | 627.857  | 45*45                  | 0.124021 | vérifiée    |
| 6 <sup>éme</sup> étage | 402.713  | $45*45$                | 0.079548 | vérifiée    |
| 7 <sup>éme</sup> étage | 206.689  | $45*40$                | 0.045931 | vérifiée    |

**Tableau 4.6 : Vérification de l'effort normal réduit.**

# **4.5.5. Justification vis à vis des déformations**

Le déplacement horizontal à chaque niveau *K* de la structure est calculé par :

$$
\delta_k = R \times \delta_{ek} \qquad \qquad \text{RPA99 (Article 4.4.3)}
$$

 $\delta_{\scriptscriptstyle{ek}}$  :Déplacement dû aux forces  $F_{\scriptscriptstyle{i}}$  (y compris l'effet de torsion).

*R*: Coefficient de comportement.

Le déplacement relatif au niveau *K* par rapport au niveau *K-1* est égal à :

.................................................. RPA(Formule 4 -19) *<sup>k</sup> <sup>k</sup> <sup>k</sup>*<sup>1</sup>

# Avec : 1% .............................................RPA99 (Art.5.10) *<sup>k</sup> <sup>e</sup> h*

 $\emph{h}_{\rm{k}}$  :Étant la hauteur de l'étage.

Les résultats obtenus sont résumés dans le tableau suivant :

|                        |                                          |                                         | Sens xx                                  |                   |              |                                          | Sens yy                                   |                                         |                       |                   |                                 |
|------------------------|------------------------------------------|-----------------------------------------|------------------------------------------|-------------------|--------------|------------------------------------------|-------------------------------------------|-----------------------------------------|-----------------------|-------------------|---------------------------------|
| Niveaux                | $\delta_{\scriptscriptstyle ek}$<br>(cm) | $\delta_{\scriptscriptstyle{k}}$<br>(m) | $\delta_{\scriptscriptstyle k-1}$<br>(m) | $\Delta_k$<br>(m) | $h_k$<br>(m) | $\Delta_{\!K\!}/$<br>$h_{\!K}$<br>$(\%)$ | $\delta_{\scriptscriptstyle{ek}}$<br>(cm) | $\delta_{\scriptscriptstyle{k}}$<br>(m) | $\delta_{k-1}$<br>(m) | $\Delta_k$<br>(m) | $\Delta_{K}$<br>$h_K$<br>$(\%)$ |
| <b>RDC</b>             | 0.11                                     | 0.0055                                  | $\mathbf 0$                              | 0.0055            | 3.06         | 0.17                                     | 0.07                                      | 0.0035                                  | $\mathbf 0$           | 0.0035            | 0.11                            |
| 1 <sup>er</sup> étage  | 0.25                                     | 0.0125                                  | 0.0055                                   | 0.007             | 3.06         | 0.22                                     | 0.18                                      | 0.009                                   | 0.0035                | 0.0055            | 0.17                            |
| 2 <sup>éme</sup> étage | 0.41                                     | 0.0205                                  | 0.0125                                   | 0.008             | 3.06         | 0.26                                     | 0.3                                       | 0.015                                   | 0.009                 | 0.006             | 0.19                            |
| 3 <sup>éme</sup> étage | 0.56                                     | 0.028                                   | 0.0205                                   | 0.0075            | 3.06         | 0.24                                     | 0.42                                      | 0.021                                   | 0.015                 | 0.006             | 0.19                            |
| 4 <sup>éme</sup> étage | 0.71                                     | 0.0355                                  | 0.028                                    | 0.0075            | 3.06         | 0.24                                     | 0.55                                      | 0.0275                                  | 0.021                 | 0.0065            | 0.21                            |
| 5 <sup>éme</sup> étage | 0.83                                     | 0.0415                                  | 0.0355                                   | 0.006             | 3.06         | 0.19                                     | 0.66                                      | 0.033                                   | 0.0275                | 0.0055            | 0.17                            |
| 6 <sup>éme</sup> étage | 0.94                                     | 0.047                                   | 0.0415                                   | 0.0055            | 3.06         | 0.17                                     | 0.76                                      | 0.038                                   | 0.033                 | 0.005             | 0.16                            |
| 7 <sup>éme</sup> étage | 1.03                                     | 0.0515                                  | 0.047                                    | 0.0045            | 3.06         | 0.14                                     | 0.86                                      | 0.043                                   | 0.038                 | 0.005             | 0.16                            |

**Tableau 4.7 : Vérification des déplacements**

D'après le tableau ci-dessus nous constatons que les déplacements relatifs des niveaux sont inférieurs au centième de la hauteur d'étage.

 $\Delta_{k_{\text{max}}}$  = 0.75*cm* < 1%  $\times h_e$  = 3.06*cm* 

# **4.5.6. Justification vis-à-vis l'effet P-∆**

L'effet P- $\Delta$ (effet de second ordre) est l'effet dû aux charges verticales après déplacement. Il est peut être négligé si la condition suivante est satisfaite à tous les niveaux :

$$
\theta = \frac{p_K \times \Delta_K}{V_K \times h_k} \leq 0,1 \text{ ; Tel que : RPA99/2003 (Article 5.9)}
$$

 $p_k$ : Poids total de la structure et des charges d'exploitations associées au-dessus du

niveau « k » ; avec :  $p_k = \sum (W_{Gi} + \beta \times$  $=$ n i  $p_k = \sum (W_{Gi} + \beta \times W_{Qi})$ 1 RPA99/2003(Article 5.9)

- *Vk* : Effort tranchant d'étage au niveau « k ».
	- $\Delta_{\overline{k}}$  : Déplacement relatif du niveau « k » par rapport au niveau « k-1 ».

*<sup>k</sup> h* : Hauteur de l'étage « k ».

- $\bullet$  Si 0,1< $\theta_k$  < 0,2, l'effet P- $\Delta$  peut être pris en compte de manière approximative en amplifiant les effets de l'action sismique calculée au moyens d'une analyse élastique du premier ordre par le facteur $\frac{1}{1-\theta}$ 1 .
- $\cdot$  Si  $\theta_k$  >0,2 la structure est partiellement instable elle doit être redimensionnée.

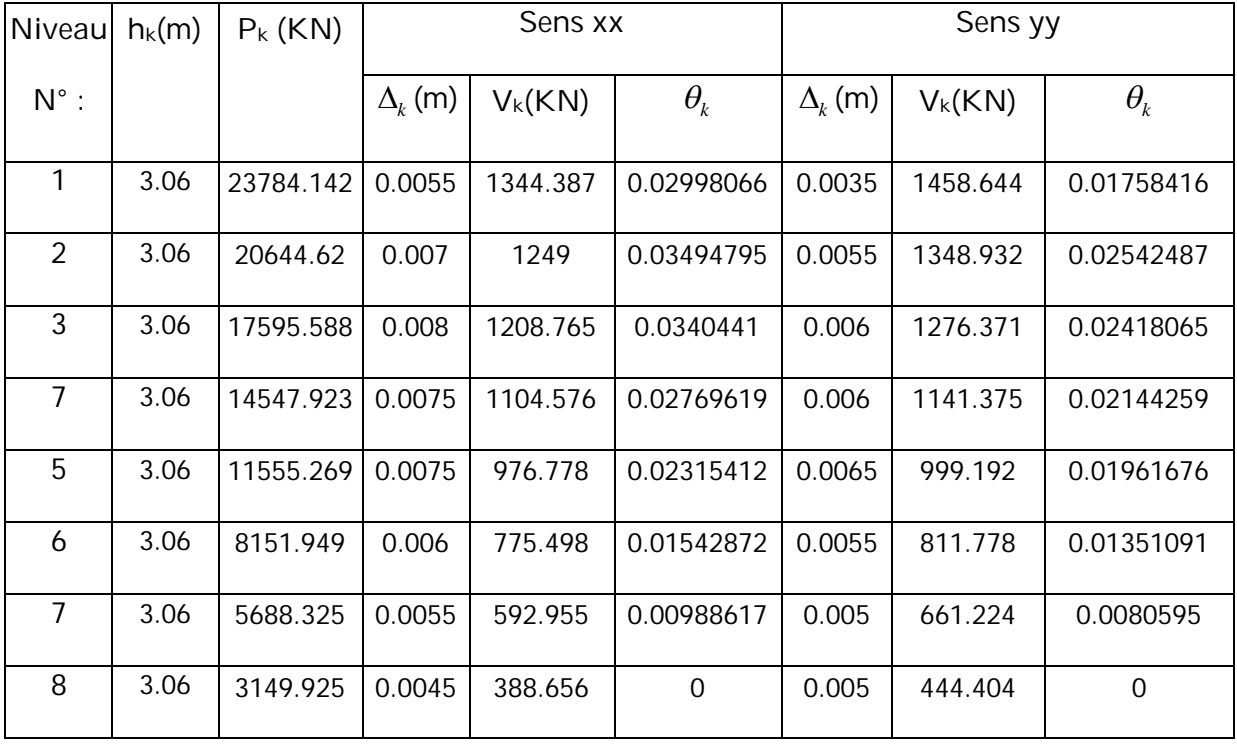

#### **Tableau 4.8 : Vérification a l'effet P-∆**

On remarque que les valeurs de  $\theta_{\scriptscriptstyle{k}}$  sont inférieures à 0.1 donc l'effet P-∆ est négligeable.

# Chapitre 5 **Etude des éléments structuraux**

# **5.1. Introduction**

Une construction résiste au séisme grâce à ses éléments porteurs principaux, constitués de l'ensemble des éléments de contreventement : Les portiques (poteaux – poutres) et les voile. Pour cela, ces éléments doivent être suffisamment dimensionnés, armés (ferraillés) et bien disposés pour qu'ils puissent reprendre toutes les sollicitations.

# **5.2. Etude des poteaux :**

Les poteaux sont des éléments verticaux destinés à reprendre et transmettre les charges à la base de la structure. Ils sont soumis à des efforts normaux et moments fléchissant en tête et à la base dans les deux sens. Leurs ferraillages se fait à la flexion composée selon les sollicitations les plus défavorables suivantes :

- Moment maximal et un effort normal correspondant  $M_{max} \rightarrow N_{corr}$
- Effort normal maximal avec le moment correspondant  $N_{max} \rightarrow M_{corr}$
- Effort normal minimal avec le moment correspondant  $N_{min} \rightarrow M_{corr}$

Les combinaisons utilisées pour la détermination des sollicitations sont :

- $-1.35G + 1.5O$
- $-G + O$
- $-G + O + F$
- $-0.8G<sub>±</sub>E$

# **5.2.1. Recommandations du RPA**

# **a) Les armatures longitudinales**

- Les armatures longitudinales doivent être à haute adhérence, droites et sans crochets.
- Leur pourcentage minimal sera de : 0.8 % de la section du poteau en zone ІІa

Leur pourcentage maximal sera de :

- 4 % de la section du poteau en zone courante.
- 6 % de la section du poteau en zone de recouvrement
	- Le diamètre minimum des armatures longitudinales est de 12 mm
- La longueur minimale des recouvrements est  $I_r = 40\phi$  En zone IIa.
- La distance entre les barres verticales dans une face du poteau ne doit pas dépasser : 25cm en zone ІІa.
- Les jonctions par recouvrement doivent être faites si possible, à l'extérieur des zones nodales (zones critiques).
- $1 \frac{1}{2} \frac{1}{2} \frac$ - La zone nodale est constituée par le nœud poutres-poteaux proprement dit et les extrémités des barres qui y concourent. Les longueurs à prendre en compte pour chaque barre sont données dans la figure suivante :

$$
h^{\text{''}} = \left(\frac{h_e}{6} \; ; b_1 \; ; h_1 \; ; 60cm\right)
$$

 $l^{\prime\prime} = 2 \times h$ 

$$
h_e
$$
: est la hauteur de l'étage

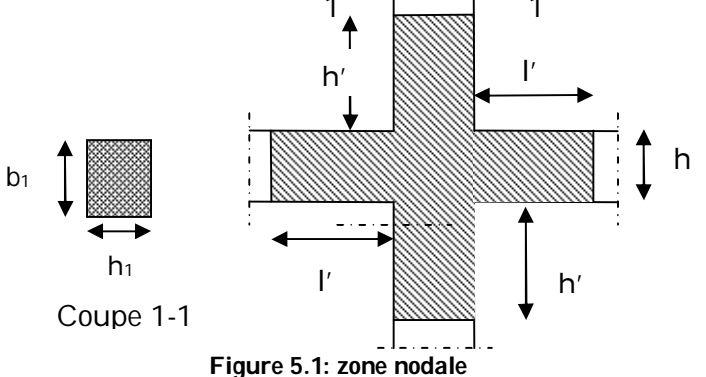

Les valeurs numériques des armatures longitudinales relatives aux prescriptions du RPA99 sont illustrées dans le tableau ci-dessous :

| Niveau                        | Section du<br>poteau $(cm^2)$ | $A_{min}$ (cm <sup>2</sup> ) | $A_{\text{max}}$ (cm <sup>2</sup> )<br>zone<br>courante | $A_{\text{max}}$ (cm <sup>2</sup> ) zone<br>de<br>recouvrement |
|-------------------------------|-------------------------------|------------------------------|---------------------------------------------------------|----------------------------------------------------------------|
| RDC.                          | $55 \times 55$                | 24.2                         | 121                                                     | 181.5                                                          |
| 1er et 2 <sup>éme</sup> étage | $55 \times 50$                | 22                           | 110                                                     | 165                                                            |
| 3 et 4 <sup>éme</sup> étage   | $50 \times 50$                | 18                           | 90                                                      | 135                                                            |
| 5 et 6 <sup>éme</sup> étage   | $50 \times 45$                | 16.2                         | 81                                                      | 121                                                            |
| 7 <sup>éme</sup> étage        | $45 \times 40$                | 14.4                         | 72                                                      | 108                                                            |

**5.1 : Armatures longitudinales minimales et maximales dans les poteaux exigées par le RPA.**

# b) **Armatures transversales**

Les armatures transversales des poteaux sont calculées à l'aide de la formule :

$$
\frac{A_t}{t} = \frac{\rho_a \times V_u}{h_1 \times f_e}
$$
 RPA99/version2003 (Art 7.4.2.2)

Avec :

 $V_u$  : L'effort tranchant de calcul.

 $h_1$ : Hauteur totale de la section brute.

 $f_e$  : Contrainte limite élastique de l'acier d'armature transversale.

 $\rho_a$ : Coefficient correcteur qui tient compte du mode de rupture fragile par effort tranchant ; il est pris égal à 2,5 si l'élancement géométrique  $\lambda_g$  dans la direction considérée est supérieur ou égal à 5 et à 3,75 dans le cas contraire.

t : L'espacement des armatures transversales dont la valeur est déterminée dans la formule précédente; par ailleurs la valeur max de cet espacement est fixée comme suit pour la zone IIa :

- Dans la zone nodale :  $t \leq Min (10\phi_l, 15 \text{ cm})$ 

 $\bullet$  Dans la zone courante :  $t^{\degree} \le 15\phi_l$ 

Où :  $\phi_l$  est le diamètre minimal des armatures longitudinales du poteau.

Les cadres et les étriers doivent être fermés par des crochets à 135° ayant une longueur droite de  $10\phi$  minimum

Les cadres et les étriers doivent ménager des cheminées verticales en nombre et diamètre suffisants pour  $\phi$  *chemine* > 12 *cm* permettre une vibration correcte du béton sur toute la hauteur des poteaux.

#### **5.2.2. Sollicitation dans les poteaux :**

Les sollicitations dans les poteaux sont extraites du logiciel SAP2000 qui a été utilisé dans la modélisation au chapitre étude au séisme.

Les résultats ainsi obtenus sont résumés dans le tableau suivant :

| Niveau                        | $Nmax \rightarrow Mcor$ |         | $Nmin \rightarrow Mcor$ |         | $Mmax \rightarrow Ncor$ |        | V     |
|-------------------------------|-------------------------|---------|-------------------------|---------|-------------------------|--------|-------|
|                               | N(KN)                   | M(KN.m) | N(KN)                   | M(KN.m) | M(KN.m)                 | N(KN)  |       |
| <b>RDC</b>                    | 1826.96                 | 24.05   | 393.17                  | 3.20    | 87.78                   | 932.22 | 73.39 |
| 1er et 2 <sup>éme</sup> étage | 1573.7                  | 12.11   | 146.10                  | 32.36   | 97.36                   | 817.10 | 93.66 |
| 3 et 4 <sup>éme</sup> étage   | 1090.50                 | 9.99    | 73.39                   | 37.87   | 90.89                   | 603.51 | 95.11 |
| 5 et 6 <sup>éme</sup> étage   | 627.85                  | 11.42   | 37.9                    | 4.36    | 87.17                   | 392.57 | 95.42 |
| 7 <sup>éme</sup> étage        | 206.68                  | 15.49   | 30.06                   | 6.68    | 49.45                   | 114.18 | 29.33 |

**Tableau 5.2 : Sollicitation dans les poteaux**

# **5.2.3. Ferraillage des poteaux :**

# **a) Armature longitudinales :**

Le ferraillage des poteaux se fait dans les deux plans et selon la combinaison la plus défavorable

Exemple de calcul :

Soit à calculer le poteau le plus sollicité du RDC, avec les sollicitations suivantes :

 $- N_{max}$  = 1826.96KN  $\rightarrow$ Mcor = 24.05KN.m

– Mmax= 87.78 KN.m→Ncor= 932.22KN

 $- N_{min}$  = 393.17KN  $→M_{cor}$  = 3.20KN.m

 $d = 50$ cm;  $d' = 5$  cm;  $b = 55$  cm;  $h = 55$  cm

 $f_{c28} = 25 \text{ MPa}$ ; acier Fe E400;  $f_{bu} = 14.2 \text{ MPa}$ 

# **a) Calcul sous Nmax et Mcor:**

Nmax= 1826.96KN ; M =24.05KN.m

$$
e_G = \frac{M}{N} = 0.0131 \text{ m}; \frac{h}{2} = \frac{0.55}{2} = 0.275 \text{ m}
$$

 $\text{e}_G \text{e}_2^{\text{h}} \rightarrow \text{ I}$ e centre de pression est à l'intérieur de la section.

A= (0.337h−0.81d') b.h.fbu

B = N (d-d') – Mua avec : Mua= Mu+Nu × (d –  $\frac{h}{2}$  $\frac{\pi}{2}$ ) = 435.11 KN.m

 $A = 0.622$  KN.m

B = 0.387 KN.m

$$
\mathsf{A} > \mathsf{B}
$$

Donc la section est partiellement comprimée. La méthode de calcul se fait par assimilation à la flexion simple

 $\mu_{\text{bu}} = \frac{Mua}{\mu d^2f}$  $\frac{\text{Mua}}{\text{bd}^2\text{f}_{\text{bu}}} = \frac{435.116 \times 10^{-3}}{0.55 \times 0.5^2 \times 14.2}$  $\frac{433.116 \times 10}{0.55 \times 0.5^2 \times 14.2} = 0.222$  $\mu_{hu} = 0.222 < \mu_l = 0.392 \Rightarrow A' = 0$  $\alpha = 1.25(1 - \sqrt{1 - 2\mu_{bu}}) = 0.317$  $f_{st} = \frac{f_e}{v}$  $\frac{P_{\rm e}}{Y_{\rm s}}$  = 348MPa.

 $z = d (1 - 0.4 \alpha) = 0.436$  m.

$$
\Rightarrow A_1 = \frac{M_{uA}}{z \times f_{st}} = \frac{435.116 \times 10^{-3}}{0.436 \times 348} = 28,67 \text{ cm}^2
$$
  

$$
A_S = A_1 - \frac{N}{f_e} = 28.67 \times 10^{-4} - \frac{1826.96 \times 10^{-3}}{400} = -17.00 \text{ cm}^2 < 0
$$

 $\Rightarrow$  As = 0

#### **b) Calcul sous Mmax et Ncor :**

 $M = 87.78$  KN.m, N =932.22⇒ e<sub>G</sub> = 0.094m

 $e_G < \frac{h}{2}$  $\frac{\text{µ}}{\text{2}}$ ⇒ calcul d'une section partiellement comprimée.

MUA =297.52 KN⇒ µbu=0.152<µl⇒ A' = 0

 $\alpha = 0.207 \Rightarrow z = 0.45$ m  $\Rightarrow$  A<sub>l</sub> = 18.64cm<sup>2</sup> $\Rightarrow$  A<sub>s</sub> = -4.65 cm<sup>2</sup>

#### **c) Calcul sous Nmin et Mcor:**

 $M = 3.20$  KN.m, N = 393.17 KN ⇒ eG = 0.0081m

 $e_G < \frac{h}{2}$  $\frac{\text{µ}}{\text{2}}$ ⇒ calcul d'une section partiellement comprimée.

 $M<sub>UA</sub> = 91.66$  KN $\Rightarrow \mu_{bu} = 0.046 < \mu \Rightarrow A' = 0$ 

 $\alpha$  = 0.060  $\Rightarrow$  z = 0.48m  $\Rightarrow$  A<sub>1</sub> = 5.39 $\Rightarrow$  A<sub>s</sub>= -4.43 cm<sup>2</sup>

D'après les trois cas étudiés le cas le plus défavorable est le premier avec A=28.67cm<sup>2</sup>

Comme c'est un poteau de contreventement, on adopte un ferraillage symétrique sur toutes les faces les valeur de A' .

Les résultats obtenus sont récapitulés dans le tableau suivant :

**Tableau 5.3 : Armatures longitudinales minimales et maximales dans les poteaux**

| Niveau                        | Section du<br>poteau<br>$\text{(cm}^2\text{)}$ | $A_{min}$ RPA<br>$\text{(cm}^2\text{)}$ | $A_{calc}$<br>$\text{(cm}^2\text{)}$ | $A_{\text{adopté}}$ ( $\text{cm}^2$ ) |
|-------------------------------|------------------------------------------------|-----------------------------------------|--------------------------------------|---------------------------------------|
| <b>RDC</b>                    | $55 \times 55$                                 | 24.2                                    | 28.67                                | 4T12+8T20=29.64                       |
| 1er et 2 <sup>éme</sup> étage | $55 \times 50$                                 | 22                                      | 23.82                                | 12T16=24.11                           |
| 3 et 4 <sup>éme</sup> étage   | $50\times 50$                                  | 18                                      | 15.95                                | $4T16+4T20=20.6$                      |
| 5 et 6 <sup>éme</sup> étage   | $50 \times 45$                                 | 16.2                                    | 11.36                                | $4T20+4T14=18.72$                     |
| 7 <sup>éme</sup> étage        | $45 \times 40$                                 | 14.4                                    | 5.19                                 | 8T16=16.07                            |

## **b) Armatures transversales :**

Les armatures transversales sont déterminées grâce aux formules du RPA

Les résultats de calcul sont donnés sur le tableau suivant :

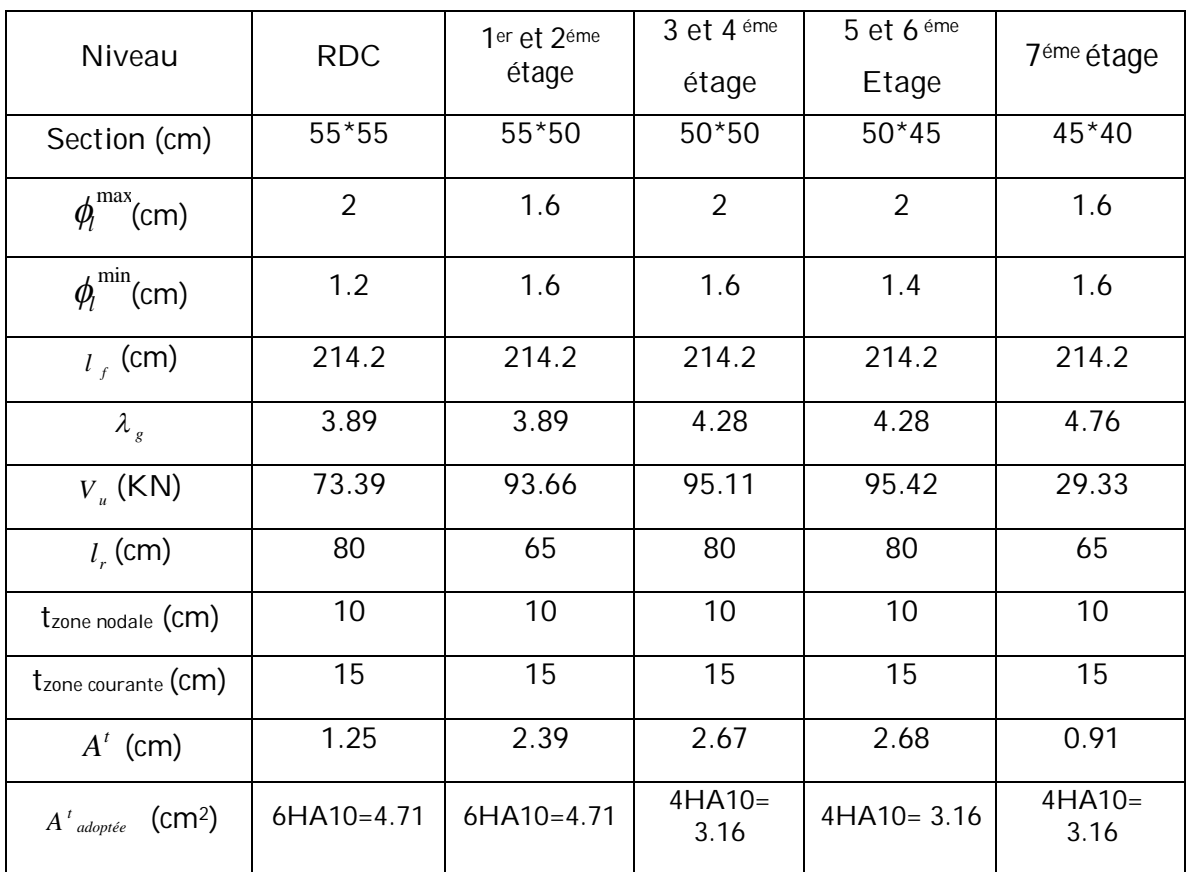

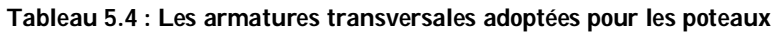

Conformément au CBA93 (Article A.7.1.3), le diamètre des armatures transversales est :

$$
\emptyset_l \ge \frac{\emptyset_l^{max}}{3} = \frac{20}{3} = 8.33 \, \text{mm} \Rightarrow
$$
 La condition est vérifie

# **5.2.4. Vérification**

# **Vérification au flambement :**

Selon BAEL91, (art 4.4.1) : les éléments soumis à la flexion composée doivent être justifiés vis-à-vis de l'état limite ultime de stabilité de forme (flambement).

L'effort normal ultime est définit comme étant l'effort axial que peut supporter un poteau sans subir des instabilités de forme par flambement.

La vérification se fait pour le poteau le plus sollicité et le plus élancé à chaque niveau.

Critère de la stabilité de forme :

D'après le BAEL91 on doit vérifier que :

$$
Nmax \le Nu = \alpha \times \left[\frac{B_r \times f_{c28}}{0.9 \times \gamma_b} + \frac{A_s \times f_e}{\gamma_s}\right]
$$
 (BAEL91 art B.8.4, 1)

Avec : B<sup>r</sup> : Section réduite du béton

 $y_b = 1.5$ : Cœfficient de sécurité de béton (cas durable).

 $y_s$  = 1.15 coefficient de sécurité de l'acier.

 $\alpha$  : Coefficient réducteur qui est fonction de l'élancement  $\lambda_{q}$ .

A<sup>s</sup> : section d'acier comprimée prise en compte dans le calcul.

$$
\alpha = \frac{0.85}{1 + 0.2 \left(\frac{\lambda}{35}\right)^2} \qquad \qquad \text{Pour } \lambda \leq 50
$$

$$
\alpha = 0.6 \left( \frac{\lambda}{50} \right)^2 \qquad \qquad \text{Pour } 50 \le \lambda \le 70
$$

Tel que :  $\lambda = \frac{1}{2}$  i avec i= $\frac{1}{2}$ B

Cas d'une section rectangulaire : I=b ×h<sup>3</sup>/12

If: longueur de flambement ; Avec : If =  $0.7^{\times}$  I<sub>0</sub>

 $B_r = (b-2) \times (h-2)$ . avec: a : largeur de la section nette b : hauteur de la section nette

A<sup>s</sup> : Section d'armature.

Les résultats de vérification des poteaux au flambement sont résumés dans le tableau suivant :

| Niveaux                           | Section          | I <sub>0</sub> | $\vert_{f}$ | $\alpha$ | λ     | $A_{S}$ | $B_r$ (cm <sup>2</sup> ) | Nu      | Nmax(KN) | obs      |
|-----------------------------------|------------------|----------------|-------------|----------|-------|---------|--------------------------|---------|----------|----------|
| <b>RDC</b>                        | $55\times$<br>55 | 3.06           | 2.142       | 0.825    | 13.49 | 29.64   | 2809                     | 5144.99 | 1826.96  | vérifiée |
| 1er et<br>2éme<br>étage           | $55\times$<br>50 | 3.06           | 2.142       | 0.825    | 13.49 | 24.11   | 2544                     | 4581.12 | 1573.7   | vérifiée |
| 3 et<br>4éme<br>étage             | $50\times$<br>50 | 3.06           | 2.142       | 0.820    | 14.84 | 20.6    | 2304                     | 4088.69 | 1090.50  | vérifiée |
| 5 et<br>6 <sup>éme</sup><br>étage | $50\times$<br>45 | 3.06           | 2.142       | 0.820    | 14.84 | 18.72   | 2064                     | 370.37  | 627.85   | vérifiée |

**5.5 : Vérification au flambement des poteaux**

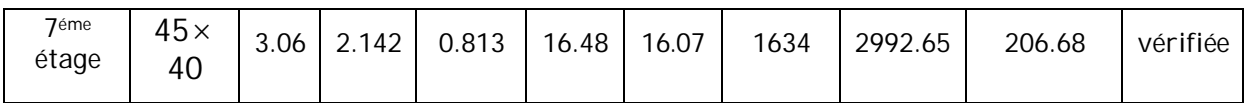

On voit bien que  $Nmax \leq Nu$  pour tous les niveaux, donc il n'y pas de risque de flambement.

## **Vérification des contraintes de compression**

La fissuration est peu nuisible, donc la vérification se fait pour la contrainte de compression du Béton seulement, cette vérification sera faite pour le poteau le plus sollicité à chaque niveau.

 $\sigma_{bc1,2} \leq \bar{\sigma}_{bc}$ 

 $\sigma_{bc1} = \frac{N_{ser}}{s}$  $\frac{ser}{S} + \frac{M_G^{ser} \times V}{I_{\nu\nu}}$  $\frac{1-\gamma}{I_{yy}}$  ………………Béton fibre supérieure.

$$
\sigma_{bc1} = \frac{N_{ser}}{S} + \frac{M_G^{ser} \times V'}{I_{yy}} \dots \dots \dots \dots \dots \dots \dots
$$
 Béton fibre interference.

S=b×h+15(A+A' ) (Section homogène).

$$
V = \frac{\frac{b \times h^2}{2} + 15(A' \times d' + A \times d)}{S} \text{ et } V' = h - V
$$

$$
I_{yy} = \frac{b}{3} (V^3 + V'^3) + 15A'(V - d')^2 + 15A(d - V)^2
$$

 $\bar{\sigma}_{bc} = 0.6 f_{c28} = 15 \text{ MPa}$ 

**Tableau 5.6:Vérification des contraintes**

| Niveaux                        | Section        | d<br>(cm) | $A_{S}$<br>$\text{(cm2)}$ | V<br>(cm) | V<br>(cm) | $I_{yy}$<br>(m <sup>4</sup> ) | $N_{ser}$<br>(KN) | $M^{ser}$<br>(KN.m) | $\sigma_{bc}$<br>(MPa) | $\bar{\sigma}_{bc}$<br>(MPa) |
|--------------------------------|----------------|-----------|---------------------------|-----------|-----------|-------------------------------|-------------------|---------------------|------------------------|------------------------------|
| <b>RDC</b>                     | $55 \times 55$ | 49.5      | 29.64                     | 30.32     | 24.68     | 0.0095                        | 1327.21           | 17.52               | 4.38                   | 15                           |
| $1er$ et<br>2éme<br>étage      | $55 \times 50$ | 49.5      | 24.11                     | 30.06     | 24.94     | 0.0084                        | 1143.45           | 8.56                | 3.97                   | 15                           |
| 3 et 4 <sup>éme</sup><br>étage | $50 \times 50$ | 45        | 20.6                      | 27.20     | 22.80     | 0.0063                        | 792.90            | 8.47                | 3.18                   | 15                           |
| 5 et 6 <sup>éme</sup><br>étage | $50 \times 45$ | 45        | 18.72                     | 27.22     | 22.78     | 0.0056                        | 457.31            | 8.41                | 2.20                   | 15                           |
| 7éme<br>étage                  | $45 \times 40$ | 40.5      | 16.07                     | 24.63     | 20.37     | 0.0037                        | 151.82            | 11.12               | 1.47                   | 15                           |

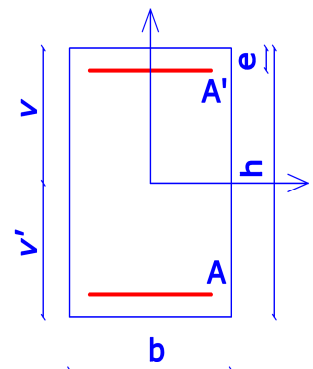

**Figure 5.2 : Section droite d'un poteau.**

On voit bien que  $\sigma_{bc} \leq \bar{\sigma}_{bc}$  dans les poteaux pour tous les niveaux, donc la contrainte de compression dans le béton est vérifiée.

# **Vérification aux sollicitations tangentielles**

Selon le RPA99/version2003 (Art7.4.3.2), la contrainte de cisaillement conventionnelle de calcul dans le béton  $\tau_{bu}$  sous combinaison sismique doit être inférieure ou égale à la valeur limite suivante :

 $\tau_{hu} \leq \bar{\tau}_{hu}$ 

Avec :  $\bar{\tau}_{bu} = \rho_d \times f_{c28}$ 

Avec :  $\rho_d = \}$ 0.075  $Si \lambda_g \geq 5$ 0.015  $\lambda t$   $\lambda g \leq 5$  ;  $\tau_{bu} = \frac{V_d}{b \times c}$  $b \times d$ 

Les résultats de calculs effectués sont représentés dans le tableau suivant :

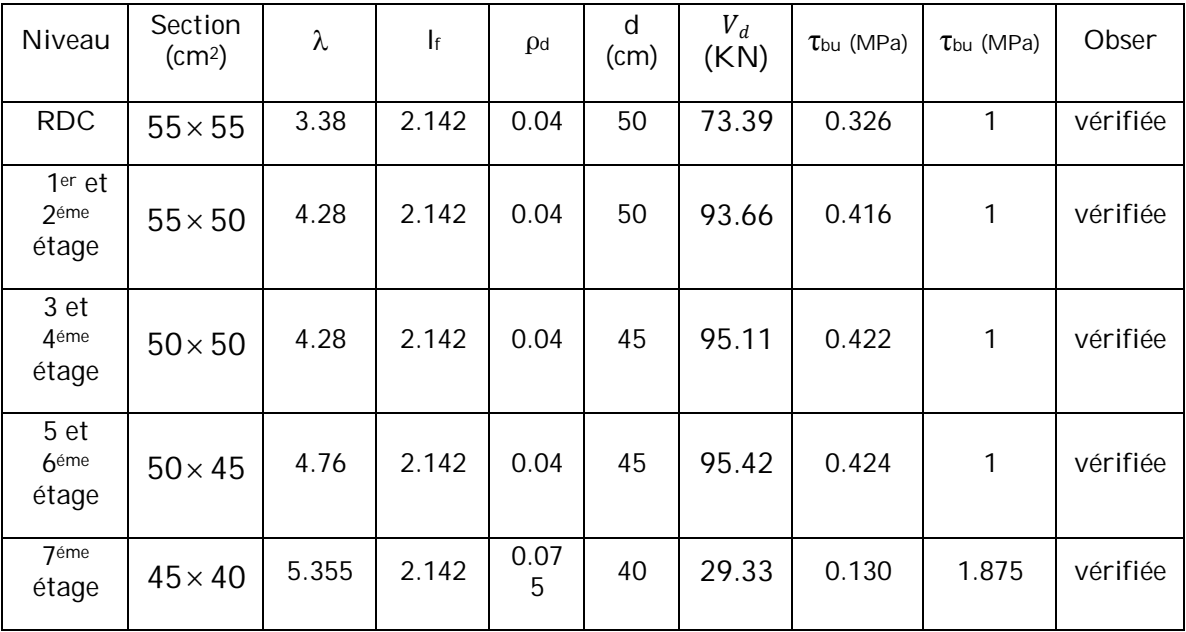

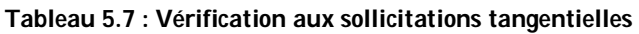

# Détermination de la zone nodale

La détermination de la zone nodale est nécessaire car c'est à ce niveau qu'on disposera les armatures transversales de façon à avoir des espacements réduits. Cet endroit est très exposé au risque du cisaillement.

Les jonctions par recouvrement doivent être faites, si possible à l'extérieur de ces zones nodales sensibles (selon le RPA).

La longueur à prendre en compte pour chaque barre est donnée dans la figure suivante :

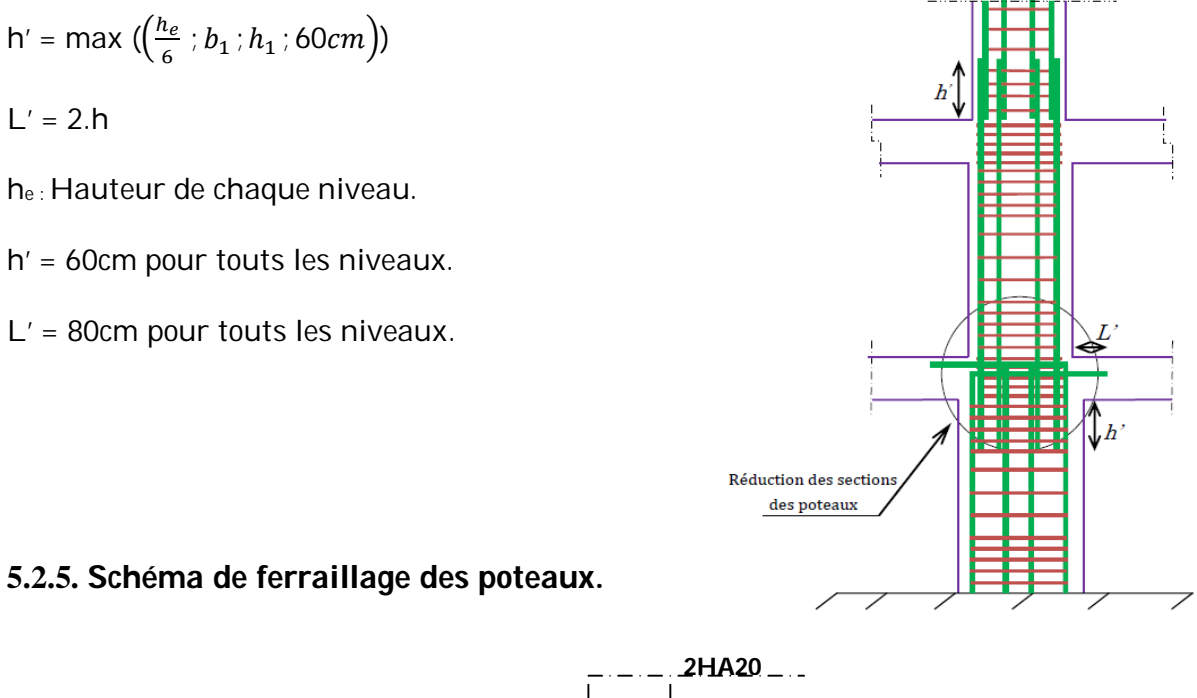

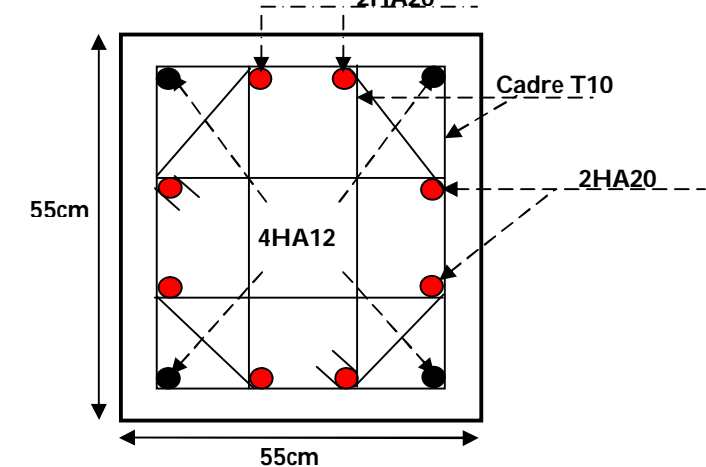

**Figure 5.3 : Schéma de ferraillage des poteaux sous sol et RDC**

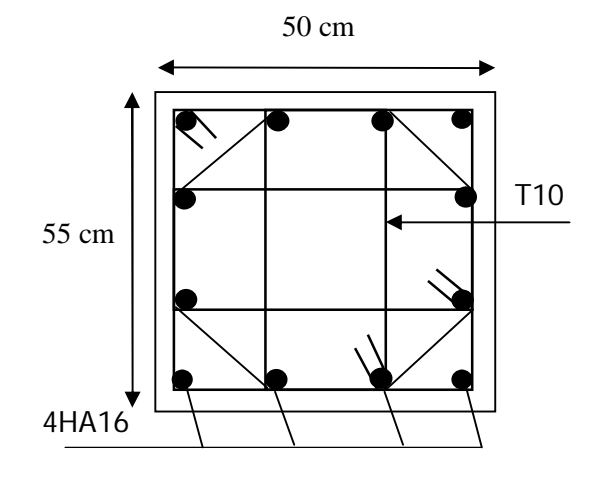

**Figure 5.4 : Schéma de ferraillage des poteaux 1er et 2ème étage**

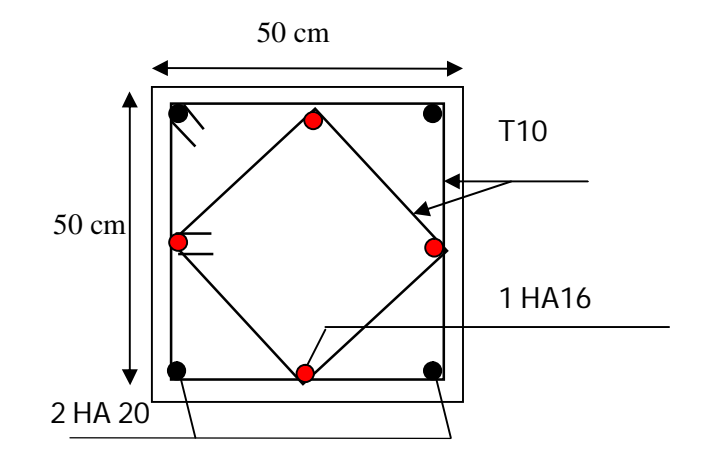

**Figure 5.5 : Schéma de ferraillage des poteaux 3ème et 4ème étages**

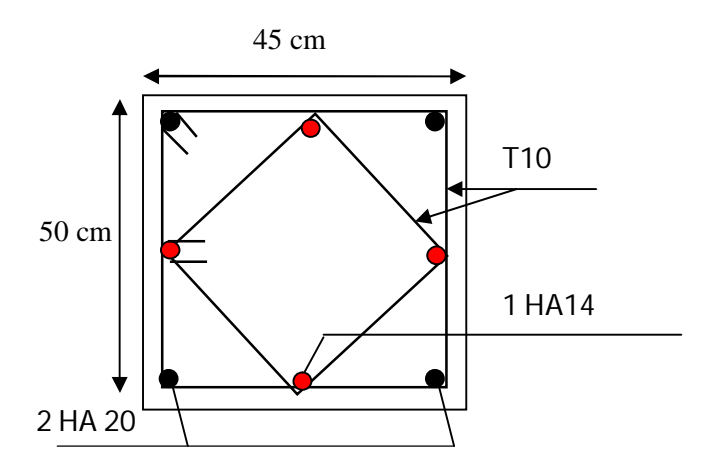

**Figure 5.6 : Schéma de ferraillage des poteaux 5ème et 6ème étages**

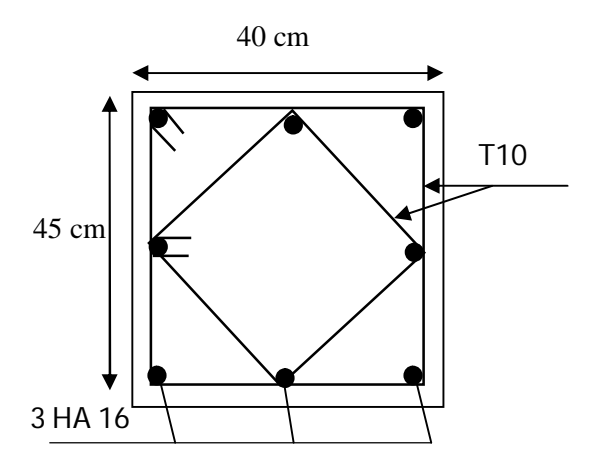

**Figure 5.7 : Schéma de ferraillage du poteau 7éme étage.**

# **5.3. Etude des poutres :**

Les poutres sont sollicitées en flexion simple, sous un moment fléchissant et un effort tranchant. Le moment fléchissant permet la détermination des dimensions des armatures longitudinales. L'effort tranchant permet de déterminer les armatures transversales.

On distingue deux types de poutres, les poutres principales qui constituent des appuis aux poutrelles, les poutres secondaires qui assurent le chaînage.

Après la détermination des sollicitations, on procède au ferraillage en respectant les prescriptions données par le RPA99/version des efforts données par le logiciel SAP2000, combinés par les combinaisons les plus défavorables données par le RPA99/version2003 suivantes :

- 1.35G+1.5Q
- G+Q
- G+Q±E
- $0.8G + F$

# **5.3.1. Ferraillage :**

# **a) Armatures longitudinales : RPA 99/2003 (Art** 7.5.2.1**)**

- Le pourcentage total minimum des aciers longitudinaux sur toute la longueur de la poutre est de 0.5 % en toute section.

- Le pourcentage total maximum des aciers longitudinaux est de :

- 4% En zone courante.
- 6% En zone de recouvrement.

-Les poutres supportant de faibles charges verticales et sollicitées principalement par les forces latérales sismiques doivent avoir des armatures symétriques avec une section en travée au moins égale à la moitie de la section sur appui.

- La longueur minimale des recouvrements est de :

40∅ En zone ІІa.

Avec  $\varphi_{max}$ = le diamètre maximal d'armature dans la poutre

- L'ancrage des armatures longitudinales supérieures et inférieures dans les poteaux de rive et d'angle doit être effectué avec des crochets à 90°. Cette même figure comporte les autres dispositions constructives et quantités minimales d'armatures.

- Les cadres du nœud disposés comme armatures transversales des poteaux, sont constitués de 2U superposés formant un carré ou un rectangle (là où les circonstances s'y prêtent, des cadres traditionnels peuvent également être utilisés).

- Les directions de recouvrement de ces U doivent être alternées, néanmoins, il faudra veiller à ce qu'au moins un coté fermé des U d'un cadre soit disposé de sorte à s'opposer à la poussé au vide des crochets droits des armatures longitudinales des poutres.

- On doit avoir un espacement maximum de 10cm entre deux cadres et un minimum de trois cadres par nœuds.

# **b) Armatures transversales : RPA 99/2003 (Art 7.5.2.2)**

- La quantité d'armatures transversales minimales est donnée par :

 $A_t = 0.003 \times S_t \times b$ 

- L'espacement maximum entre les armatures transversales est déterminé comme suit :

- $S_t \leq \min \left( \frac{h}{4} \right)$  $\frac{n}{4}$  ; 12  $\varphi^{min}_{l}$ ) en zone nodale.
- $S_t \leq \frac{h}{2}$  $\frac{\pi}{2}$  En dehors de la zone nodale

h : La hauteur de la poutre

- La valeur du diamètre  $\phi_l$  des armatures longitudinales à prendre est le plus petit diamètre utilisé, et dans le cas d'une section en travée avec armatures comprimées. C'est le diamètre le plus petit des aciers comprimés.

-Les premières armatures transversales doivent être disposées à 5cm au plus du nu d'appui ou de l'encastrement.

# **5.3.2. Calcul du ferraillage des poutres**

# **A. Armatures longitudinales**

Le ferraillage est calculé à partir des sollicitations déduites du logiciel ROBOT, les sections adoptées doivent respecter la condition minimale d'armatures (A<sub>min</sub>)

# **Vérification de (%) des armatures selon le RPA99**

# **Poutres principales**

 $\checkmark$  Fn zone courante

 $A_{max}$  = 4%  $b \times h$  = 0.04  $\times$  30  $\times$  40 = 48cm<sup>2</sup>

 $\checkmark$  En zone de recouvrement

 $A_{\text{max}} = 6\% b \times h = 0.06 \times 30 \times 40 = 72 \text{cm}^2$ 

#### **Poutres secondaires**

 $\checkmark$  En zone courante

 $A_{max}$  = 4%  $b \times h$  = 0.04  $\times$  30  $\times$  35= 42cm<sup>2</sup>

 $\checkmark$  En zone de recouvrement

 $A_{max} = 6\% b \times h = 0.06 \times 30 \times 35 = 63$ cm<sup>2</sup>

#### **Pourcentage minimum des armatures longitudinales**

#### **Poutres principales**

 $A_{\text{min}} = 0.5\% b \times h = 0.005 \times 30 \times 40 = 6 \text{ cm}^2$ 

#### **Poutres secondaires**

 $A_{min} = 0.5\% b \times h = 0.005 \times 30 \times 35 = 5.25$ cm<sup>2</sup>

#### **Calcul du moment réduit ultime**

$$
\mu_{bu} = \frac{M_u}{b \times d^2 \times f_{bu}}; \quad f_{bu} = \frac{0.85 \times f_{c28}}{\gamma_b}
$$
  
- Si  $\mu_{bu} \le \mu_l = 0.3916$  alors :  $A'_s = 0$  et  $A_s = \frac{M_u}{z \times \frac{f_e}{\gamma_s}}$   
 $\alpha = 1.25(1 - \sqrt{1 - 2\mu_{bu}}) \rightarrow z = d (1 - 0.4 \alpha)$ 

$$
\text{Sil } \mu_{bu} > \mu_l = 0.3916 \text{ alors : } A_s' = \frac{M_u - M_l}{(d - d') \times \frac{f_e}{\gamma_s}} \text{ et } A_s = \frac{M_l}{z \times \frac{f_e}{\gamma_s}} + A'_s \quad \text{Avec : } M_l = \mu_l \times b \times d^2 \times f_{bu}
$$

Les résultats de sollicitations maximales et de ferraillages des poutres sont résumés dans le tableau qui suit :

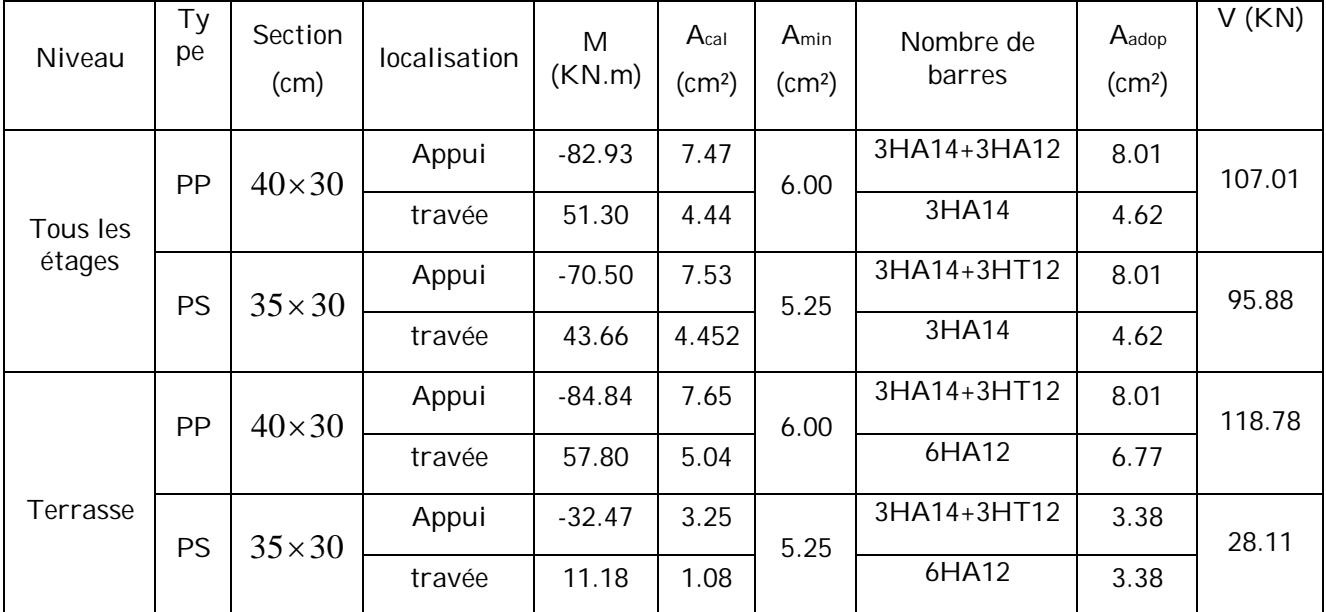

Zc : zone courante ; et Zr : zone de recouvrement.

#### **Les longueurs de recouvrement**

La longueur minimale des recouvrements est de L<sup>r</sup> =40∅ =40×1.2=48cm

 $\emptyset$  = 14mm : L<sub>r</sub> =40 $\emptyset$  =40×1.6=56cm ; soit : L<sub>r</sub> = 60cm

 $\emptyset$  = 12mm : L<sub>r</sub> =40 $\emptyset$  =40×1.2=48cm ; soit : L<sub>r</sub> = 50cm

#### **B. Armatures longitudinales**

#### Calcul de  $\phi_l$

Le diamètre des armatures transversales est donnée par :

$$
\phi_l = \min(\frac{h}{35} : \frac{b}{10} : \phi_{Lmin}) \Rightarrow \phi_l = \min(1.14 : 3 : 1.2)
$$

 $\phi_l \leq 1.2$ cm  $\Rightarrow \phi_l = 0.8$  cm

 $A_t = 4HAB = 2.01cm^2$ 

Soit :1 cadre+ 1 étrier HA8 pour toute les poutres

#### **Calcul de l'espacement**

#### **Selon le RPA :**

Zone nodale :  $S_t \leq \min(\frac{h}{4} : 12 \text{ } \textcircled{r}^{min})$ 

#### **Poutres principales :**

 $S_t \leq \text{min}(10 \text{ cm } ; 14.4 \text{ cm})$ . Soit :  $S_t = 10 \text{ cm}$ 

#### **Poutres secondaires :**

 $S_t \leq$  min (8.75cm ; 14.4). Soit :  $S_t$ =8cm

Zone courant : S<sub>t</sub>  $\leq \frac{h}{2}$ ଶ

#### **Poutres principales :**

 $S_t \leq \frac{h}{2}$  $rac{h}{2} \rightarrow S_t \leq \frac{40}{2}$  $\frac{160}{2}$  =20 ;Soit : S<sub>t</sub> =15cm

## **Poutre secondaires :**

 $S_t \leq \frac{h}{2}$  $rac{\text{h}}{\text{2}} \longrightarrow S_t \leq \frac{35}{2}$  $\frac{35}{2}$  =17.5 ;Soit : S<sub>t</sub> =15cm  $A_{min}^t$ =0.003 ×S×b

 $A_{min}^t$ = 1.35cm<sup>2</sup>  $\leq$  A<sub>t</sub>= 2.01cm<sup>2</sup>

# **Vérification à L'ELU**

## **Condition de non fragilité**

$$
A \ge A_{min} = \frac{0.23 \times b \times d \times f_{t28}}{f_e} = 1.55 \text{cm}^2
$$

donc la condition de non fragilité est vérifiée.

## **Condition tangentielle maximale**

**Vérification de l'effort tranchant** τ<sub>bu</sub> =  $\frac{V_u}{h_{\text{max}}}$  $b \times d$ 

Fissuration peu nuisible :  $\overline{\tau}_{bu}$  = min[0.133  $f_{c28}$  ; 4] $MPa$  = 3.33MPa

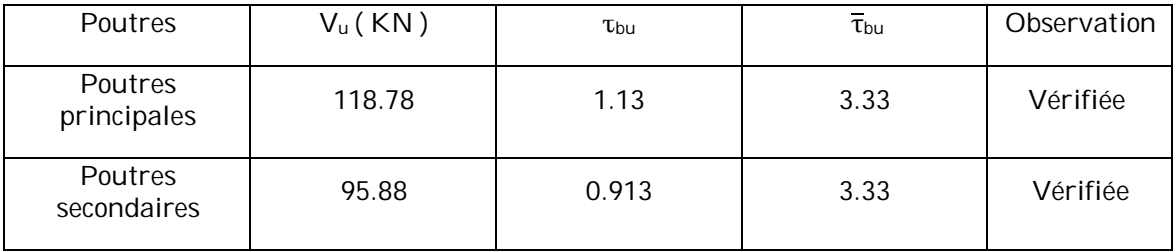

τbu < τbu =3.33 MPa. pas de risque de cisaillement

# **Vérification des armatures longitudinales à l'effort tranchant**

# **Poutres principales**

 $A_1 \geq \frac{\gamma_s}{f}$  $\frac{\gamma_S}{f_e}$  (  $V_u - \frac{M_a}{0.9a}$  $\frac{m_a}{0.9d}$ )

**Poutres secondaires**

$$
A_l \geq \frac{\gamma_s}{f_e} \left( \ V_u - \frac{M_a}{0.9d} \ \right)
$$

#### **Vérification à L'ELS**

# **Etat limite d'ouvertures des fissures**

Aucune vérification à faire car la fissuration est peu préjudiciable.

#### **Etat limite de compression du béton**

La fissuration est peu nuisible donc la vérification à faire est la contrainte de compression du béton.

$$
\sigma_{bc} = \frac{M_{ser}}{I} y \le \overline{\sigma_{bc}} = 0.6 f_{c28} = 15 MPa
$$

Calculate 
$$
y: \frac{b \cdot y^2}{2} + 15(A_s + A_s) \cdot y - 15 \cdot (d \cdot A_s + d \cdot A_s) = 0
$$

Calculate 1 : 
$$
I = \frac{b \cdot y^3}{3} + 15 \cdot [A_s \cdot (d - y)^2 + A_s \cdot (y - d')^2]
$$

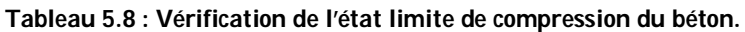

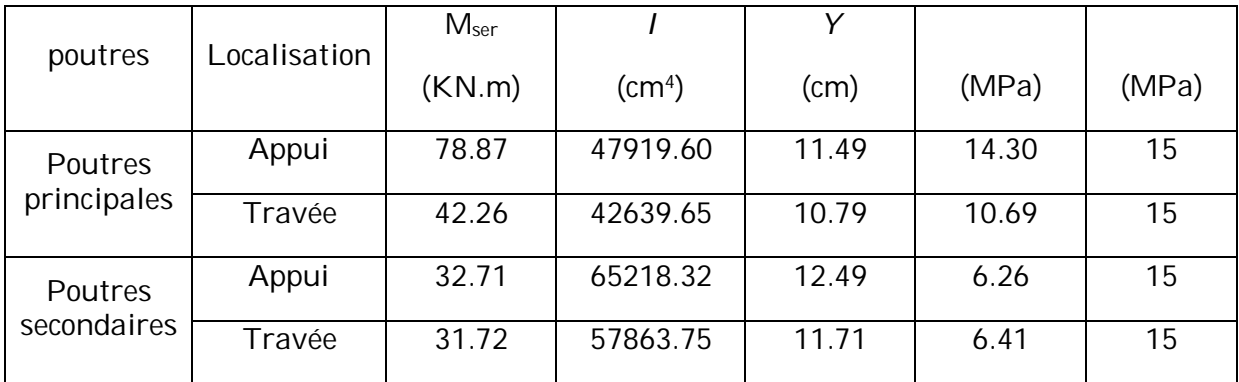

# **Etat limite de déformation (évaluation de la flèche)**

D'après le BAEL91, la vérification de la flèche est inutile si les conditions suivantes sont satisfaites :

$$
\begin{cases}\n\frac{h}{L} \ge \frac{1}{16} \dots \dots \dots \dots (1) \\
\frac{h}{L} \ge \frac{M_t}{10 \times M_0} \dots \dots \dots (2) \\
\frac{A}{b_0 \times d} \le \frac{4.2}{f_e} \dots \dots \dots (3)\n\end{cases}
$$

Apres calcul les trois conditions étant satisfaites, la vérification de la flèche n'est pas nécessaire.

#### **Dispositions constrictives des armatures dans les poutres**

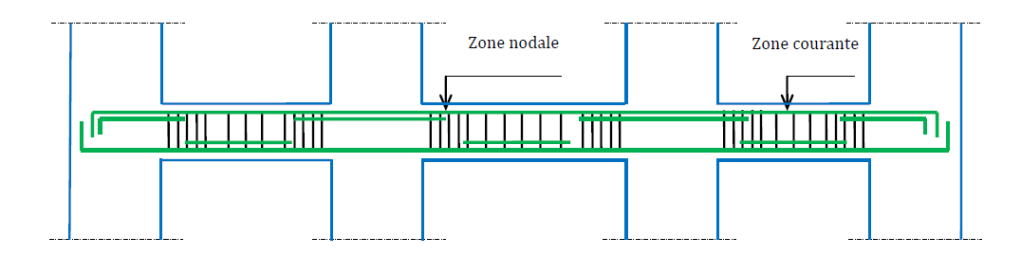

**Figure 5.8 : Dispositions constructive des armatures des poutres.**

## **Schéma de ferraillage**

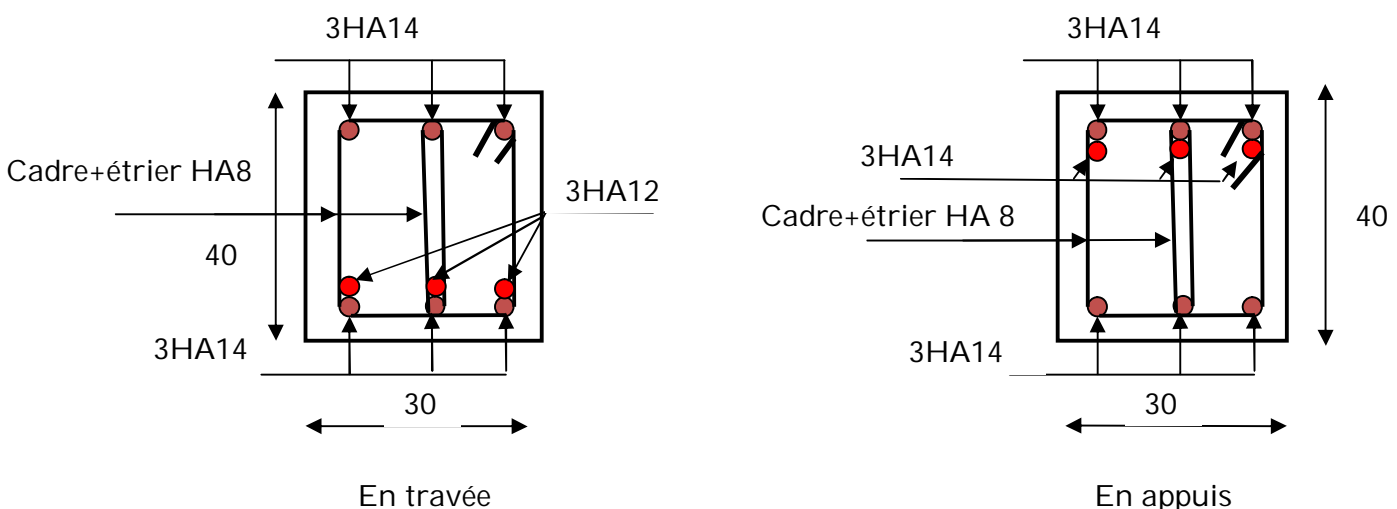

**Figure 5.9 : Schéma de ferraillage des poutres principales.**

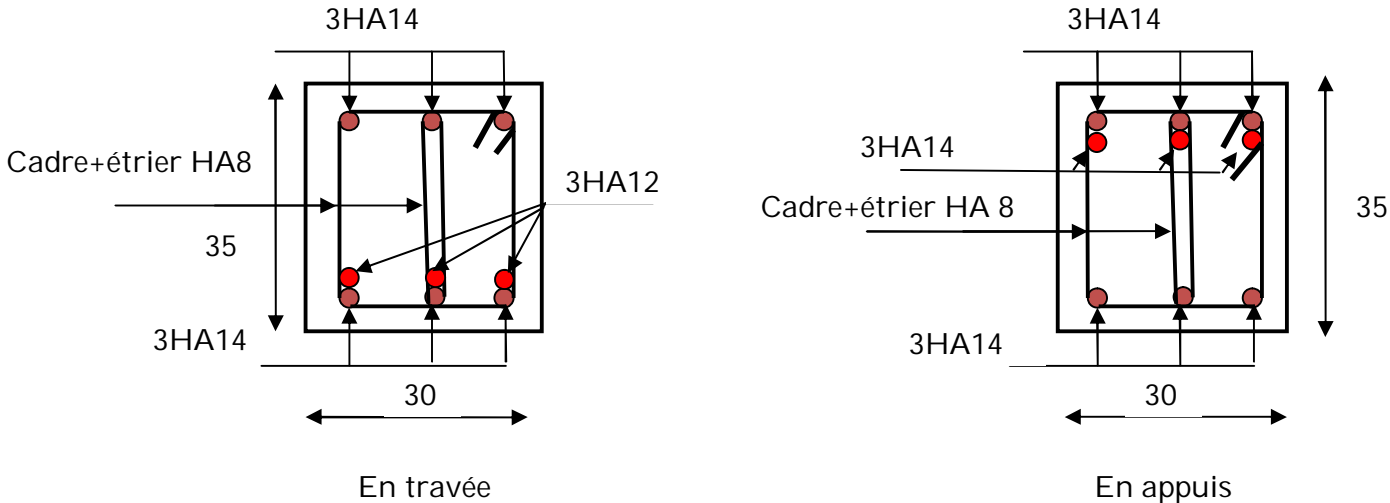

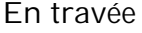

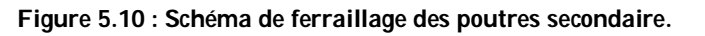

# **5.4. Vérification des zones nodales**

La vérification des zones nodales est l'une des exigences du RPA99/03(Article 7.6.2) , dans le but de permettre la formation des rotules plastiques dans les poutres et non dans les poteaux, la somme des moments résistants ultimes des extrémités des poteaux aboutissant au nœuds est au moins égale, en valeur absolue, a la somme des valeurs absolues des moments résistants ultimes des extrémités des poutres affectes d'un coefficient de majoration qui est égale a 1.25.

Ca consiste à vérifier la condition suivante, pour chaque sens d'orientation de l'action sismique.

*M*<sup>*N*</sup> $\vert$  +  $\vert$ *M*<sup>*S*</sup> $\vert$  ≥1.25 × ( $\vert$  *M*<sup>*W*</sup> $\vert$  +  $\vert$  *M<sup><i>E*</sup> $\vert$ </sup>)

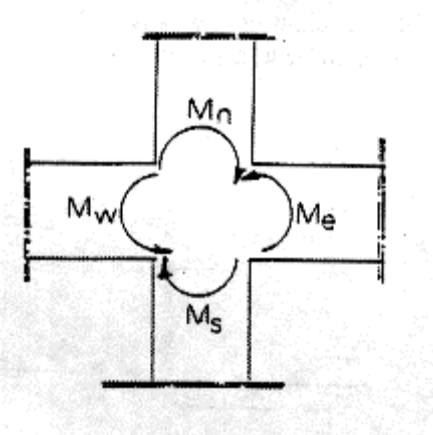

## **1) Détermination du moment résistant dans les poteaux :**

Le moment résistant (MR) d'une section de béton dépend essentiellement :

- des dimensions de la section du béton,
- de la quantité d'armatures dans la section,
- de la contrainte limite élastique des aciers,

 $M_{R} = Z \times A_s \times \sigma_s$ 

Avec : Z = 0.9  $\times$ h et  $\sigma_s = \frac{f_s}{g}$  $\frac{Js}{\gamma_s}$ = 348MPa.

Les résultats de calcul des moments résistants dans les poteaux sont donnés dans le tableau suivant :

| Etage                         | Section $(cm^2)$ | $Z$ (cm) | $As(cm^2)$ | $M_R$ (KN.m) |
|-------------------------------|------------------|----------|------------|--------------|
| <b>RDC</b>                    | $55 \times 55$   | 49.5     | 29.64      | 510.57       |
| 1er et 2 <sup>éme</sup> étage | $55 \times 50$   | 49.5     | 24.11      | 415.31       |
| 3 et 4 <sup>éme</sup> étage   | $50 \times 50$   | 45       | 20.6       | 322.59       |
| 5 et 6 <sup>éme</sup> étage   | $50 \times 45$   | 45       | 18.72      | 293.15       |
| 7 <sup>éme</sup> étage        | $45 \times 40$   | 40.5     | 16.07      | 226.49       |

**Tableau 5.9 : Moment résistant dans les poteaux.**

## **2) Détermination du moment résistant dans les poutres :**

Les moments résistants dans les poutres sont calculés de la même manière que dans les poteaux

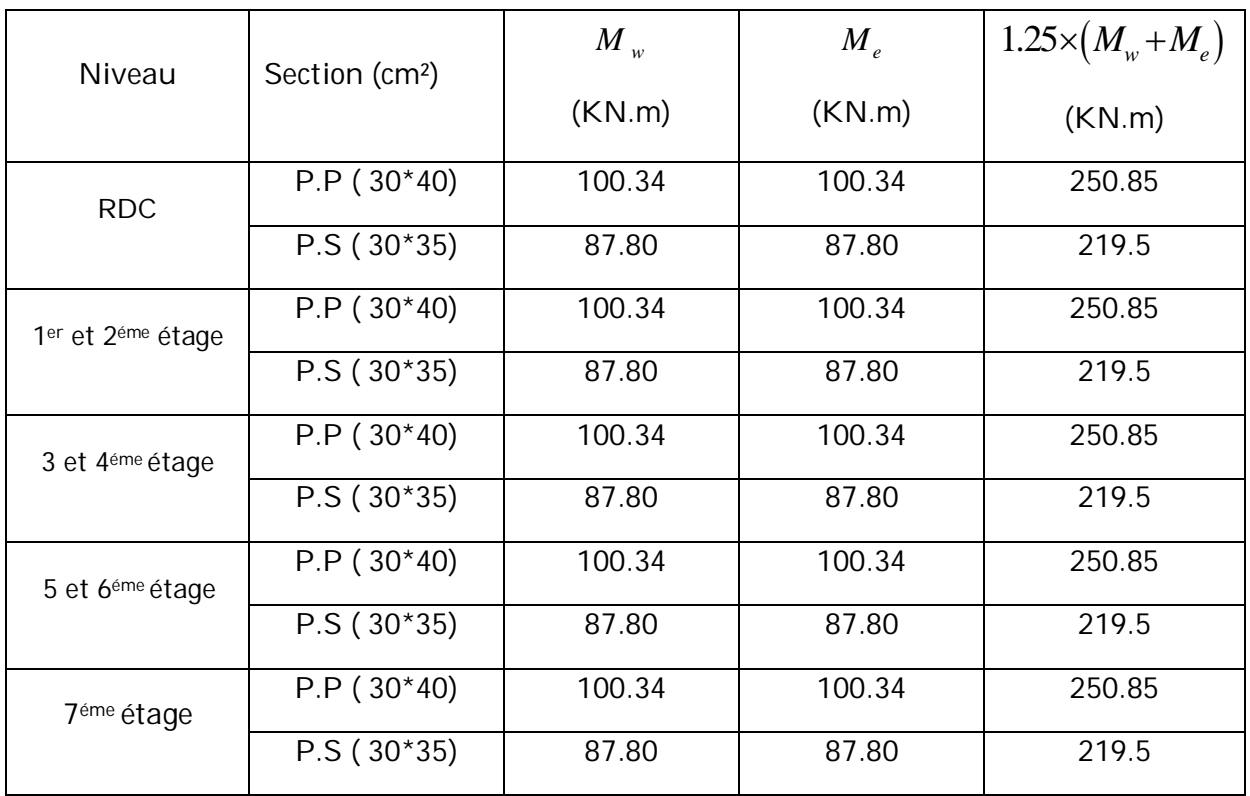

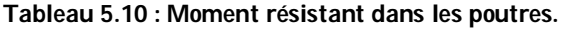

On voit bien que les moments résistants dans les poteaux sont supérieurs aux moments résistant dans les poutres dans les deux sens donc la formation des rotules plastiques se fera dans les poutres et non pas dans les poteaux.

# **5.5. Etude des voiles :**

Le RPA99 version 2003 (3.4.A.1.a) exige de mettre des voiles de contreventement pour chaque structure en béton armé dépassant quatre niveaux ou 14 m de hauteur dans la zone IIa.

Les voiles sont considérés comme des consoles encastrées à leur base, leurs modes de rupture sont:

- $\checkmark$  Rupture par flexion.
- $\checkmark$  Rupture en flexion par effort tranchant.
- $\checkmark$  Rupture par écrasement ou traction du béton.

D'où, les voiles seront calculés en flexion composée avec effort tranchant, avec les sollicitations issues des combinaisons suivantes :

- 1).1.35*G*+1.5*Q*
- *2). G*+*Q*±*E*
- 3). 0.8*G*±*E*

# **5.5.1. Recommandations du RPA99 :**

Les voiles comportent des :

# **a). Aciers verticaux : [4] (7.7.4.1)**

Ils reprennent les efforts de flexion. Ils sont calculés en flexion composée, et disposés en deux nappes parallèles aux faces des voiles. Le pourcentage minimum des armatures verticales sur toute la zone tendue sous l'action des forces verticales et horizontales pour reprendre l'effort de traction en totalité est :

*Amin* = 0.2%×*lt*×*e*

Avec :*l t*: longueur de la zone tendue,

*e* : épaisseur du voile. Les barres verticales des zones extrêmes doivent être ligaturées avec des cadres horizontaux dont l'espacement *St* <*e*.

A chaque extrémité du voile, l'espacement des barres doit être réduit de moitié sur 1/10 de la longueur du voile ; Les barres du dernier niveau doivent être munies de crochets à la partie supérieure ; Toutes les autres barres n'ont pas de crochets (jonction par recouvrement).

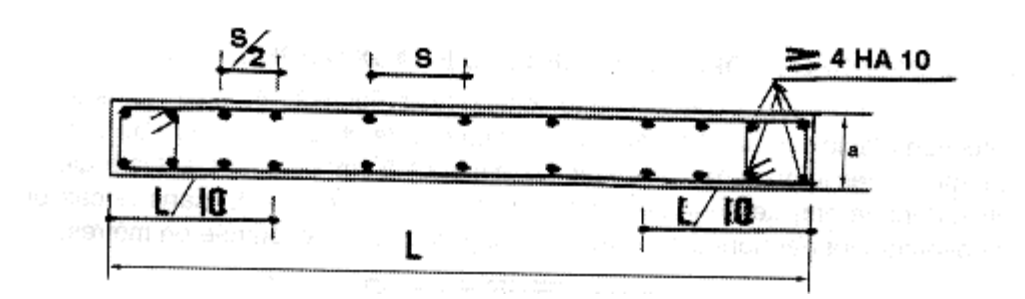

**Figure 5.11 : Disposition des armatures verticales dans les voiles.**

# **b).Aciers horizontaux : [4] (7.7.4.2)**

Ils sont destinés à reprendre les efforts tranchant, et maintenir les aciers verticaux, et les empêcher de flamber, donc ils doivent être disposés en deux nappes vers l'extérieur des armatures verticales ; Les barres horizontales doivent être munies de crochets à 130° ayant une longueur de 10Φ.

## **c). Règles communes :**

Le pourcentage d'armatures verticales et horizontales des trumeaux et donné comme suit :

– Globalement dans la section du voile 0.15%.

– En zone courante (non tendue) 0.10%.

L'espacement des barres horizontales et verticales est : *S* ≤*min* (1.5*e*, 30cm).

Les deux nappes d'armatures doivent être reliées avec au moins 4 épingles au mètre carré.

Le diamètre des barres verticales et horizontales (à l'exception des zones d'about) ne devrait pas dépasser 1/10 de l'épaisseur du voile ;

# **5.5.2. Sollicitations de calcul :**

 Les sollicitations de calcul sont extraites directement du logiciel SAP2000, les résultats sont résumés dans le tableau suivant :

| Niveau                        | $Nmax \rightarrow Mcor$ |         | $Nmin \rightarrow Mcor$ |         | $Mmax \rightarrow Ncor$ |        | V      |
|-------------------------------|-------------------------|---------|-------------------------|---------|-------------------------|--------|--------|
|                               | N(KN)                   | M(KN.m) | N(KN)                   | M(KN.m) | M(KN.m)                 | N(KN)  |        |
| <b>RDC</b>                    | 1361.80                 | 6.16    | 551.65                  | 745.08  | 746.72                  | 843.18 | 270.01 |
| 1er et 2 <sup>éme</sup> étage | 1218.09                 | 24.43   | 555.65                  | 498.57  | 526.85                  | 966.34 | 260.76 |
| 3 et 4 <sup>éme</sup> étage   | 899.30                  | 41.13   | 293.65                  | 164.18  | 211.41                  | 831.02 | 158.14 |
| 5 et 6 <sup>éme</sup> étage   | 55.63                   | 53.66   | 148.81                  | 91.51   | 153.44                  | 547.47 | 118.51 |
| 7 <sup>éme</sup> étage        | 210.66                  | 182.81  | 53.39                   | 83.38   | 182.81                  | 210.66 | 90.68  |

**Tableau 5.11 : Sollicitation maximale dans le voile Vx1 = 2.2 m**

**Tableau 5.12 : Sollicitation maximale dans le voile Vx2 = 1.00m**

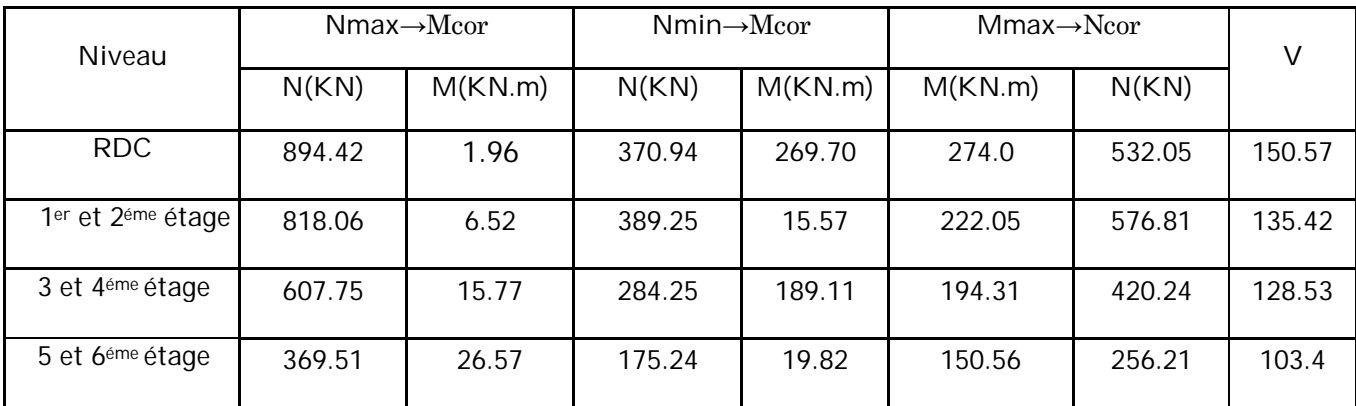

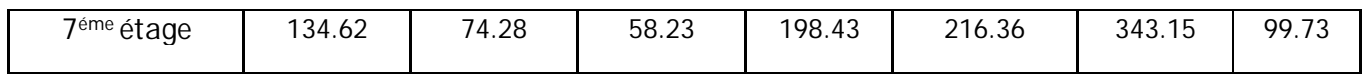

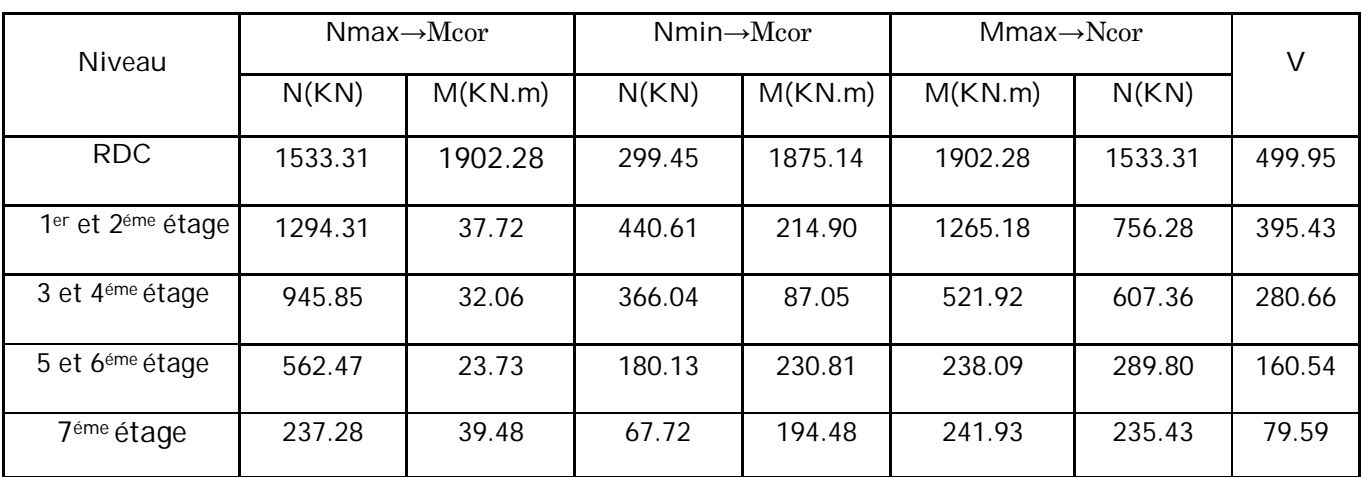

**Tableau 5.13 : Sollicitation maximale dans le voile Vy1 = 3.35m**

**Tableau 5.14 : Sollicitation maximale dans le voile Vy2 = 3.00m**

| Niveau                        | $Nmax \rightarrow Mcor$ |         | $Nmin \rightarrow Mcor$ |         | $Mmax \rightarrow Ncor$ |        | V      |
|-------------------------------|-------------------------|---------|-------------------------|---------|-------------------------|--------|--------|
|                               | N(KN)                   | M(KN.m) | N(KN)                   | M(KN.m) | M(KN.m)                 | N(KN)  |        |
| <b>RDC</b>                    | 1507.27                 | 38.10   | 389.94                  | 1357.63 | 1371.63                 | 710.16 | 383.47 |
| 1er et 2 <sup>éme</sup> étage | 1350.43                 | 111.01  | 515.80                  | 272.11  | 898.87                  | 838.34 | 292.46 |
| 3 et 4 <sup>éme</sup> étage   | 1004.31                 | 79.62   | 428.53                  | 131.25  | 392.56                  | 654.28 | 192.38 |
| 5 et 6 <sup>éme</sup> étage   | 611.70                  | 64.94   | 216.50                  | 198.43  | 216.36                  | 343.15 | 103.28 |
| 7 <sup>éme</sup> étage        | 238.73                  | 86.14   | 81.42                   | 165.40  | 187.54                  | 127.86 | 69.98  |

**Tableau 5.15 : Sollicitation maximale dans le voile Vy3 = 1.7m**

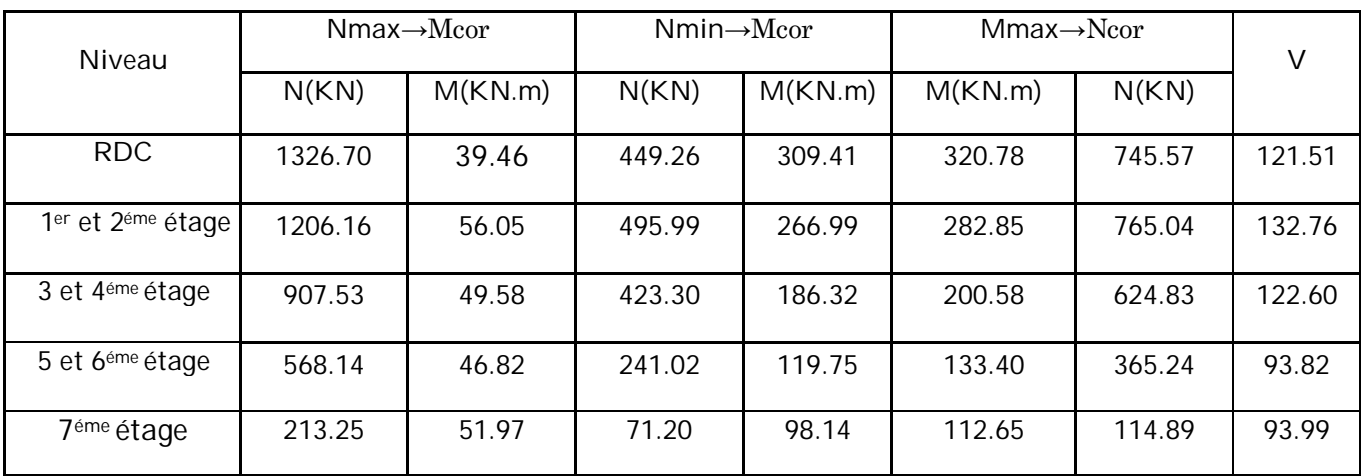

# **5.5.3. Ferraillage des voiles :**

Les résultats du ferraillage sont représentés dans les tableaux ci-dessous avec :

- $A^{cal}_{\nu}$  : Section d'armature calculée pour une seule face du voile.
- $A_{\nu}^{adop}$  : Section d'armature adoptée pour une seule face de voile.
- $A_h^{min}$  : Section d'armature horizontale minimale dans le voile.
- $A^{cal}_{h}$  : Section d'armature horizontale calculée.
- $A_h^{adop}$ : Section d'armature adoptée par face pour tout le voile.

Nbre/ par face : Nombre de barre adoptée par face pour tout le voile.

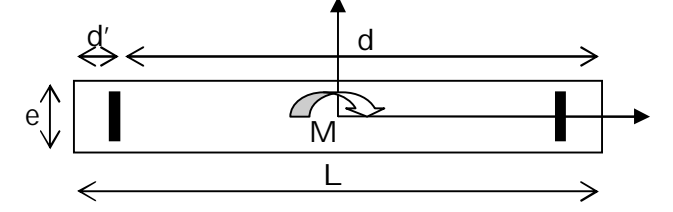

**- Exemple de calcul.**

**Figure 5.12 : Schéma d'un voile pleine**

# **a) Armatures verticales :**

Le calcul des armatures verticales se fait à la flexion composée sous les sollicitations les plus défavorables (M, N) pour une section (e×L). La section trouvée (A) sera repartie sur toute la zone tendue de la section en respectant les recommandations du RPA99.

L= 3.00m ; e= 0.20 ; Nmax= 1507.27KN ; M =38.10KN.m

$$
e_G = \frac{M}{N} = 0.025 \text{ m}
$$
;  $\frac{L}{2} = \frac{3.35}{2} = 1.675 \text{ m}$ 

 $\text{e}_{\text{G}} \text{<sup>k</sup>}_{\text{2}} \rightarrow$  le centre de pression est à l'intérieur de la section.

$$
\sigma_{max} = \frac{N}{B} + \frac{M}{I}y = 2.63 \text{ MPa}
$$

$$
\sigma_{min} = \frac{N}{B} - \frac{M}{I}y = 2.38 \text{ MPa}
$$

Soit L<sub>t</sub> longueur de la partie tendue.

$$
L_t = \frac{\sigma_{min} \times L}{\sigma_{max} + \sigma_{min}} = 1.42 \text{ m}
$$

$$
M_{UA} = M_U + N_U \times (d - \frac{h}{2}) = 1846.82
$$
 KN.m

la section est partiellement comprimée. La méthode de calcul se fait par assimilation à la flexion simple

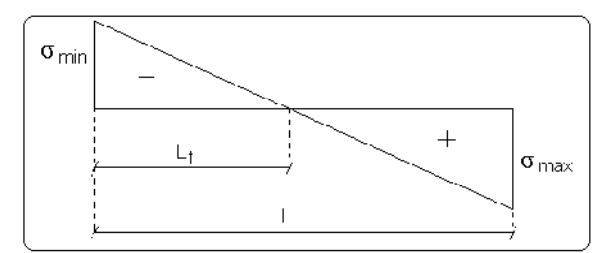

 $\mu_{\text{bu}} = \frac{Mua}{\mu d^2f}$  $\frac{\text{Mua}}{\text{bd}^2\text{f}_{\text{bu}}} = \frac{1846.82 \times 10^{-3}}{0.2 \times 2.57^2 \times 14.2}$  $\frac{1646.62 \times 10}{0.2 \times 2.57^2 \times 14.2} = 0.098$  $\mu_{bu} = 0.089 < \mu_l = 0.392 \Rightarrow A' = 0$  $\alpha = 1.25(1-\sqrt{1-2\mu_{bu}})=0.116$  $f_{st} = \frac{f_e}{v}$  $\frac{1}{v_s}$  = 348MPa.  $z = d (1 - 0.4 \alpha) = 2.57 \text{ m}.$  $\Rightarrow$  A<sub>1</sub> =  $\frac{M_{\rm uA}}{7 \times f}$  $\frac{M_{\rm uA}}{Z \times f_{\rm st}} = \frac{1846.82 \times 10^{-3}}{2.57 \times 348}$  $\frac{46.62 \times 10}{2.57 \times 348}$  = 20.64 cm<sup>2</sup>  $As = A_1 - \frac{N}{f}$  $\frac{N}{f_{\text{st}}}$  = 20.64 x10<sup>-4</sup> –  $\frac{1846.82 \times 10^{-3}}{348}$  $\frac{62 \times 10}{348}$  = - 3.24 cm<sup>2</sup> < 0  $\Rightarrow$  As = 0

La quantité d'armatures minimales dans la zone tendue est :  $A_v^{min} = 0.2\% \times e \times L_t = 5.68$ cm<sup>2</sup> On opte pour :  $A_v^{adop} = 14HA 14 = 21.56cm^2$ 

#### **b) Armatures horizontales :**

Leurs sections sont calculées selon la formule suivante :

$$
\frac{A_h}{e \times S_h} \ge \frac{\tau_u}{0.8 \times f_e}
$$

$$
\tau_u = \frac{1.4V}{e \times d} = \frac{1.4 \times 383.47 \times 10^{-3}}{0.20 \times 2.7} = 0.99 MPa
$$

Soit  $S_h = 20$  cm  $\Rightarrow$  A<sub>h</sub> = 1.25 cm<sup>2</sup>

$$
A_h^{min} = 0.15\% \times e \times S_h = 0.60 \text{ cm}^2
$$

On adopte pour  $A_h = 13HAB = 6.53cm^2$ 

 Les tableaux suivants illustrent les résultats de calcul des armatures verticales et horizontales des voiles :

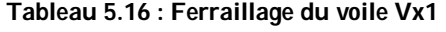

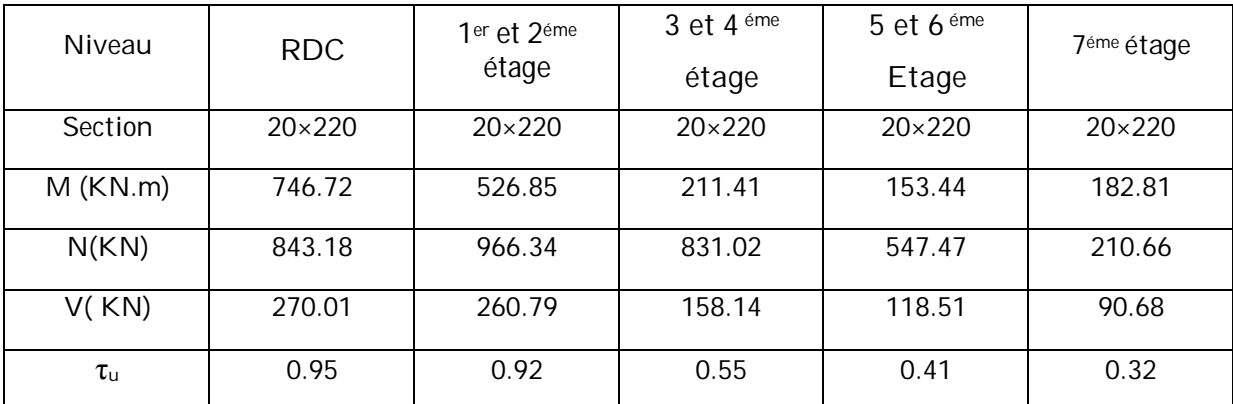

| $\tau_{b}$                               | 5              | 5              | 5              | 5              | 5              |
|------------------------------------------|----------------|----------------|----------------|----------------|----------------|
| $Av$ cal (cm <sup>2</sup> )              | 23.28          | 21.40          | 14.31          | 9.49           | 5.48           |
| $A_v$ <sup>min</sup> (cm <sup>2</sup> )  | 6.22           | 2.14           | 1.34           | 1.03           | 6.01           |
| $A_v$ <sup>adop</sup> (cm <sup>2</sup> ) | 28.15          | 21.55          | 15.83          | 11.00          | 11.00          |
| N <sub>bre</sub> / par face              | 14HA16         | 14HA14         | 14HA12         | 14HA10         | 14HA10         |
| $S_h$ (cm)                               | 15             | 15             | 15             | 15             | 15             |
| $Av$ cal (cm <sup>2</sup> )              | 1.18           | 1.15           | 0.68           | 0.51           | 0.4            |
| $A_h$ min (cm <sup>2</sup> )             | 0.60           | 0.60           | 0.60           | 0.60           | 0.60           |
| N <sub>bre</sub> / par face              | $13HAB = 6.53$ | $13HAB = 6.53$ | $13HAB = 6.53$ | $13HAB = 6.53$ | $13HAB = 6.53$ |
| $S_t$ (cm)                               | 20             | 20             | 20             | 20             | 20             |

**Tableau 5.17 : Ferraillage du voile Vx2**

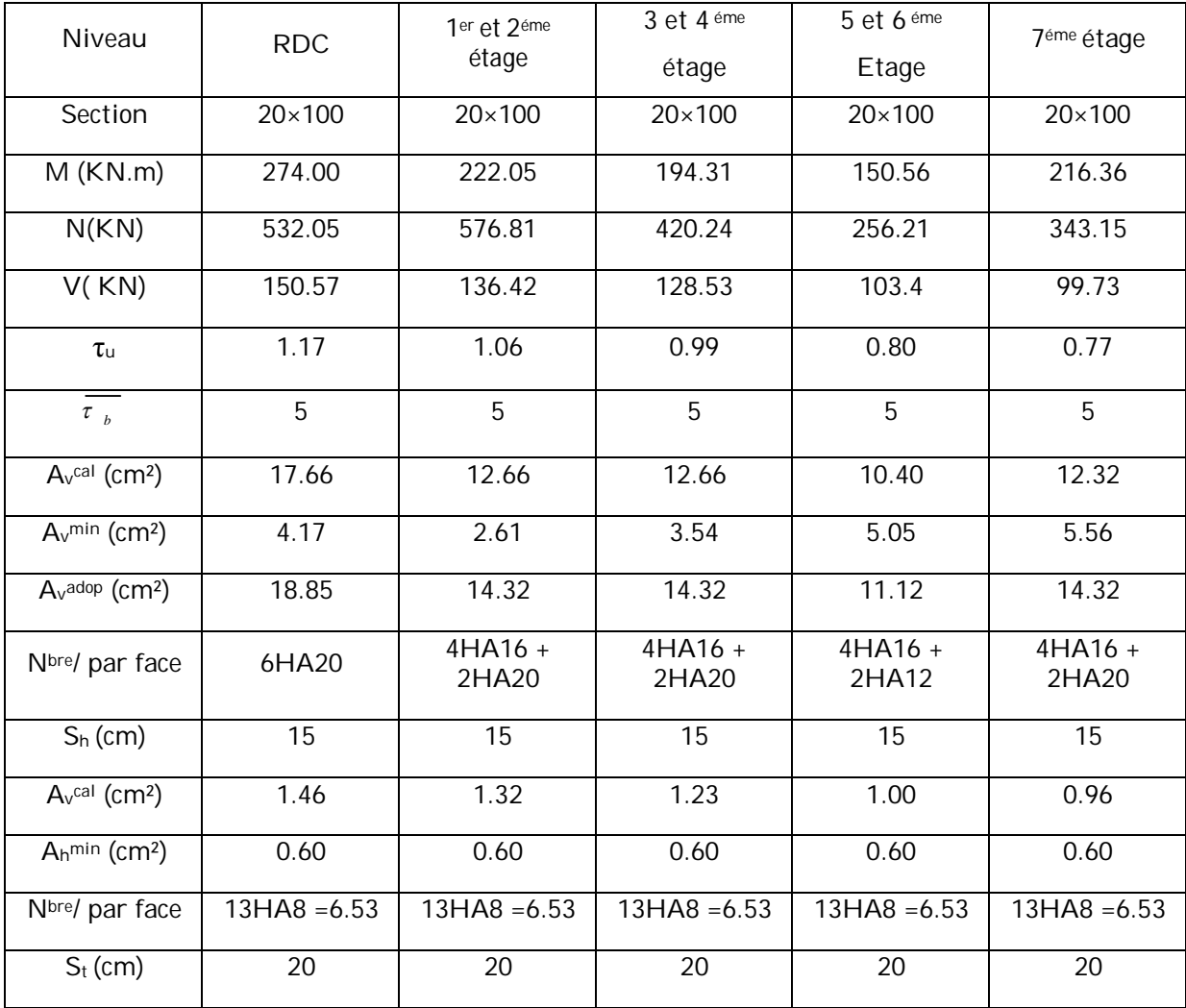

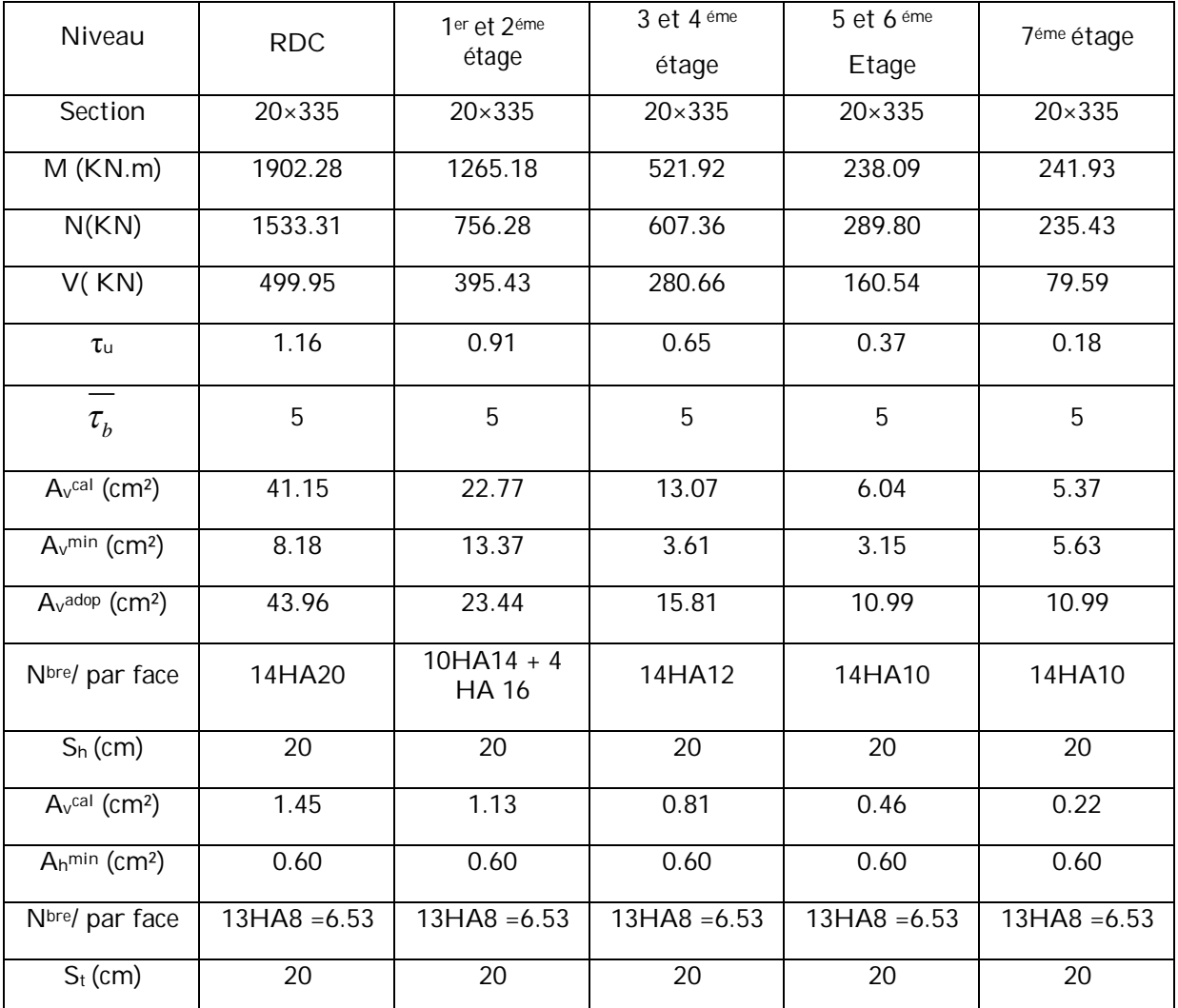

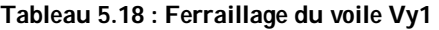

**Tableau 5.19 : Ferraillage du voile Vy2**

| Niveau                      | <b>RDC</b>    | 1er et 2eme<br>étage | 3 et 4 éme<br>étage | 5 et 6 <sup>éme</sup><br>Etage | 7 <sup>éme</sup> étage |
|-----------------------------|---------------|----------------------|---------------------|--------------------------------|------------------------|
| Section                     | $20\times300$ | $20\times300$        | $20\times300$       | $20\times300$                  | $20\times300$          |
| $M$ ( $KN.m$ )              | 38.10         | 898.87               | 79.62               | 64.94                          | 86.14                  |
| N(KN)                       | 1507.27       | 838.34               | 1004.31             | 611.70                         | 238.73                 |
| V(KN)                       | 383.47        | 292.46               | 192.38              | 103.28                         | 69.98                  |
| $\tau$ u                    | 0.99          | 0.75                 | 0.49                | 0.26                           | 0.18                   |
| $=$<br>$\tau_{b}$           | 5             | 5                    | 5                   | 5                              | 5                      |
| $Av$ cal (cm <sup>2</sup> ) | 20.62         | 21.30                | 14.12               | 8.67                           | 4.50                   |

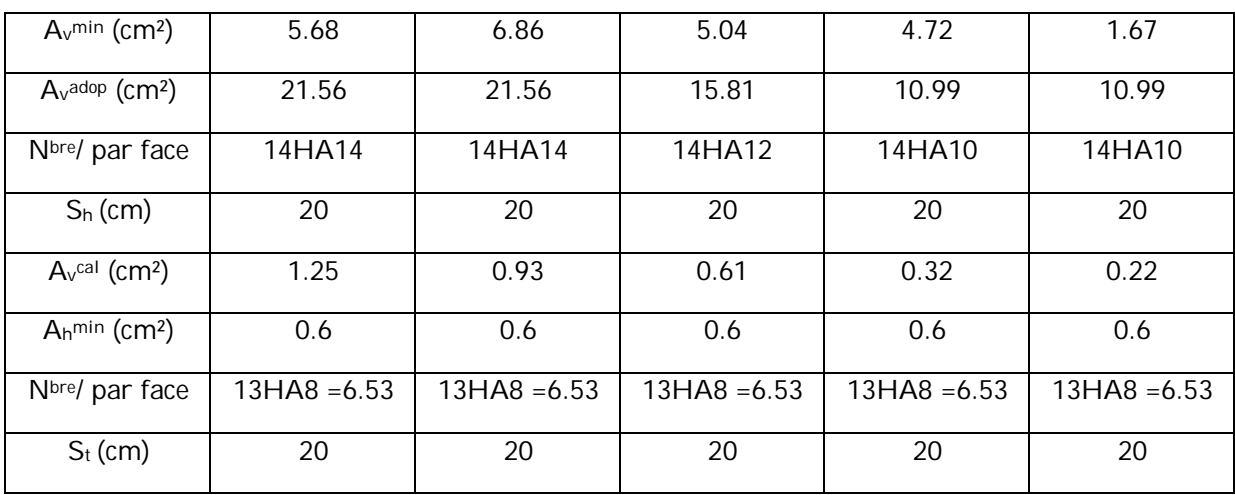

**Tableau 5.20 : Ferraillage du voile Vy3**

| Niveau                                    | <b>RDC</b>     | 1er et 2 <sup>éme</sup><br>étage | 3 et 4 éme     | 5 et 6 éme     | 7 <sup>éme</sup> étage |
|-------------------------------------------|----------------|----------------------------------|----------------|----------------|------------------------|
|                                           |                |                                  | étage          | Etage          |                        |
| Section (cm <sup>2</sup> )                | 20×170         | 20×170                           | 20×170         | 20×170         | 20×170                 |
| $M$ ( $KN.m$ )                            | 39.46          | 56.05                            | 49.58          | 46.82          | 51.97                  |
| N(KN)                                     | 1326.70        | 1206.16                          | 907.53         | 568.14         | 213.25                 |
| V(KN)                                     | 121.51         | 132.76                           | 122.60         | 93.60          | 93.99                  |
| $\tau_{\text{u}}$                         | 0.55           | 0.60                             | 0.56           | 0.42           | 0.43                   |
| $\tau_{h}$                                | 5              | 5                                | 5              | 5              | 5                      |
| $Av$ cal (cm <sup>2</sup> )               | 19.15          | 17.71                            | 13.22          | 8.41           | 3.75                   |
| $\overline{A_v^{min}}$ (cm <sup>2</sup> ) | 3.04           | 2.84                             | 2.74           | 2.41           | 0.47                   |
| $Av$ adop (cm <sup>2</sup> )              | 20.09          | 20.09                            | 15.4           | 11.3           | 11.3                   |
| N <sub>bre</sub> / par face               | 10HA16         | 10HA16                           | 10HA14         | 10HA12         | 10HA12                 |
| $S_h$ (cm)                                | 15             | 15                               | 15             | 15             | 15                     |
| $Av$ cal (cm <sup>2</sup> )               | 0.68           | 0.75                             | 0.7            | 0.52           | 0.53                   |
| A <sub>h</sub> min (cm <sup>2</sup> )     | 0.60           | 0.60                             | 0.60           | 0.60           | 0.60                   |
| N <sub>bre</sub> / par face               | $13HAB = 6.53$ | $13HAB = 6.53$                   | $13HAB = 6.53$ | $13HAB = 6.53$ | $13HAB = 6.53$         |
| $S_t$ (cm)                                | 20             | 20                               | 20             | 20             | 20                     |

# **Exemple de schéma de ferraillage**

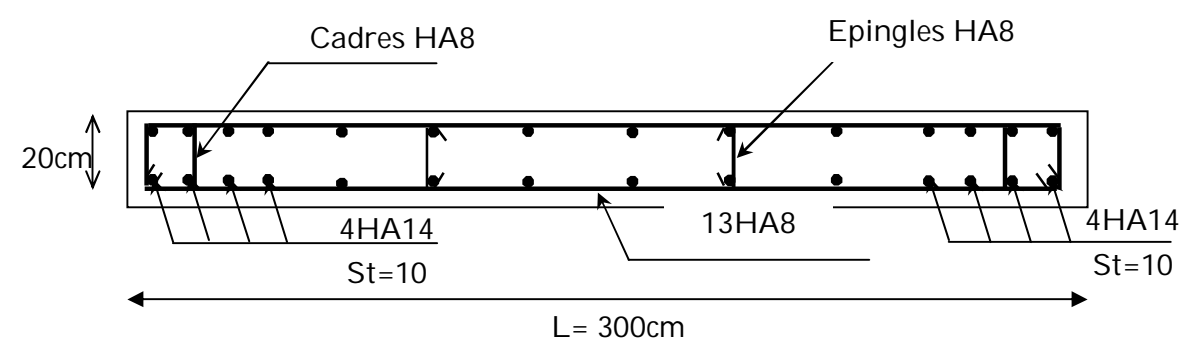

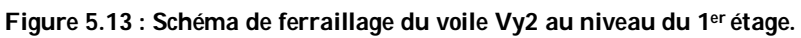

# Chapitre 6 **Etude des fondations**

# **6.1. Introduction**

L'infrastructure est l'ensemble des éléments qui ont pour rôle de supporter les charges de la superstructure et les transmettre au sol, de façon à assurer la stabilité de l'ouvrage, limiter les tassements différentiels et les déplacements sous l'action des forces horizontales.

# **6.2. Choix de type de fondation**

Le choix de type des fondations dépend essentiellement des facteurs suivants :

- La capacité portante du sol d'assise.
- L'importance de l'ouvrage.
- $\checkmark$  La distance entre axes des poteaux.
- $\checkmark$  La profondeur de bon sol.

Selon le rapport du sol, le terrain présente une capacité moyenne dans les cinq premiers mètres. Le type de fondations suggéré est superficiel, ancrées à 2, 34 m, du niveau de base, et un taux de travail de 1,8 bars.

Les fondations sont calculées par les combinaisons d'actions suivantes :

- $-1,35G+1,5Q$
- $-G + Q$
- $-0,8G \pm E$

# **6.3. Vérifications**

# **6.3.1. Semelle isolée**

Les poteaux étant de sections rectangulaires, on choisit des semelles rectangulaires.

La vérification à faire est :  $\frac{N}{S}$  $\frac{a}{s} \leq \sigma_{bc}$ 

Pour cette vérification on prend la semelle

La plus sollicitée, Avec :

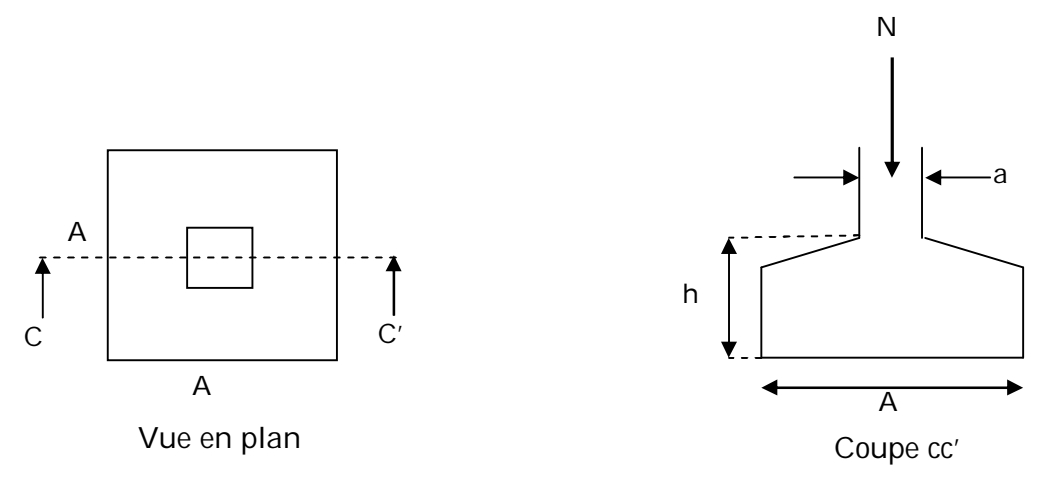

**Figure 6.1 : Schéma d'une semelle isolée.**

*S* : Surface d'appui de la semelle.

 $\sigma_{bc}$  : Contrainte admissible du sol.

N : Effort normal à la base de poteau, obtenu par le logiciel **SAP2000**.

N =2023.837 KN.

 $\sigma$ <sub>sol</sub> =180 KN/m<sup>2</sup>.

Le poteau le plus sollicité a une section rectangulaire  $(ax b)$ , donc  $S = AxB$ 

$$
\sigma = \frac{N}{A \times B} \leq \overline{\sigma_{bc}} \implies A \times B = \frac{N}{\overline{\sigma_{bc}}}
$$

Semelle et poteau homothétiques :

$$
\frac{A}{a} = \frac{B}{b} \Longrightarrow A = \frac{a}{b} \times B
$$

Avec ɑ=0.55 m, b=0.55m dimensions du poteau.

On remplace (2) dans (1) ; on aura :

$$
S = A \times B = \frac{N}{\sigma_{bc}}
$$
  $\implies$   $B \ge \sqrt{\frac{b \times N}{a \times \sigma_{bc}}}$   $\implies$   $B \ge \sqrt{\frac{0.55 \times 2023.837}{0.55 \times 180}} = 3.35 \text{ m}$ 

 $A \ge 3.42$ 

D'après le résultat on remarque qu'il y aura chevauchement entres les semelles, et vu les distances entre axes des poteaux, le choix des semelles isolées dans ce cas est à exclure.

# **6.3.2. Semelle filante**

Choisissons une semelle filante, de largeur B et de longueur L situé sous un portique formé de 9poteaux.

Avec :

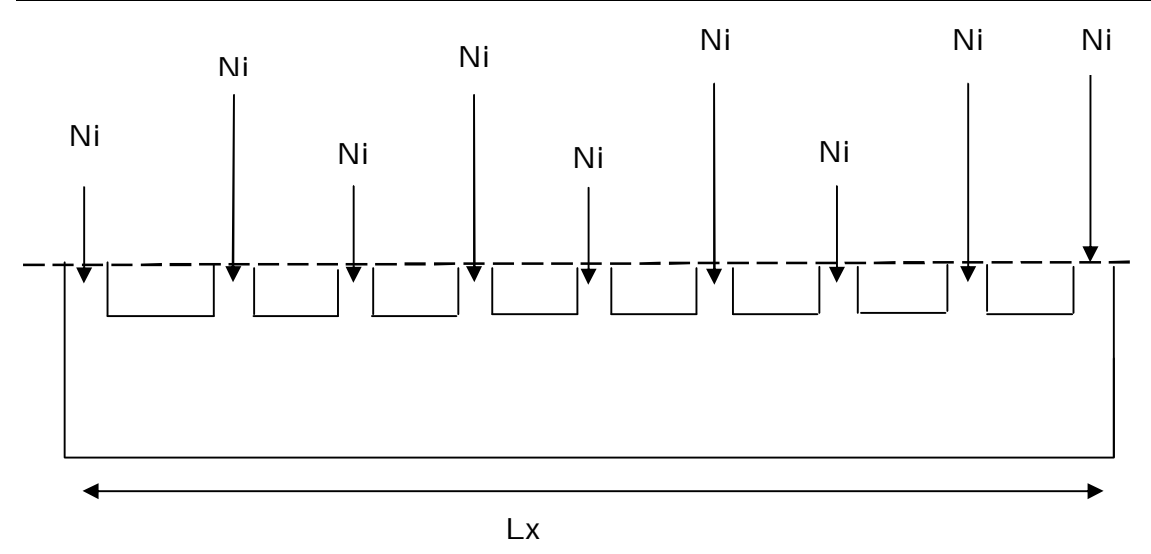

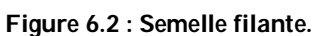

N<sup>i</sup> : l'effort normal provenant du poteau « i ».

 $N_1 = 802.32$  KN,  $N_2 = 1069.87$ KN,  $N_3 = 1128.68$  KN,  $N_4 = 1276.42$ KN

 $N_5$  =2023.83 KN,  $N_6$  = 1465.93KN, N<sub>7</sub> = 1750.86 KN, N<sub>8</sub> = 1528.36KN; N<sub>9</sub> = 887.58KN

 $\sum N_i = 11933.85 K N$ .

$$
\frac{N}{B \times L} \le \overline{\sigma}_{sol} \Rightarrow B \ge \frac{N}{\overline{\sigma}_{sol} \times L} \Rightarrow B \ge \frac{11933.85}{180 \times 20.96} = 3.16m
$$

Vu la distance existante entre les axes de deux portiques parallèles, on constate qu'il y a un chevauchement entre les deux semelles. Se choix ne convient pas.

# **6.3.3. Radier générale**

# **6.3.3.1. Définition**

Le radier fonctionne comme un plancher renversé, dont les appuis sont constitués par des murs de l'ossature, soumis à la réaction du sol agissant du bas vers le haut d'une manière uniforme (radier supposé infiniment rigide).

Il est choisi selon ces trois principales caractéristiques :

- Un mauvais sol.
- Charges transmises au sol sont importantes.
- Les poteaux rapprochés (petites trames).

Dans le but d'augmenter sa rigidité, on opte pour un radier avec nervures supérieures.

#### **6.3.3.2. Pré dimensionnement**

#### **La condition du coffrage**

Lmax =5.55m: la plus grande portée entre deux éléments de contreventement

**Nervure:**

 $h_t \ge \frac{\text{Lmax}}{10} = \frac{525}{10}$  $\frac{h_{23}}{10} \Rightarrow h_t \geq 52.5$  cm

**Dalle :**

 $h_0 \ge \frac{\text{Lmax}}{20} = \frac{525}{20}$  $\frac{325}{20} \Rightarrow h_0 \geq 26.25$  cm

**Vérification de condition de coffrage**

 ............................(2). <sup>4</sup> ..................................(1). 2 4 max *K b E I L L L e e* 

- E : module d'élasticité du béton E = 3.216×104MPa.
- I : inertie de la section du radier.
- K : module de résistance du sol. (on un sol moyen donc K=4×104KN/m<sup>3</sup>).
- b : largeur de radier, on prend une bande de 1 m.

On a : 
$$
I = \frac{b \times h^3}{12} \Rightarrow h \ge \sqrt[3]{\frac{48 \times K \times \text{Lmax}^4}{E \times \pi^4}}
$$

$$
h \ge \sqrt[3]{\frac{48 \times 4 \times 10^4 \times 5.25^4}{3.216 \times 10^7 \times \pi^4}}.
$$

 $h > 0.77$  m

Alors on opte pour une hauteur du radier  $h_0 = 30$  cm qui vérifie les deux conditions de coffrage et de rigidité. Et une hauteur de  $h = 80$  cm pour les nervures

# **Calcul de la surface du radier**

$$
S_{rad} \ge \frac{N}{\overline{\sigma_{bc}}}
$$

$$
S_{rad} \ge \frac{51764.271}{\overline{180}}
$$

 $S_{rad} \ge 287.57 \text{ m}^2$
La surface des fondations représente 77.72% de la surface du bâtiment alors on utilise un radier générale sans débord avec une surface S<sub>rad</sub>=370 m<sup>2</sup>.

#### **a) Les vérifications**

 **Vérification de la poussée hydrostatique** P=H×F×S× $\nu$ 

Avec :

- F : Cœfficient de sécurité = 1,5
- H : la hauteur d'ancrage du bâtiment = 3.60 m
- S : surface totale du bâtiment =  $370 \text{ m}^2$
- $\gamma$ : Poids volumique de l'eau =10kN/m<sup>3</sup>

P=  $3.6 \times 1.5 \times 370 \times 10 = 19980$  KN <  $N = 51764.271$  KN.............. Condition vérifiée.

# **Vérification au poinçonnement**

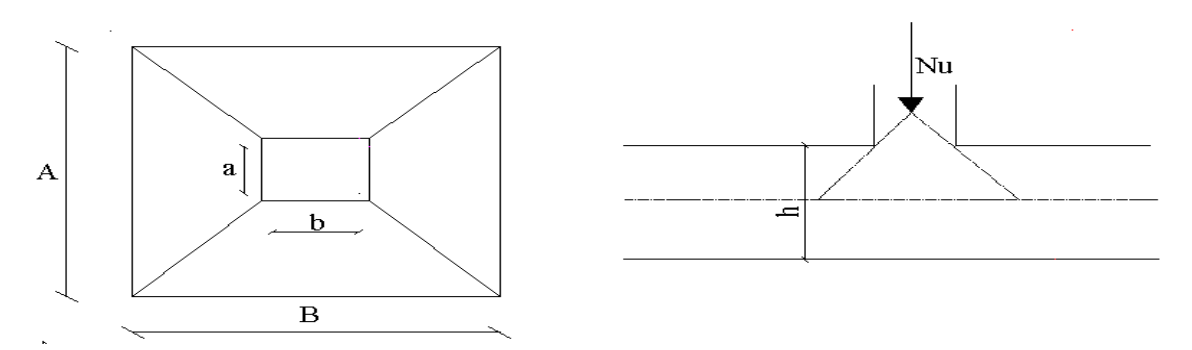

**Figure 6.3 : Schéma du poinçonnement.**

Il faut vérifier que :  $N_u \leq 0.045 \times U_c \times h \times \frac{f_{c28}}{\gamma_b}$ 

N<sup>u</sup> : L'effort normal sur le poteau le plus sollicité.

N=2023.837 KN.

U<sub>c</sub> : Le périmètre du contour cisaillé projeté sur le plan moyen du radier.

Le poteau le plus sollicité est le poteau de section (55×55) cm × cm, le périmètre d'impact Uc est donné par la formule suivante :

 $U_c = 2 \times (A+B)$ 

 $A=a+h$ 

 $B=b+h$ 

A=55+80=135 cm.

B=55+80=135 cm.

On trouve  $Uc = 5.40$  m.

 $0.045 \times U_c \times h \times \frac{f_{c28}}{\gamma_b} = 0.045 \times 5.4 \times 3.60 \times \frac{25}{1.15} = 19.01$  MN.

La condition est vérifiée donc pas de risque de poinçonnement

#### **Vérification des contraintes dans le sol :**

Calcul des contraintes sous le radier :

#### **Sens xx :**

 $\sigma_{1,2} = \frac{N}{s}$  $\frac{N}{S_{rad}} \pm \frac{M_{x} Y_{g}}{I_{x}}$  $I_{\mathbf{X}}$ 

N: L'effort normale du aux charges verticales.

My : Moment sismique à la base

D'après le programme SOCOTEC on a les caractéristiques suivantes :

 $1x = 9636.5$  m<sup>4</sup>, et  $X_G = 10.48$  m.

 $I_Y$ =13559 m<sup>4</sup>, et Y<sub>G</sub> =8.84 m.

 $M_x$ = 1843.169 KN.m,  $M_y$ =4615.339 KN.m.

N=51764.271 KN.

 $\sigma_1 = \frac{51.764271}{370}$  $\frac{764271}{370} + \frac{1.843169 \times 8.84}{9636.5}$  $\frac{3109 \times 0.04}{9636.5}$  = 0.141 MPa.  $\sigma_2 = \frac{51.764271}{370}$  $\frac{764271}{370} - \frac{1.843169 \times 8.84}{9636.5}$  $\frac{3189\times8.84}{9636.5}$  = 0.138 MPa.

 $\sigma_1$  et  $\sigma_2$  sont supérieur de zéro donc répartition trapézoïdale des contraintes, il faut vérifier que :

 $\sigma_{\text{moy}} = \frac{3 \times \sigma_1 + \sigma_2}{4}$ ସ  $\sigma_{\text{moy}} = \frac{3 \times 0.141 + 0.138}{4}$  $\frac{1+0.138}{4}$  = 0.140 MPa

 $\sigma_{\text{mov}}$  =0.140 MPa $< \sigma_{\text{sol}}$ =0.18 MPa

Donc : La contrainte est vérifiée dans le sens xx

#### **Sens yy:**

$$
\sigma_{1,2} = \frac{N}{S_{rad}} \pm \frac{M_y X_g}{I_Y}
$$

$$
\sigma_1 = \frac{51.764271}{370} + \frac{4.615 \times 10.48}{13559} = 0.143 \text{ MPa}
$$
\n
$$
\sigma_2 = \frac{51.764271}{370} - \frac{4.615 \times 10.48}{13559} = 0.136 \text{ MPa}
$$
\n
$$
\sigma_{\text{moy}} = \frac{3 \times 0.143 + 0.136}{4} = 0.141 \text{ MPa}
$$

 $\sigma_{\text{mov}}$  =0.141 MPa<  $\sigma_{\text{sol}}$ =0.18 MPa

#### **Vérification de la stabilité au renversement**

Selon le **RPA 99/version 2003**, On doit vérifier que :

$$
e = \frac{M}{N} \leq \frac{B}{4}
$$

Sens x-x :  $e = \frac{1843.169}{51.764376}$  $\frac{1843.169}{51.764271}$   $\Rightarrow e = 0.035 < \frac{19.95}{4}$  $\frac{a_{1,3}}{4}$  = 4.98 m ................................C'est vérifiée.

Sens y-y :  $e = \frac{4615.339}{51.764376}$  $rac{4615.339}{51.764271}$   $\Rightarrow e = 0.089$  m  $$\frac{20.96}{4}$$ ସ = 5.25 ݉ ………………………C'est vérifiée.

#### **b) La dalle du radier :**

Le radier sera calculé comme une dalle pleine renversée nervurée en flexion simple, sachant que la fissuration est préjudiciable. Le calcul se fera pour le panneau le plus défavorable de dimension  $I_x=3.7m$ ;  $I_y=5.55m$  et on adoptera le même ferraillage pour tout le radier.

#### **Calcul des sollicitations**

$$
q_u = \frac{N_u}{s_{rad}} = \frac{51764.271}{370} = 139.90 \text{ KN/m}^2
$$

$$
q_s = \frac{N_s}{s_{rad}} = \frac{37800.33}{370} = 102.16 \text{ KN/m}^2
$$

- $\rho = \frac{Lx}{L}$  $\frac{Lx}{Ly} = \frac{370}{525}$  $\frac{370}{525}$  = 0.70 > 0.4  $\rightarrow$  La dalle travaille dans les deux sens Lx et Ly
	- $\bullet$  A l'ELU : ( $v=0$ )

$$
\rho = 0.66 \rightarrow \begin{cases} \mu_x = 0.0684 \\ \mu_y = 0.4320 \end{cases}
$$

Le calcul des sollicitations se fait en supposant que la dalle est simplement appuyée

Sens 
$$
x-x : M_0^x = \mu_x \times q_u \times l_x^2 = 131.00
$$
 KN.m

**Sens y−y** :  $M_0^y = \mu_y \times M_0^x = 56.59$  KN.m

Calcul des moments réels :

**En travée** :  $M_t^x = 0.85 \times M_0^x = 111.35 \, KN.m$ 

 $M_t^{\mathcal{Y}} = 0.85 \times M_0^{\mathcal{Y}} = 48.10 \, KN.\,m$ **En appui** :  $M_a^x = 0.5 \times M_0^x = 65.50 \text{ K/N} \cdot m$  $M^x_a = 0.5 \times M^x_0 = 28.29$  KN. m • **A l'ELS** :  $(v=0.2)$  $\rho = 0.66 \rightarrow \begin{cases} \mu_x = 0.0743 \\ \mu_y = 0.5817 \end{cases}$  $\mu_y = 0.5817$ 

Le calcul des sollicitations se fait en supposant que la dalle est simplement appuyée

**Sens x-x** : 
$$
M_0^x = \mu_x \times q_u \times l_x^2 = 103.91
$$
 KN.m

**Sens y−y** :  $M_0^y = \mu_y \times M_0^x = 60.44$  KN.m

Calcul des moments réels :

**En travée** :  $M_t^x = 0.85 \times M_0^x = 88.32$  KN. m

 $M_t^{\mathcal{Y}} = 0.85 \times M_0^{\mathcal{Y}} = 51.37 \text{ KN} \cdot m$ 

**En appui** :  $M_a^x = 0.5 \times M_0^x = 51.95 \, KN.\,m$ 

$$
M^x_a = 0.5 \times M^x_0 = 30.22 \, KN.\,m
$$

#### **Ferraillage**

Le calcul se fait à la flexion simple pour une bande de (1×0.30) m2, et en respectant la condition de non fragilité suivante :

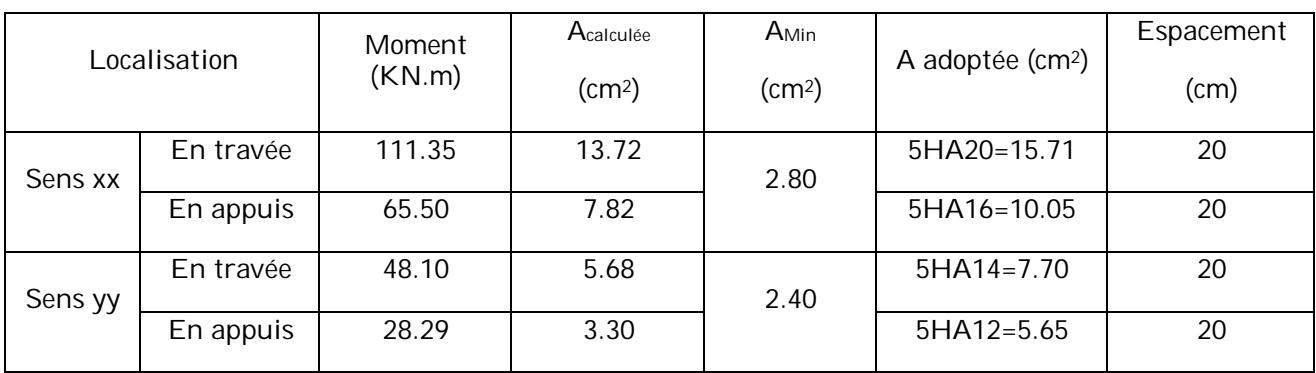

#### **Tableau 6.1: ferraillage du radier**

## **Vérifications à l'ELS**

On doit vérifier que :  $\sigma_{bc} = \frac{M_{ser}}{I}$  $\frac{ser}{I}y \leq \overline{\sigma_{bc}}$  = 0.6fc<sub>28</sub> = 15MPa

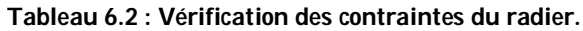

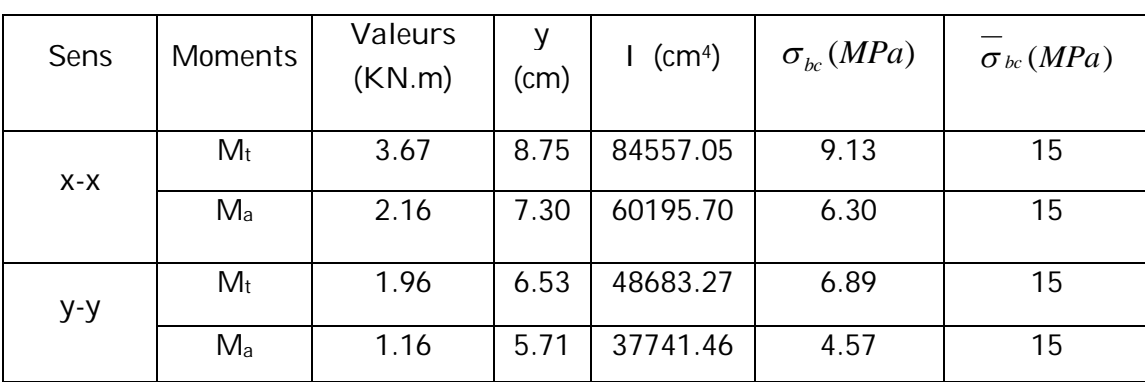

# **Schéma de ferraillage du radier**

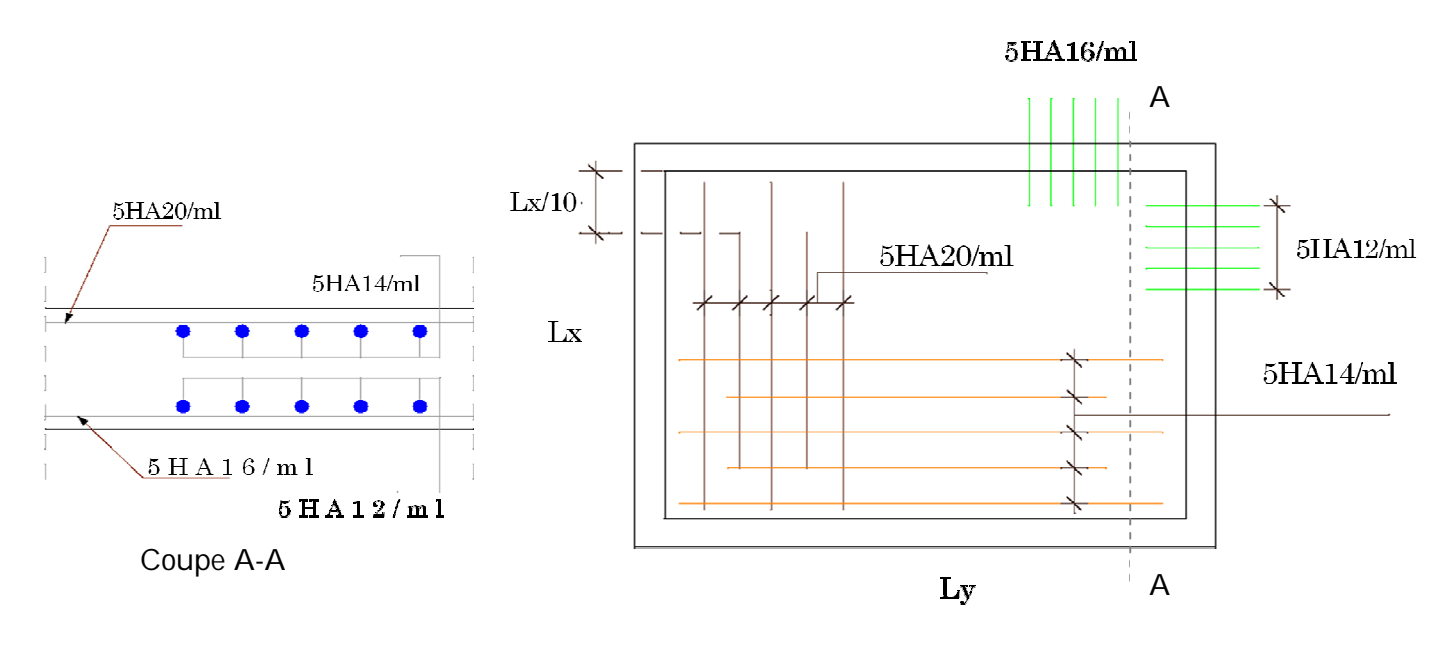

**Figure 6.4 : Schéma de ferraillage du radier**

## **6.3.4. Etudes des nervures :**

Les nervures servent d'appuis au radier, la répartition des charges sur chaque travée est triangulaire ou trapézoïdale (selon les lignes de rupture). Mais pour la simplification des calculs, on les remplace par des charges équivalentes uniformément reparties

## **a) Distribution des charges :**

Charge triangulaire :

3  $P = \frac{q_u \times l_x}{q_u}$  Avec *P* charge équivalente produisant le même moment que le charge

triangulaire.

Charge trapézoïdale :

2 ) 3 (1 2  $q_u \times l_x$ *P*  $\times$  $A=(1-\frac{\rho^-}{\rho})\times\frac{q_u\times l_x}{2}$  Avec P charge équivalente produisant le même moment que le

charge trapézoïdale.

 $q_s = 102.16$  KN /  $m^2$  $q_u = 139.90$ KN /  $m^2$ 

Calcul des sollicitations :

Moments aux appuis :

$$
M_{a} = \frac{P_{g} \times l_{g}^{3} + P_{d} \times l_{d}^{3}}{8.5 \times (l_{g}^{'} + l_{d}^{'})}
$$

Pour l'appui de rive, on a :

$$
M_a = 0.15 \times M_0
$$
 avec  $M_0 = \frac{q \times l^2}{8}$ 

Moment en travée :

$$
M_{t}(x) = M_{0}(x) + M_{g}(1 - \frac{x}{l}) + M_{d}(\frac{x}{l})
$$

$$
M_0(x) = \frac{q \times x}{2} (1 - x)
$$

$$
x = \frac{l}{2} - \frac{M_s - M_d}{q \times l}
$$

*M<sup>g</sup>* et *M<sup>d</sup>* : moments sur appuis de gauche et droite respectivement.

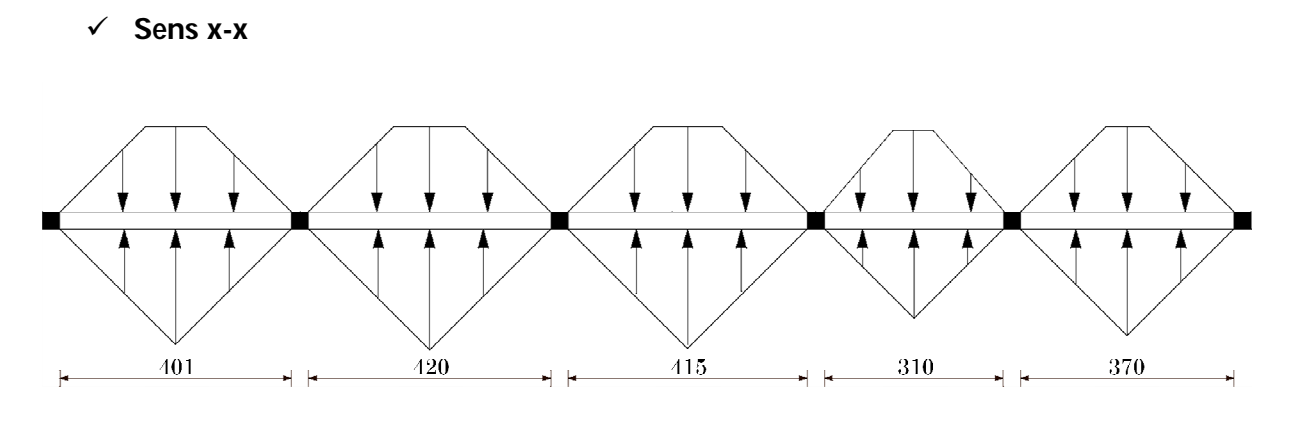

**Figure 6.5 : Schéma statique de la nervure dans le sens xx.**

Les résultats des calcules sont récapitulés dans le tableau suivant :

| Travée | $L_x(m)$ | $l'_{x}(m)$ | P1     | P <sub>2</sub> | P<br>(KN/m) | $M_a$ (KNm) |        | X(m) | $M_t$  |
|--------|----------|-------------|--------|----------------|-------------|-------------|--------|------|--------|
|        |          |             |        |                |             | $M_q$       | $M_d$  |      | (KNm)  |
| A-B    | 4.01     | 4.01        | 169.12 | 200.52         | 369.64      | 111.44      | 371.49 | 2.18 | 222.61 |
| B-C    | 4.20     | 3.36        | 153.33 | 200.52         | 353.85      | 249.67      | 199.74 | 1.63 | 43.76  |
| $C-D$  | 4.15     | 3.32        | 152.04 | 200.52         | 352.56      | 240.60      | 163.55 | 1.53 | 42.63  |
| D-E    | 3.10     | 2.48        | 148.52 | 200.52         | 349.04      | 139.61      | 174.52 | 1.28 | 95.80  |
| $E-F$  | 3.70     | 3.70        | 162.62 | 200.52         | 363.14      | 181.57      | 54.47  | 1.75 | 116.85 |

**Tableau 6.3 : Sollicitations de la nervure dans le sens longitudinal**

**Sens y-y**

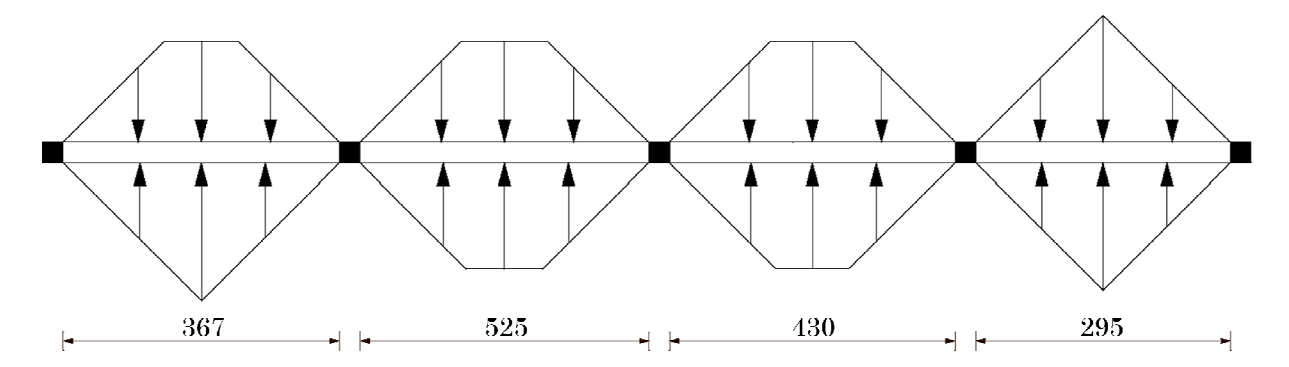

**Figure 6.6 : Schéma statique de la nervure dans le sens yy.**

Les résultats des calcules sont récapitulés dans le tableau suivant :

| Travée | $L_y(m)$ | $l'_{y}(m)$ | P1     | P <sub>2</sub> | P<br>(KN/m) | $M_a$ (KNm) |        | X(m) | $M_t$  |
|--------|----------|-------------|--------|----------------|-------------|-------------|--------|------|--------|
|        |          |             |        |                |             | $M_q$       | $M_d$  |      | (KNm)  |
| A-B    | 3.67     | 3.67        | 163.33 | 175.34         | 338.67      | 85.52       | 285.09 | 1.99 | 139.87 |
| B-C    | 5.25     | 4.20        | 172.31 | 192.74         | 365.05      | 402.46      | 321.97 | 2.04 | 23.88  |
| $C-D$  | 4.30     | 3.44        | 156.81 | 189.62         | 346.43      | 204.97      | 256.21 | 1.76 | 35.75  |
| D-E    | 2.95     | 2.95        | 140.36 | 175.34         | 315.70      | 171.71      | 51.51  | 1.34 | 117.11 |

**Tableau 6.4 : Sollicitations de la nervure dans le sens transversal**

#### **b) Ferraillage :**

Le ferraillage se fera pour une section en Té en flexion simple.

*h=*0.80 m

*h0=*0.30 m

*b0=*0.55m

*d=*0.25 m

 $soit : b_1 = 0.55m$  $b_1 \leq \min(0.525;2.1)$  $b_1 \le \min(\frac{l_y}{l_x}, \frac{l_x}{l_x}) \Rightarrow b_1 \le \min(\frac{5.25}{1.2}, \frac{4.20}{l_x})$ 2  $\frac{4.20}{2}$ 10  $b_1 \leq \min(\frac{5.25}{1.3})$ 2 ; 10  $b_1 \leq \min(\frac{y}{10}; \frac{y}{2}) \Rightarrow b_1 \leq$ 

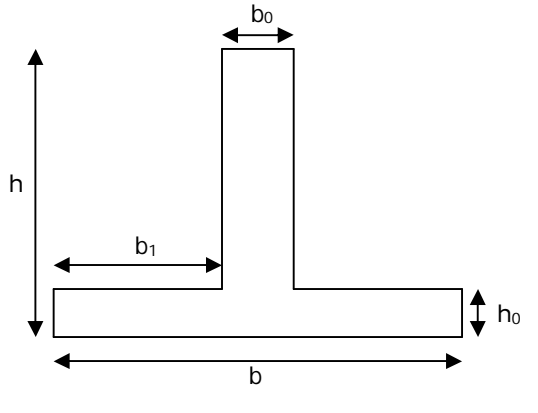

**Figure 6.7 : Section à ferrailler**

Donc  $b = b_1 \times 2 + b_0 = 1.65m$ 

Les résultats du ferraillage sont récapitulés dans le tableau suivant :

| Sens | Localisation | $M_u$ (KNm) | $A_{cal}$ (cm <sup>2</sup> ) | $A_{min}$ (cm <sup>2</sup> ) | $A_{adopté}$ (cm <sup>2</sup> ) |
|------|--------------|-------------|------------------------------|------------------------------|---------------------------------|
| X-X  | Travée       | 222.61      | 27.89                        | 6.7                          | 10HA20=34.10                    |
|      | Appui        | 329.15      | 43.43                        | 2.11                         | 10HA25=49.09                    |
| Y-Y  | Travée       | 139.87      | 16.92                        | 6.7                          | $5H_A25=24.54$                  |
|      | Appui        | 239.37      | 48.32                        | 2.11                         | $10HA25=49.09$                  |

**Tableau 6.5 : Résumé des résultats**

#### **- Vérification des contraintes :**

Il faut vérifier que :

$$
\sigma_b = \frac{M_{ser}}{I} \times y \le \overline{\sigma}_b = 0.6 \times f_{c28} = 15 MPa.
$$
  

$$
\sigma_s = 15 \times \frac{M_{ser}}{I} \times (y - d) \le \overline{\sigma}_s = 240 MPa.
$$

Les résultats de calcul des contraintes sont résumés dans le tableau suivant :

| Sens  | Localisation | $M_{ser}$ (KNm) | $\sigma_{h}(MPa)$ | $\sigma_b(MPa)$ | $\sigma_{h}(MPa)$ | $\sigma_s(MPa)$ |
|-------|--------------|-----------------|-------------------|-----------------|-------------------|-----------------|
| $X-X$ | Travée       | 286.84          | 4.47              | 15              | 40.22             | 240             |
|       | Appui        | 240.35          | 3.28              | 15              | 18.61             | 240             |
| Y-Y   | Travée       | 102.13          | 1.8               | 15              | 22.71             | 240             |
|       | Appui        | 174.80          | 2.39              | 15              | 13.53             | 240             |

**Tableau 6.6 : Vérification des contraintes**

$$
V_{\text{max}} = \frac{q \times l}{2} + \frac{M_s + M_d}{l} = 400.83 \text{KN}.
$$
  

$$
\tau_u = \frac{V_{\text{max}}}{b \times d} = 0.97 \text{MPa} < 2.5 \text{MPa}.
$$

Armatures transversales :

$$
\phi_t \le \min(\frac{h}{35}; \frac{b_0}{10}; \phi_t) = \min(2.28; 5.5) \, cm = 2.28 \, cm \quad \text{Soit } \phi_t = 10 \, mm.
$$

Espacement des aciers transversaux :

$$
S_t \le \min(\frac{h}{4}; 12; \phi_{l_{\min}}) \Rightarrow S_t = \min(20; 12; 20) = 12cm \text{ soit } S_t = 10cm.
$$

# **Schéma de ferraillage des nervures**

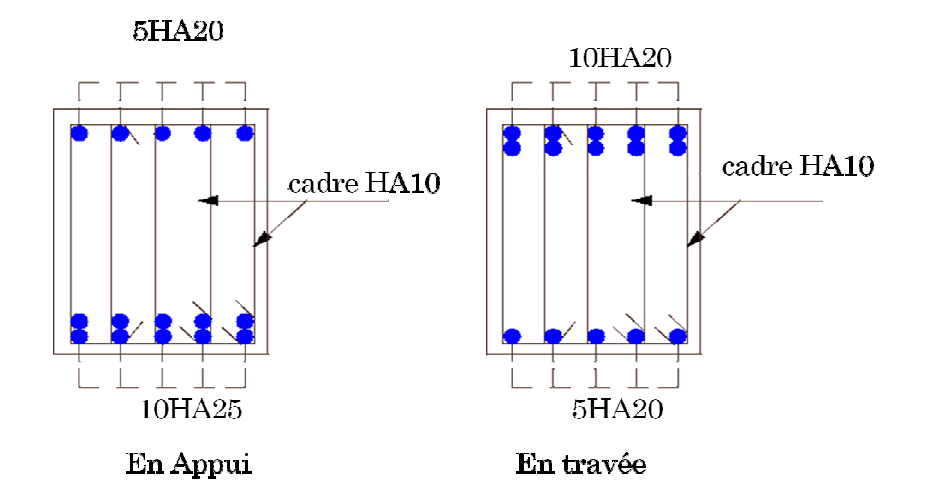

**Figure 6.8 : Schéma de ferraillage des nervures sens xx**

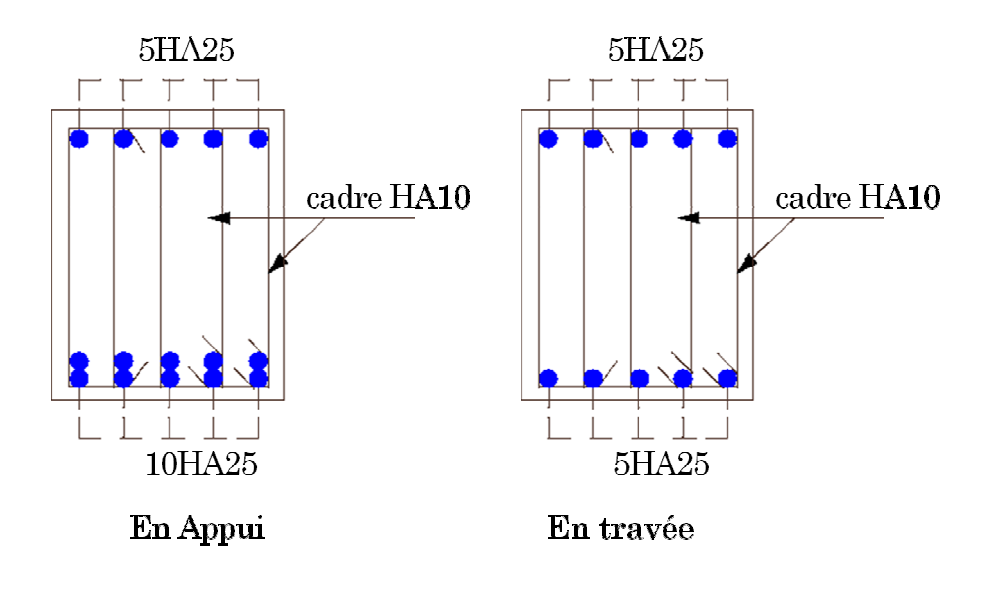

**Figure 6.9: Schéma de ferraillage des nervures sens yy**

# **6.4. Voiles périphériques :**

## **6.4.1. Introduction :**

Les ossatures au-dessous de niveau de base, doivent comporter un voile périphérique continu entre le niveau de fondation et le niveau de terrain naturel (Entre sol et soussol). Le voile périphérique est un panneau vertical en béton armé entourant une partie ou la totalité de l'immeuble, destiné à soutenir l'action des poussées des terres.

Il doit remplir les exigences suivantes :

- Les armatures sont constituées de deux nappes.
- Le pourcentage minimum des armatures est de  $0.1\%$ dans les deux sens (horizontal et vertical).
- Les ouvertures dans ce voile ne doivent pas réduire (diminue) sa rigidité d'une manière importante.

## **6.4.2. Dimensionnement des voiles :**

La hauteur h=3.60 m

La longueur L=4.60 m

L'épaisseur e=20 cm

## **6.4.3. Caractéristiques du sol :**

Le poids spécifique

L'ongle de frottement

La cohésion

## **6.4.4. Evaluation des charges et surcharges :**

Ce voile est soumis à :

## **La poussée des terres :**

G=h×(γ ×tg<sup>2</sup>( $\frac{\pi}{4}$ )  $\frac{\pi}{4} - \frac{\varphi}{2}$  $\frac{\varphi}{2})$ ) – 2 × c × tg $\left(\frac{\pi}{4}\right)$  $\frac{\pi}{4} - \frac{\varphi}{2}$  $\frac{\varphi}{2}$ 

G=3.6×(20.6 ×tg<sup>2</sup>( $\frac{\pi}{4}$ )  $\frac{\pi}{4} - \frac{0.18}{2}$  $\frac{(18)}{2})$ ) – 2 × 37 × tg $\left(\frac{\pi}{4}\right)$  $\frac{\pi}{4} - \frac{0.18}{2}$  $\frac{18}{2}$ ) =10.14 KN/ml

## **Surcharge accidentelle**

 $q = 10$  KN/m<sup>2</sup>

Q=q× tg<sup>2</sup>( $\frac{\pi}{4}$ )  $\frac{\pi}{4} - \frac{\varphi}{2}$  $\frac{\varphi}{2}$ 

Q= 6.95 KN/ml

## **6.4.5. Ferraillage du voile :**

Le voile périphérique sera calculé comme une dalle pleine sur quatre appuis uniformément chargée, l'encastrement est assuré par le plancher, les poteaux et les fondations.

# **A L'ELU :**

 $\sigma_{min}$  =1.5×Q  $\Rightarrow$   $\sigma_{min}$  =10.425 KN/m<sup>2</sup>

 $\sigma_{max}$  =1.35×G+1.5×Q  $\Rightarrow$   $\sigma_{max}$  =24.115 KN/m<sup>2</sup>

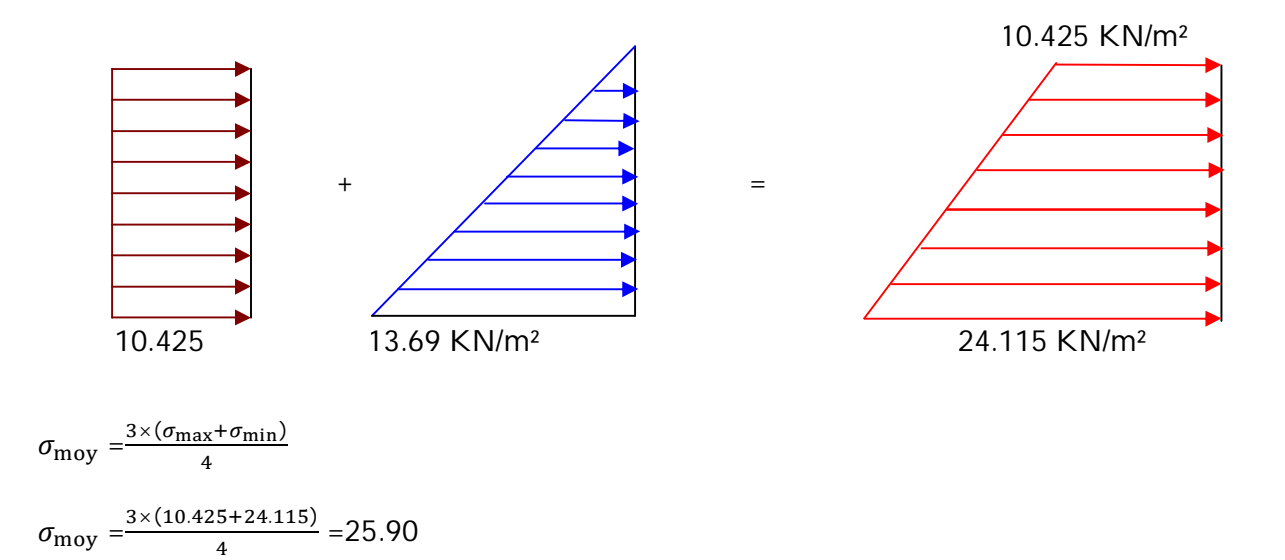

Pour le ferraillage on prend le plus grand panneau dont les caractéristiques sont :

 $\rho = \frac{Lx}{L}$  $\frac{dx}{dy}$  = 0.78 > 0.4  $\rightarrow$  La dalle travaille dans les deux sens Lx et Ly  $0.0594$ 

$$
\rho = 0.78 \rightarrow \begin{cases} \mu_x = 0.0584 \\ \mu_y = 0.5608 \end{cases}
$$

Les résultats sont résumés dans le tableau ci-dessous

Avec :

ܣ=0.1% b×h……………………condition exigée par le RPA/2003.(art.10.1.2)

Les résultats de calcul sont représentés dans le tableau suivant

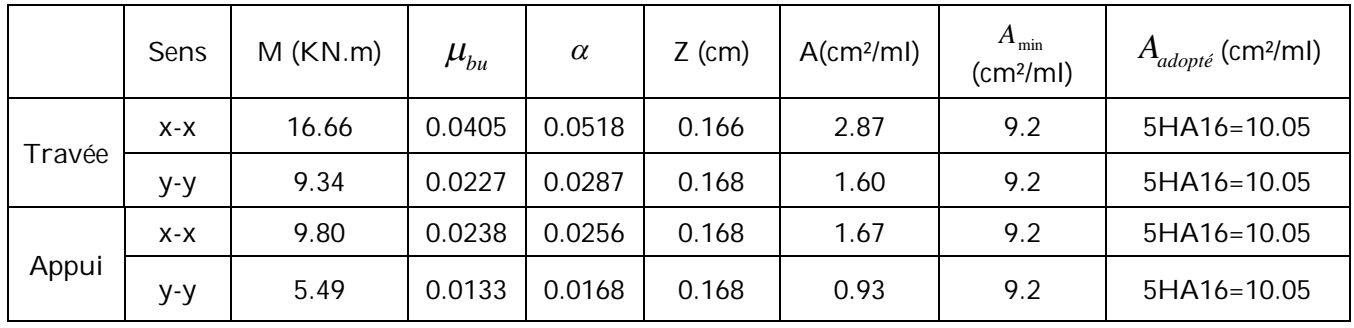

#### **Tableau 6.7 : ferraillage du voile périphérique.**

Sens xx:  $S_t \le \min(2\times e; 25 \text{ cm}) = 25 \text{ cm} \rightarrow S_t = 20 \text{ cm}$ 

Sens yy :  $S_t \leq min$  (2×e ; 25 cm) = 25 cm  $\rightarrow$  S<sub>t</sub> = 20 cm

# **a) Verifications**

**A L'ELU:**

#### **Condition de non fragilité :**

#### **A L'ELS :**

 $\rho = 0.78 \rightarrow \begin{cases} \mu_x = 0.0650 \\ \mu_y = 0.6841 \end{cases}$  $\mu_y = 0.6841$ 

 $σ_{min} = 1 × Q \implies σ_{min} = 6.95 \text{ KN/m}^2$ 

 $\sigma_{max}$  =1×G  $\Rightarrow$   $\sigma_{max}$  =10.14 KN/m<sup>2</sup>

 $\sigma_{\text{moy}} = \frac{3 \times (\sigma_{\text{max}} + \sigma_{\text{min}})}{4}$ ସ

 $\sigma_{\text{moy}} = \frac{3 \times (10.14 + 6.95)}{4}$  $\frac{(4+6.95)}{4}$  = 12.81 KN/m<sup>2</sup>

**Sens x-x** :  $M_0^x = \mu_x \times q_u \times l_x^2$  =17.61 KN.m

**Sens y–y** :  $M_0^y = \mu_y \times M_0^x = 12.05$  KN.m

Calcul des moments réels :

**En travée** :  $M_t^x = 0.85 \times M_0^x = 14.96 \text{ K/N} \cdot m$ 

$$
M_t^{\mathcal{Y}} = 0.85 \times M_0^{\mathcal{Y}} = 10.24 \, \text{KN} \cdot m
$$

**En appui** :  $M_a^x = 0.5 \times M_0^x = 8.80 \text{ KN} \cdot m$ 

$$
M_{a}^{x} = 0.5 \times M_{0}^{x} = 6.02 \, KN.\,m
$$

#### **Vérification des contraintes :**

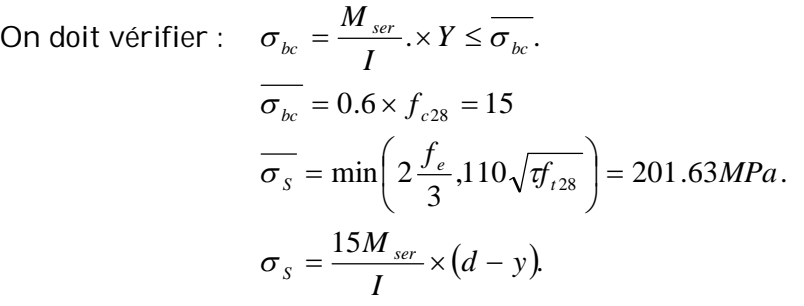

**Tableau 6.8 : Vérification des contrainte dan le voile périphérique..**

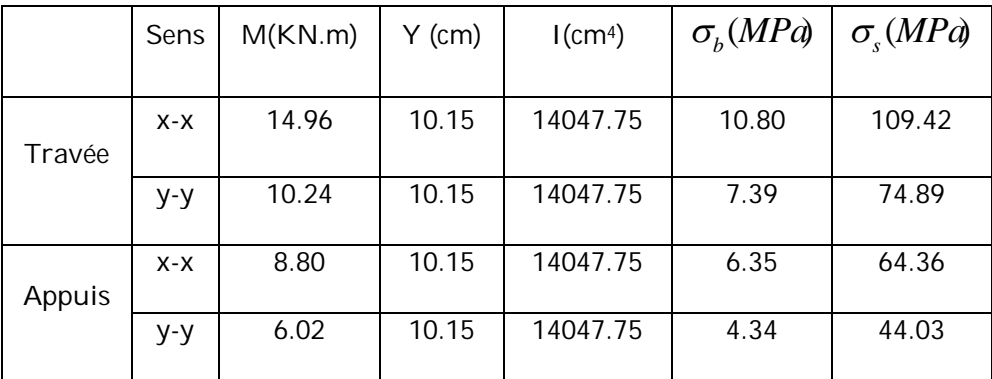

# **- Schéma ferraillage du voile périphérique.**

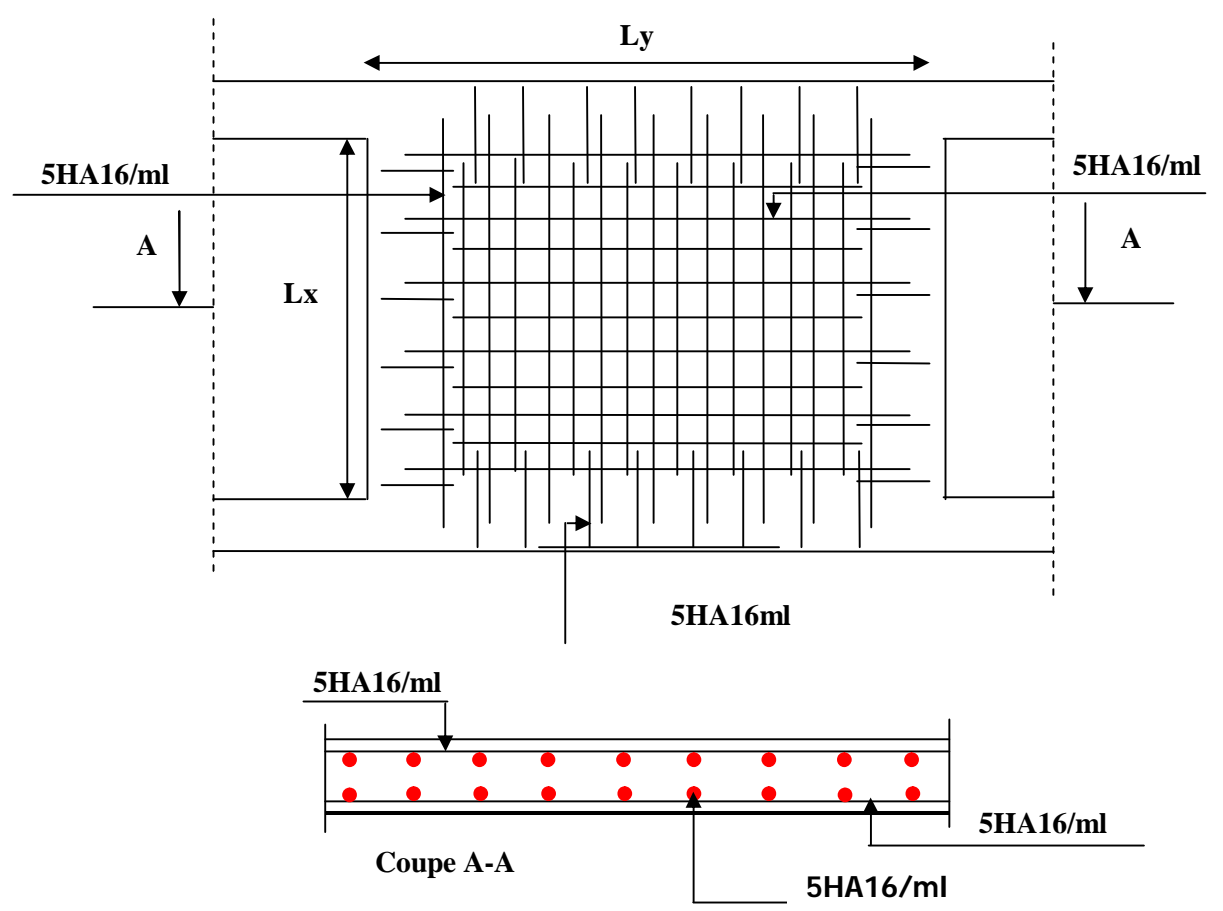

**Figure 6.10 : Schéma ferraillage du voile périphérique.**

# **Conclusion générale**

Tout au long de notre projet de fin d'étude, on a pu apprendre toute la démarche à mettre en place sur un projet concret : de la lecture des plans architecturaux à la conception d'une note de calcul en passant par la modélisation sous SAP 2000

Cette étude nous a permis d'enrichir nos connaissances sur les différentes étapes de calcul d'une structure et de se familiariser avec tous les règlements en vigueur

Les conclusions auxquelles a abouti le présent travail, sont résumées dans les points suivants :

- L'ingénieur chargé de l'étude doit avoir un esprit critique face aux résultats du fait de l'existence des incertitudes propres aux calculs.

- L'utilisation du système mixte peut apporter aussi des avantages économiques.

- Il faut choisir une bonne disposition des voiles afin d'avoir une bonne répartition des charges entre les éléments de contreventement de la structure (Interaction) et limiter les effets de la torsion.

- Il est apparu que la vérification de l'interaction entre les voiles et les portiques dans les constructions mixtes vis-à-vis des charges verticales et horizontales est indispensable et dans la plus part des cas est déterminant pour le dimensionnement des éléments structuraux.

- Les structures mixtes sont de plus en plus utilisées en construction, car elles offrent une bonne rigidité, et cela à des coûts moyens

- Pour garantir une stabilité totale de la structure vis-à-vis des déplacements horizontaux, nous avant vérifier les effets du second ordre (effet P-delta). L'effet P-Delta dépend des charges verticales et du déplacement latéral subi par la structure. Il est donc à priori évident, que les bâtiments de grande hauteur de par leur souplesse et de par la forte concentration de contraintes sous l'effet des charges verticales, sont particulièrement sensibles à cet effet.

- La satisfaction des conditions de vérification des moments résistants en zones nodales, permet de situer le risque de formation des rotules plastiques dans les poutres et non dans les poteaux.

 Outre la résistance, l'économie est un facteur très important qu'on peut concrétiser en jouant sur le choix de la section du béton et d'acier dans les éléments résistants de l'ouvrage, tout en respectant les sections minimales requises par le règlement en vigueur.

- [1] Règle de conception et de calcul des structures en béton armé ( code de béton armé CBA 93 ), Edition CGS, décembre 1993.
- [2] Règle BAEL 91 modifiées 99 (béton armé aux états limites), Edition Eyrolles, Troisième édition 2000.
- [3] DTR B.C.2.2, charges permanentes et charge d'exploitations, Edition CGS, octobre 1988.
- [4] Règle parasismiques Algériennes ( RPA99/version 2003 )
- [5] DTR BC 2.33.1 .Règle de calcul des fondations superficielles.